# **SunOS Reference Manual**

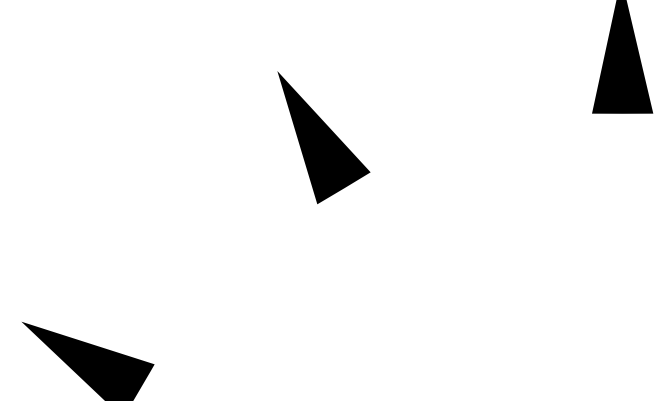

Sun Microsystems, Inc. 2550 Garcia Avenue Mountain View, CA 94043 U.S.A.

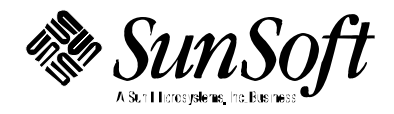

1994 Sun Microsystems, Inc. 2550 Garcia Avenue, Mountain View, California 94043-1100 U.S.A.

All rights reserved. This product or document is protected by copyright and distributed under licenses restricting its use, copying, distribution, and decompilation. No part of this product or document may be reproduced in any form by any means without prior written authorization of Sun and its licensors, if any.

Portions of this product may be derived from the UNIX® system, licensed from UNIX System Laboratories, Inc., a wholly owned subsidiary of Novell, Inc., and from the Berkeley 4.3 BSD system, licensed from the University of California. Thirdparty software, including font technology in this product, is protected by copyright and licensed from Sun's suppliers.

RESTRICTED RIGHTS LEGEND: Use, duplication, or disclosure by the government is subject to restrictions as set forth in subparagraph (c)(1)(ii) of the Rights in Technical Data and Computer Software clause at DFARS 252.227-7013 and FAR 52.227-19.

The product described in this manual may be protected by one or more U.S. patents, foreign patents, or pending applications.

#### TRADEMARKS

Sun, Sun Microsystems, the Sun logo, SunSoft, the SunSoft logo, Solaris, SunOS, OpenWindows, DeskSet, ONC, ONC+, and NFS are trademarks or registered trademarks of Sun Microsystems, Inc. in the United States and other countries. UNIX is a registered trademark in the United States and other countries, exclusively licensed through X/Open Company, Ltd. OPEN LOOK is a registered trademark of Novell, Inc. PostScript and Display PostScript are trademarks of Adobe Systems, Inc.

All SPARC trademarks are trademarks or registered trademarks of SPARC International, Inc. in the United States and other countries. SPARCcenter, SPARCcluster, SPARCompiler, SPARCdesign, SPARC811, SPARCengine, SPARCprinter, SPARCserver, SPARCstation, SPARCstorage, SPARCworks, microSPARC, microSPARC-II, and UltraSPARC are licensed exclusively to Sun Microsystems, Inc. Products bearing SPARC trademarks are based upon an architecture developed by Sun Microsystems, Inc.

The OPEN LOOK<sup>®</sup> and Sun™ Graphical User Interfaces were developed by Sun Microsystems, Inc. for its users and licensees. Sun acknowledges the pioneering efforts of Xerox in researching and developing the concept of visual or graphical user interfaces for the computer industry. Sun holds a non-exclusive license from Xerox to the Xerox Graphical User Interface, which license also covers Sun's licensees who implement OPEN LOOK GUIs and otherwise comply with Sun's written license agreements.

X Window System is a trademark of the X Consortium.

THIS PUBLICATION IS PROVIDED "AS IS" WITHOUT WARRANTY OF ANY KIND, EITHER EXPRESS OR IMPLIED, INCLUDING, BUT NOT LIMITED TO, THE IMPLIED WARRANTIES OF MERCHANTABILITY, FITNESS FOR A PARTICULAR PURPOSE, OR NON-INFRINGEMENT.

THIS PUBLICATION COULD INCLUDE TECHNICAL INACCURACIES OR TYPOGRAPHICAL ERRORS. CHANGES ARE PERIODICALLY ADDED TO THE INFORMATION HEREIN. THESE CHANGES WILL BE INCORPORATED IN NEW EDITIONS OF THE PUBLICATION. SUN MICROSYSTEMS, INC. MAY MAKE IMPROVEMENTS AND/OR CHANGES IN THE PRODUCT(S) AND/OR THE PROGRAMS(S) DESCRIBED IN THIS PUBLICATION AT ANY TIME.

Portions  $©$  AT&T 1983-1990 and reproduced with permission from AT&T.

## *Preface*

### *OVERVIEW*

A man page is provided for both the naive user, and sophisticated user who is familiar with the SunOS operating system and is in need of on-line information. A man page is intended to answer concisely the question "What does it do?" The man pages in general comprise a reference manual. They are not intended to be a tutorial.

The following contains a brief description of each section in the man pages and the information it references:

· Section 1 describes, in alphabetical order, commands available with the operating system.

· Section 1M describes, in alphabetical order, commands that are used chiefly for system maintenance and administration purposes.

· Section 2 describes all of the system calls. Most of these calls have one or more error returns. An error condition is indicated by an otherwise impossible returned value.

· Section 3 describes functions found in various libraries, other than those functions that directly invoke UNIX system primitives, which are described in Section 2 of this volume.

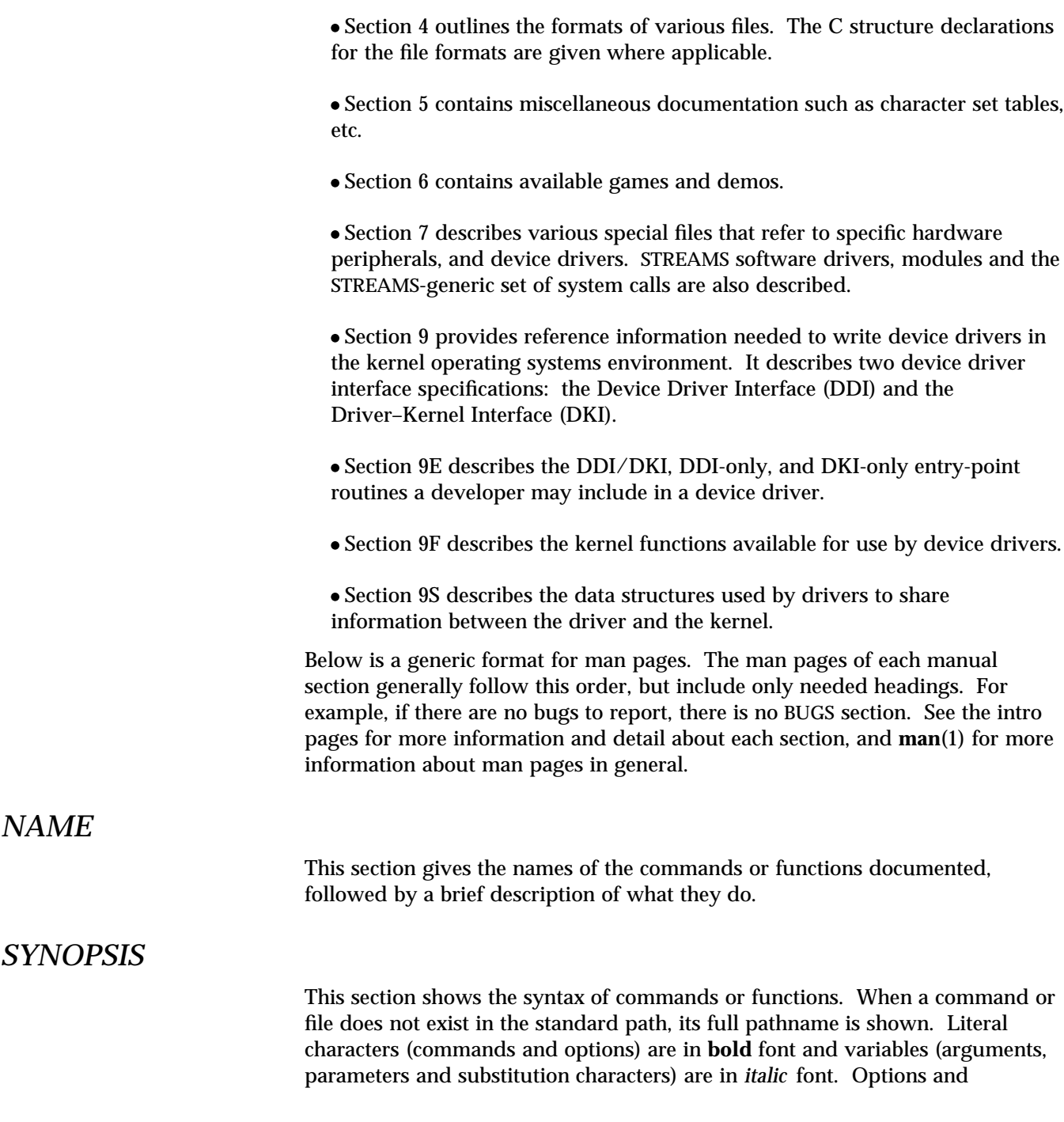

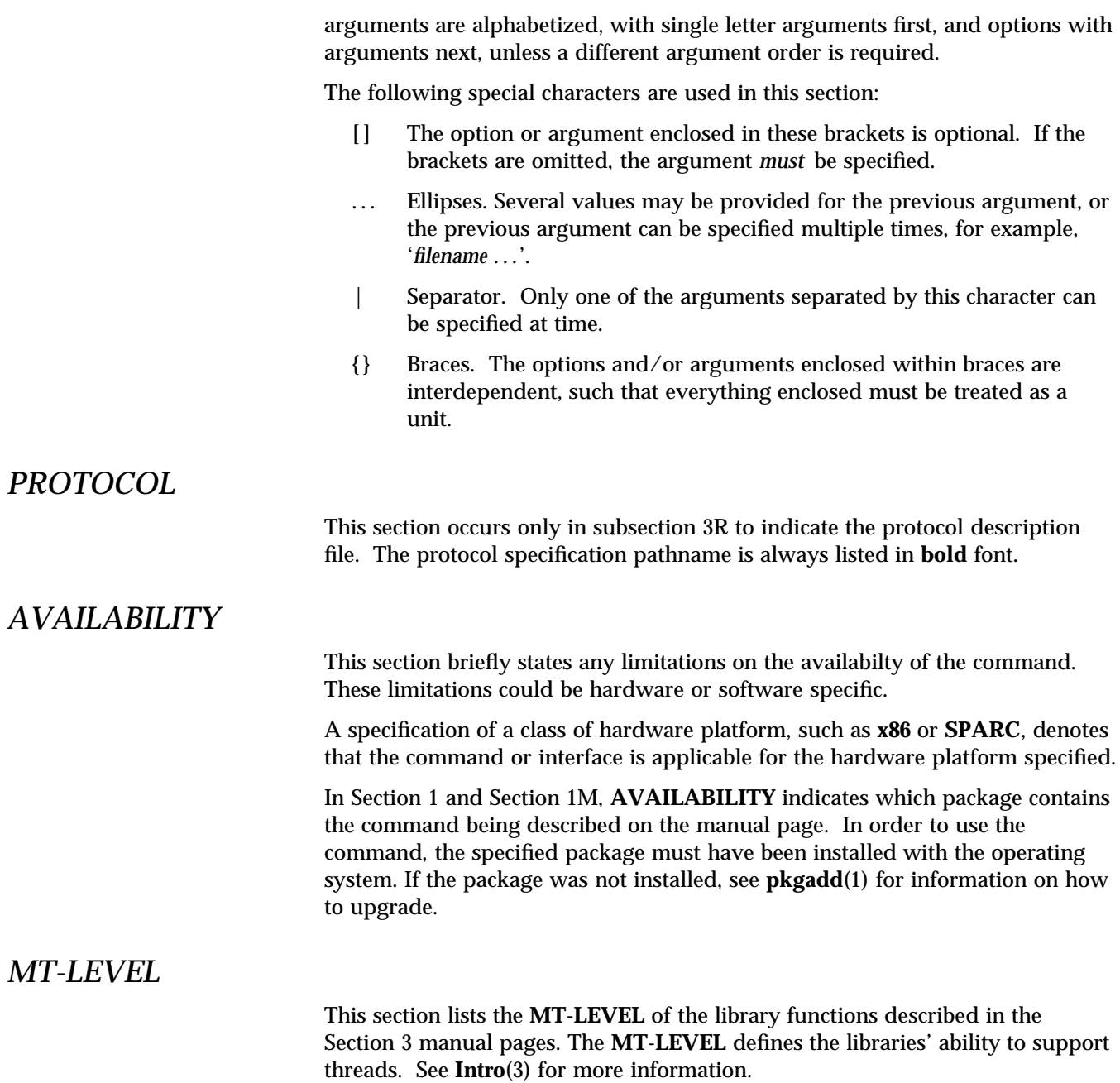

*Preface* iii

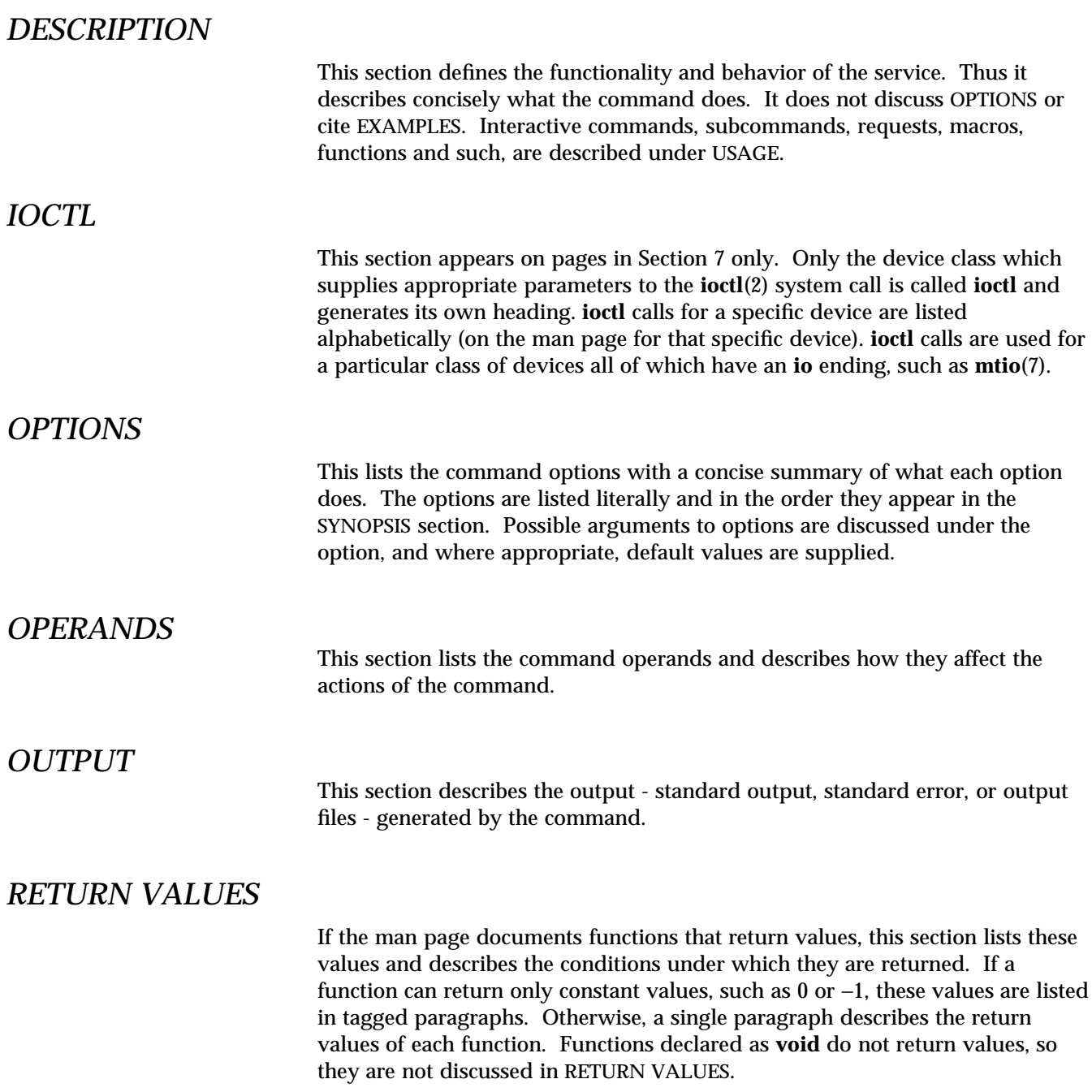

## *ERRORS*

On failure, most functions place an error code in the global variable **errno** indicating why they failed. This section lists alphabetically all error codes a function can generate and describes the conditions that cause each error. When more than one condition can cause the same error, each condition is described in a separate paragraph under the error code.

## *USAGE*

This section is provided as a *guidance* on use. This section lists special rules, features and commands that require in-depth explanations. The subsections listed below are used to explain built-in functionality:

**Commands Modifiers Variables Expressions Input Grammar**

## *EXAMPLES*

This section provides examples of usage or of how to use a command or function. Wherever possible a complete example including command line entry and machine response is shown. Whenever an example is given, the prompt is shown as

#### **example%**

or if the user must be super-user,

#### **example#**

Examples are followed by explanations, variable substitution rules, or returned values. Most examples illustrate concepts from the SYNOPSIS, DESCRIPTION, OPTIONS and USAGE sections.

#### *ENVIRONMENT*

This section lists any environment variables that the command or function affects, followed by a brief description of the effect.

*Preface* v

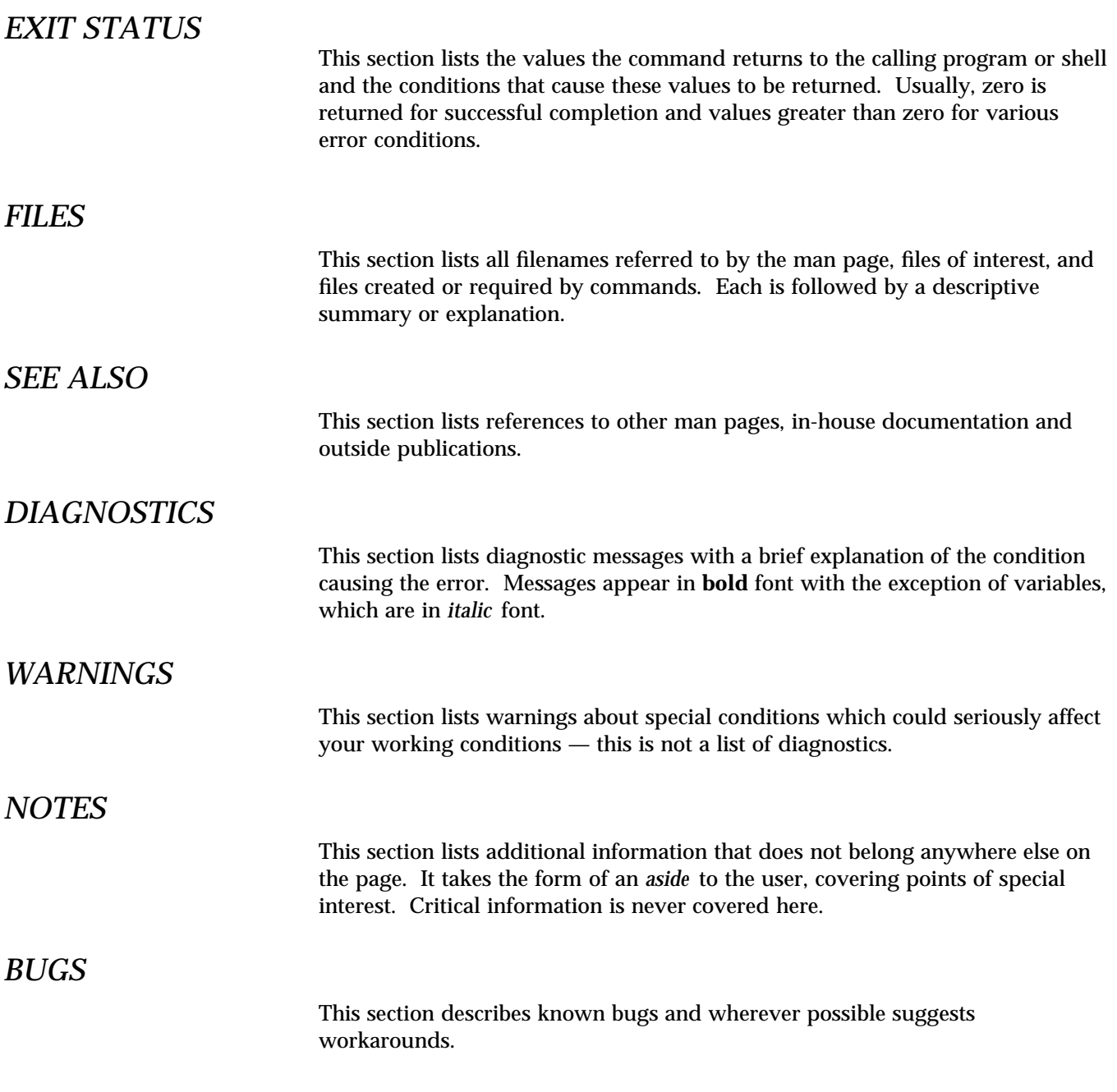

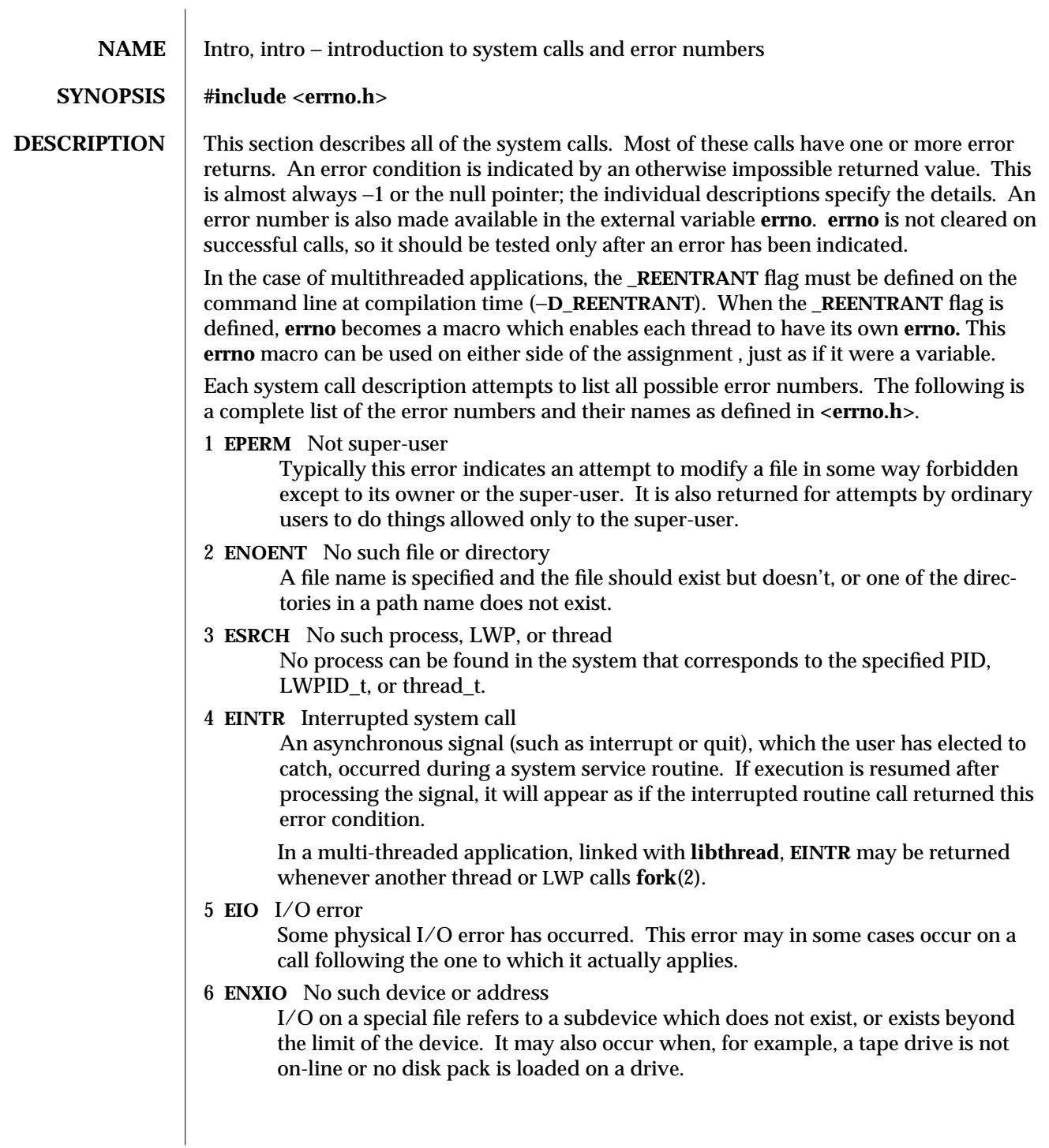

7 **E2BIG** Arg list too long

An argument list longer than **ARG\_MAX** bytes is presented to a member of the **exec** family of routines. The argument list limit is the sum of the size of the argument list plus the size of the environment's exported shell variables.

8 **ENOEXEC** Exec format error

A request is made to execute a file which, although it has the appropriate permissions, does not start with a valid format (see **a.out**(4)).

9 **EBADF** Bad file number

Either a file descriptor refers to no open file, or a **read** (respectively, **write**) request is made to a file that is open only for writing (respectively, reading).

10 **ECHILD** No child processes

A **wait** routine was executed by a process that had no existing or unwaited-for child processes.

11 **EAGAIN** No more processes, or no more LWPs

For example, the **fork** routine failed because the system's process table is full or the user is not allowed to create any more processes, or a system call failed because of insufficient memory or swap space.

12 **ENOMEM** Not enough space

During execution of an **exec**, **brk**, or **sbrk** routine, a program asks for more space than the system is able to supply. This is not a temporary condition; the maximum size is a system parameter. On some architectures, the error may also occur if the arrangement of text, data, and stack segments requires too many segmentation registers, or if there is not enough swap space during the **fork** routine. If this error occurs on a resource associated with Remote File Sharing (RFS), it indicates a memory depletion which may be temporary, dependent on system activity at the time the call was invoked.

13 **EACCES** Permission denied

An attempt was made to access a file in a way forbidden by the protection system.

14 **EFAULT** Bad address

The system encountered a hardware fault in attempting to use an argument of a routine. For example, **errno** potentially may be set to **EFAULT** any time a routine that takes a pointer argument is passed an invalid address, if the system can detect the condition. Because systems will differ in their ability to reliably detect a bad address, on some implementations passing a bad address to a routine will result in undefined behavior.

15 **ENOTBLK** Block device required

A non-block device or file was mentioned where a block device was required (for example, in a call to the **mount** routine).

2-6 modified 18 Mar 1994

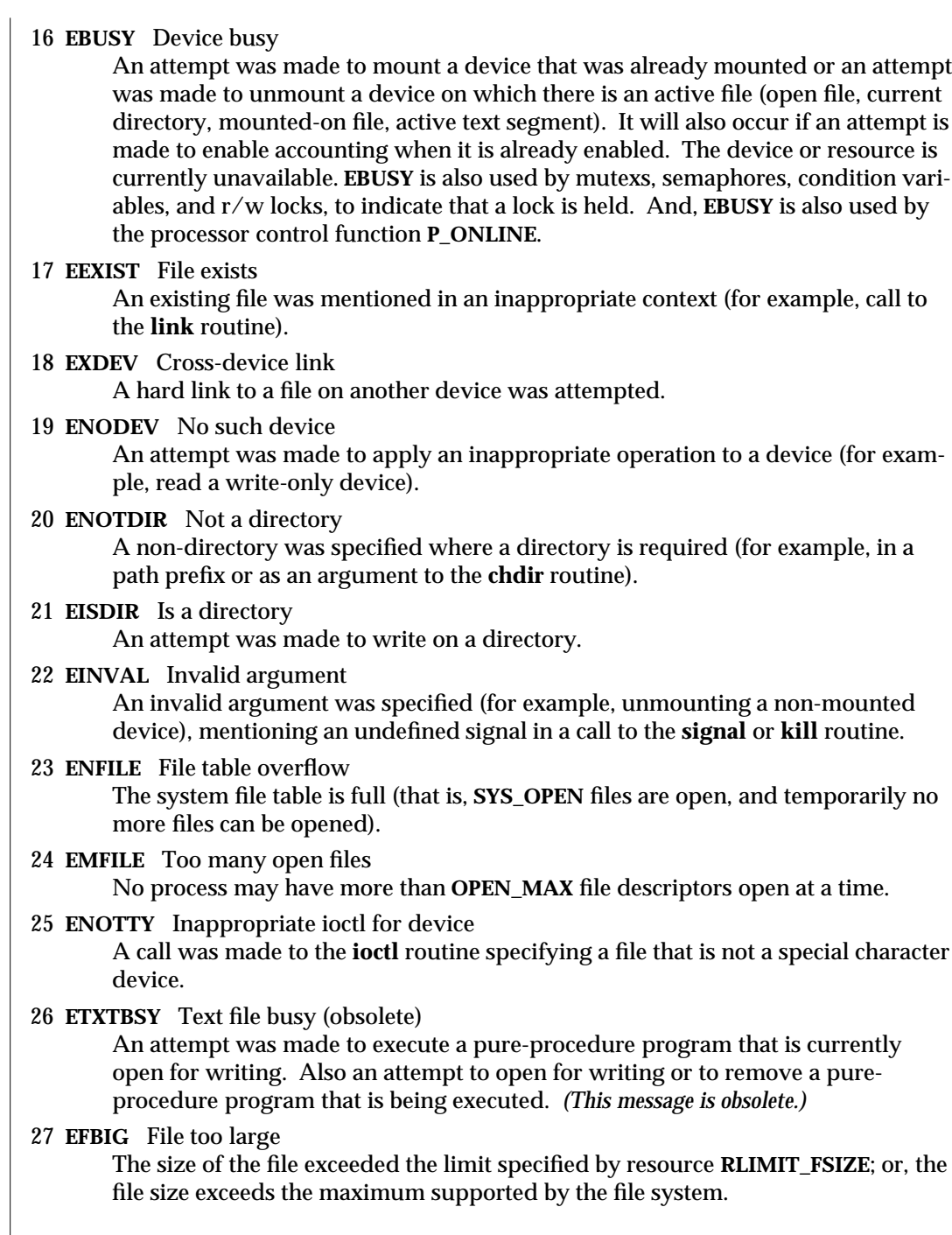

28 **ENOSPC** No space left on device

While writing an ordinary file or creating a directory entry, there is no free space left on the device. In the **fcntl** routine, the setting or removing of record locks on a file cannot be accomplished because there are no more record entries left on the system.

29 **ESPIPE** Illegal seek

A call to the **lseek** routine was issued to a pipe.

30 **EROFS** Read-only file system

An attempt to modify a file or directory was made on a device mounted readonly.

31 **EMLINK** Too many links

An attempt to make more than the maximum number of links, **LINK\_MAX**, to a file.

32 **EPIPE** Broken pipe

A write on a pipe for which there is no process to read the data. This condition normally generates a signal; the error is returned if the signal is ignored.

- 33 **EDOM** Math argument out of domain of func The argument of a function in the math package (3M) is out of the domain of the function.
- 34 **ERANGE** Math result not representable

The value of a function in the math package (3M) is not representable within machine precision.

- 35 **ENOMSG** No message of desired type An attempt was made to receive a message of a type that does not exist on the specified message queue (see **msgop**(2)).
- 36 **EIDRM** Identifier removed This error is returned to processes that resume execution due to the removal of an identifier from the file system's name space (see **msgctl**(2), **semctl**(2), and
- 37 **ECHRNG** Channel number out of range
- 38 **EL2NSYNC** Level 2 not synchronized
- 39 **EL3HLT** Level 3 halted

**shmctl**(2)).

- 40 **EL3RST** Level 3 reset
- 41 **ELNRNG** Link number out of range
- 42 **EUNATCH** Protocol driver not attached
- 43 **ENOCSI** No CSI structure available
- 44 **EL2HLT** Level 2 halted

2-8 modified 18 Mar 1994

45 **EDEADLK** Deadlock condition

A deadlock situation was detected and avoided. This error pertains to file and record locking, and also applies to mutexs, semaphores, condition variables, and r/w locks.

- 46 **ENOLCK** No record locks available There are no more locks available. The system lock table is full (see **fcntl**(2)).
- 47 **ECANCELED** Operation canceled The associated asynchronous operation was canceled before completion.
- 48 **ENOTSUP** Not supported This version of the system does not support this feature. Future versions of the system may provide support.
- 49 Reserved
- 58−59 Reserved
- 60 **ENOSTR** Device not a stream

A **putmsg** or **getmsg** system call was attempted on a file descriptor that is not a STREAMS device.

- 61 **ENODATA** No data available
- 62 **ETIME** Timer expired

The timer set for a STREAMS **ioctl** call has expired. The cause of this error is device specific and could indicate either a hardware or software failure, or perhaps a timeout value that is too short for the specific operation. The status of the **ioctl** operation is indeterminate. This is also returned in the case of **\_lwp\_cond\_timedwait( )** or **cond\_timedwait( ).**

63 **ENOSR** Out of stream resources

During a STREAMS **open**, either no STREAMS queues or no STREAMS head data structures were available. This is a temporary condition; one may recover from it if other processes release resources.

64 **ENONET** Machine is not on the network

This error is Remote File Sharing (RFS) specific. It occurs when users try to advertise, unadvertise, mount, or unmount remote resources while the machine has not done the proper startup to connect to the network.

- 65 **ENOPKG** Package not installed This error occurs when users attempt to use a system call from a package which has not been installed.
- 66 **EREMOTE** Object is remote

This error is RFS specific. It occurs when users try to advertise a resource which is not on the local machine, or try to mount/unmount a device (or pathname) that is on a remote machine.

#### 67 **ENOLINK** Link has been severed This error is RFS specific. It occurs when the link (virtual circuit) connecting to a remote machine is gone.

modified 18 Mar 1994  $\hspace{1.5cm}$  2-9  $\hspace{1.5cm}$ 

68 **EADV** Advertise error

This error is RFS specific. It occurs when users try to advertise a resource which has been advertised already, or try to stop RFS while there are resources still advertised, or try to force unmount a resource when it is still advertised.

69 **ESRMNT** Srmount error

This error is RFS specific. It occurs when an attempt is made to stop RFS while resources are still mounted by remote machines, or when a resource is readvertised with a client list that does not include a remote machine that currently has the resource mounted.

70 **ECOMM** Communication error on send

This error is RFS specific. It occurs when the current process is waiting for a message from a remote machine, and the virtual circuit fails.

71 **EPROTO** Protocol error

Some protocol error occurred. This error is device specific, but is generally not related to a hardware failure.

74 **EMULTIHOP** Multihop attempted

This error is RFS specific. It occurs when users try to access remote resources which are not directly accessible.

76 **EDOTDOT** Error 76

This error is RFS specific. A way for the server to tell the client that a process has transferred back from mount point.

77 **EBADMSG** Not a data message

During a **read**, **getmsg**, or **ioctl I\_RECVFD** system call to a STREAMS device, something has come to the head of the queue that can't be processed. That something depends on the system call:

**read**: control information or passed file descriptor. **getmsg**: passed file descriptor.

**ioctl**: control or data information.

78 **ENAMETOOLONG** File name too long

The length of the path argument exceeds **PATH\_MAX**, or the length of a path component exceeds **NAME\_MAX** while **\_POSIX\_NO\_TRUNC** is in effect; see **limits**(4).

79 **EOVERFLOW**

Value too large for defined data type.

- 80 **ENOTUNIQ** Name not unique on network Given log name not unique.
- 81 **EBADFD** File descriptor in bad state Either a file descriptor refers to no open file or a read request was made to a file that is open only for writing.
- 82 **EREMCHG** Remote address changed

2-10 modified 18 Mar 1994

- 83 **ELIBACC** Cannot access a needed shared library Trying to **exec** an **a.out** that requires a static shared library and the static shared library doesn't exist or the user doesn't have permission to use it.
- 84 **ELIBBAD** Accessing a corrupted shared library Trying to **exec** an **a.out** that requires a static shared library (to be linked in) and **exec** could not load the static shared library. The static shared library is probably corrupted.
- 85 **ELIBSCN .lib** section in **a.out** corrupted Trying to **exec** an **a.out** that requires a static shared library (to be linked in) and there was erroneous data in the **.lib** section of the **a.out**. The **.lib** section tells **exec** what static shared libraries are needed. The **a.out** is probably corrupted.
- 86 **ELIBMAX** Attempting to link in more shared libraries than system limit Trying to **exec** an **a.out** that requires more static shared libraries than is allowed on the current configuration of the system. See *NFS Administration Guide*.
- 87 **ELIBEXEC** Cannot **exec** a shared library directly Attempting to **exec** a shared library directly.
- 88 **EILSEQ** Error 88 Illegal byte sequence. Handle multiple characters as a single character.
- 89 **ENOSYS** Operation not applicable
- 90 **ELOOP** Number of symbolic links encountered during path name traversal exceeds **MAXSYMLINKS**
- 91 **ESTART** Restartable system call Interrupted system call should be restarted.
- 92 **ESTRPIPE** If pipe/FIFO, don't sleep in stream head Streams pipe error (not externally visible).
- 93 **ENOTEMPTY** Directory not empty
- 94 **EUSERS** Too many users
- 95 **ENOTSOCK** Socket operation on non-socket
- 96 **EDESTADDRREQ** Destination address required A required address was omitted from an operation on a transport endpoint. Destination address required.
- 97 **EMSGSIZE** Message too long A message sent on a transport provider was larger than the internal message buffer or some other network limit.
- 98 **EPROTOTYPE** Protocol wrong type for socket A protocol was specified that does not support the semantics of the socket type requested.
- 99 **ENOPROTOOPT** Protocol not available A bad option or level was specified when getting or setting options for a protocol.

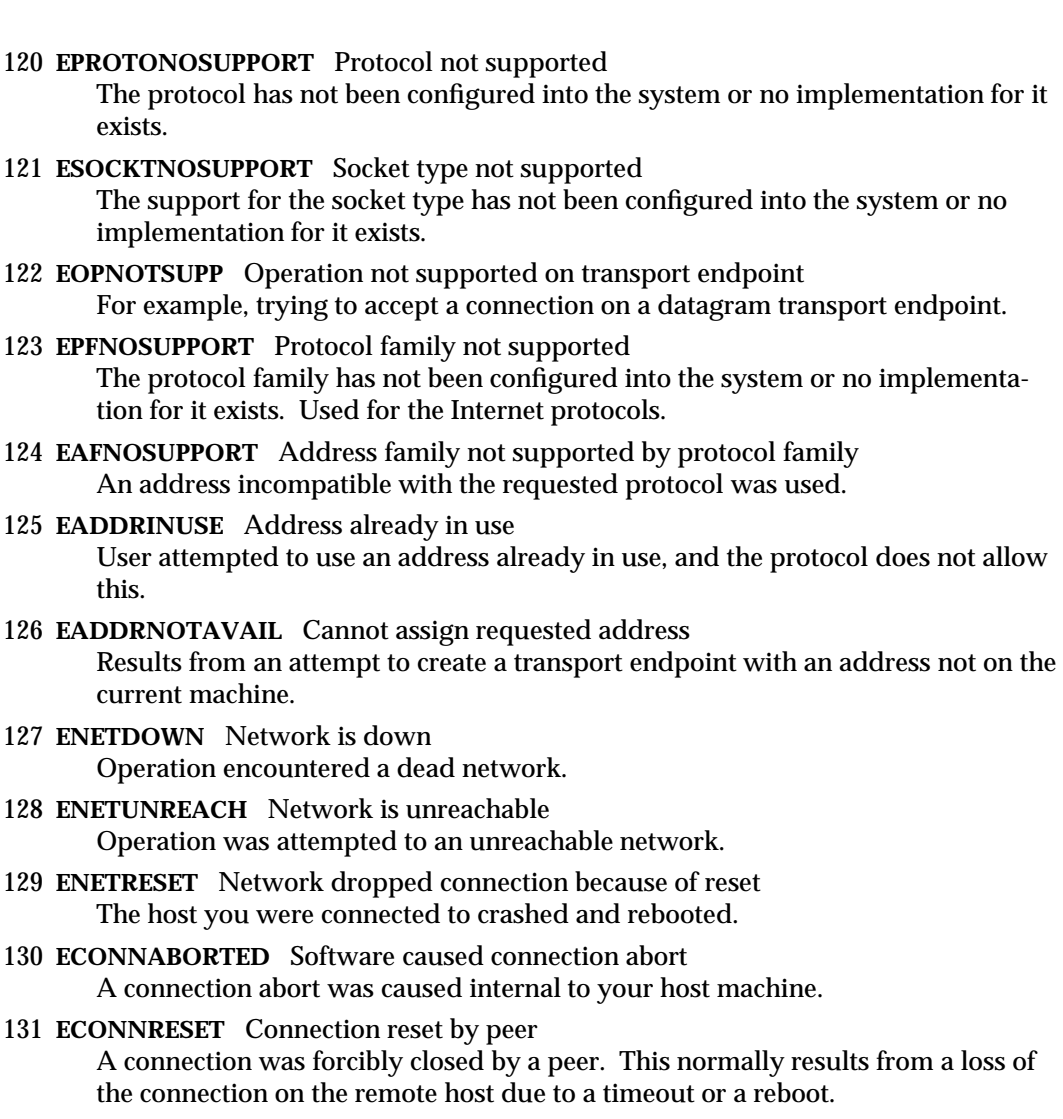

- 132 **ENOBUFS** No buffer space available An operation on a transport endpoint or pipe was not performed because the system lacked sufficient buffer space or because a queue was full.
- 133 **EISCONN** Transport endpoint is already connected A connect request was made on an already connected transport endpoint; or, a **sendto** or **sendmsg** request on a connected transport endpoint specified a destination when already connected.

2-12 modified 18 Mar 1994

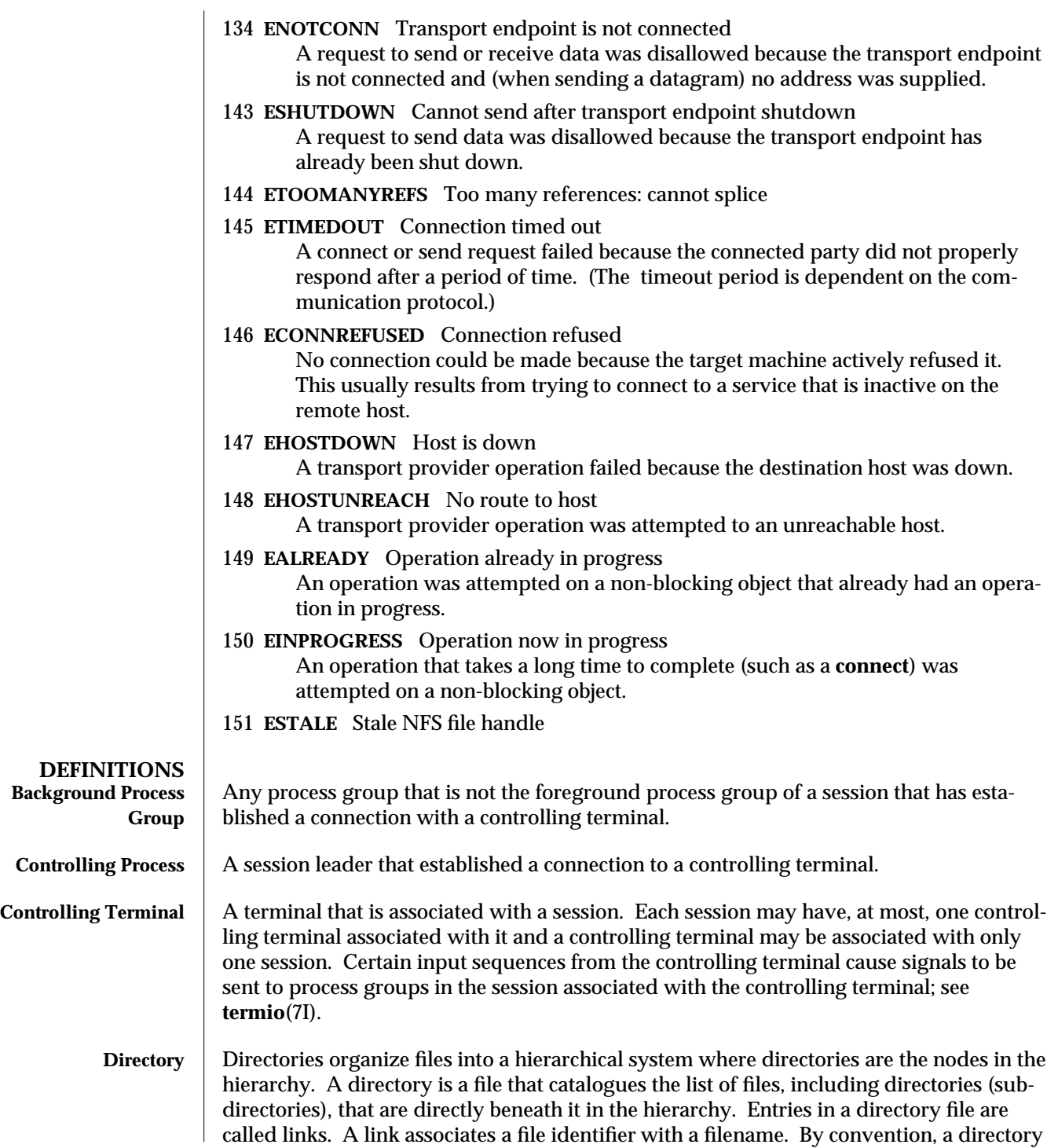

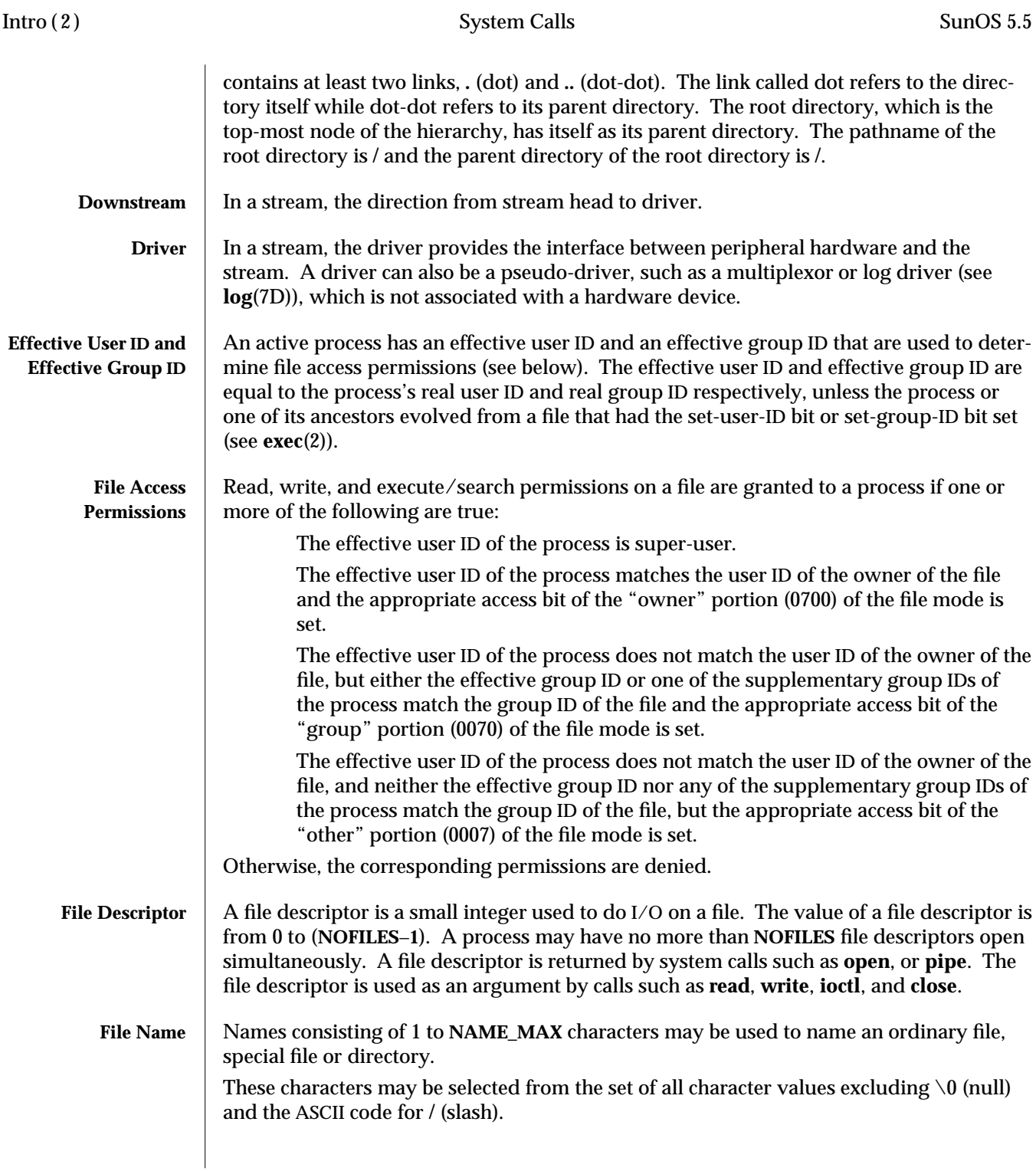

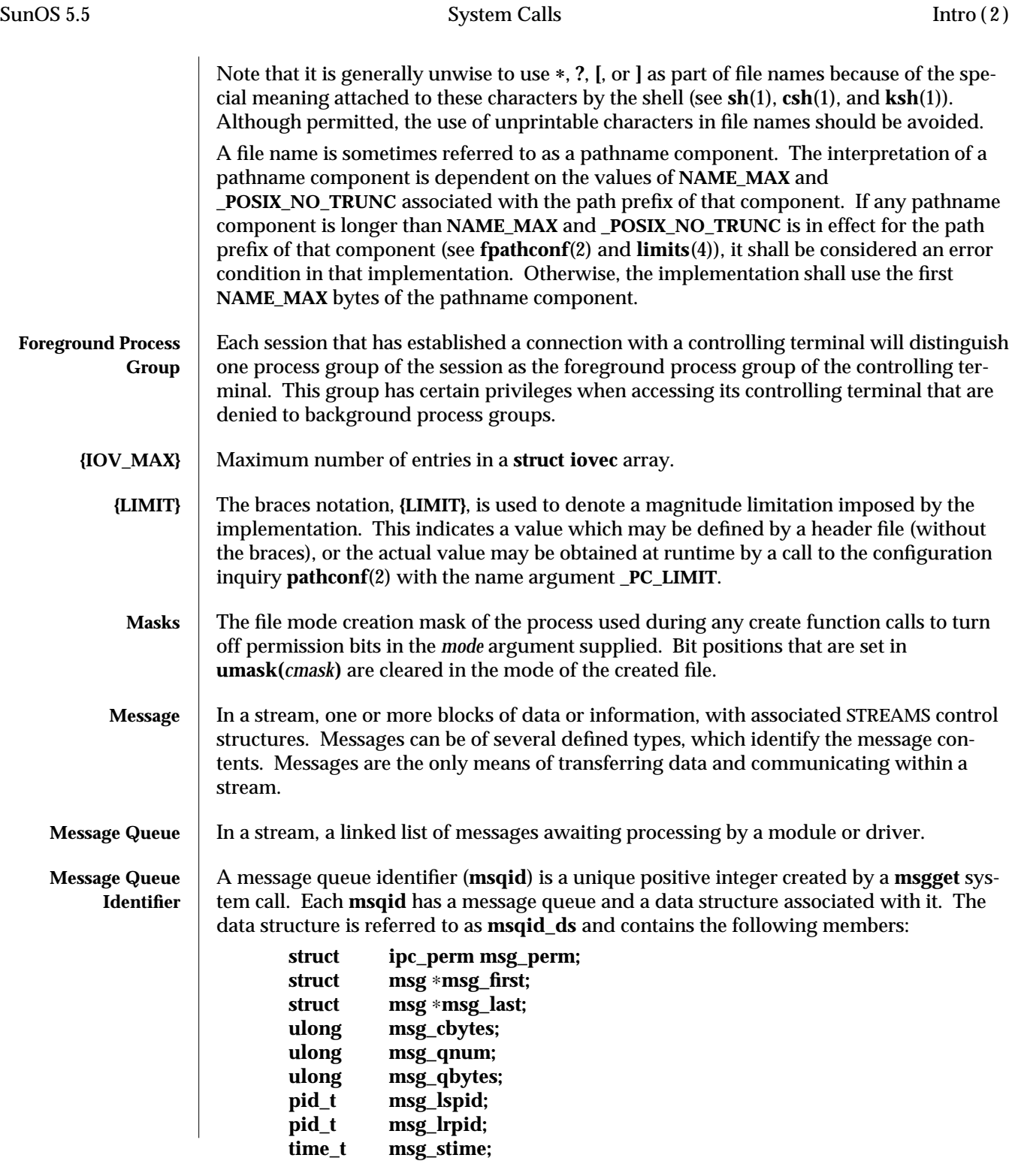

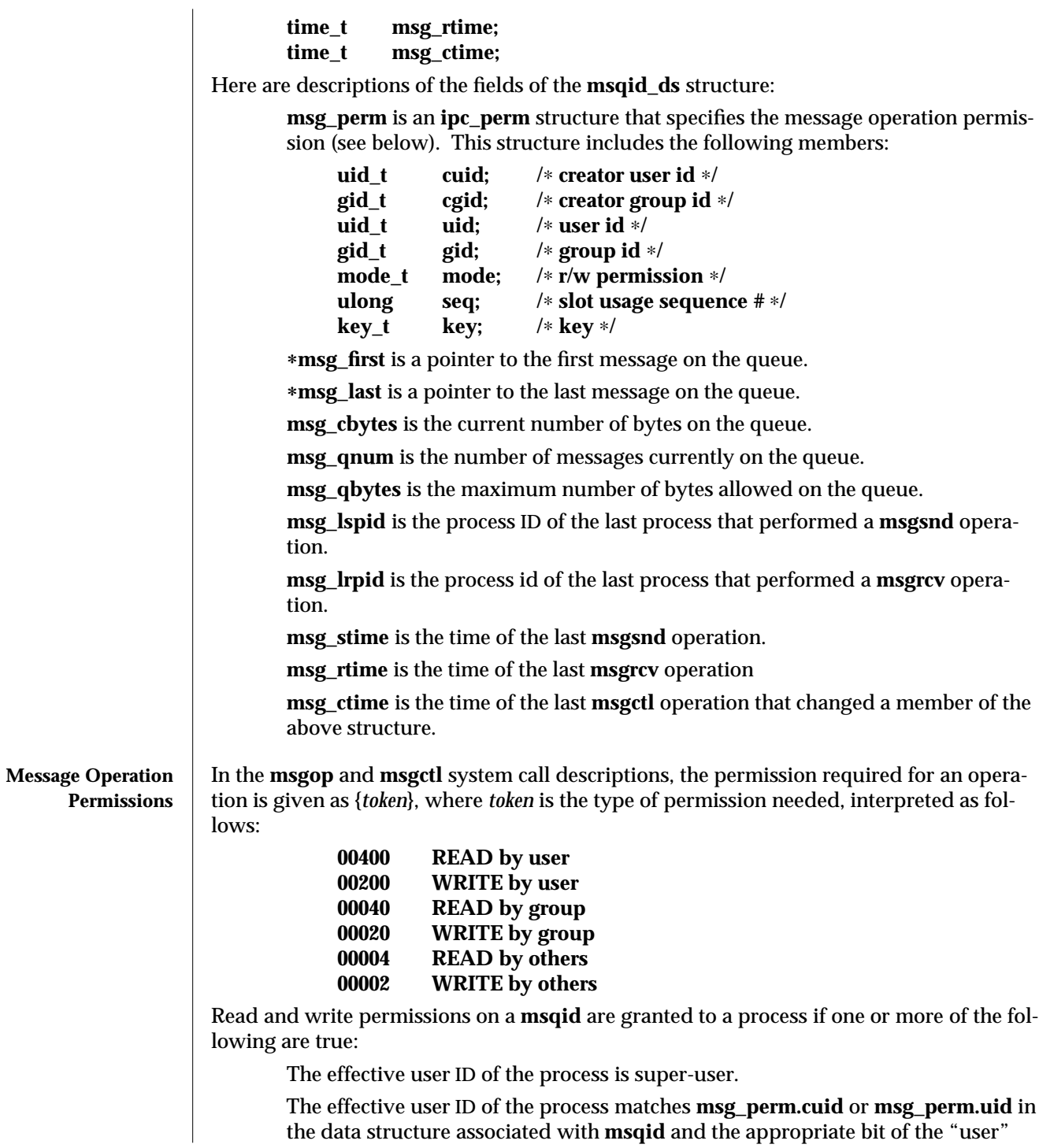

2-16 modified 18 Mar 1994

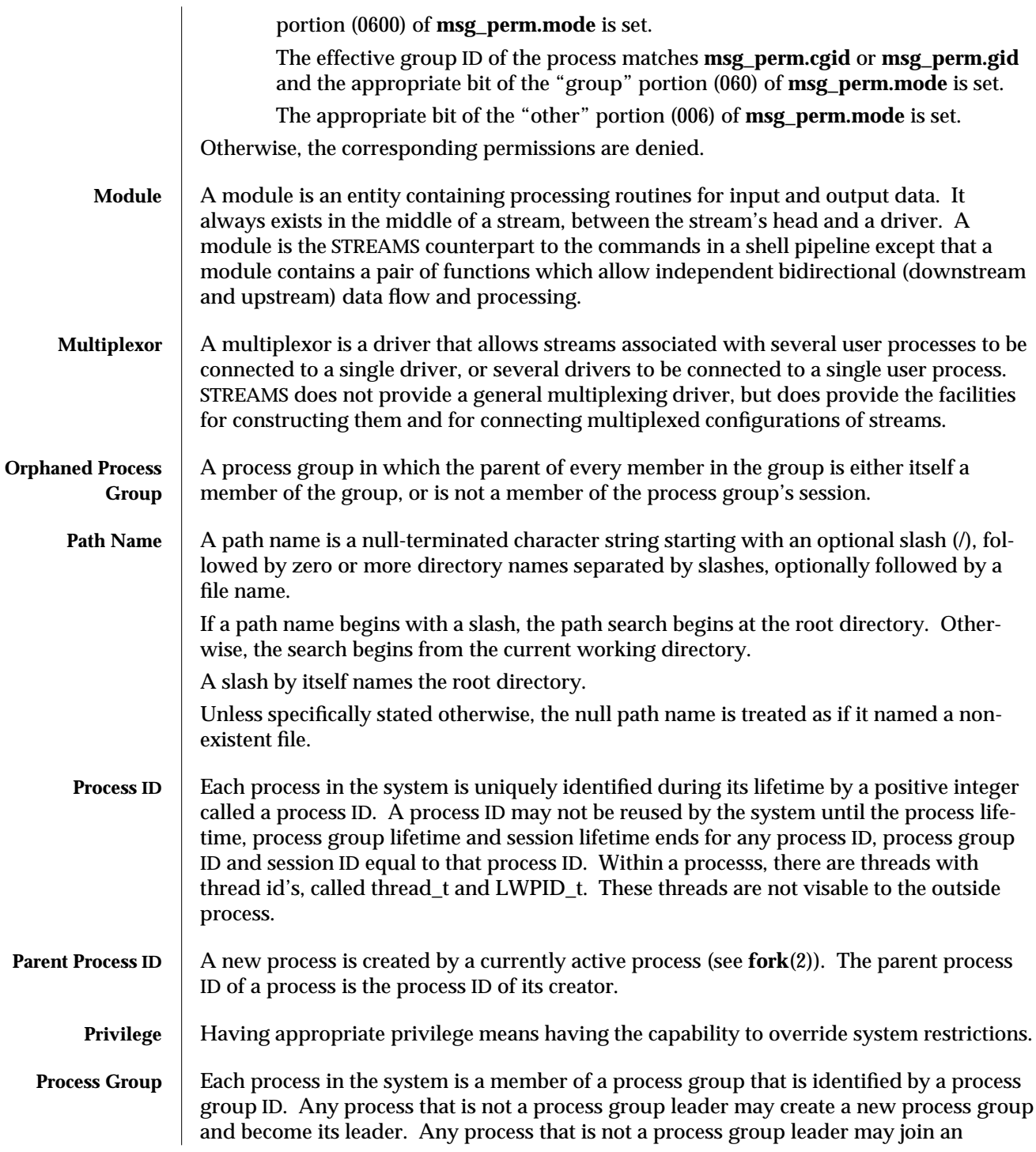

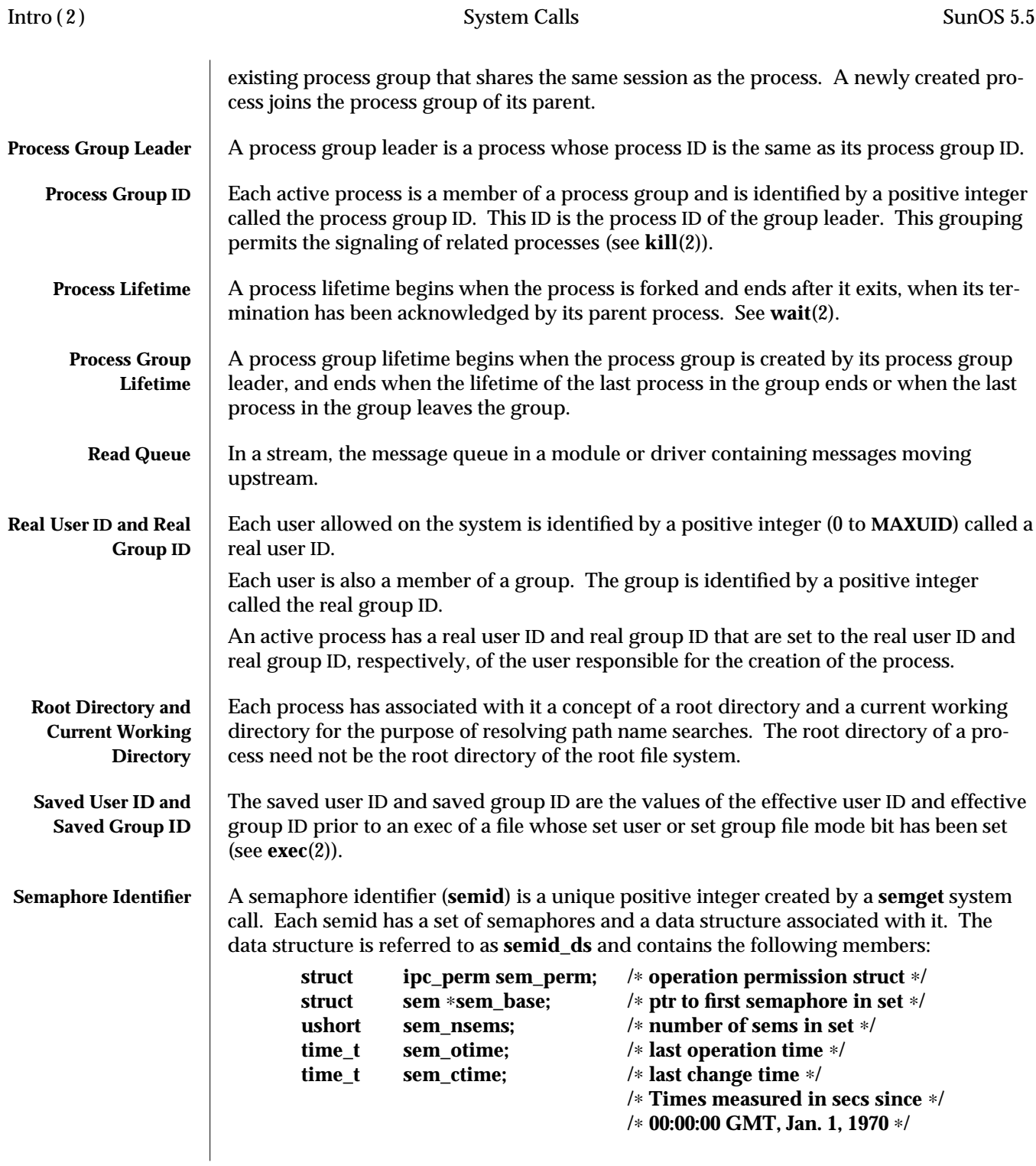

2-18 modified 18 Mar 1994

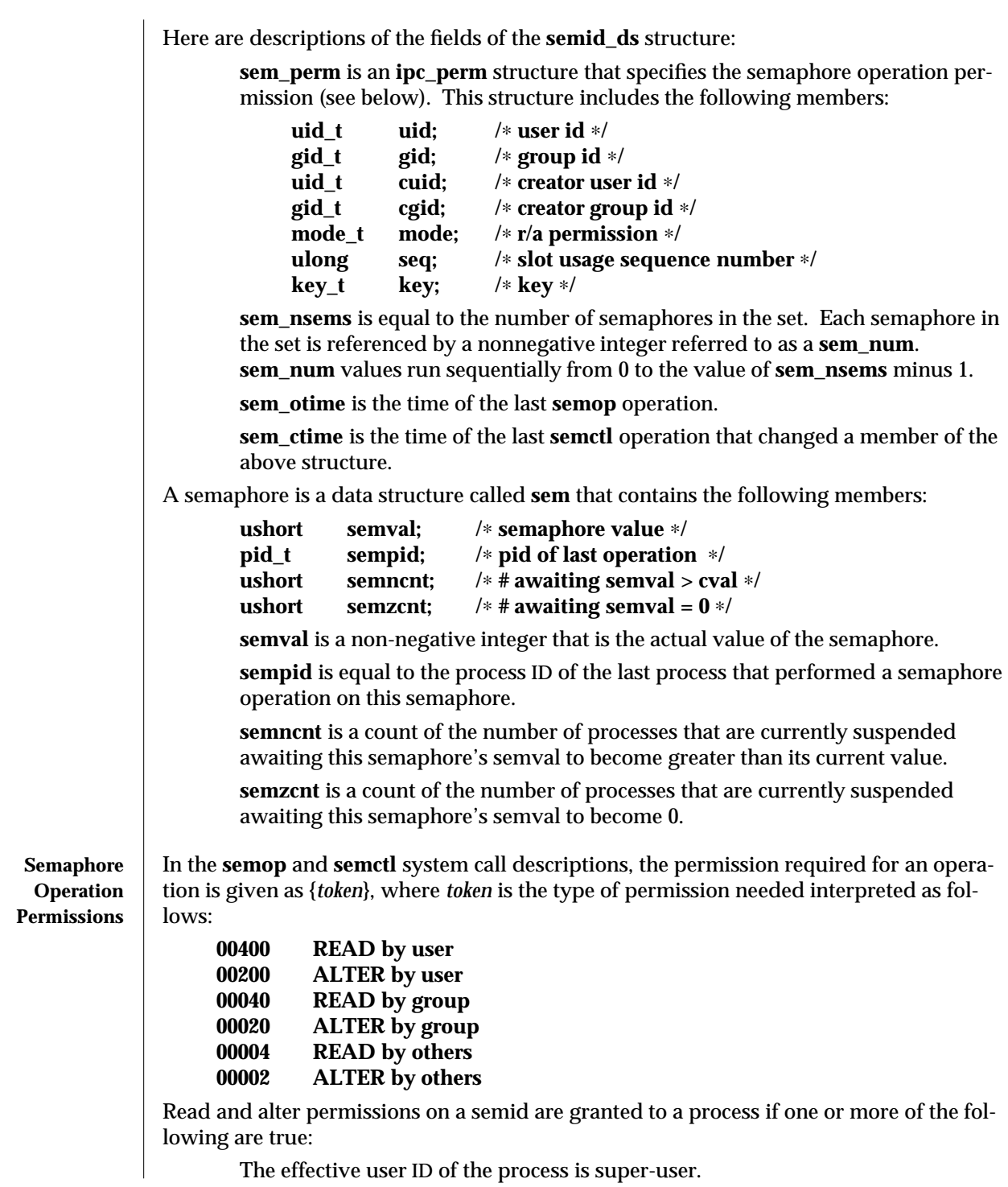

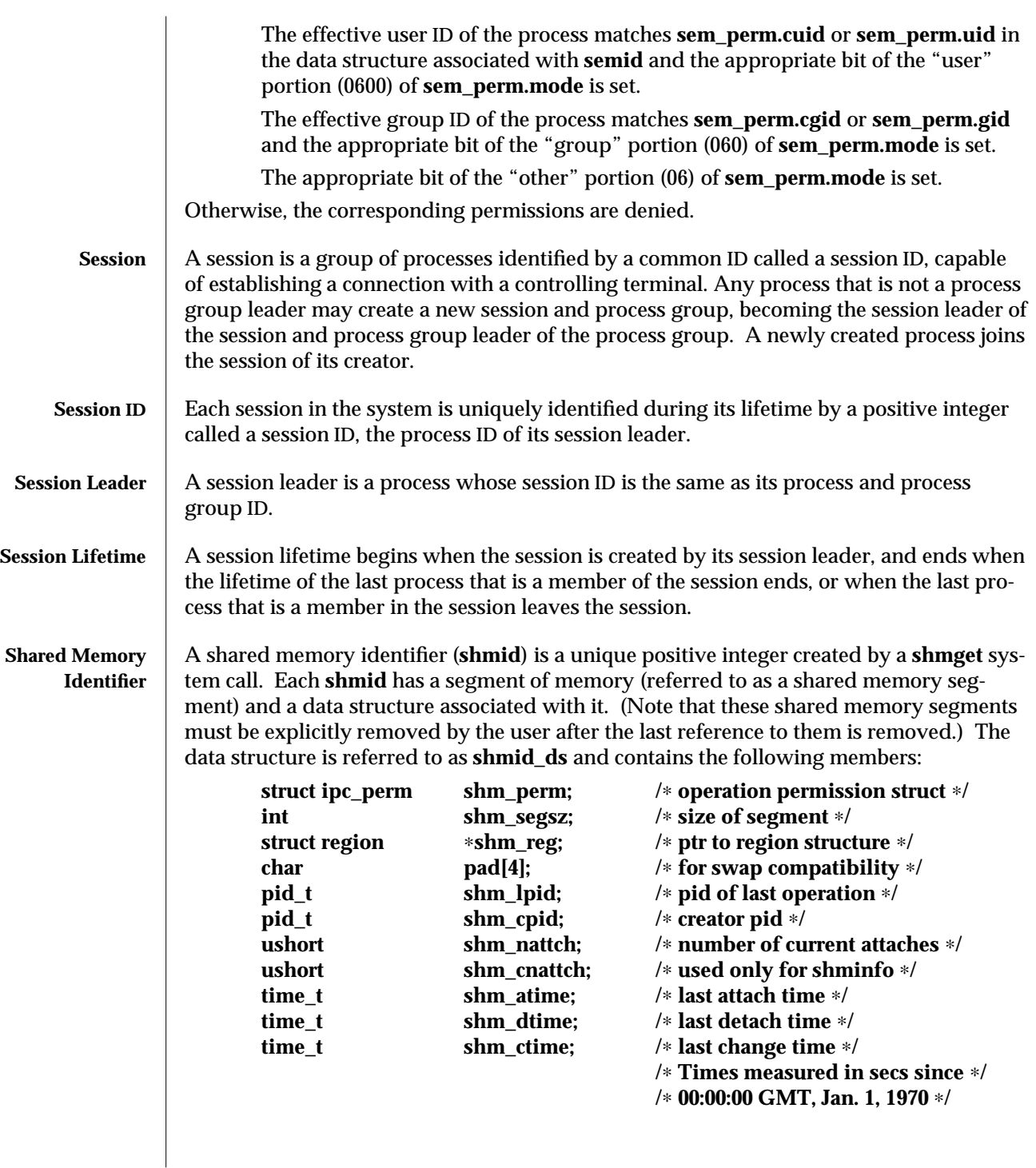

2-20 modified 18 Mar 1994

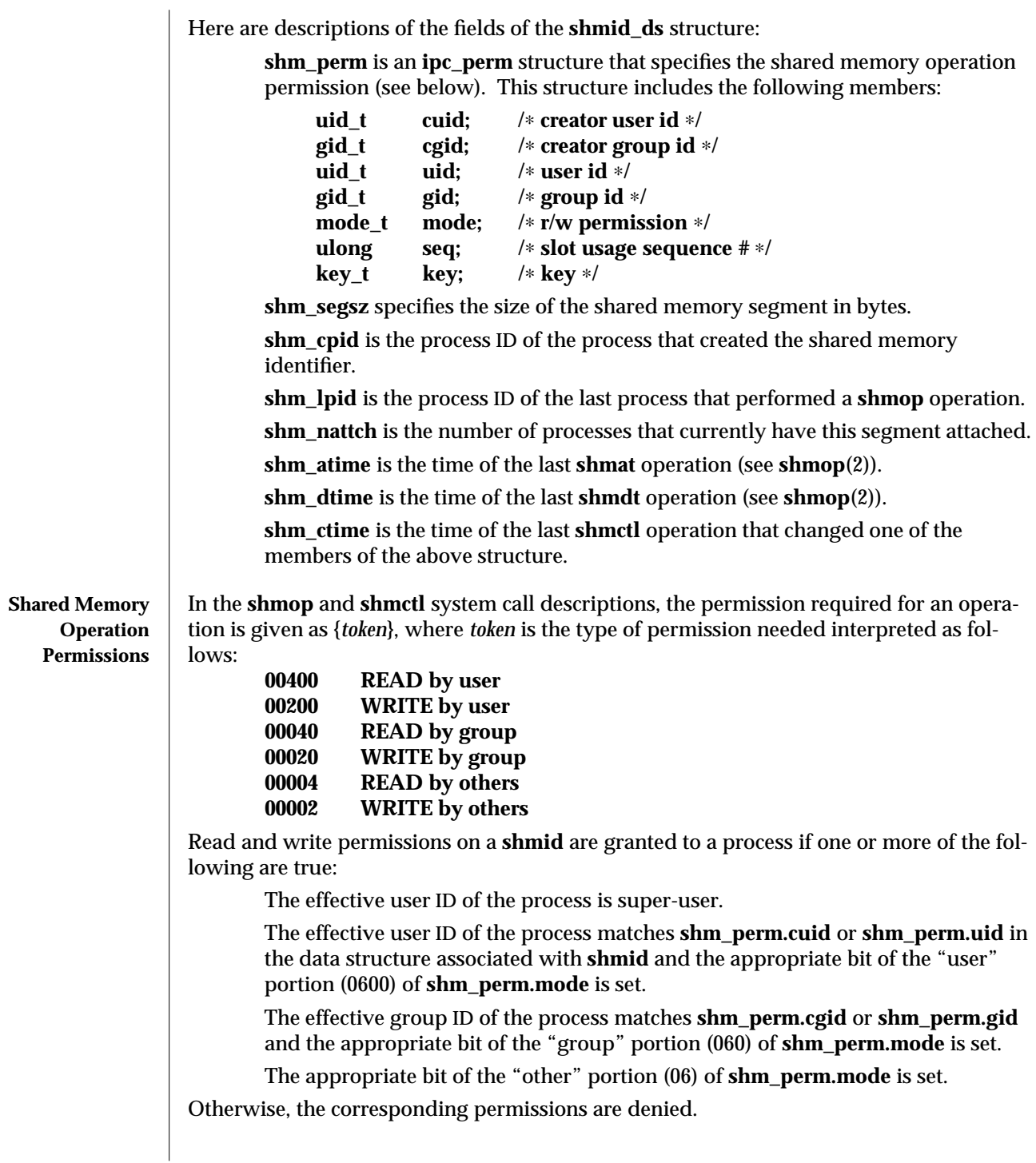

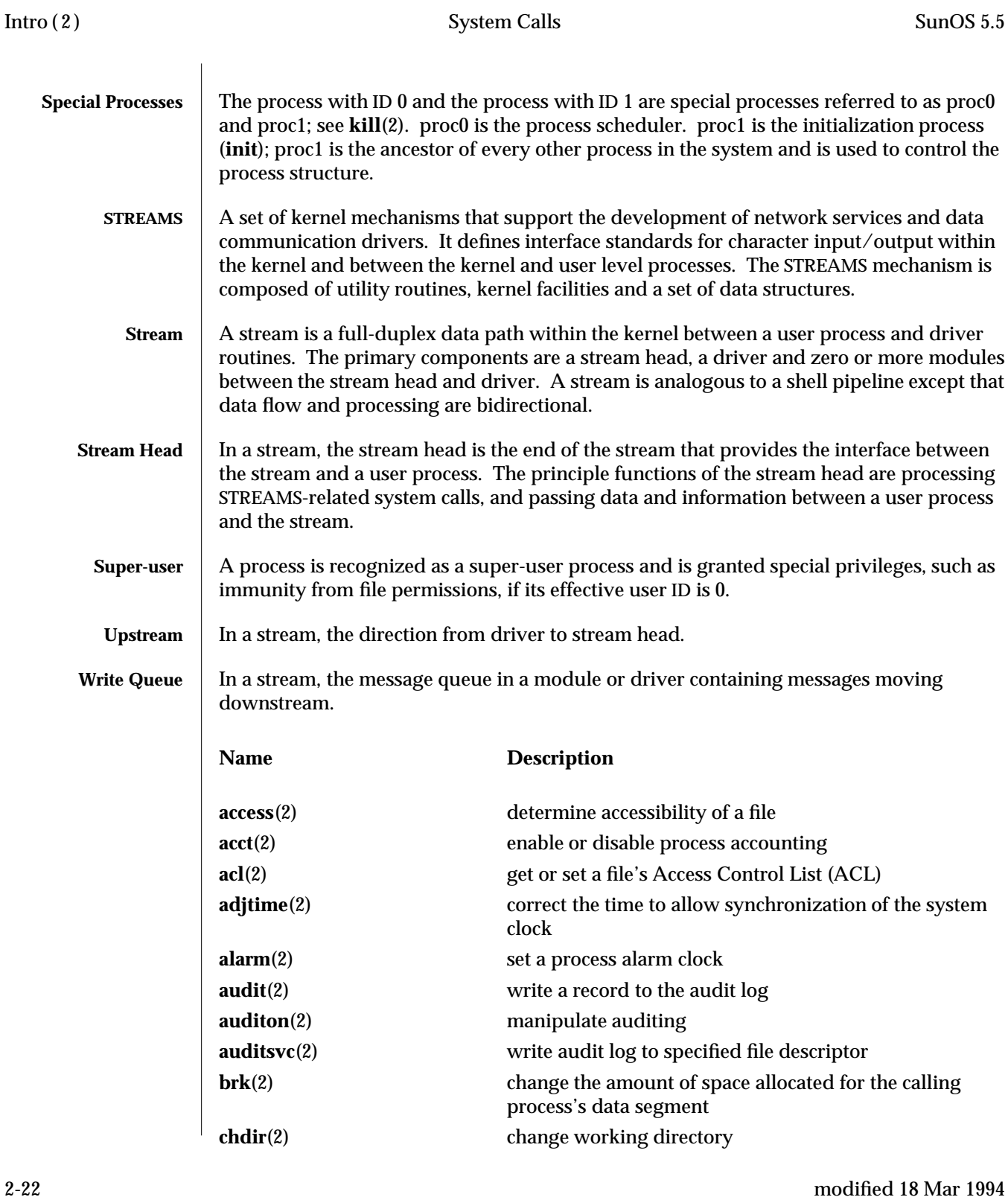

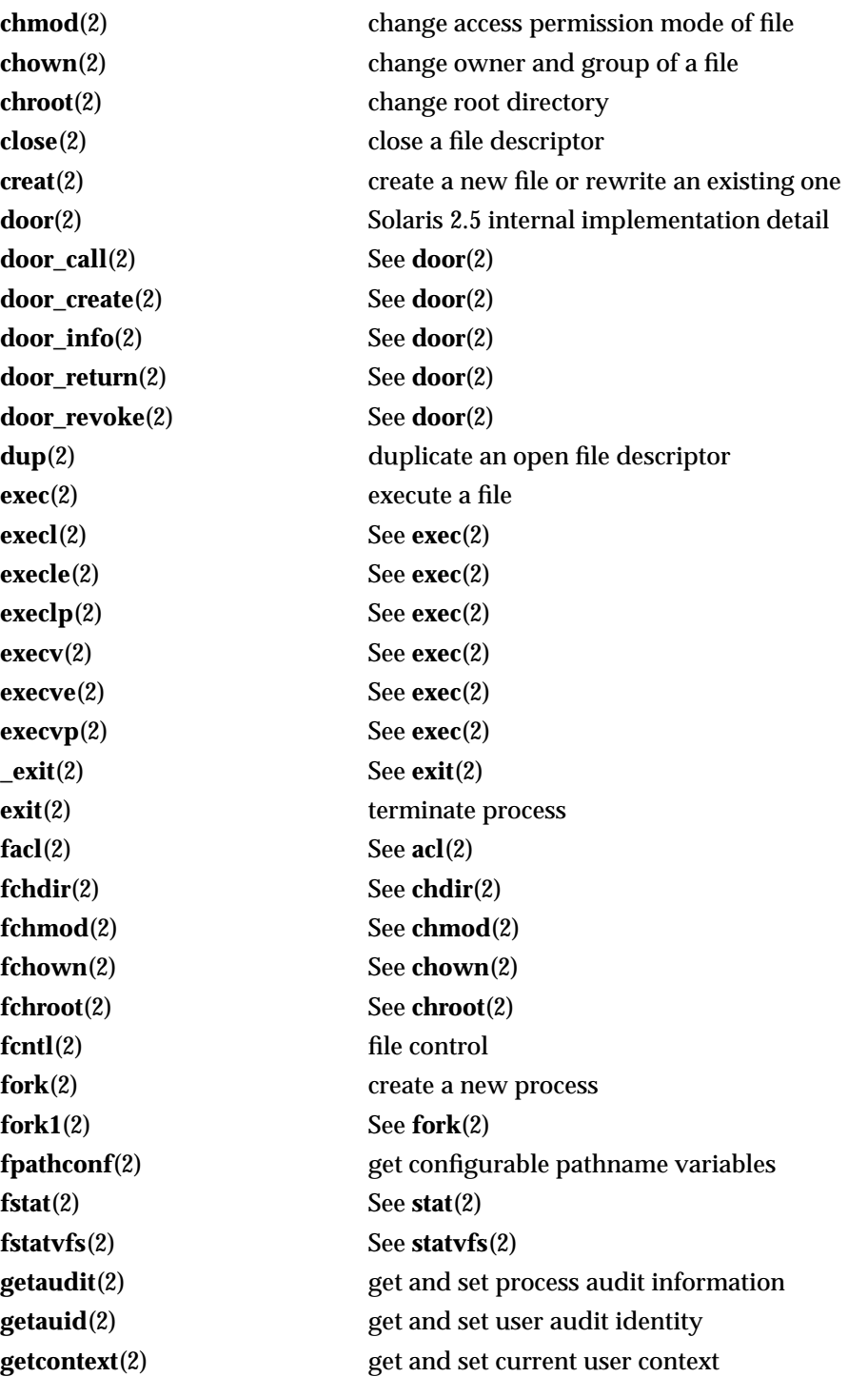

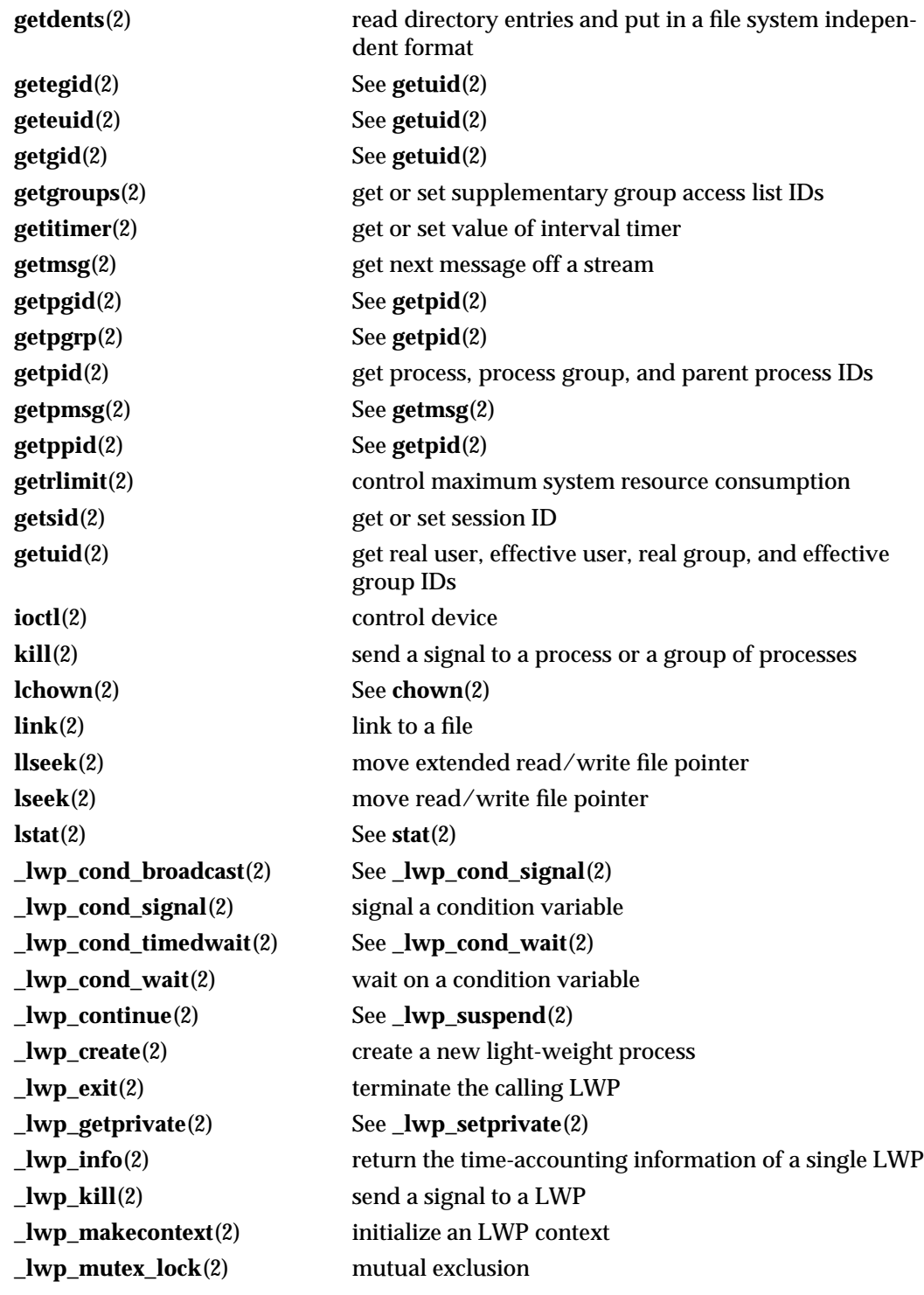

2-24 modified 18 Mar 1994

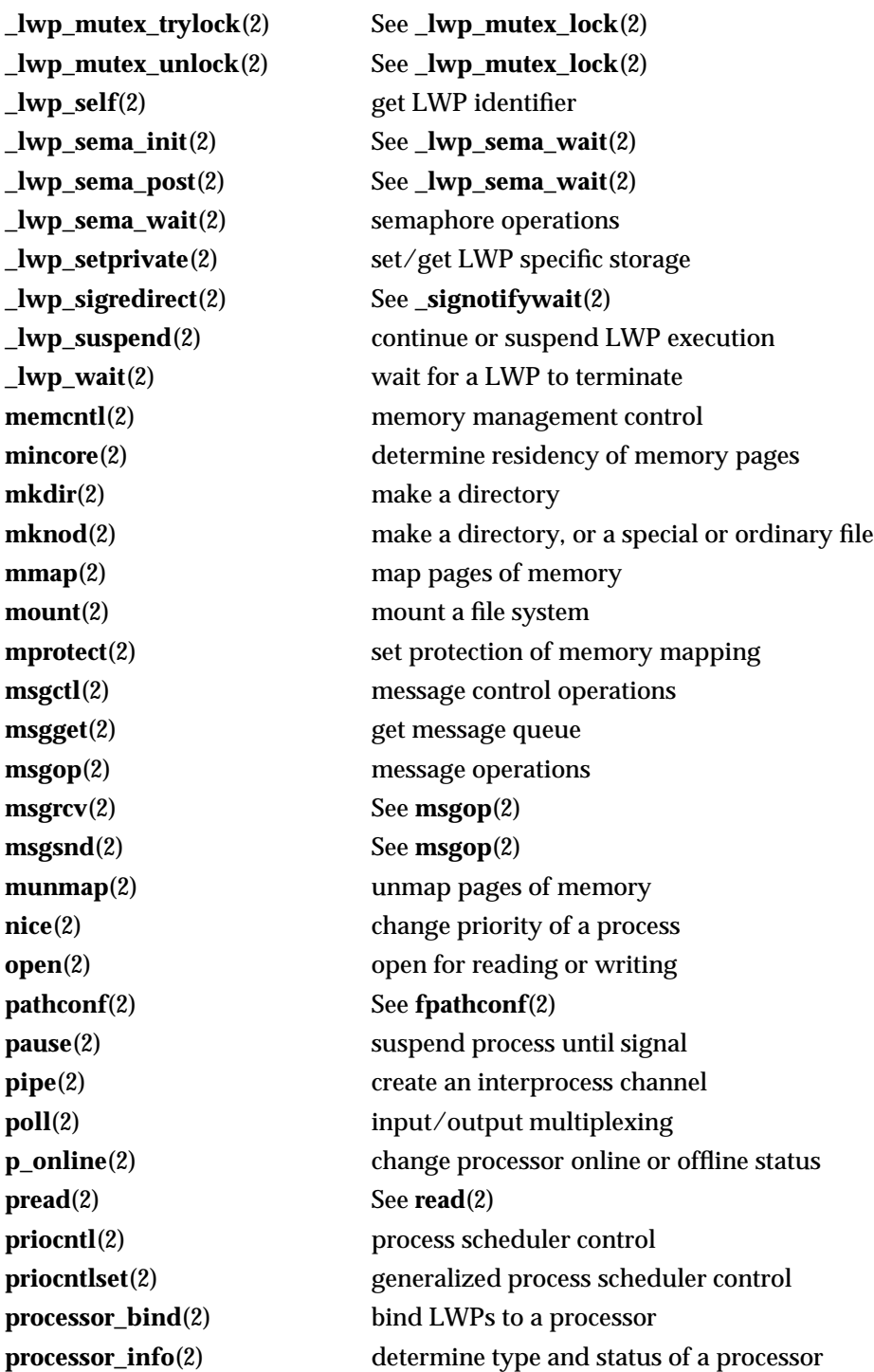

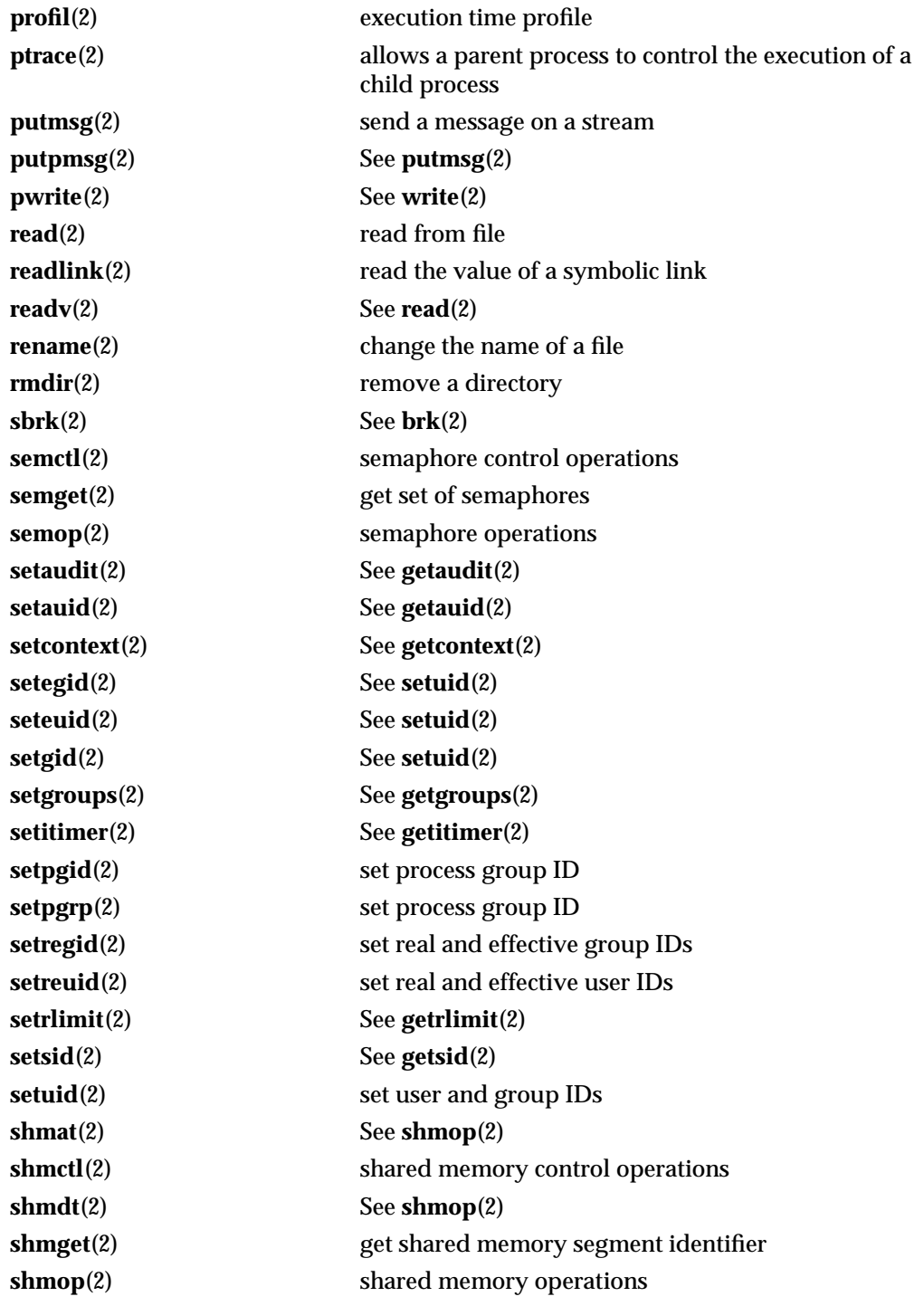

2-26 modified 18 Mar 1994

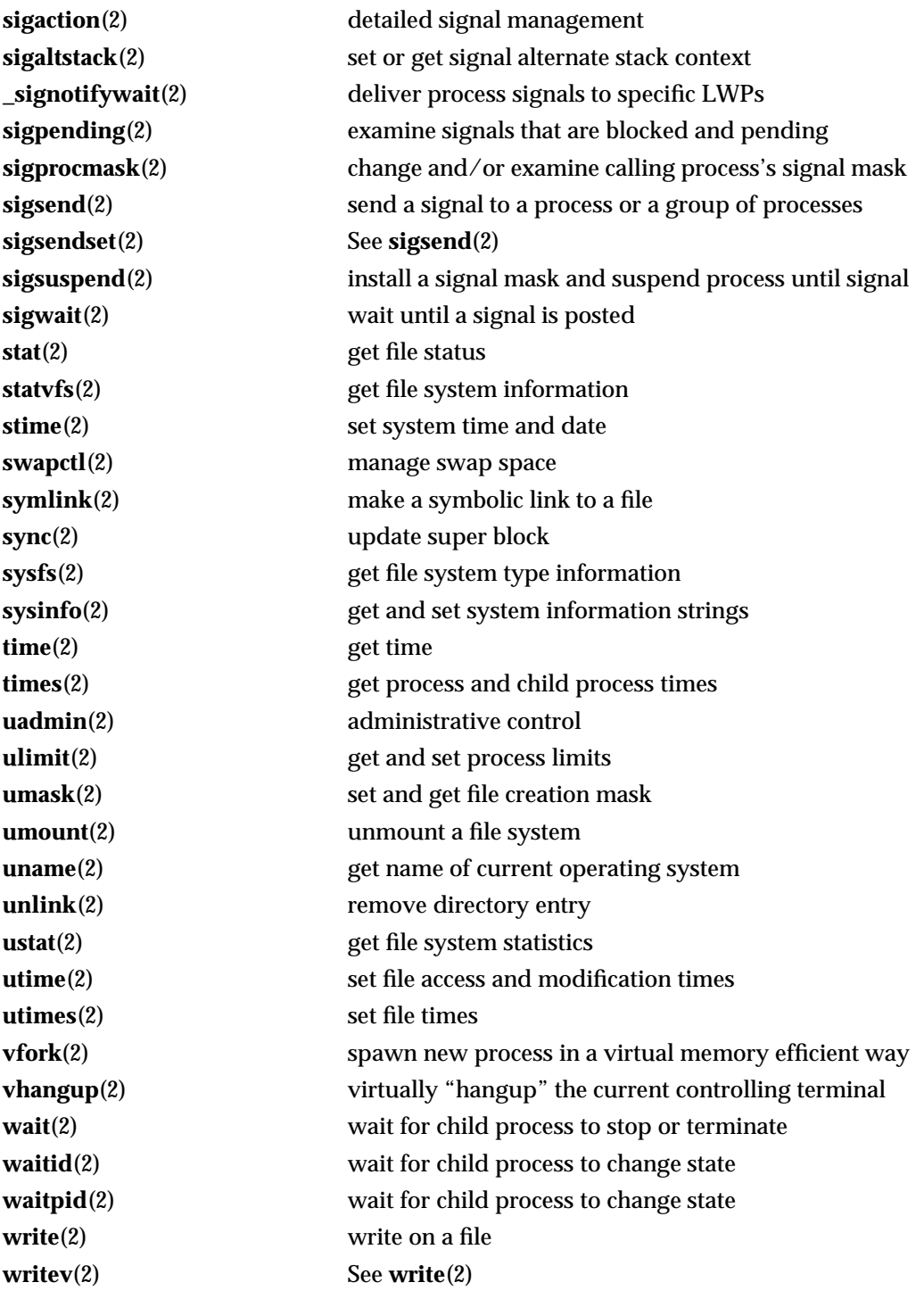

**yield**(2) yield execution to another lightweight process

2-28 modified 18 Mar 1994

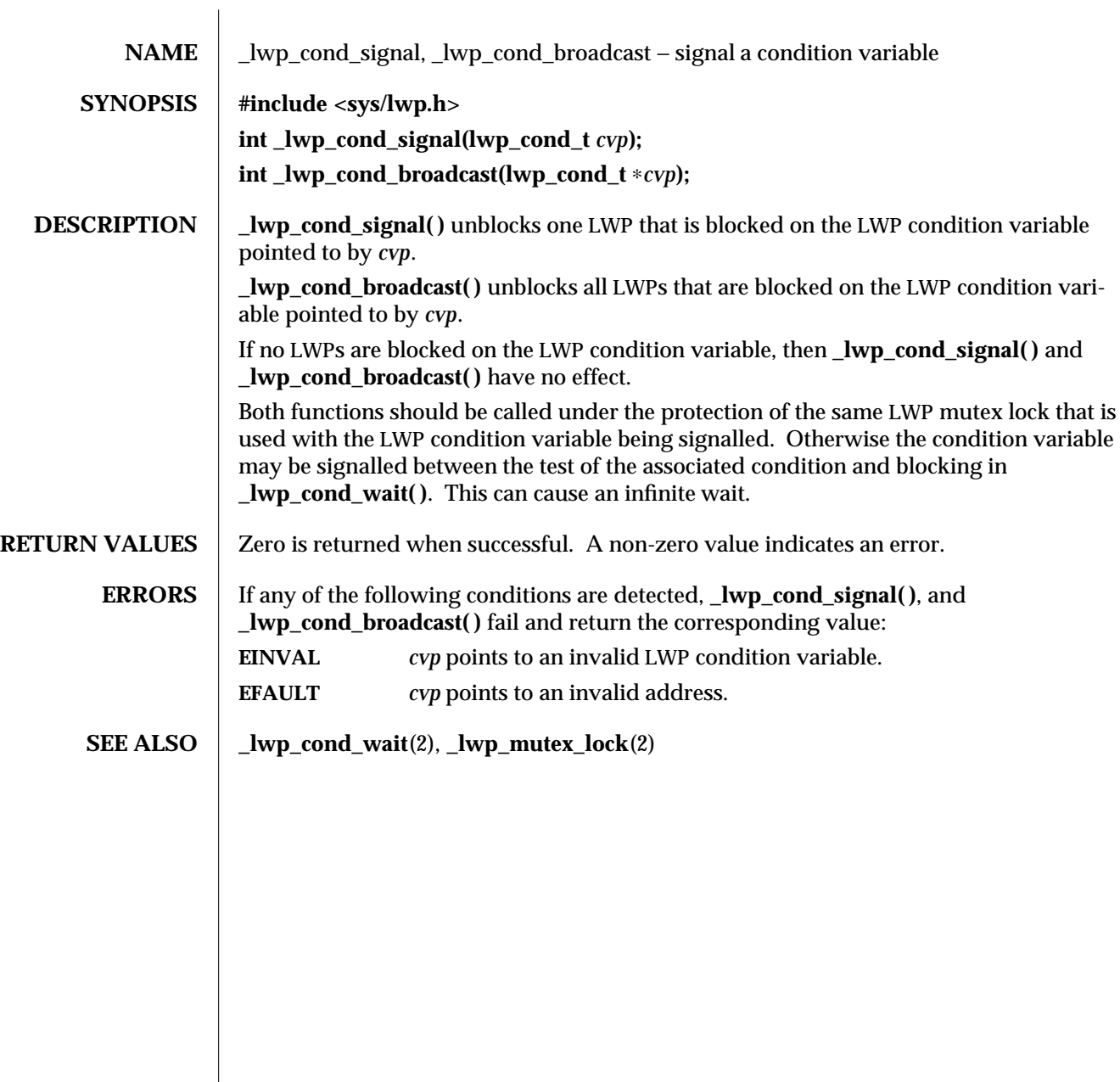

#### modified 30 Jul 1992 2-29

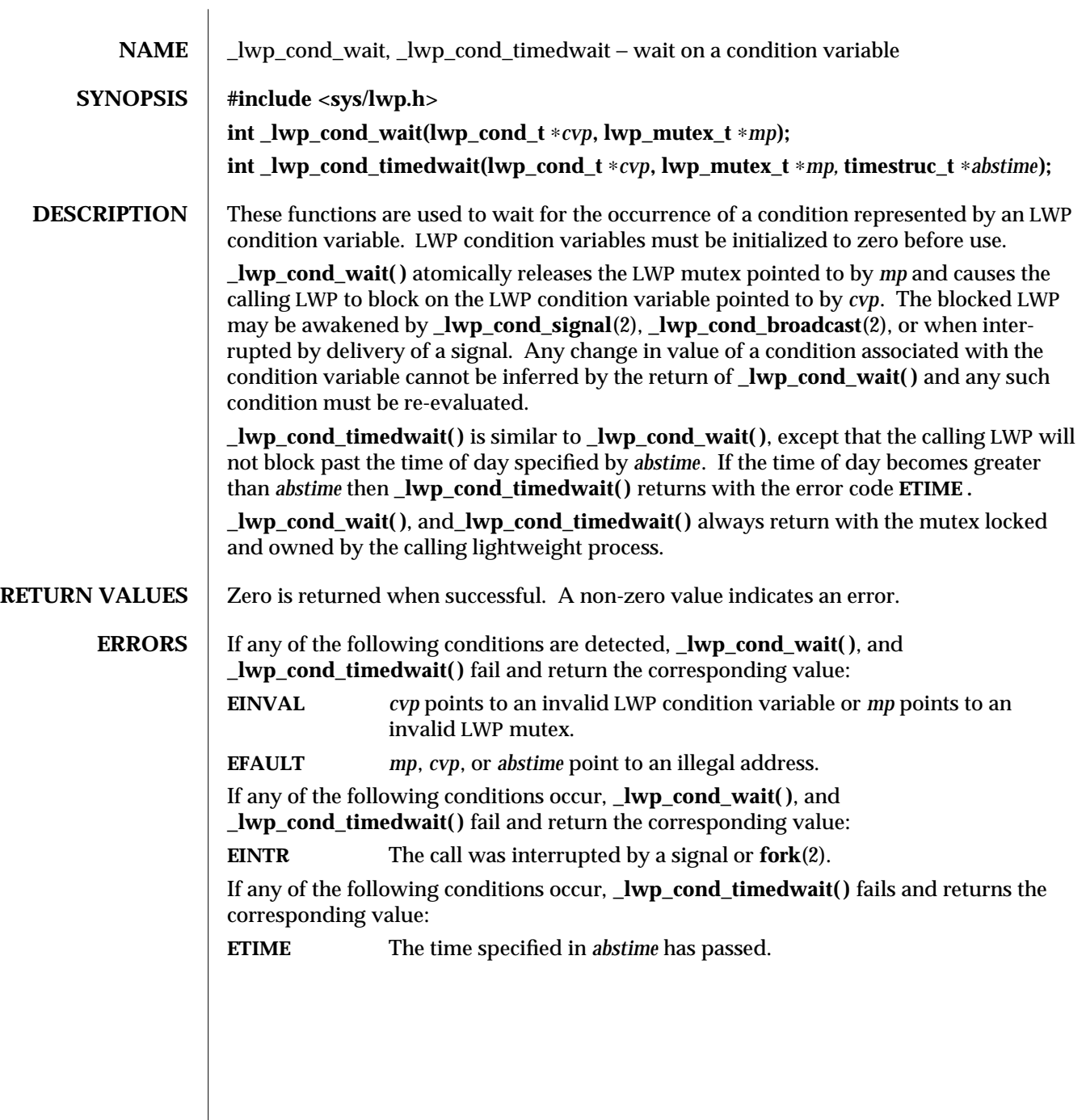

2-30 modified 30 Jul 1992

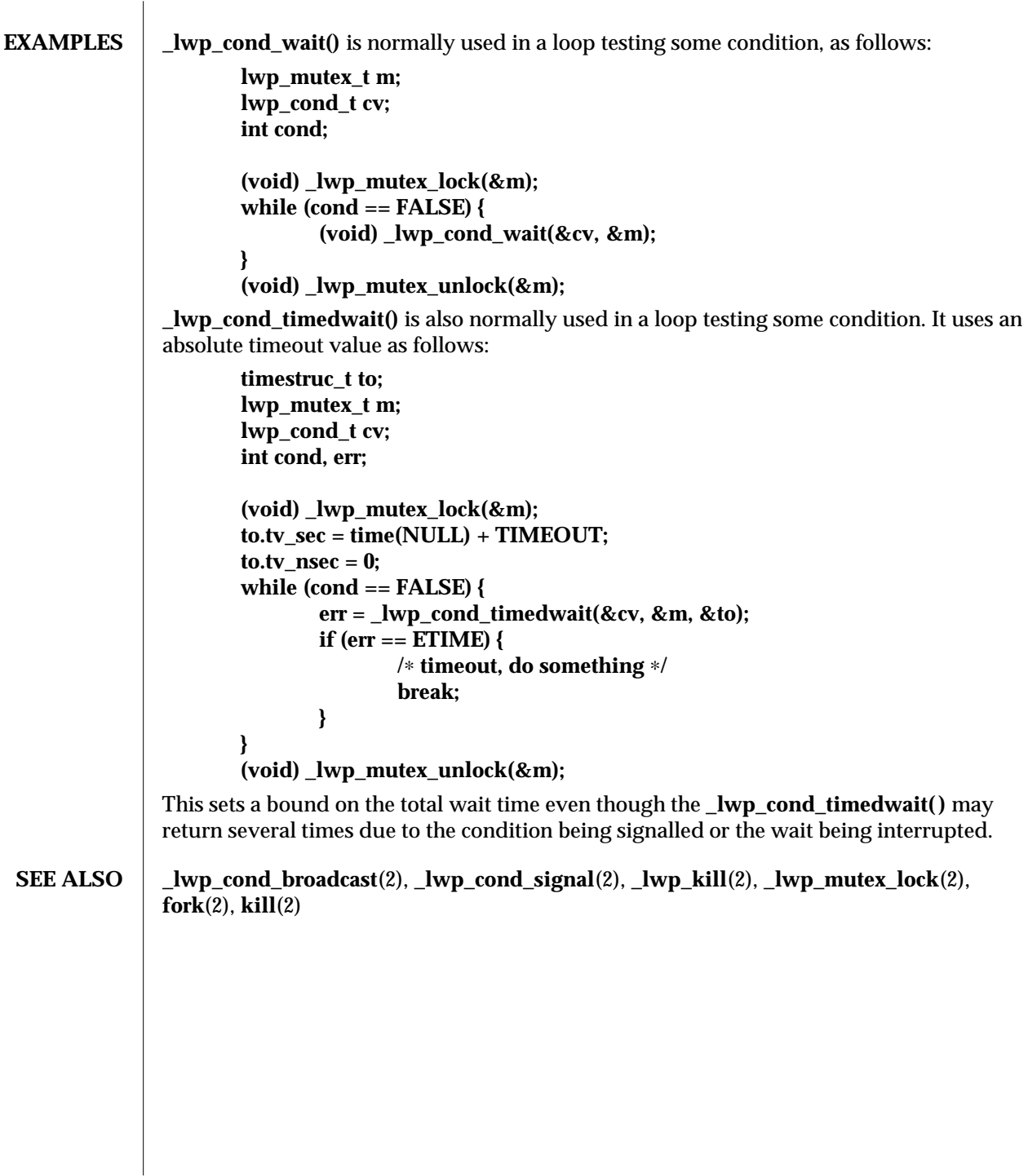

modified 30 Jul 1992 2-31

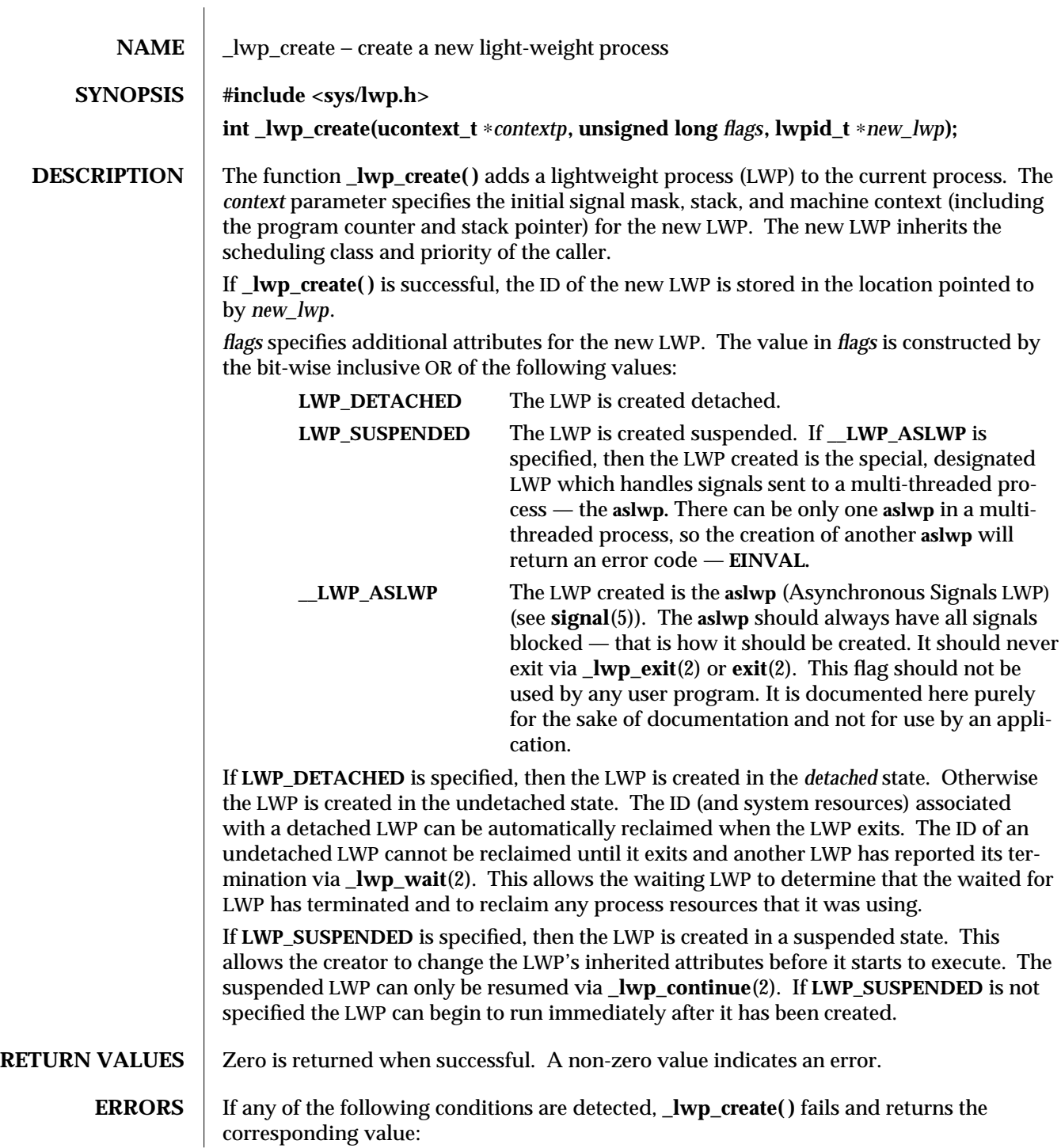

2-32 modified 5 Apr 1995
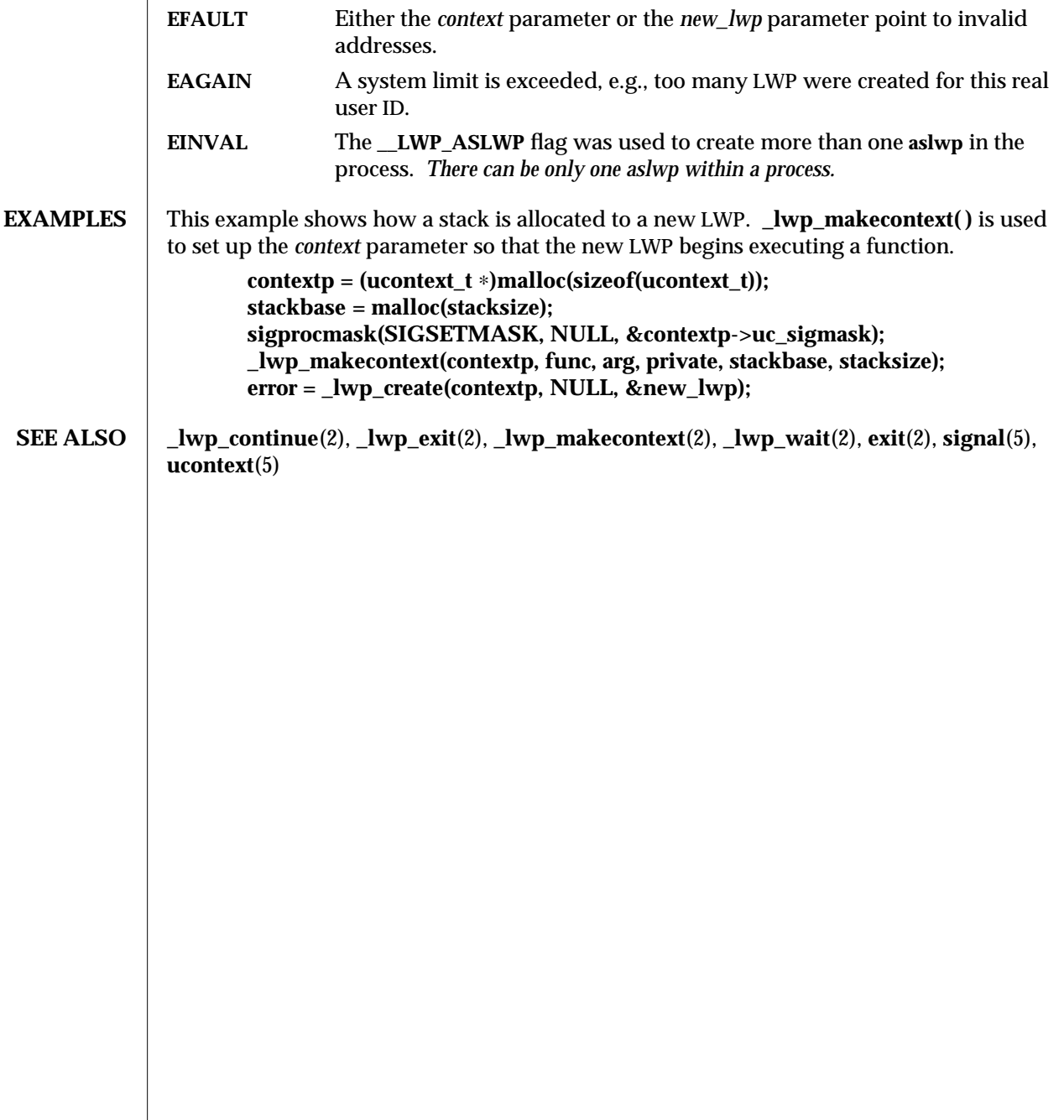

modified 5 Apr 1995 2-33

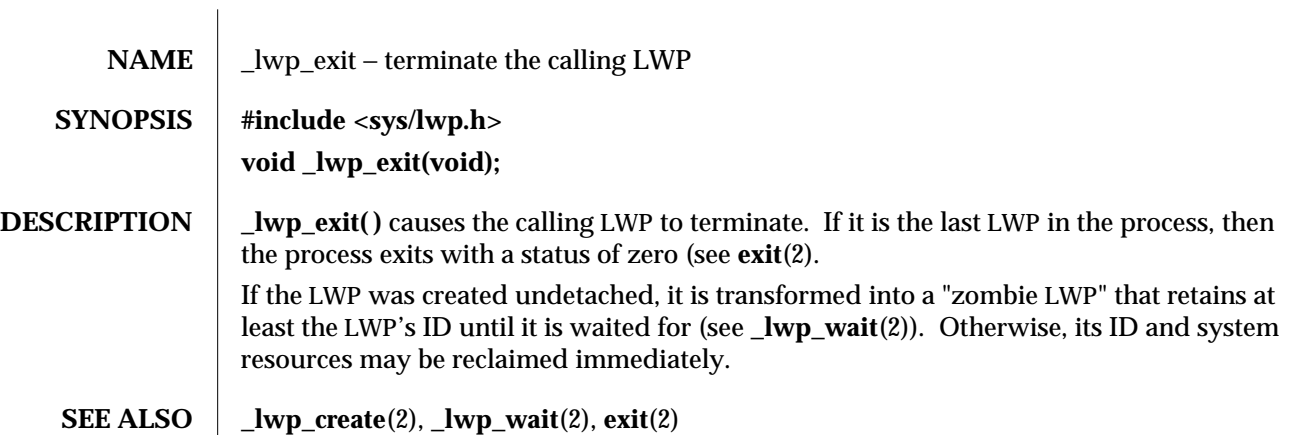

2-34 modified 30 Jul 1992

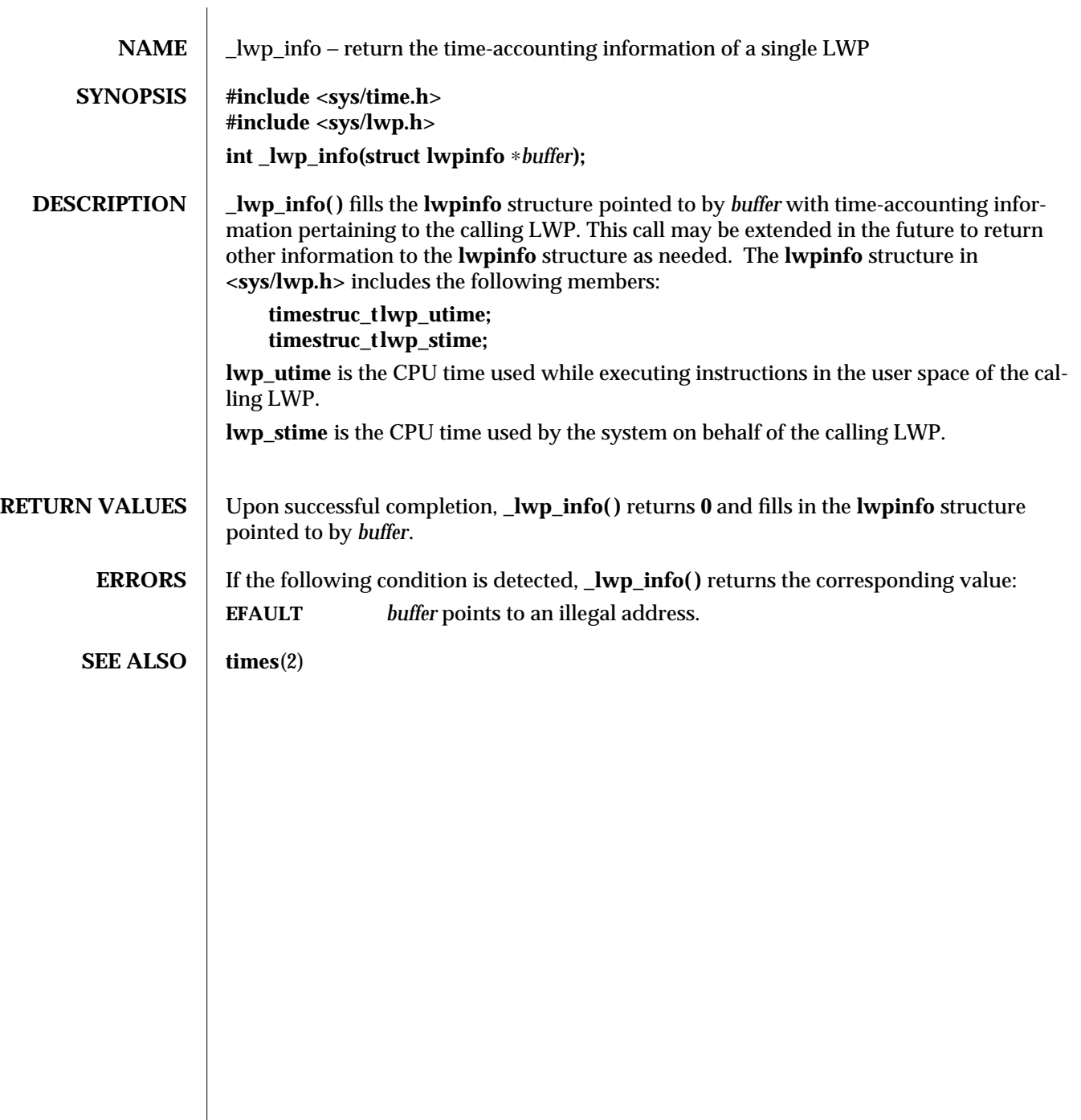

# modified 31 Mar 1994 2-35

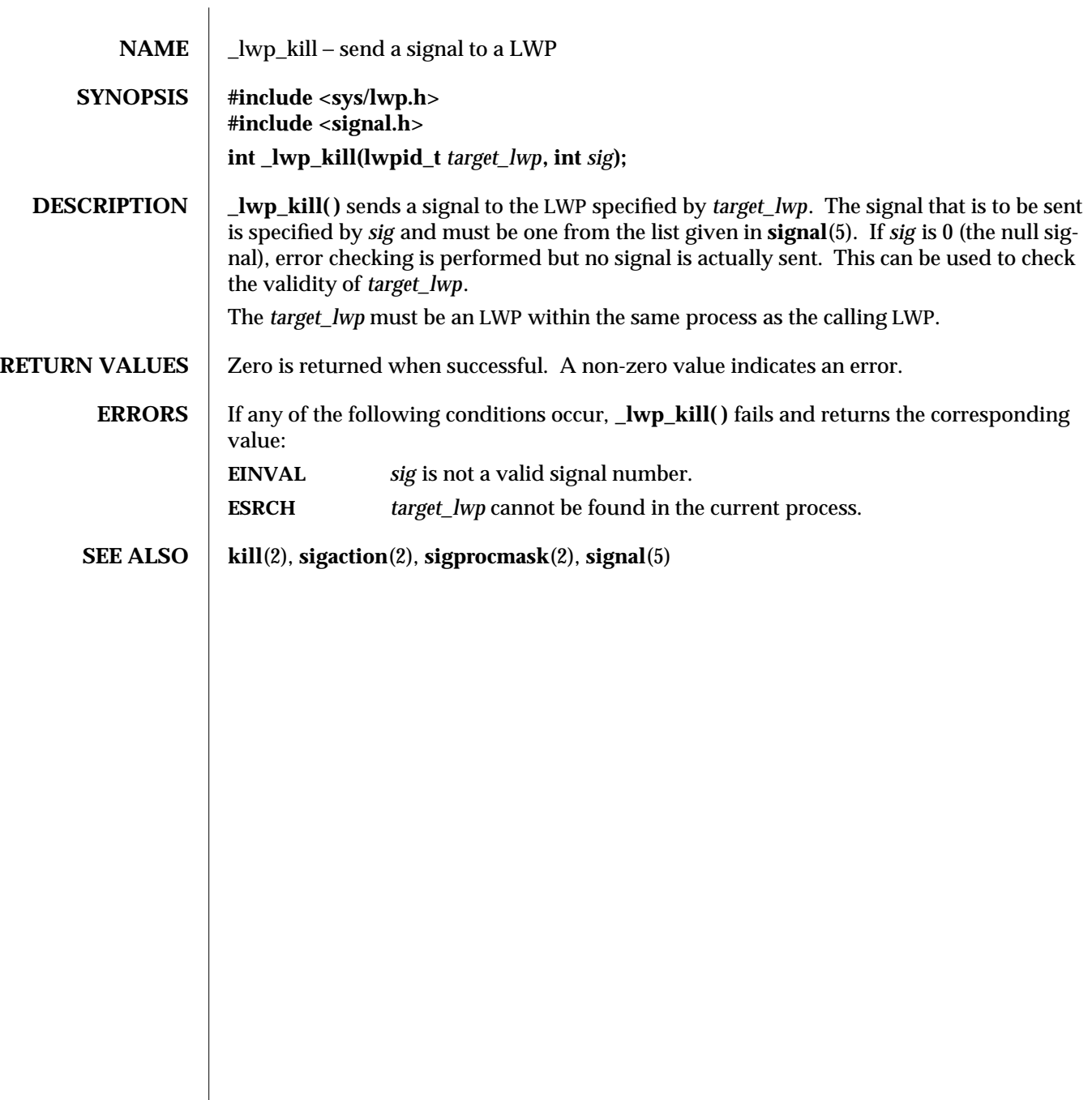

2-36 modified 30 Jul 1992

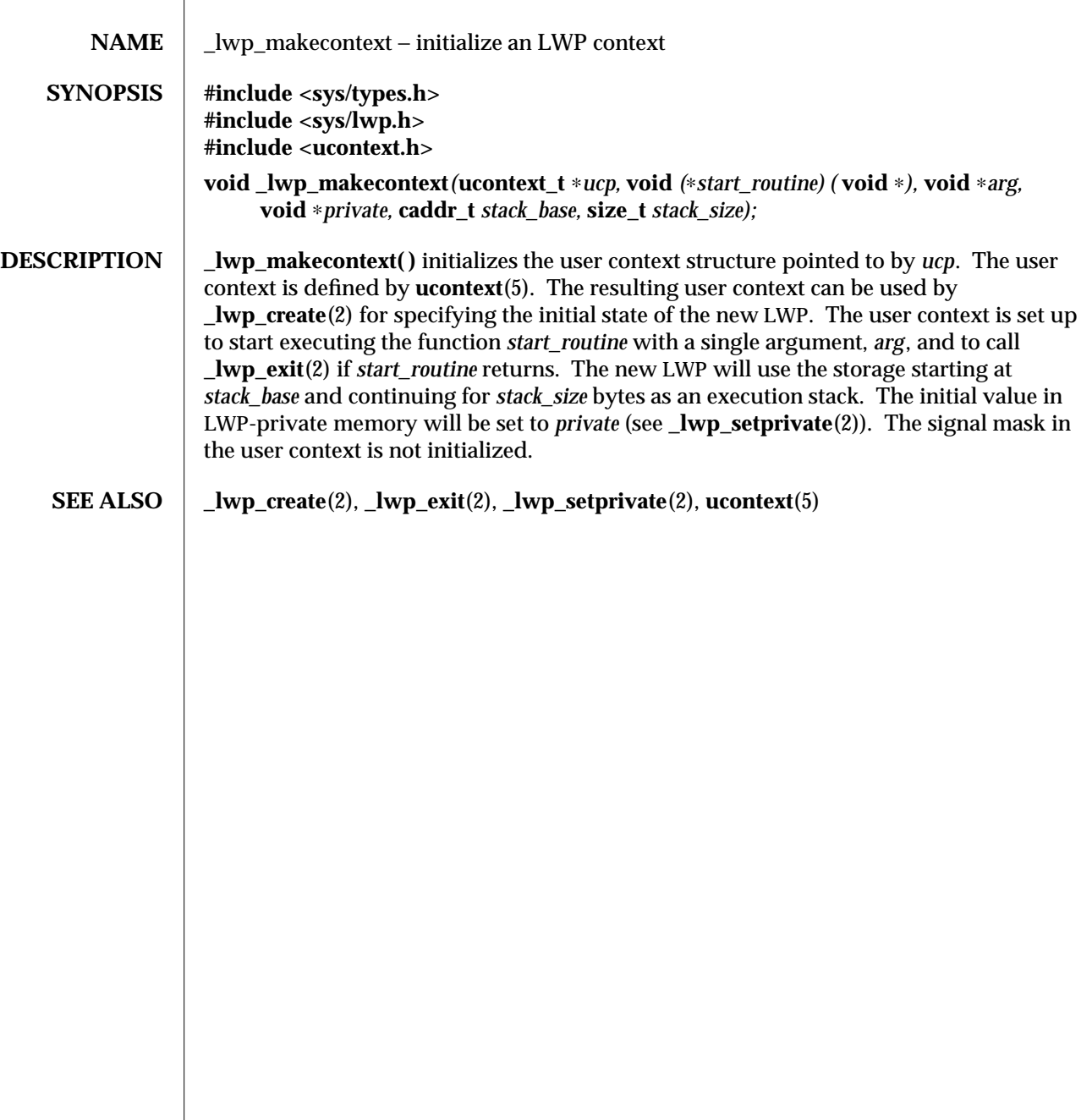

modified 27 Jan 1994 2-37

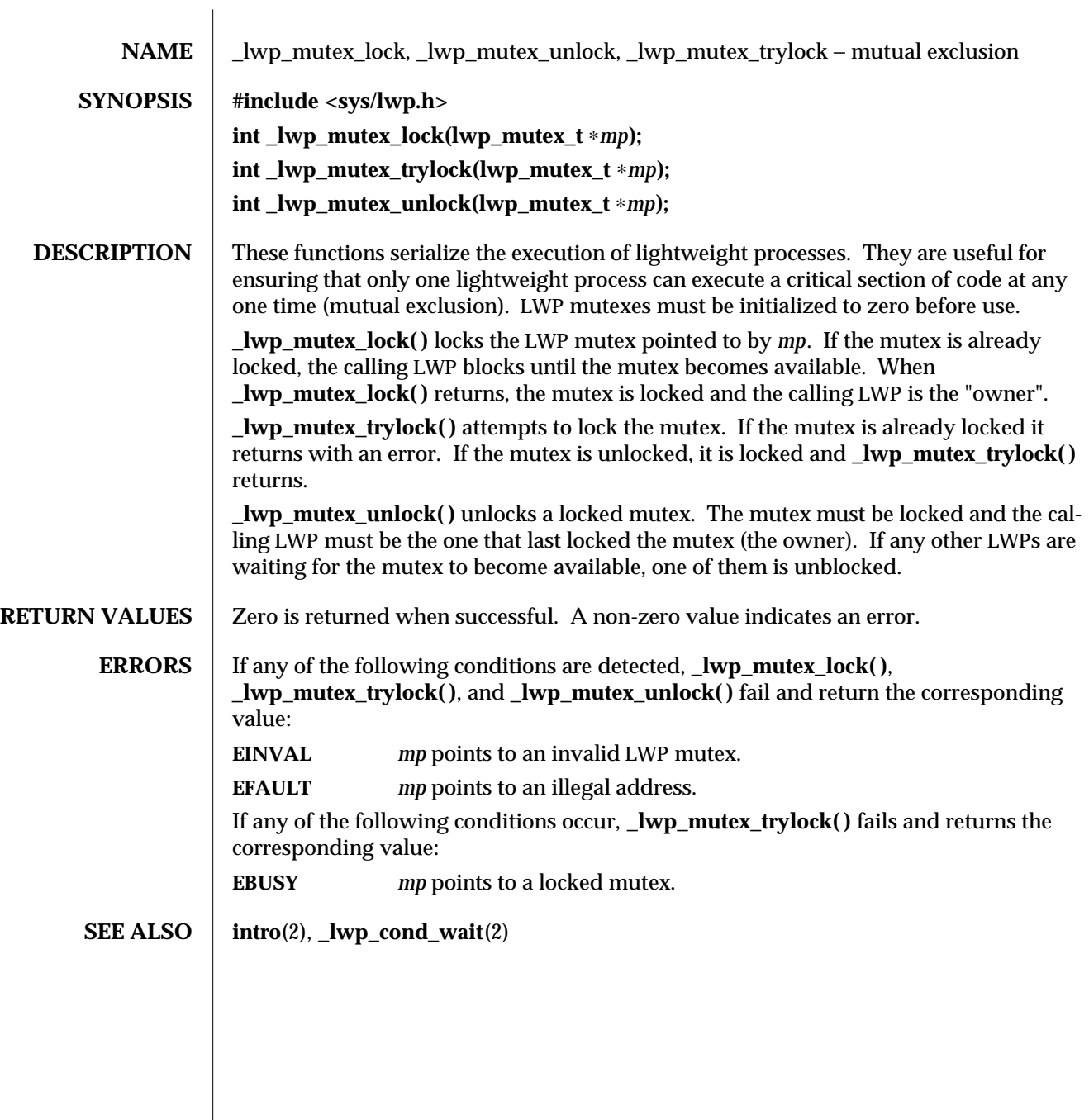

2-38 modified 30 Jul 1992

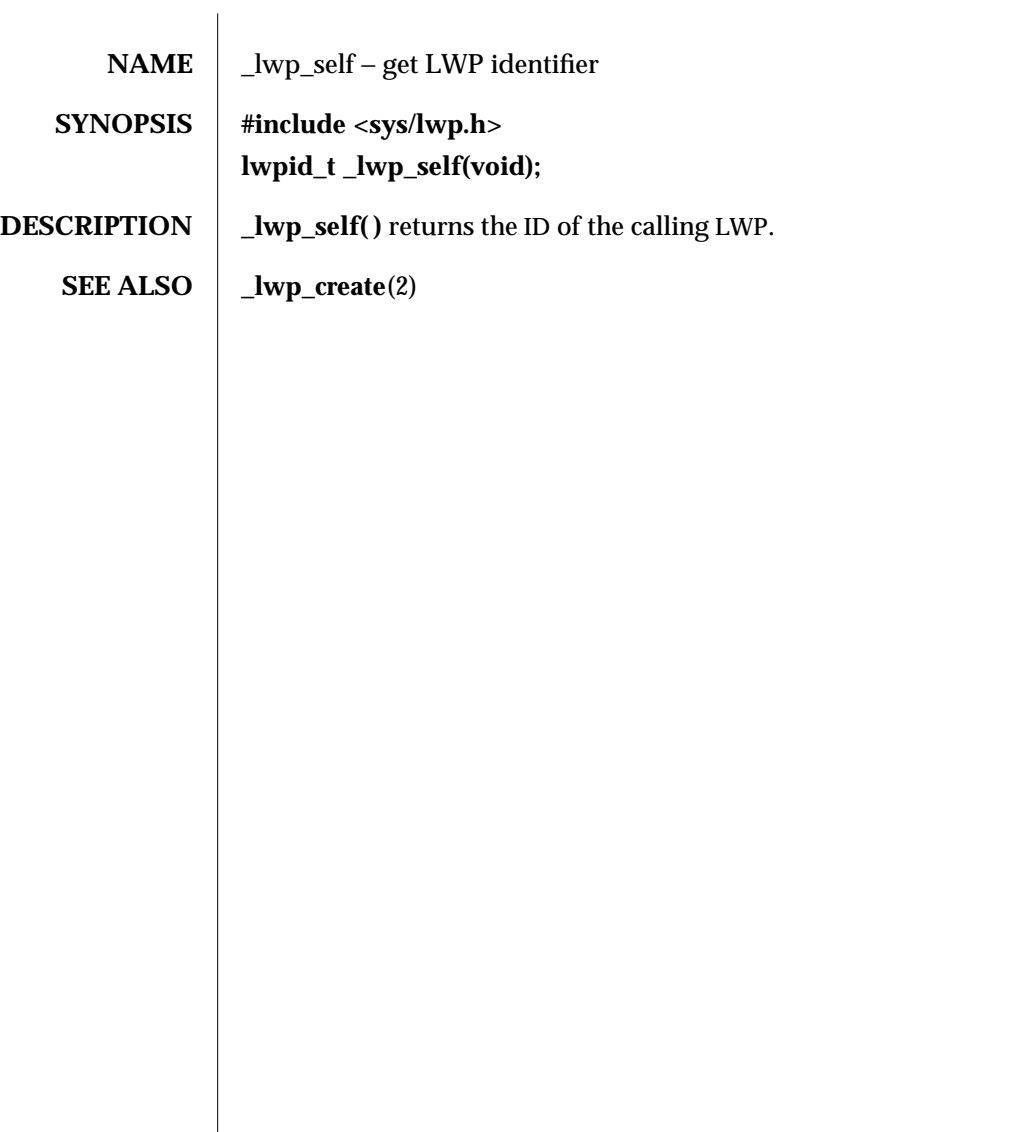

modified 30 Jul 1992 2-39

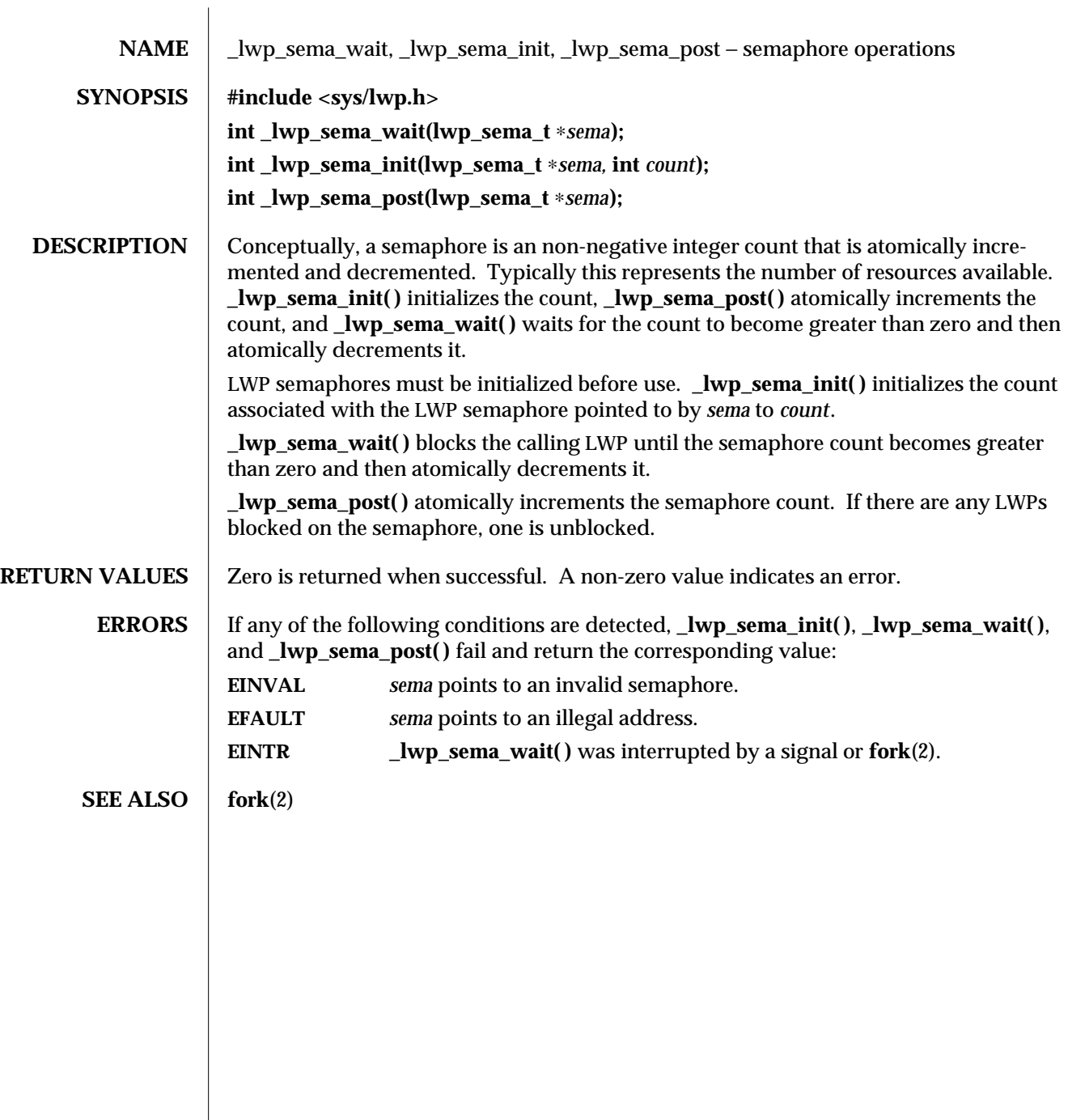

2-40 modified 1 Feb 1994

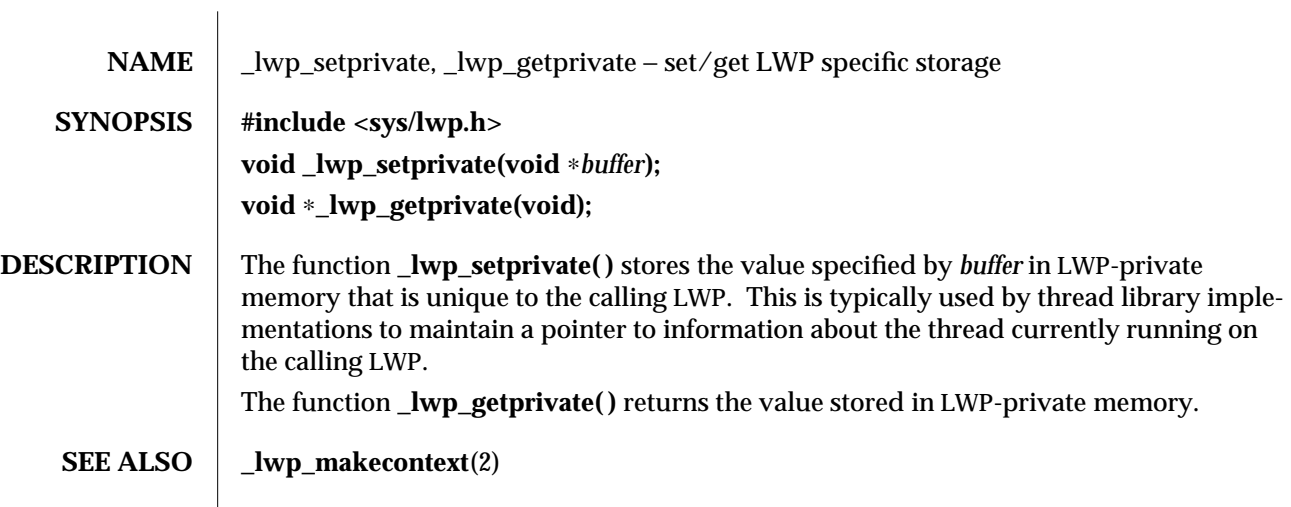

modified 30 Jul 1992 2-41

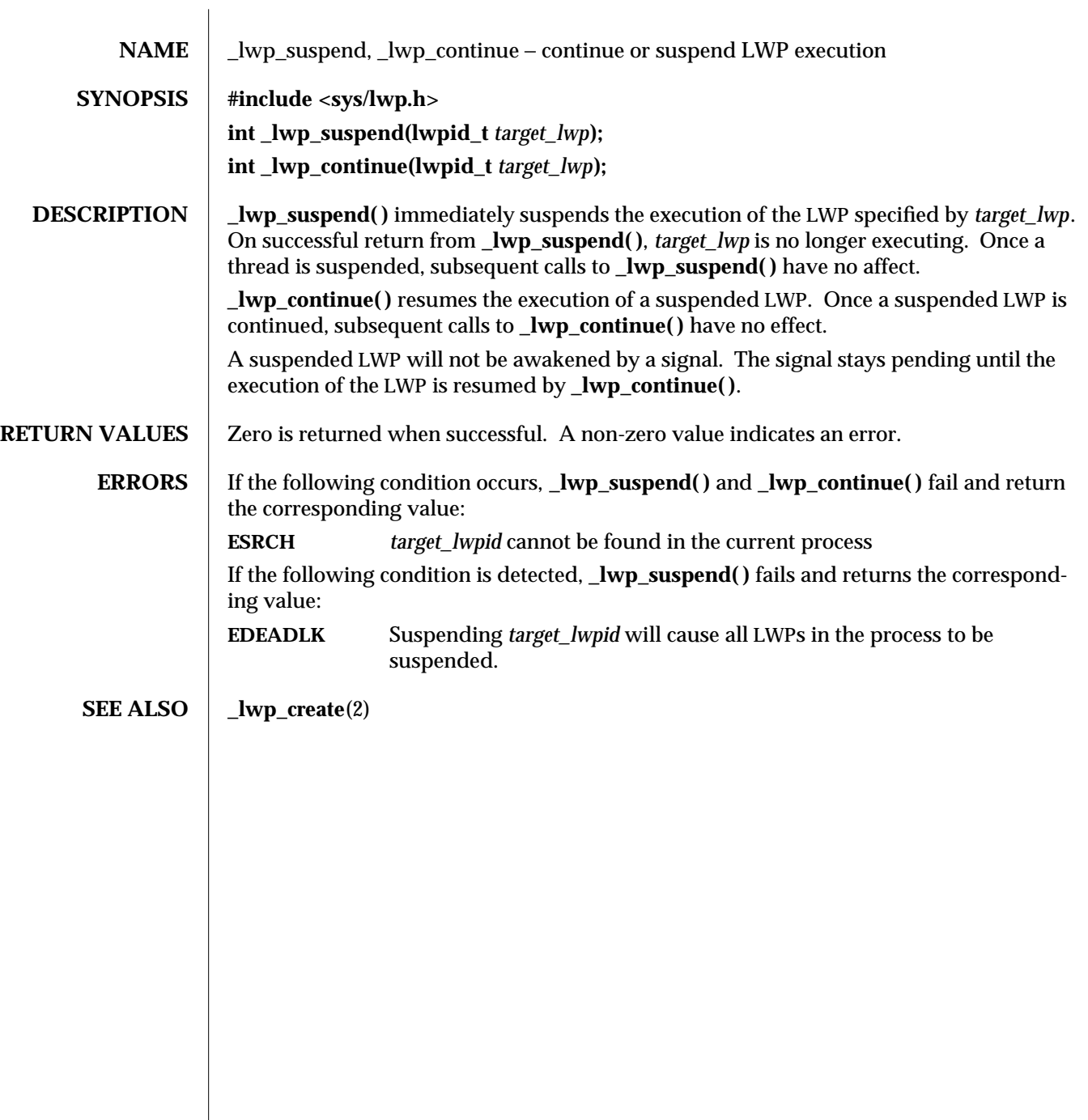

2-42 modified 30 Jul 1992

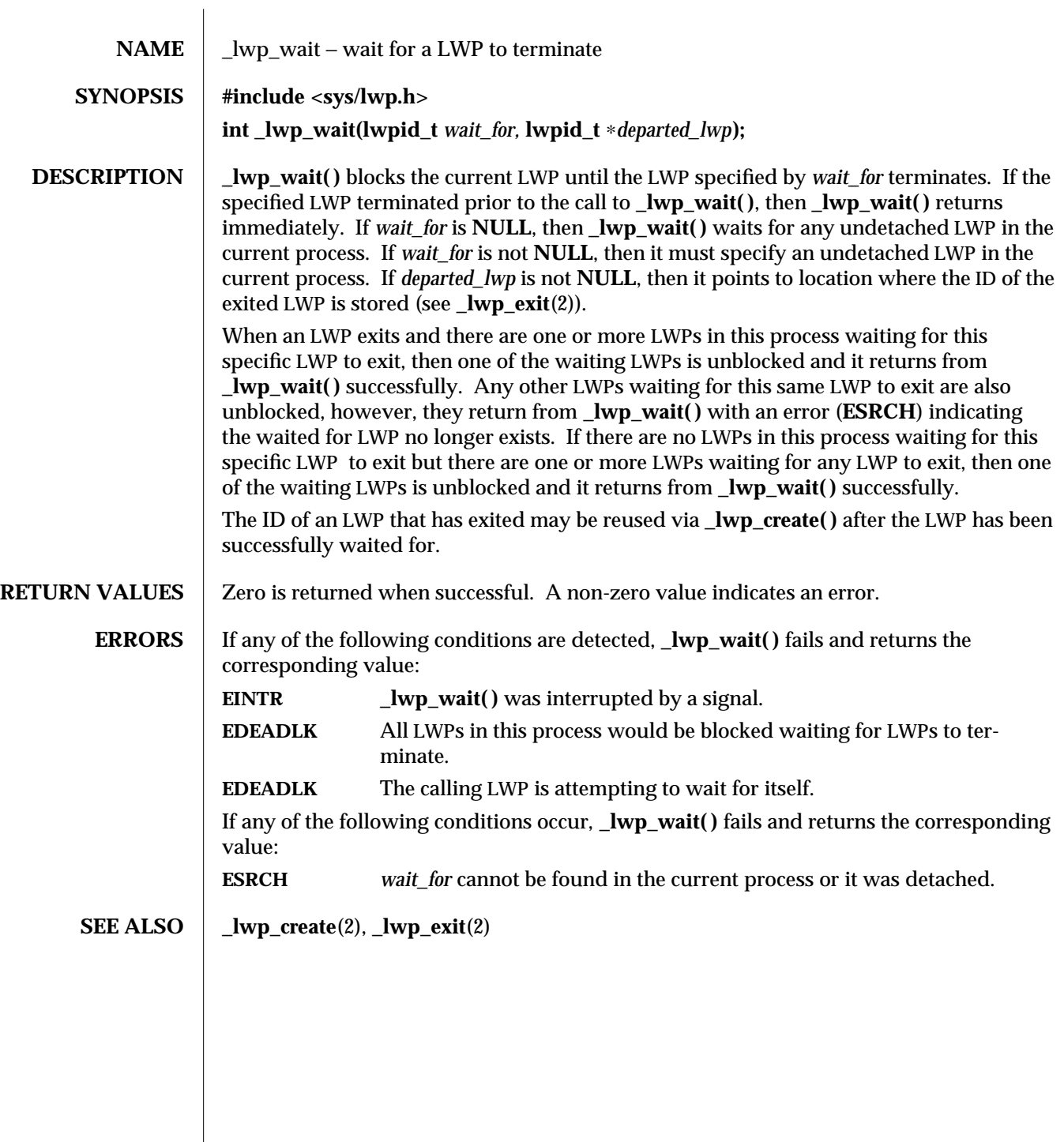

modified 30 Jul 1992 2-43

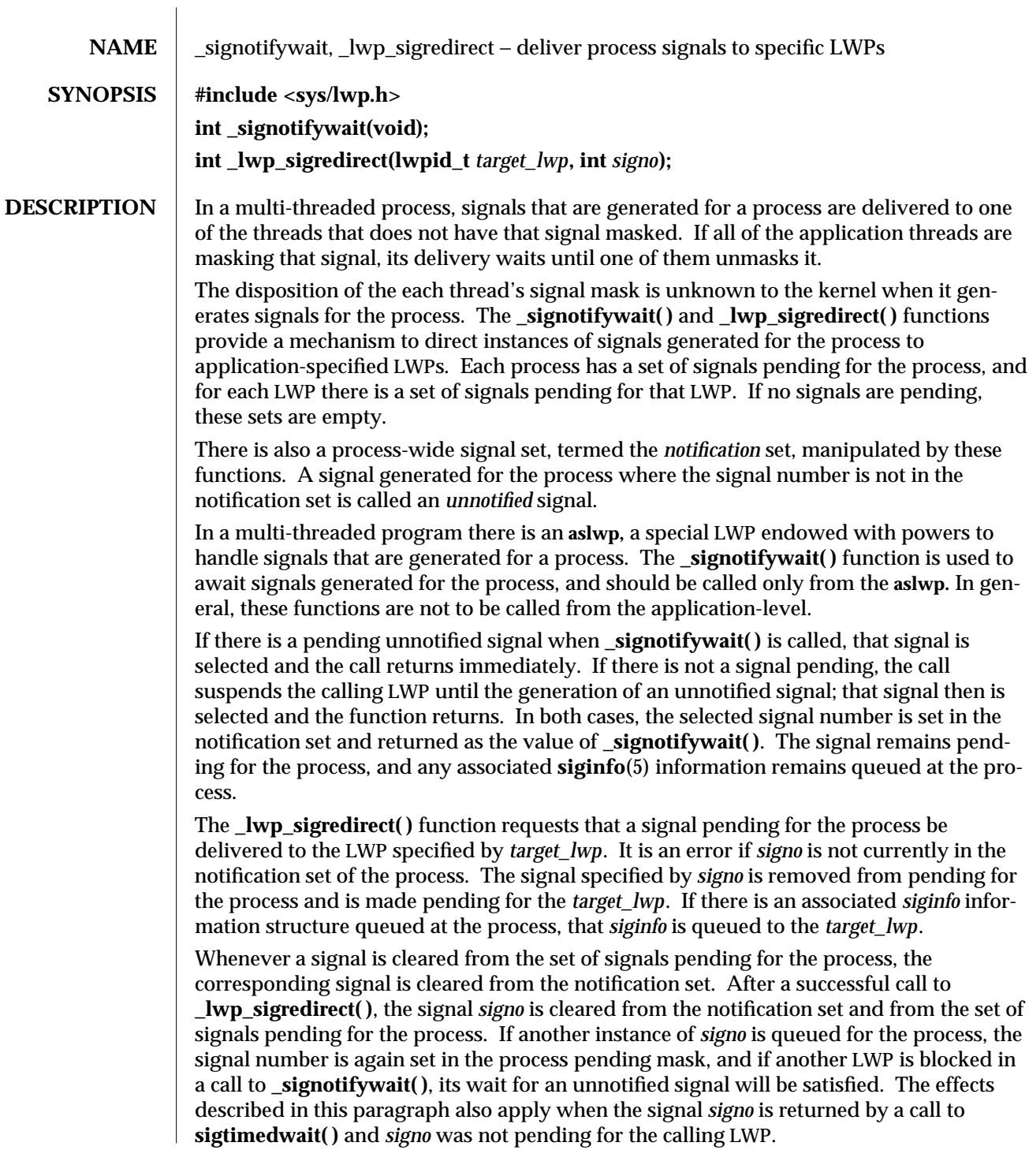

2-44 modified 17 Mar 1995

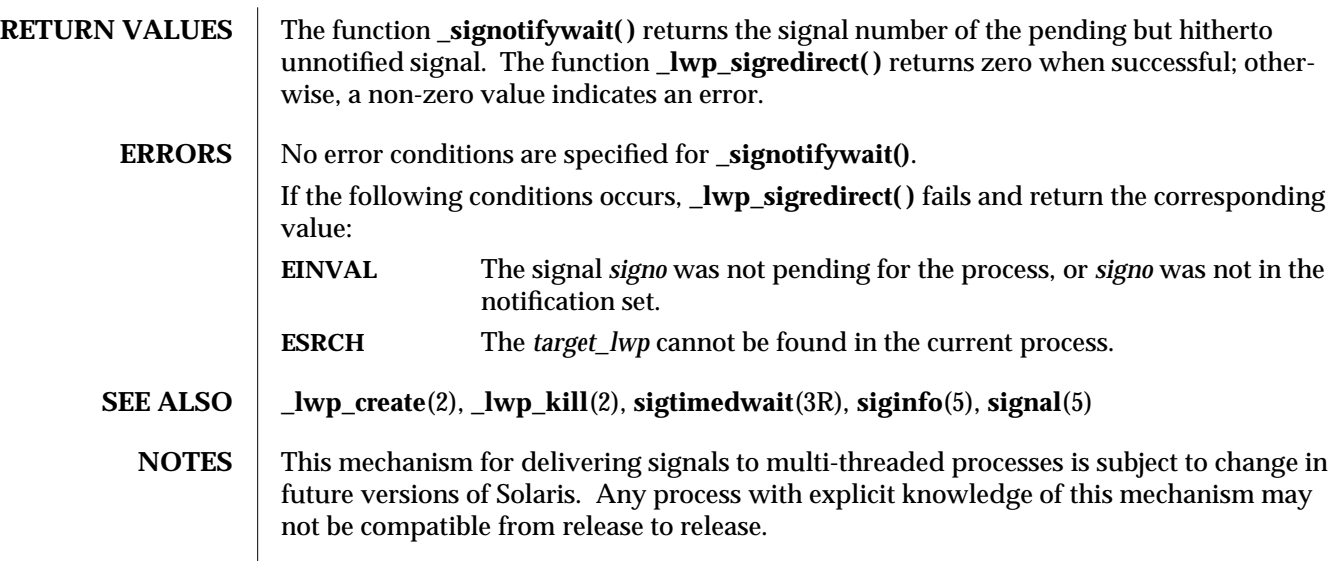

modified 17 Mar 1995 2-45

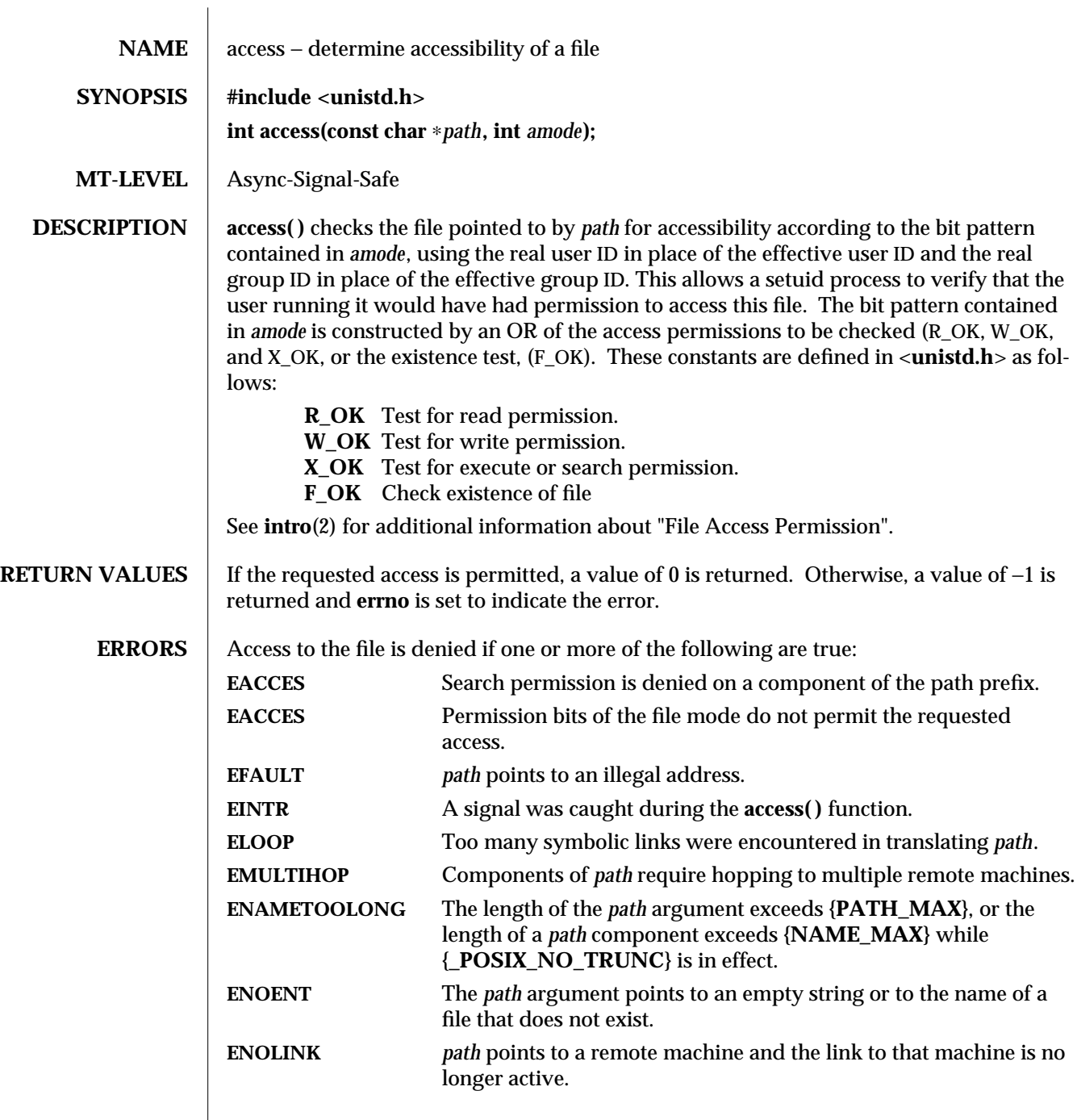

2-46 modified 29 Jul 1991

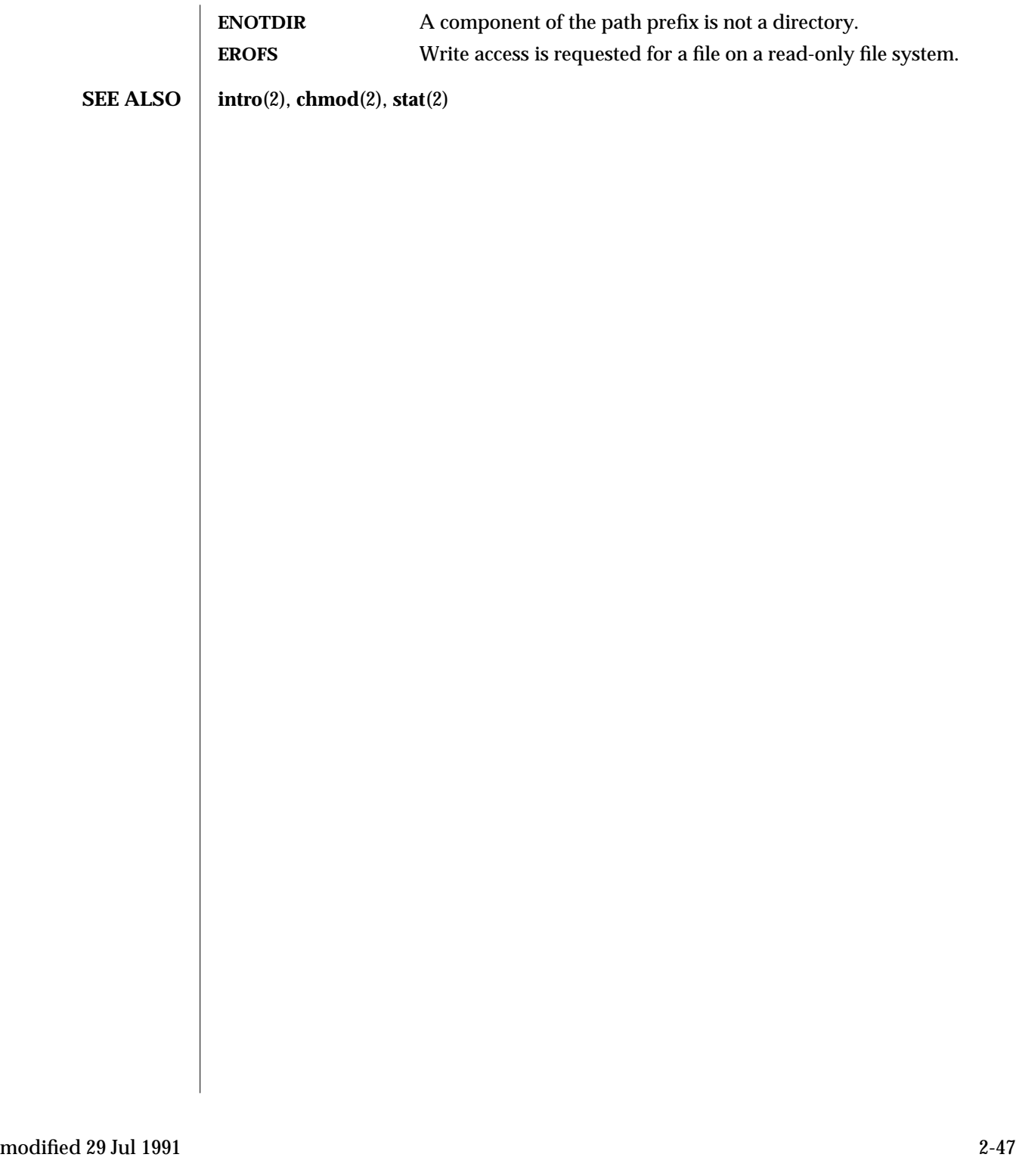

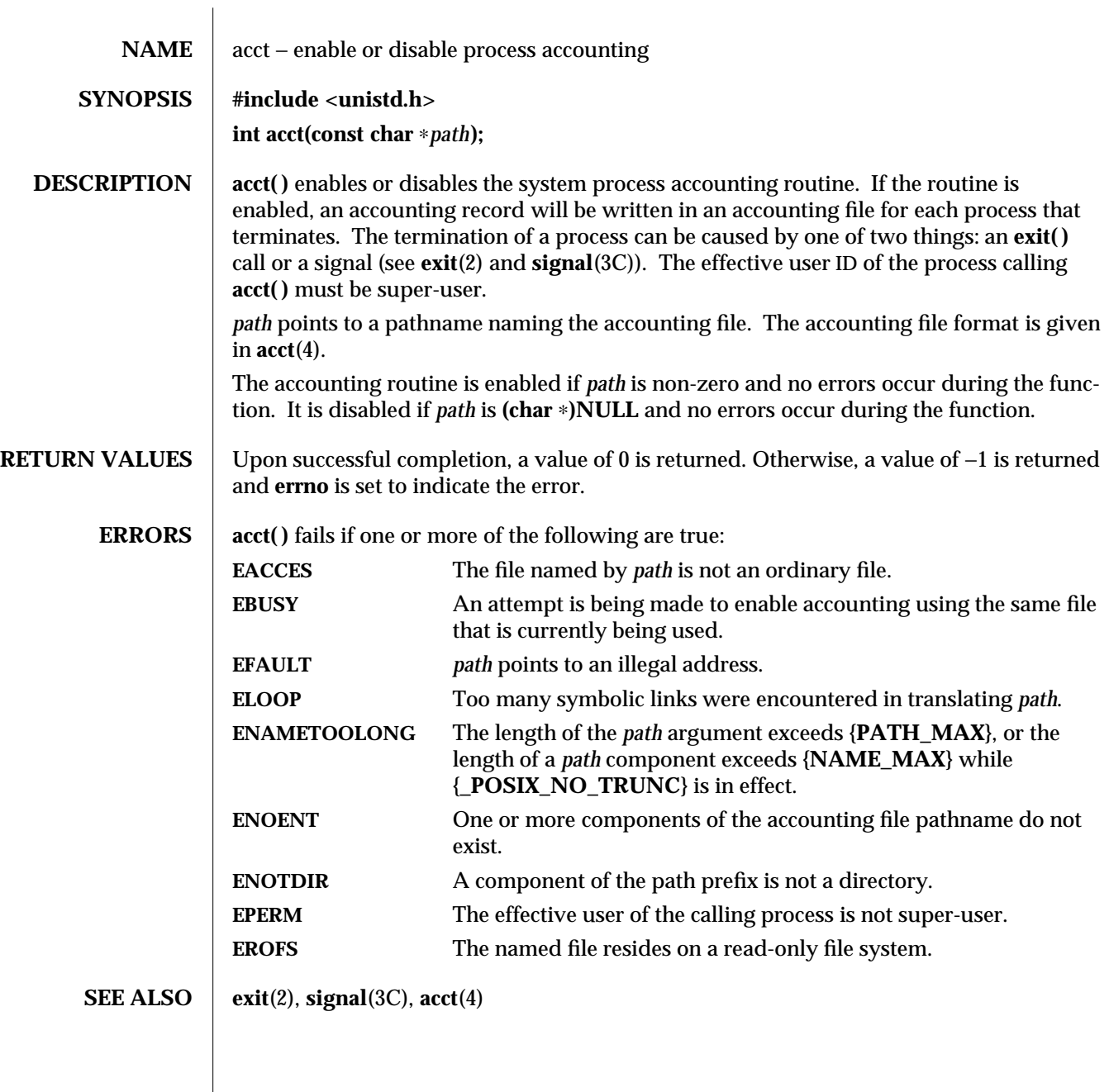

2-48 modified 5 Jul 1990

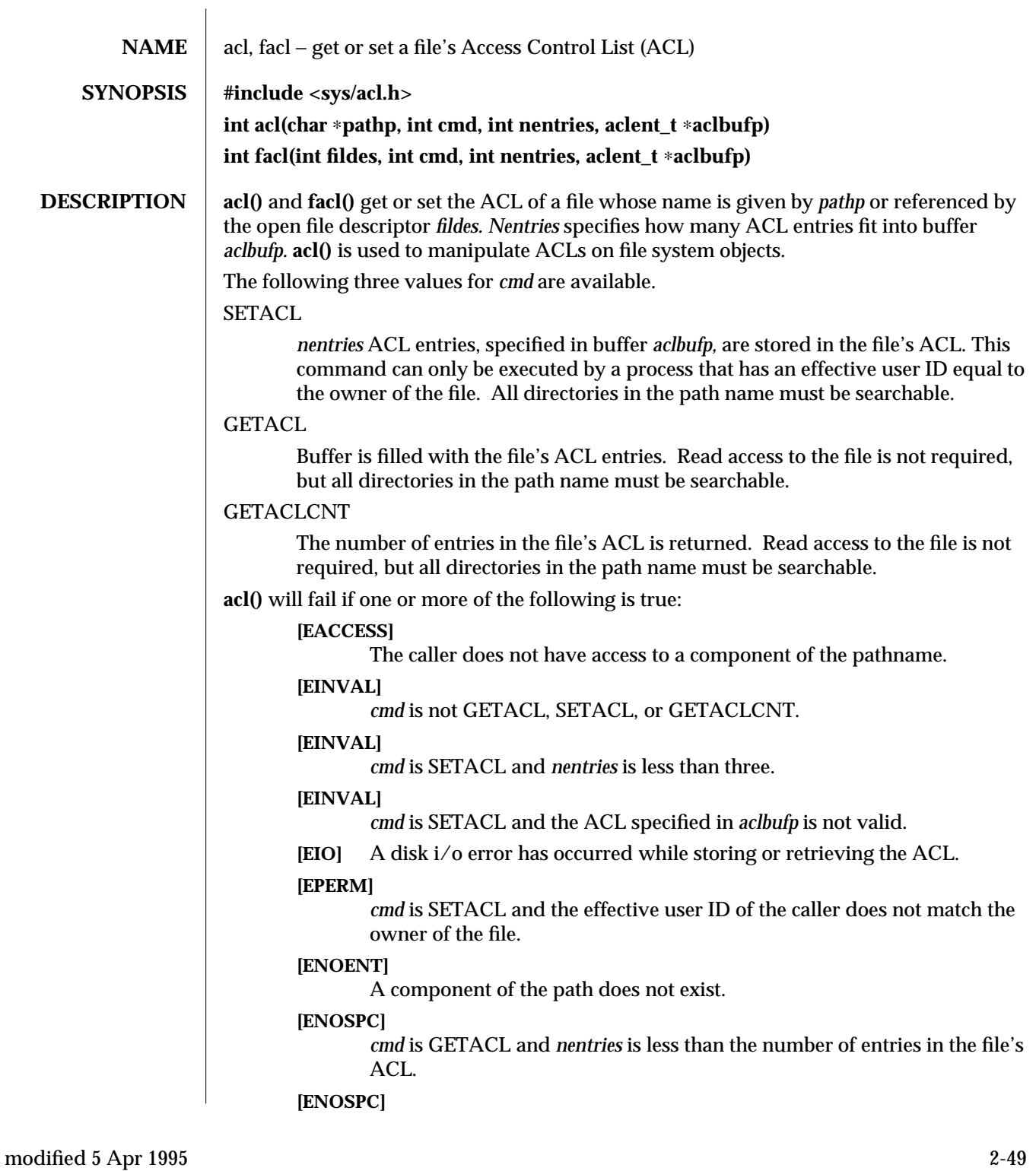

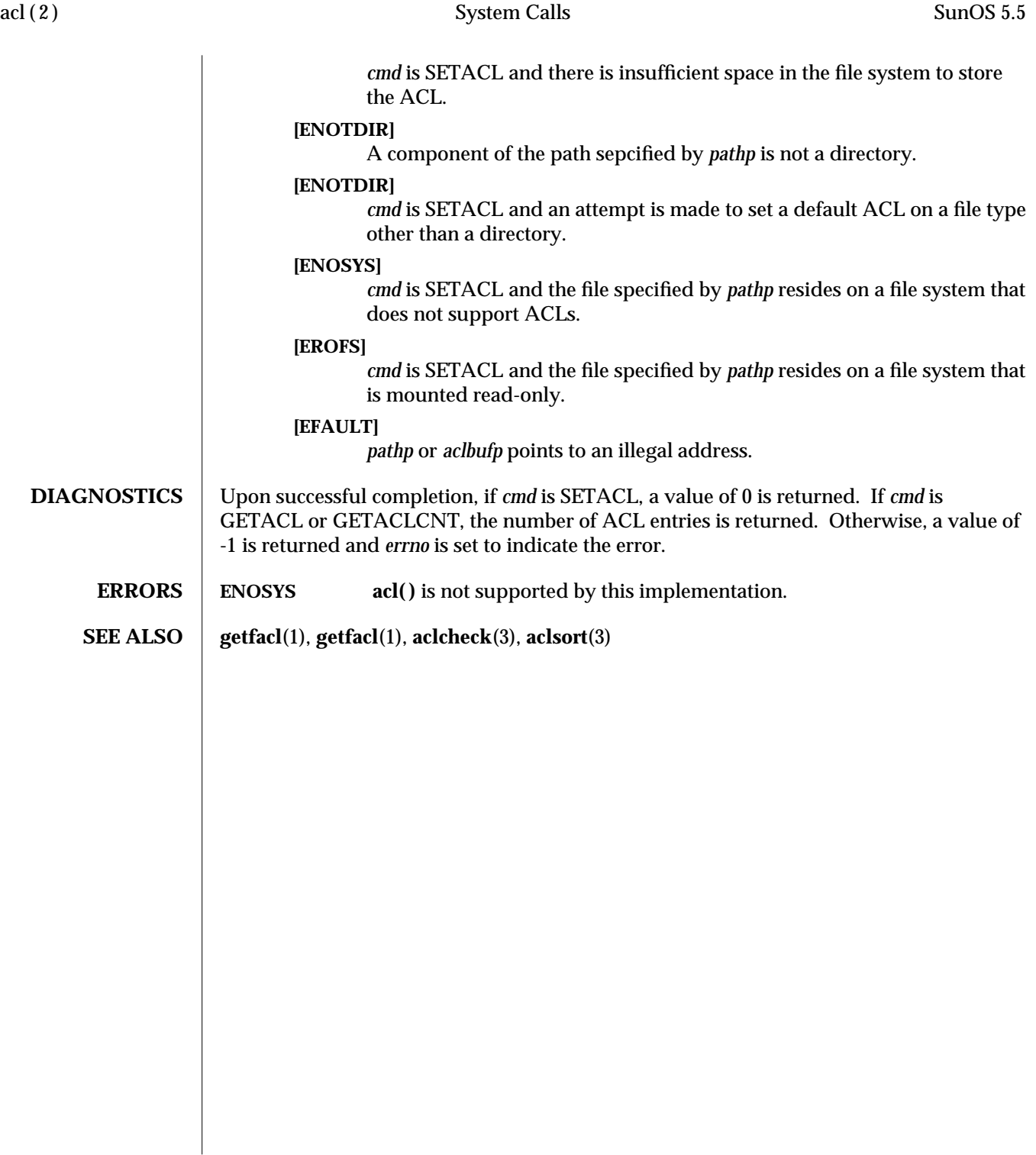

2-50 modified 5 Apr 1995

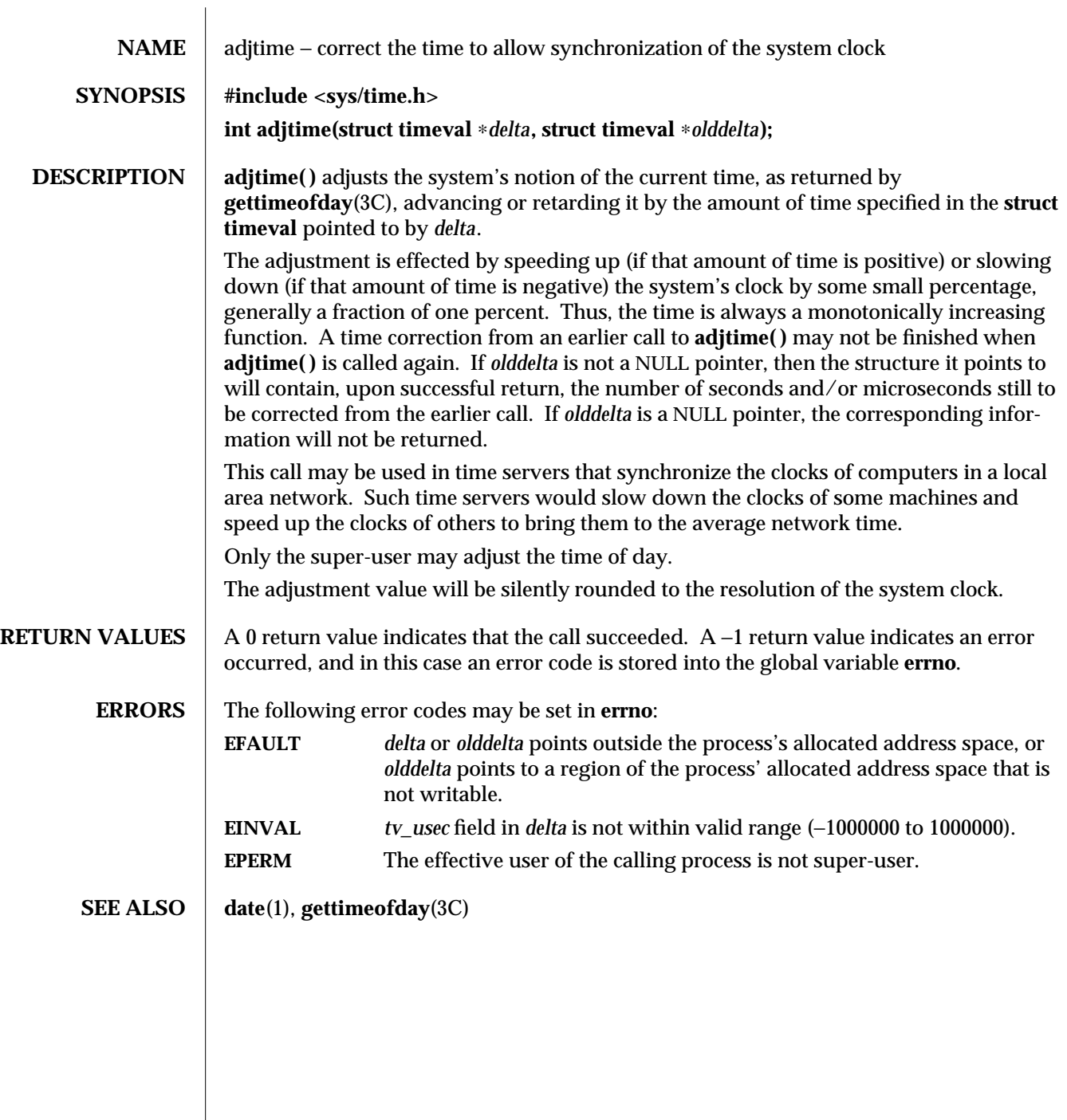

modified 14 Mar 1994 2-51

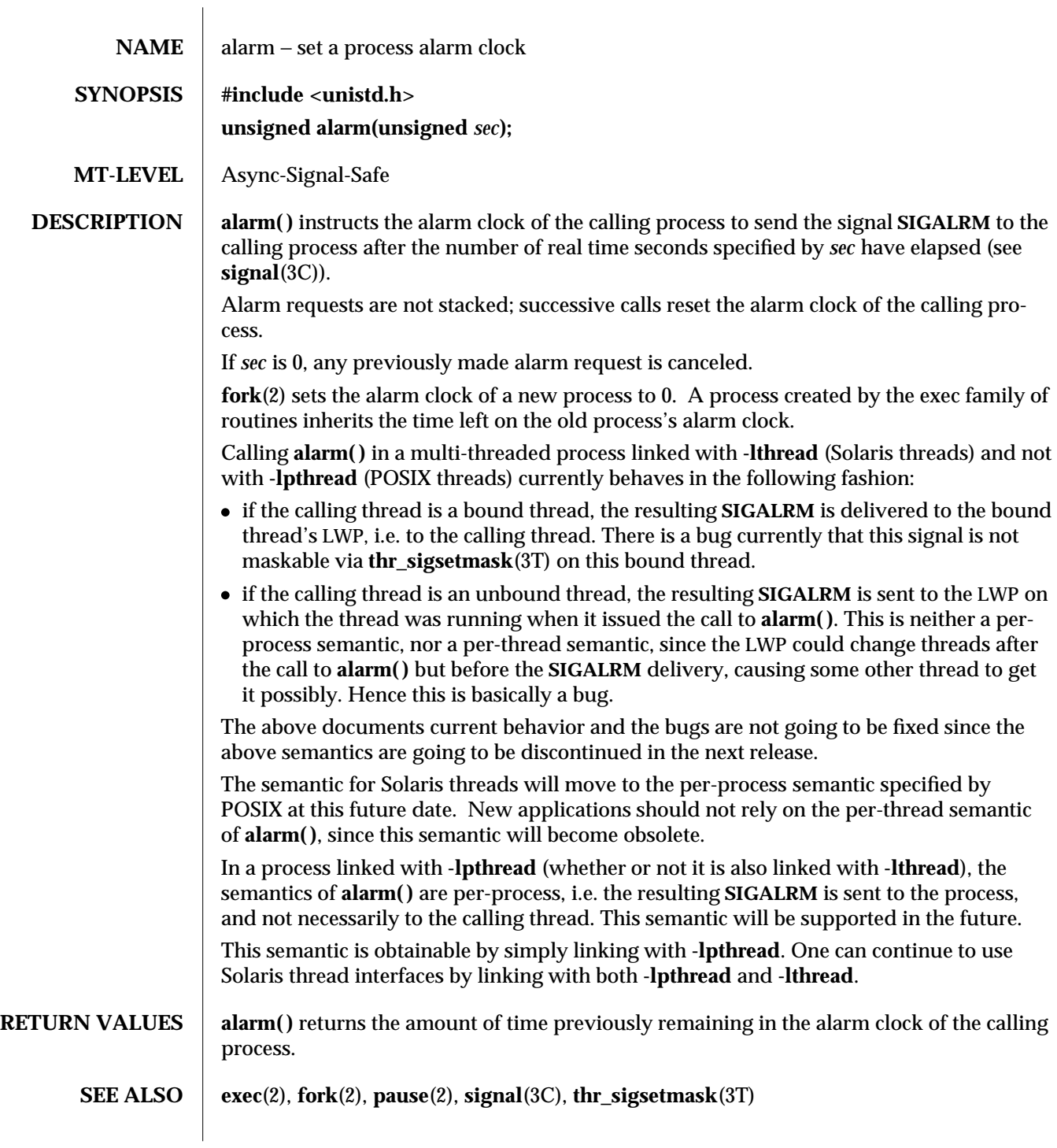

2-52 modified 28 Mar 1995

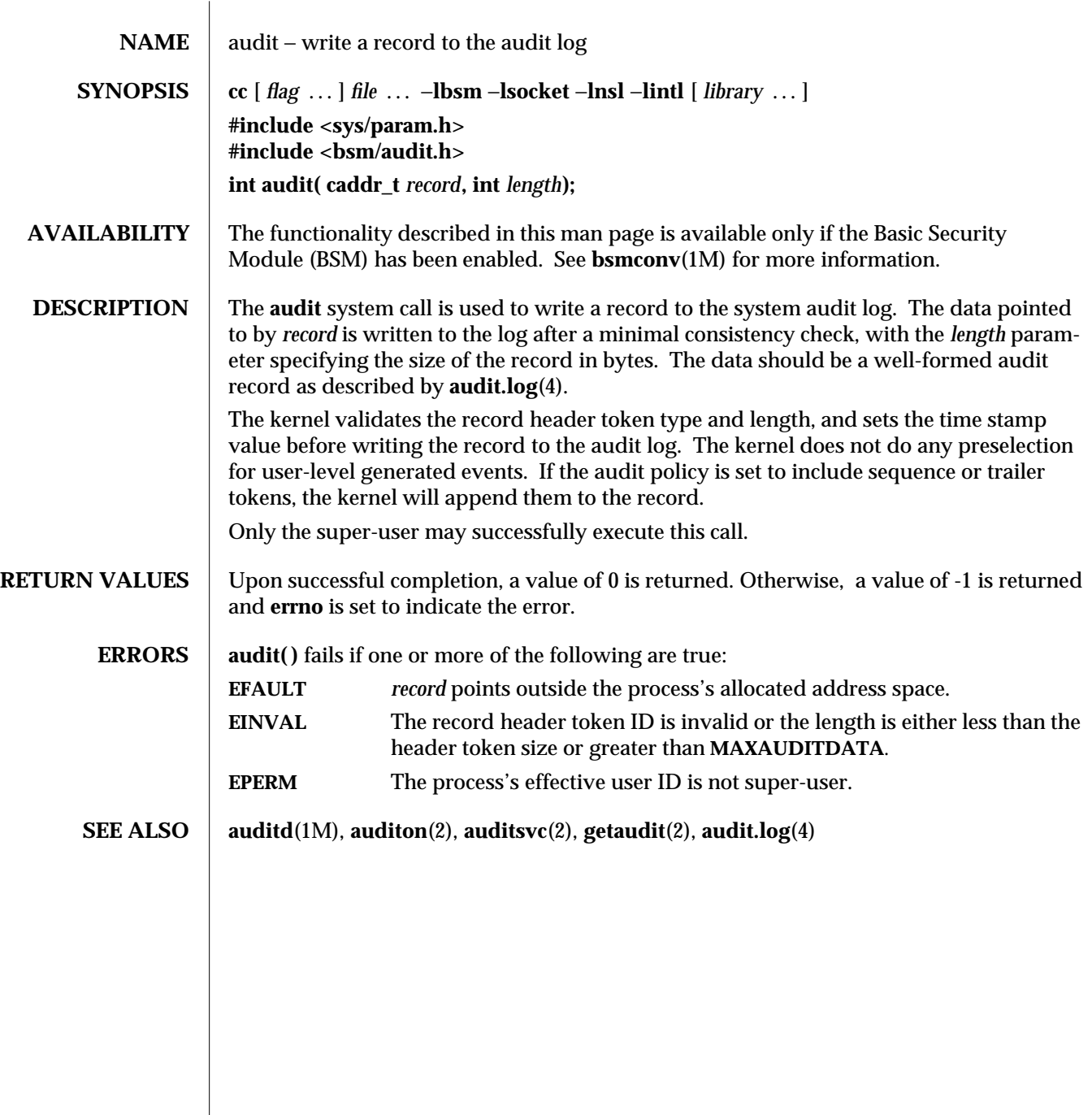

modified 6 May 1993 2-53

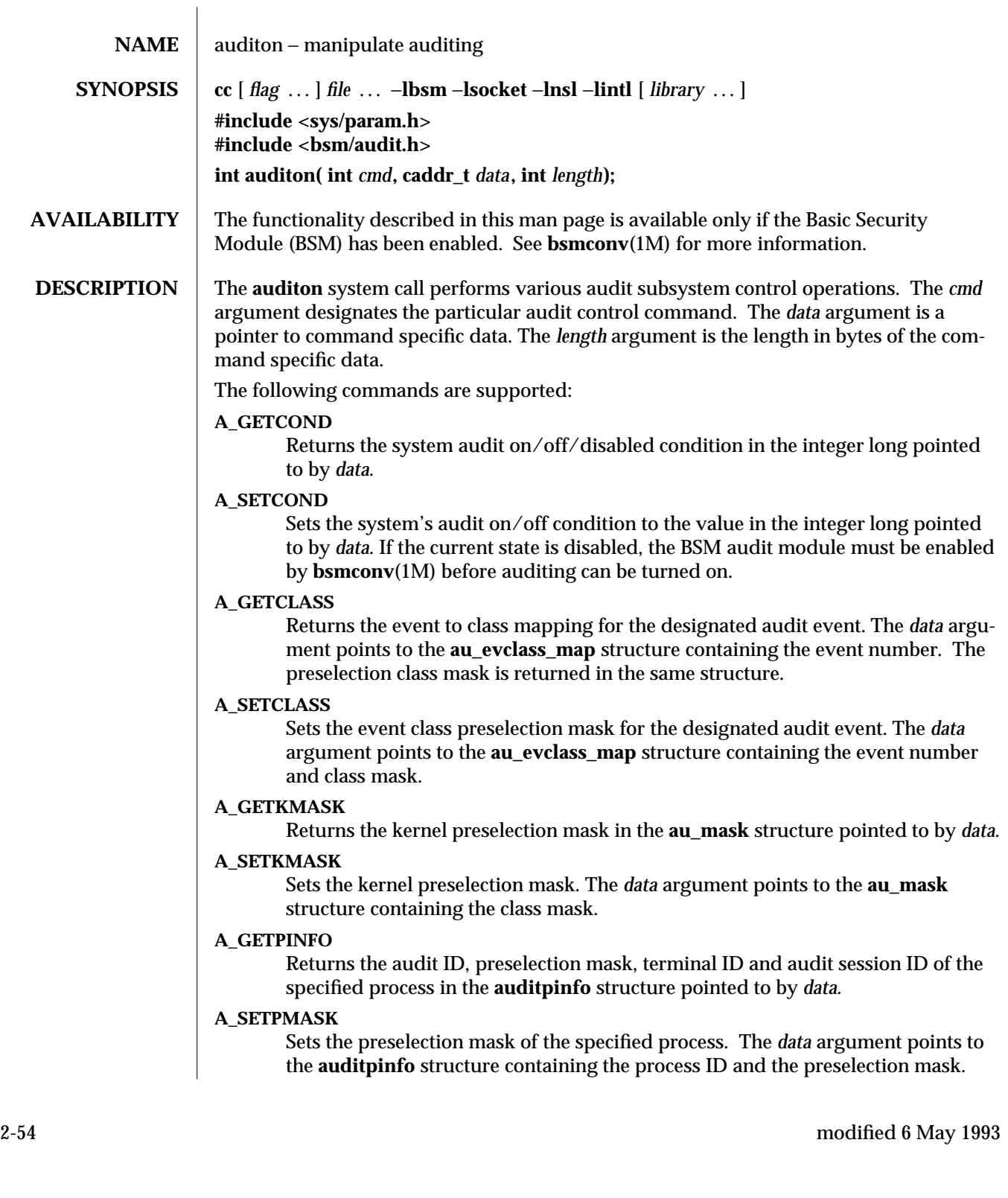

## **A\_SETUMASK**

Sets the preselection mask for all processes with the specified audit ID. The *data* argument points to the **auditinfo** structure containing the audit ID and the preselection mask.

## **A\_SETSMASK**

Sets the preselection mask for all processes with the specified audit session ID. The *data* argument points to the **auditinfo** structure containing the audit session ID and the preselection mask.

## **A\_GETQCTRL**

Returns the kernel audit queue control parameters. These control the high and low water marks of the number of audit records allowed in the audit queue. Another parameter controls the size of the data buffer used by **auditsvc**(2) to write data to the audit trail. There is also a parameter that specifies a delay before data is written to the audit trail. The audit queue parameters are returned in the **au\_qctrl** structure pointed to by *data.*

## **A\_SETQCTRL**

Sets the kernel audit queue control parameters. The *data* argument points to the **au\_qctrl** structure containing the audit queue control parameters.

## **A\_GETCWD**

Returns the current working directory as kept by the audit subsystem. This is a path anchored on the real root, rather than on the active root. The *data* argument points to a buffer into which the path is copied. The *length* argument provides the length of the buffer.

## **A\_GETCAR**

Returns the current active root as kept by the audit subsystem. This path may be used to anchor an absolute path for a path token generated by an application. The *data* argument points to a buffer into which the path is copied. The *length* argument provides the length of the buffer.

#### **A\_GETSTAT**

Returns the system audit statistics in the **audit\_stat** structure pointed to by *data.*

#### **A\_SETSTAT**

Resets system audit statistics values.

#### **A\_GETPOLICY**

Returns the audit policy flags in the integer long pointed to by *data.*

#### **A\_SETPOLICY**

Sets the audit policy flags to the values in the integer long pointed to by *data.* The following policy flags are recognized:

- **AUDIT\_CNT** Do not suspend processes when audit storage is full or inaccessible. The default action is to suspend processes until storage becomes available.
- **AUDIT\_ARGV** Include the argument list for the **exec**(2) system call in the audit record. The default action is not to include this information.

modified 6 May 1993 2-55

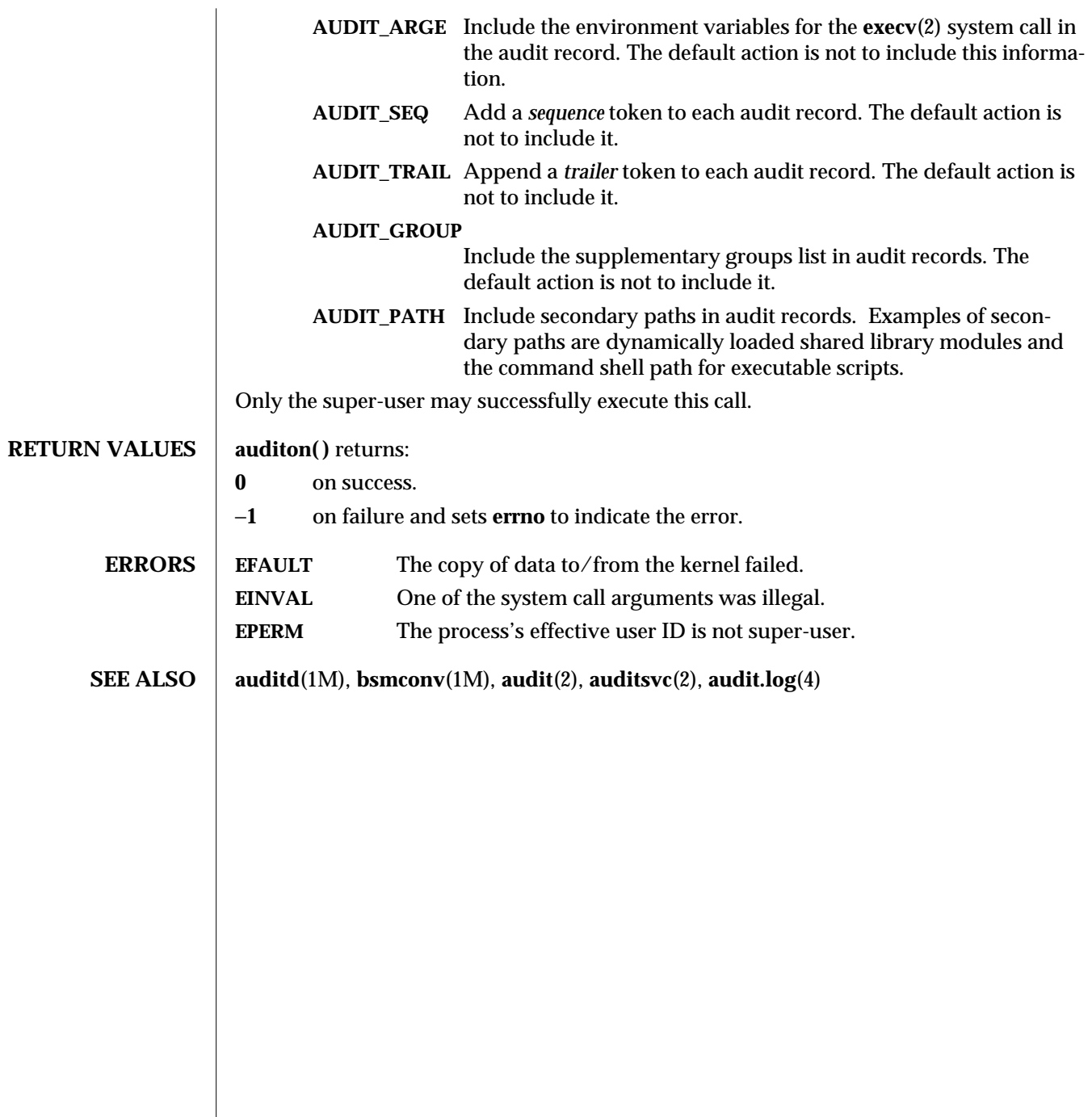

2-56 modified 6 May 1993

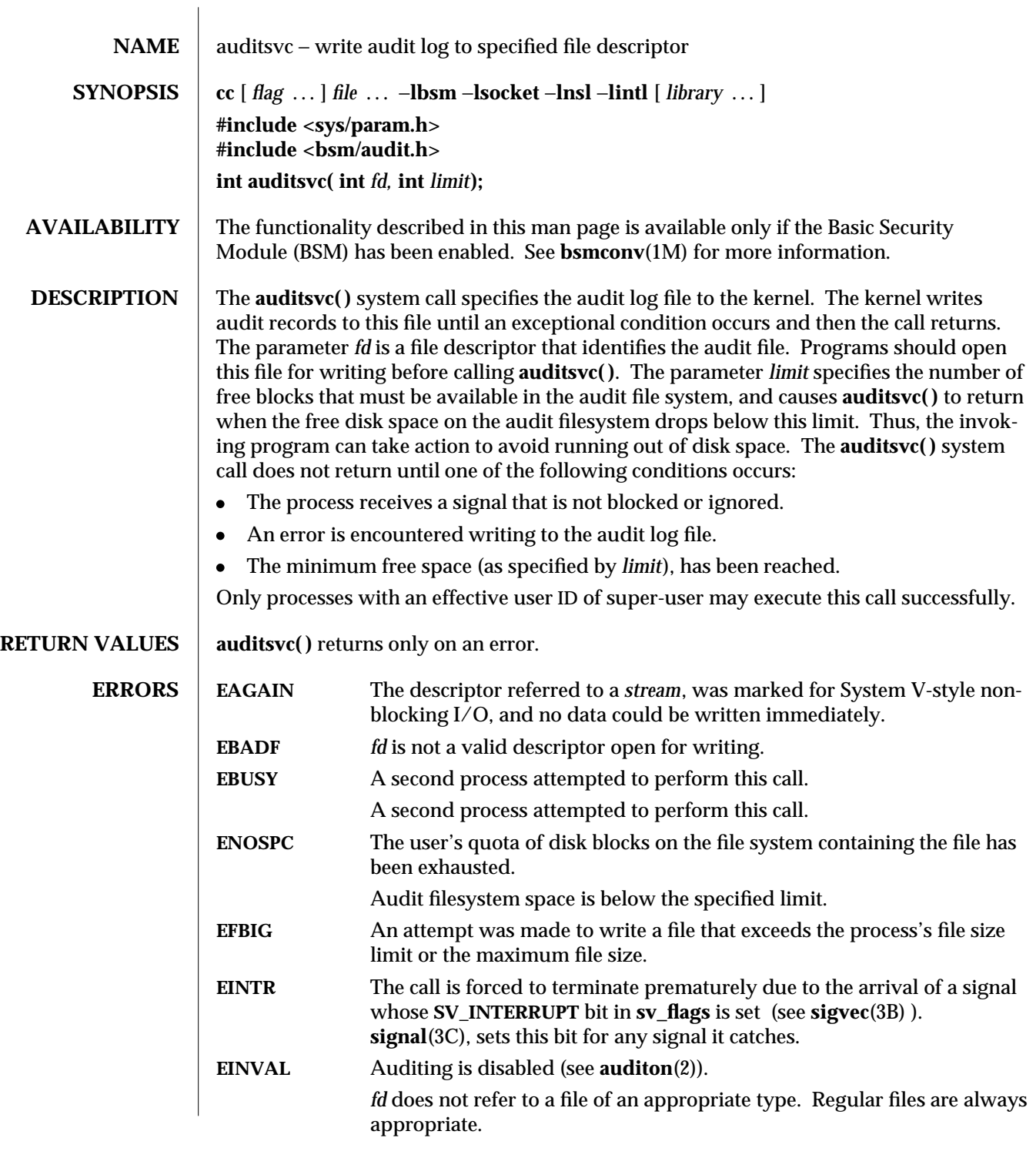

modified 6 May 1993 2-57

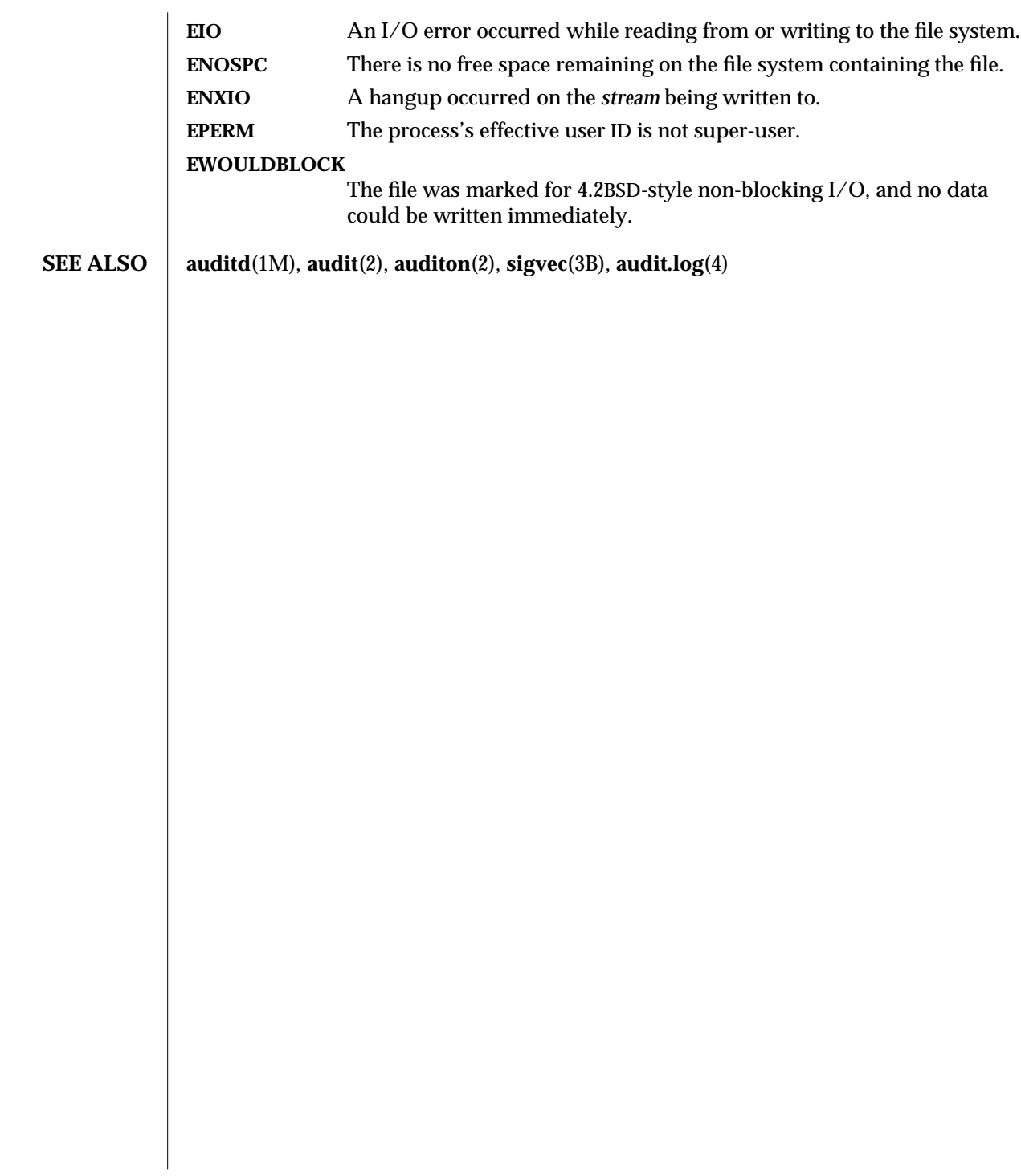

2-58 modified 6 May 1993

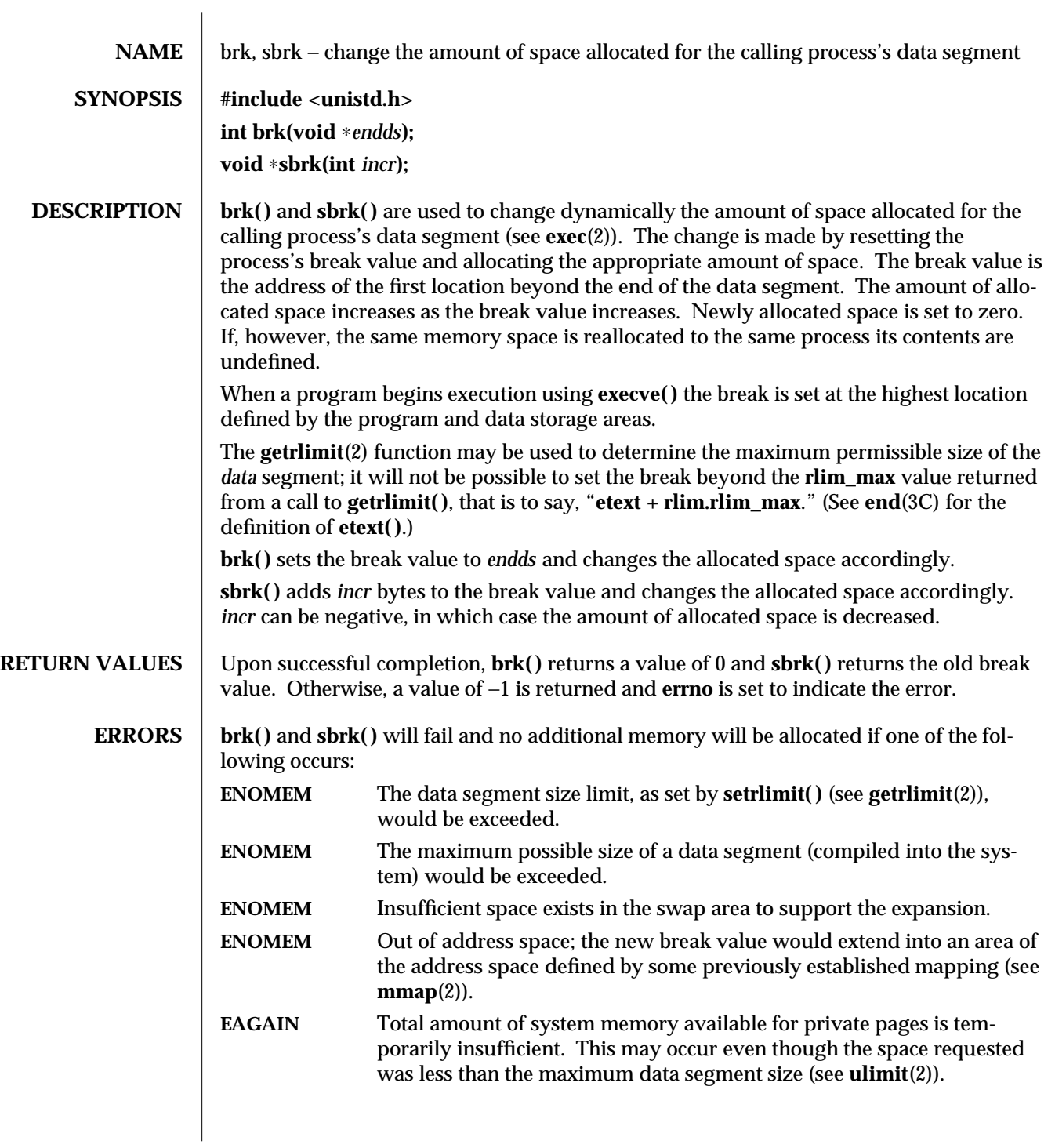

modified 28 Mar 1994 2-59

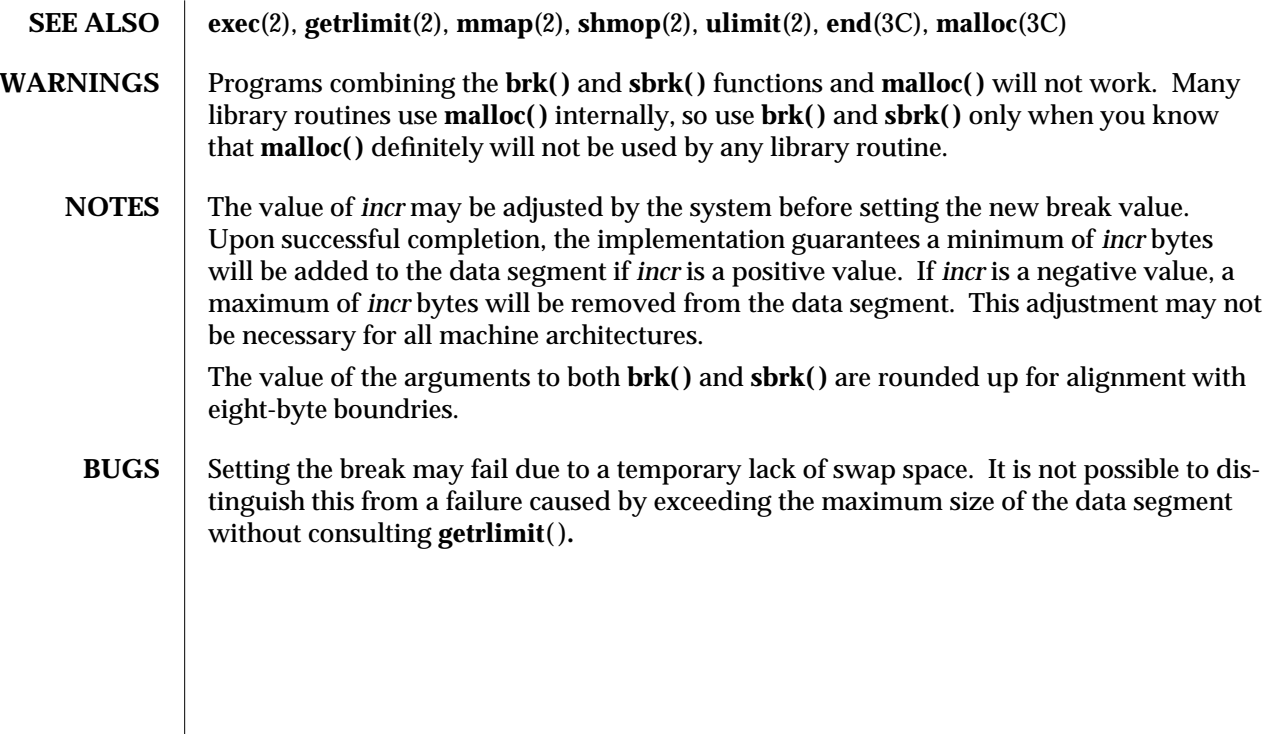

2-60 modified 28 Mar 1994

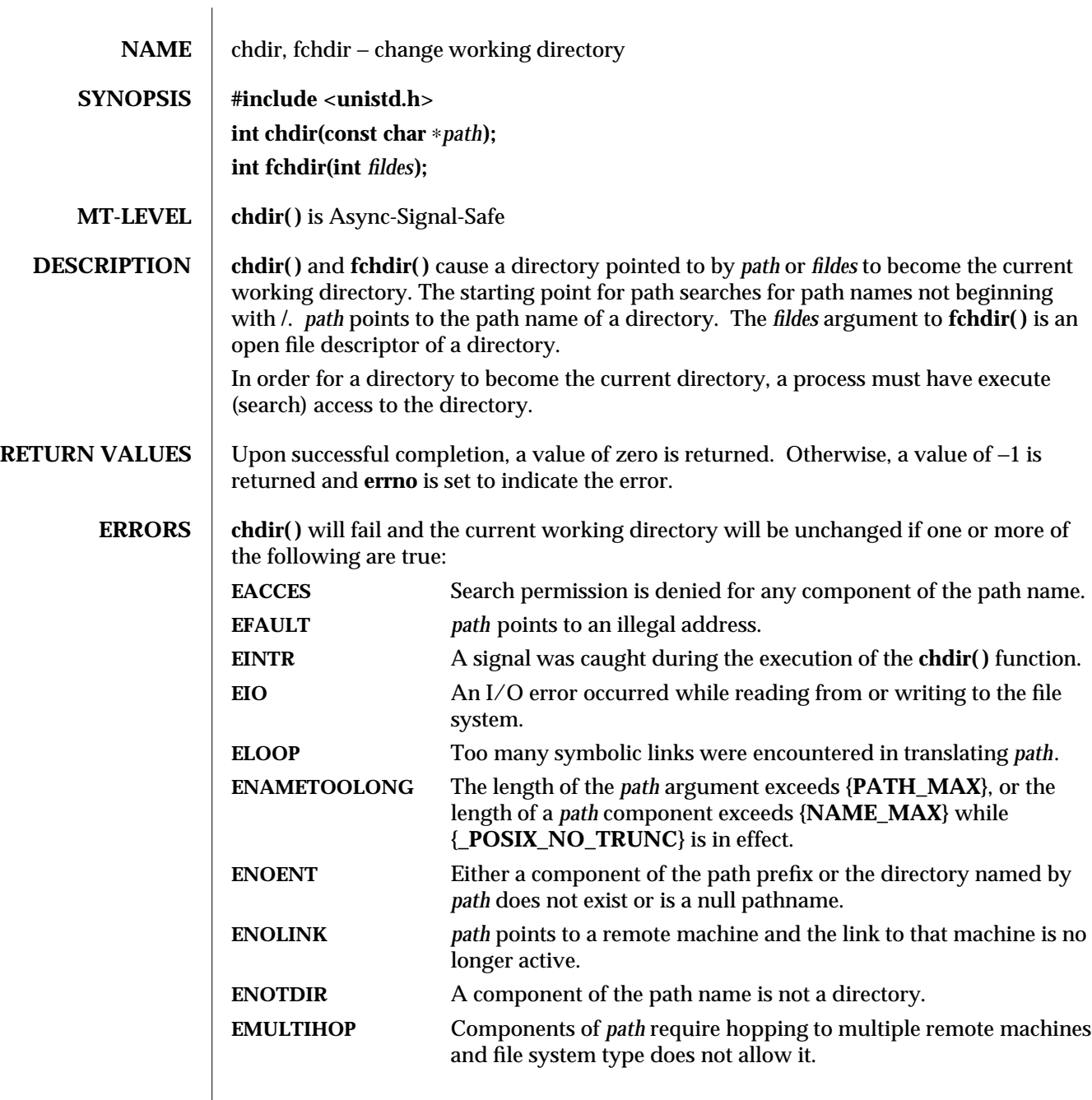

modified 29 Jul 1991 2-61

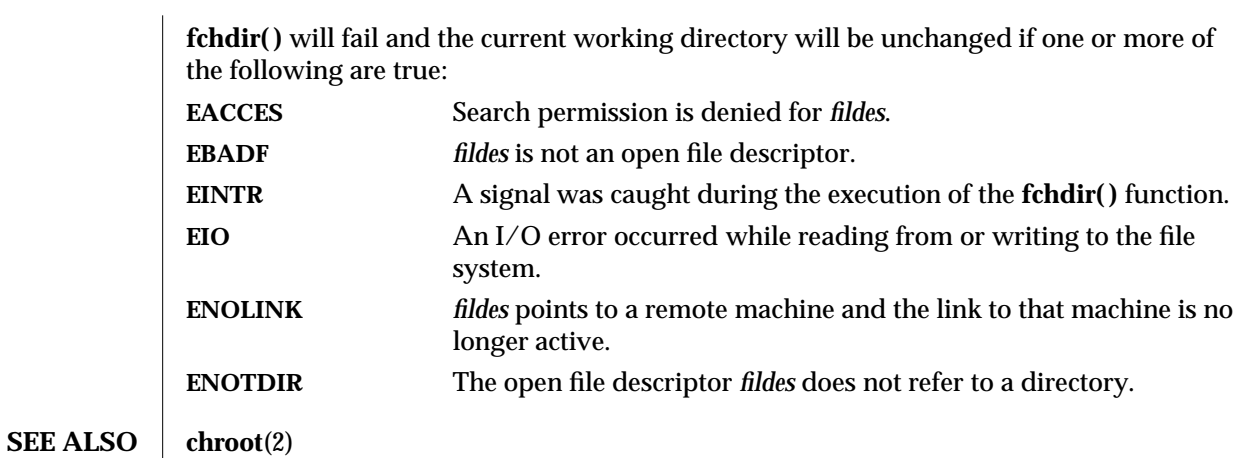

2-62 modified 29 Jul 1991

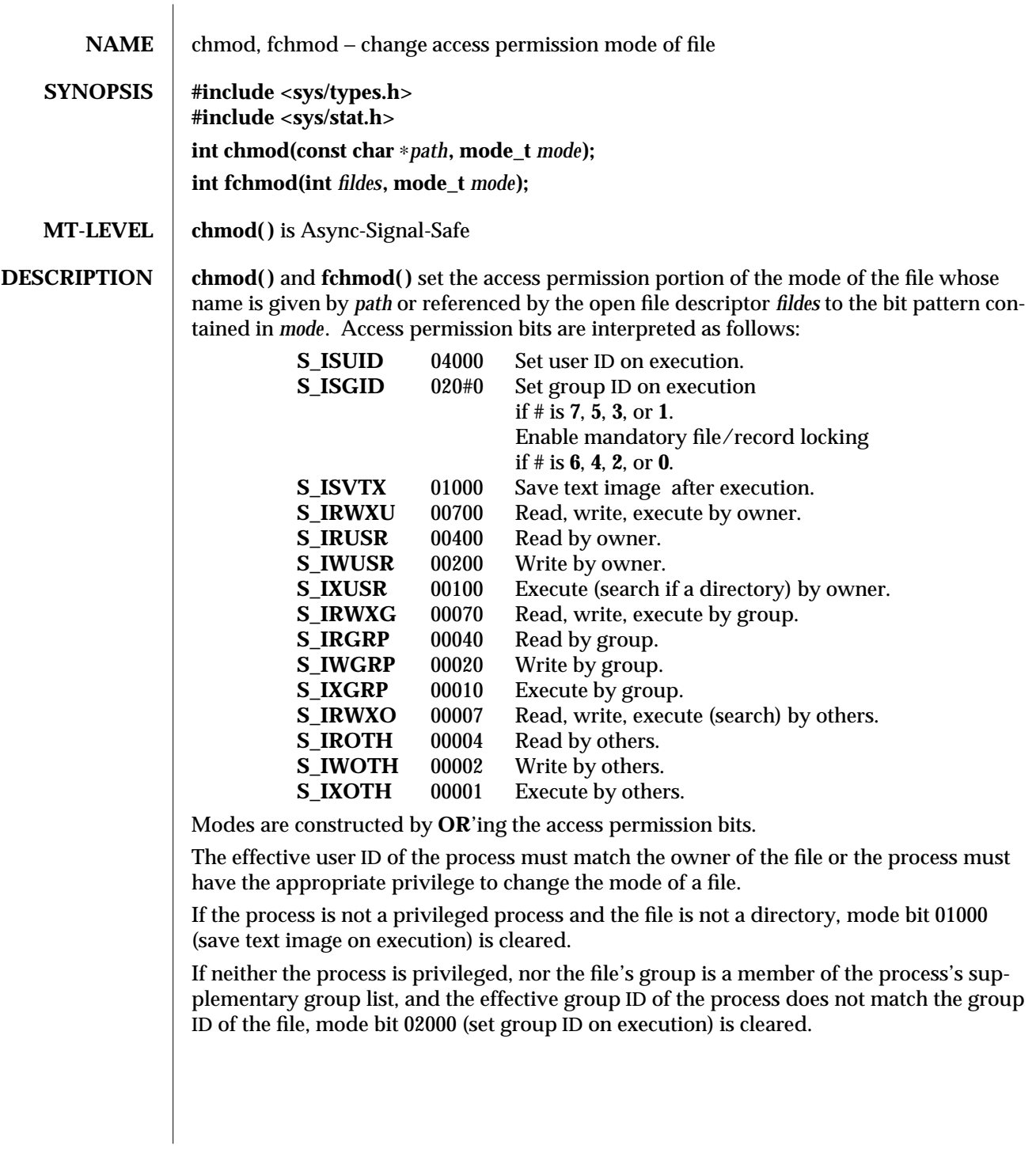

modified 29 Jul 1991 2-63

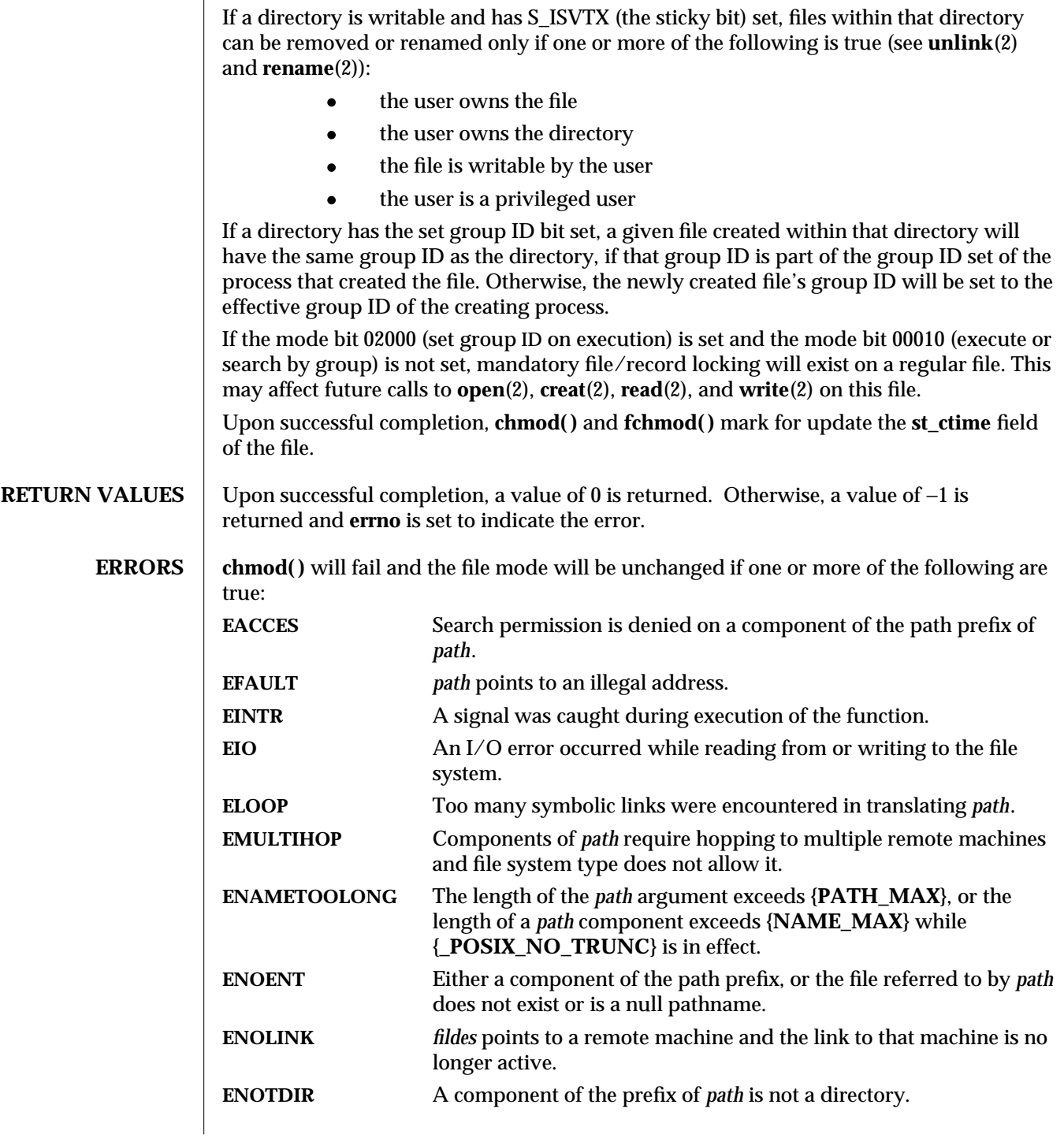

2-64 modified 29 Jul 1991

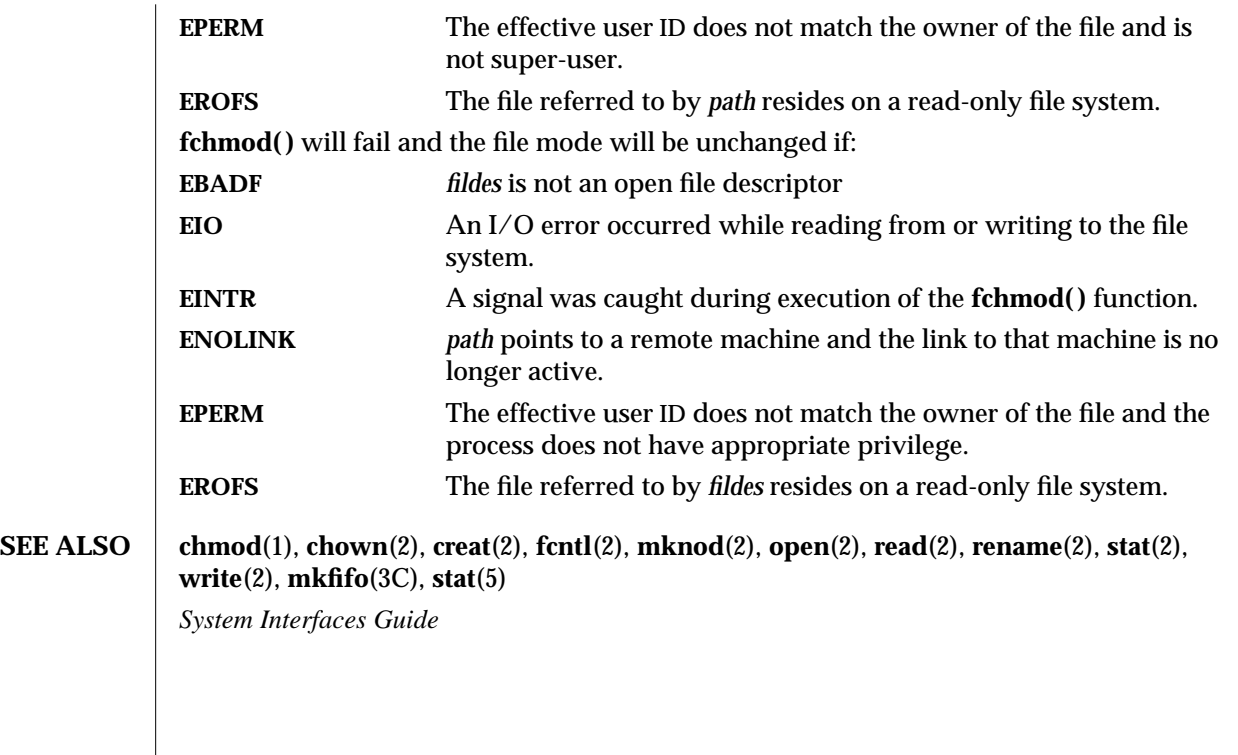

modified 29 Jul 1991 2-65

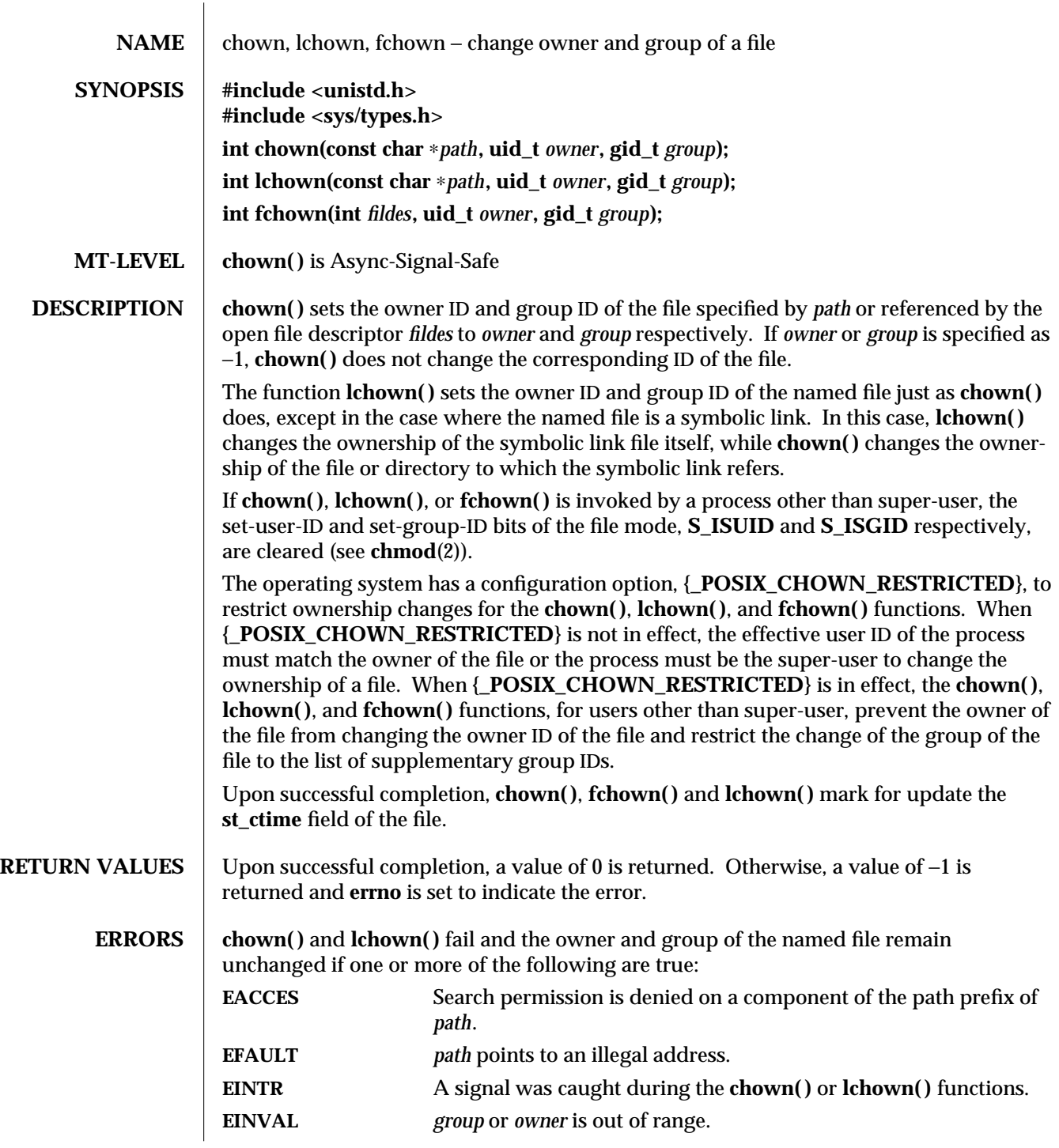

2-66 modified 11 Jul 1991

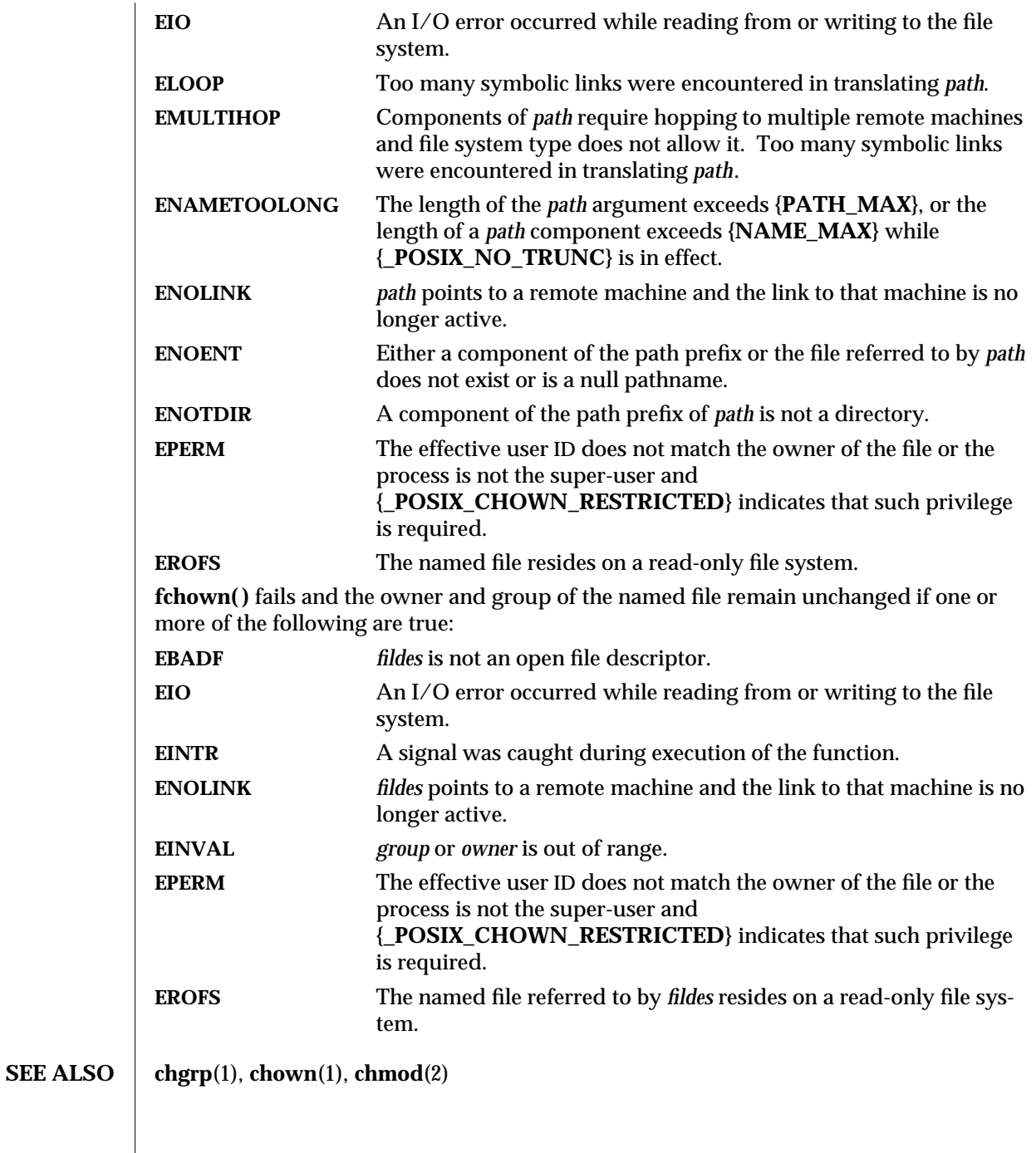

modified 11 Jul 1991 2-67

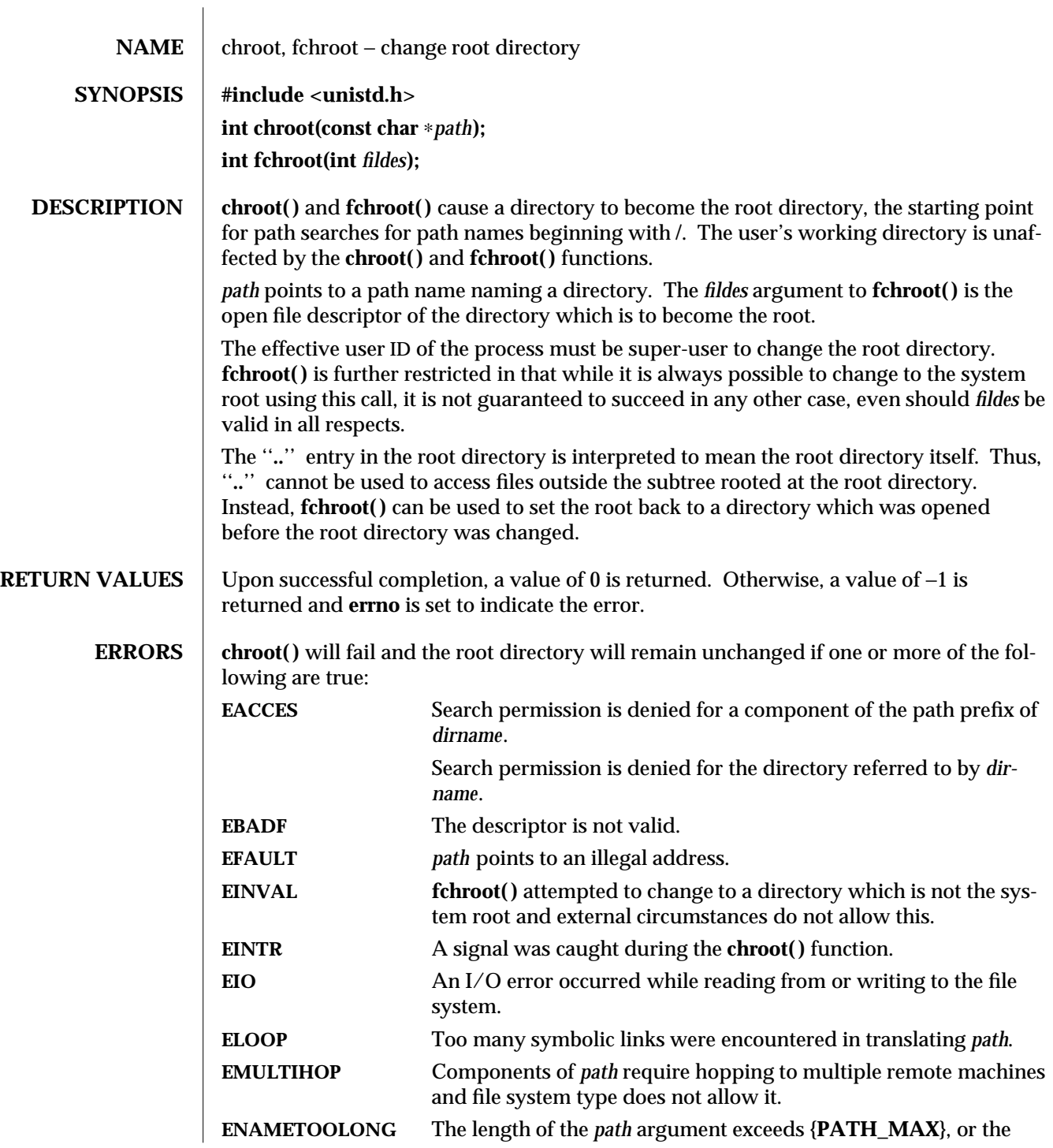

2-68 modified 4 May 1994
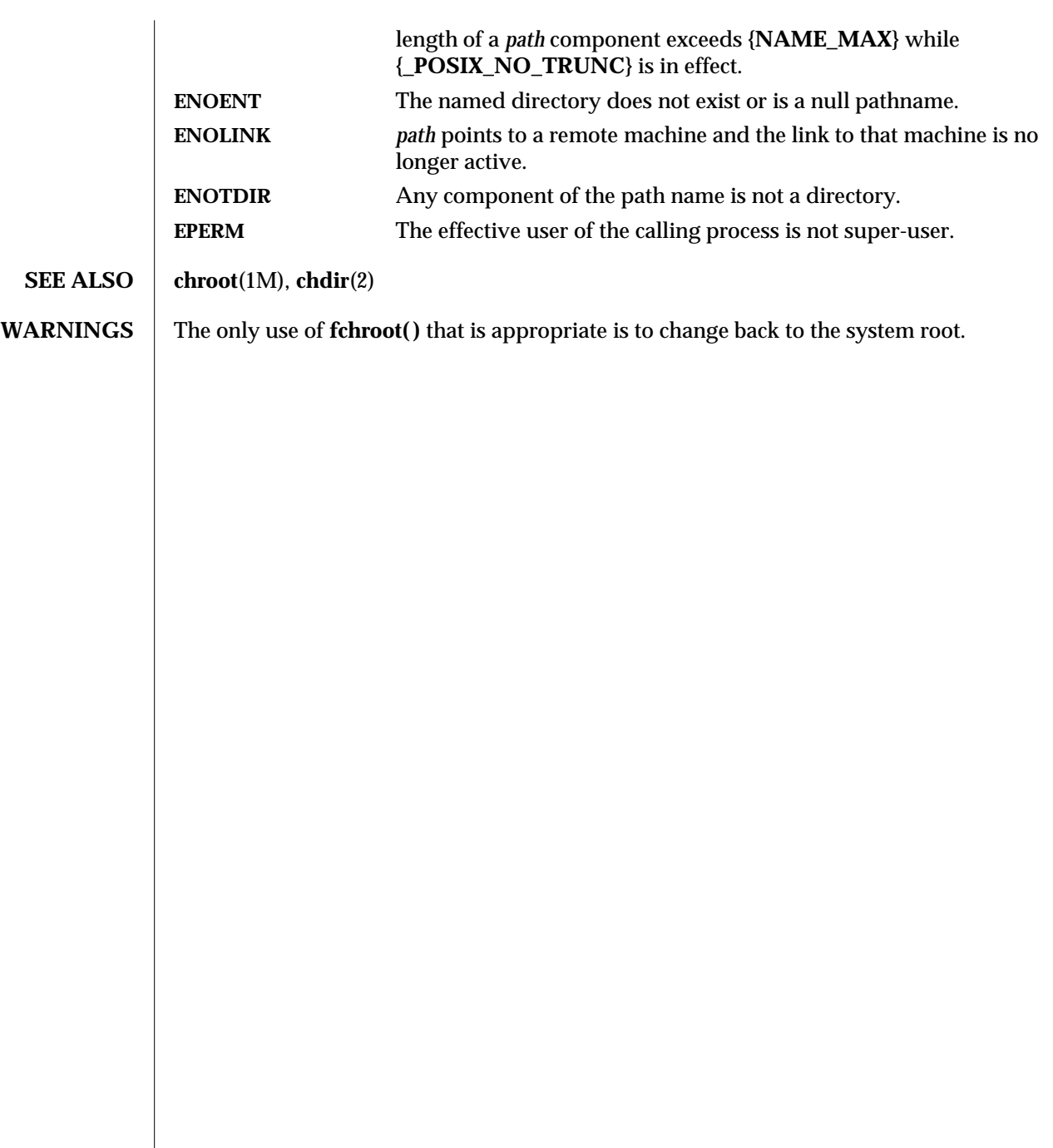

modified 4 May 1994 2-69

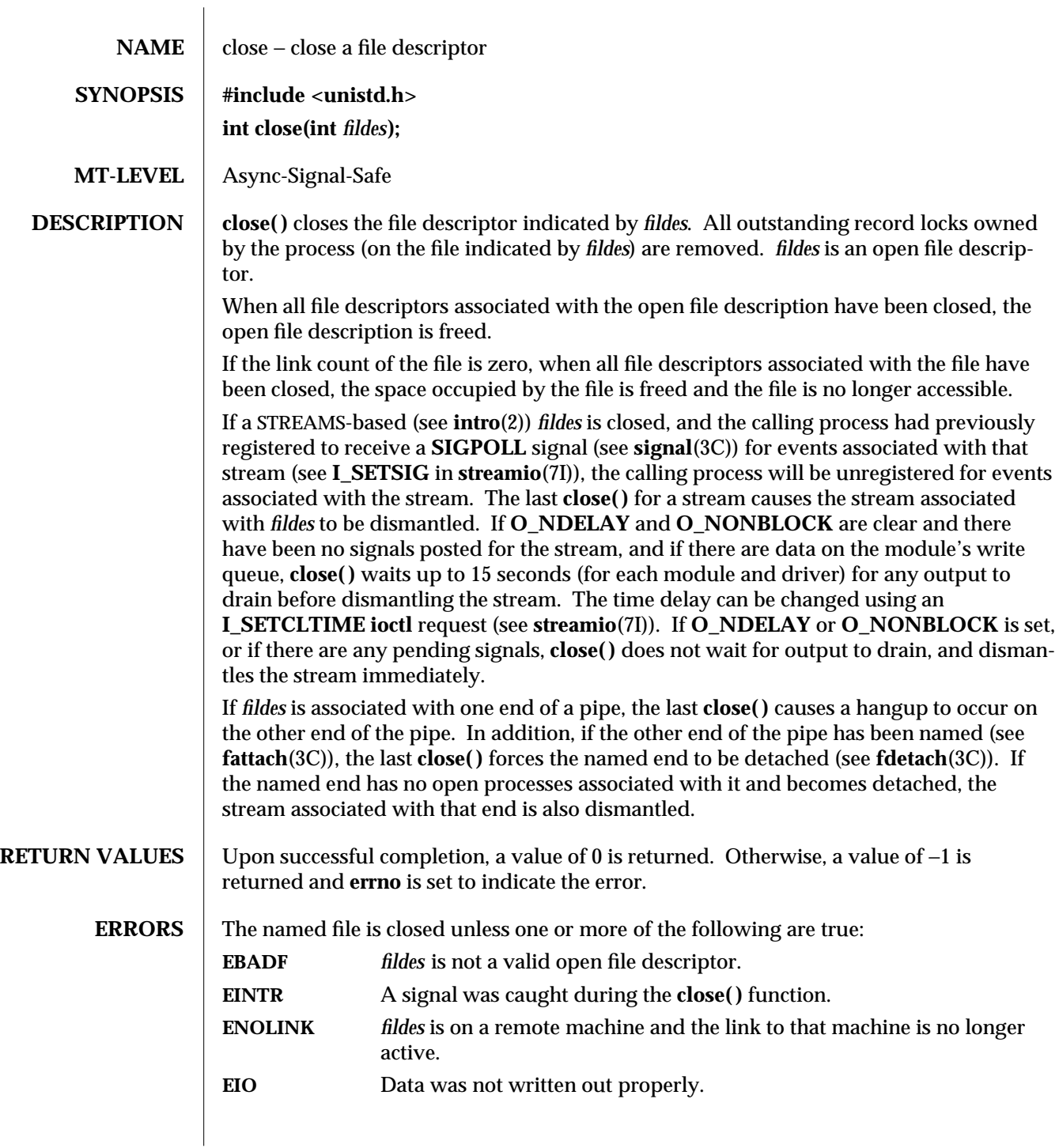

2-70 modified 29 Jul 1991

# **SEE ALSO intro**(2), **creat**(2), **dup**(2), **exec**(2), **fcntl**(2), **open**(2), **pipe**(2), **fattach**(3C), **fdetach**(3C), **signal**(3C), **signal**(5), **streamio**(7I) See ''File Description'' in **intro**(2).

modified 29 Jul 1991 2-71

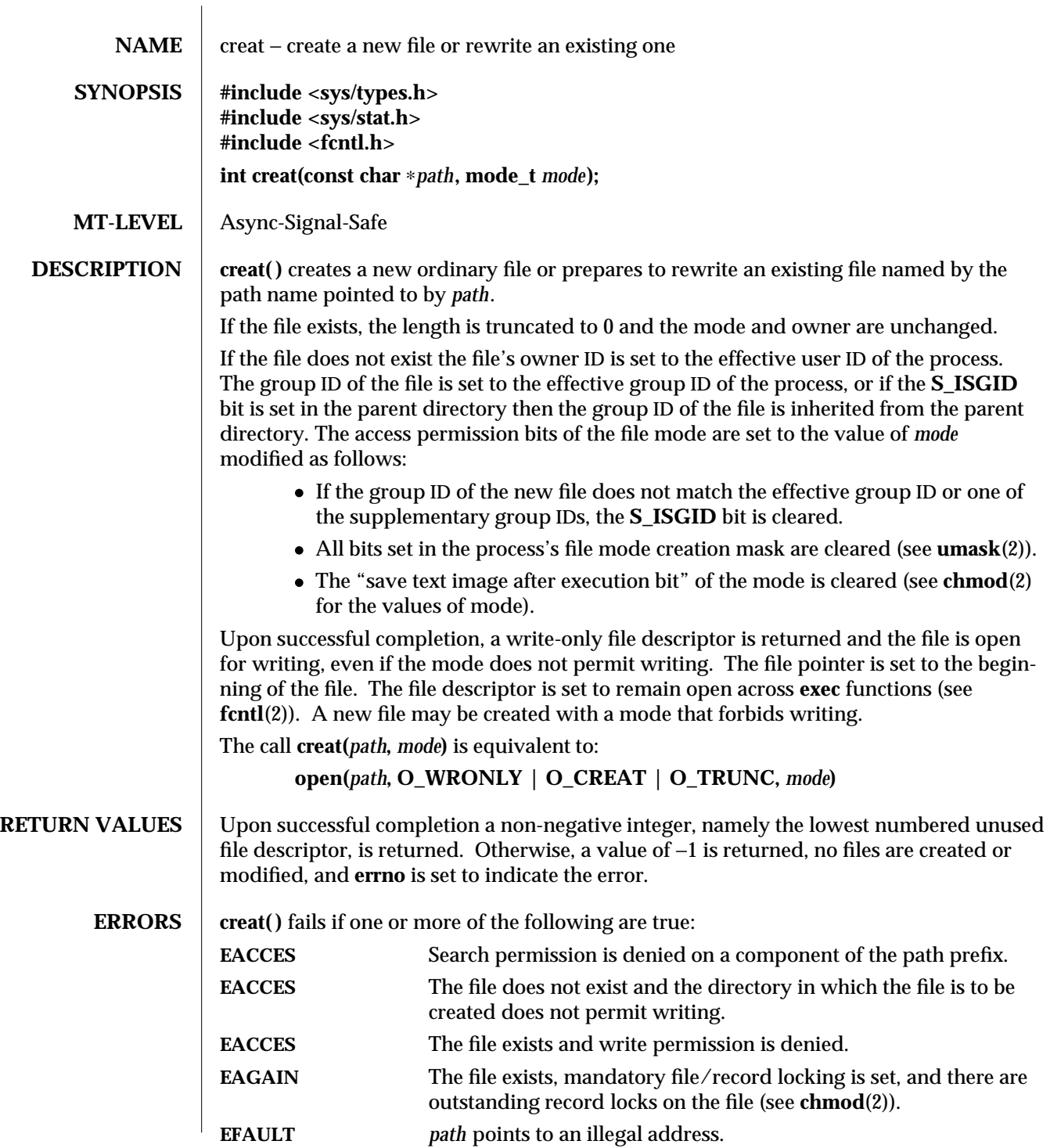

2-72 modified 17 Dec 1991

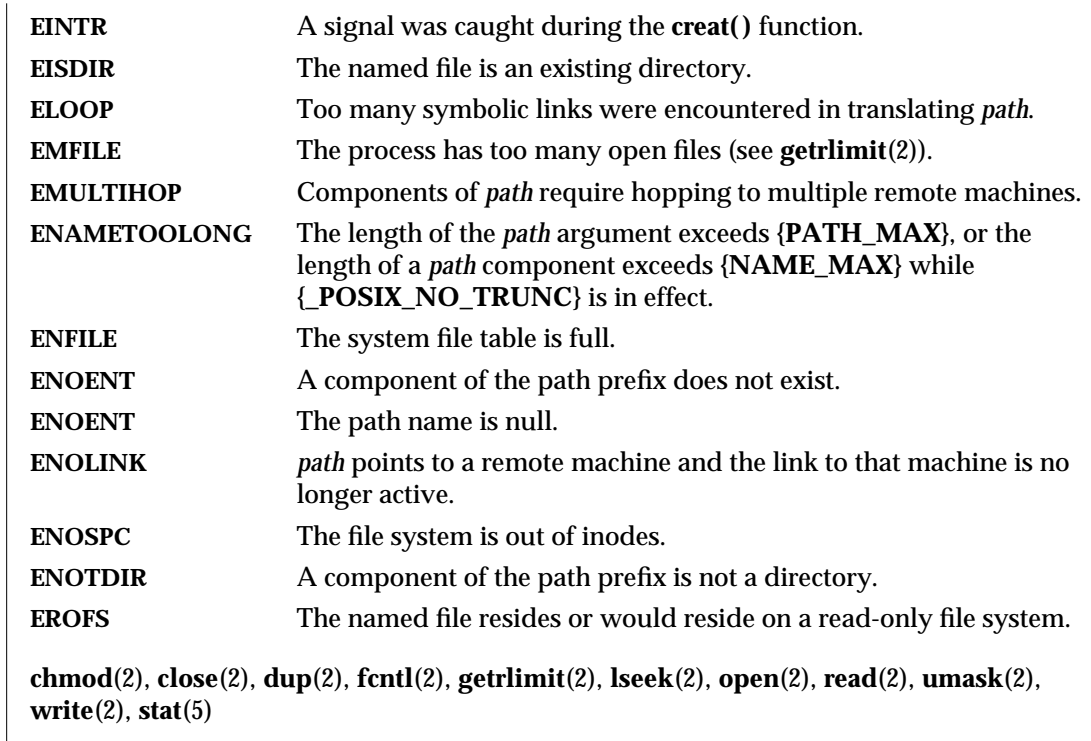

modified 17 Dec 1991 2-73

 $SEE ALSO$ 

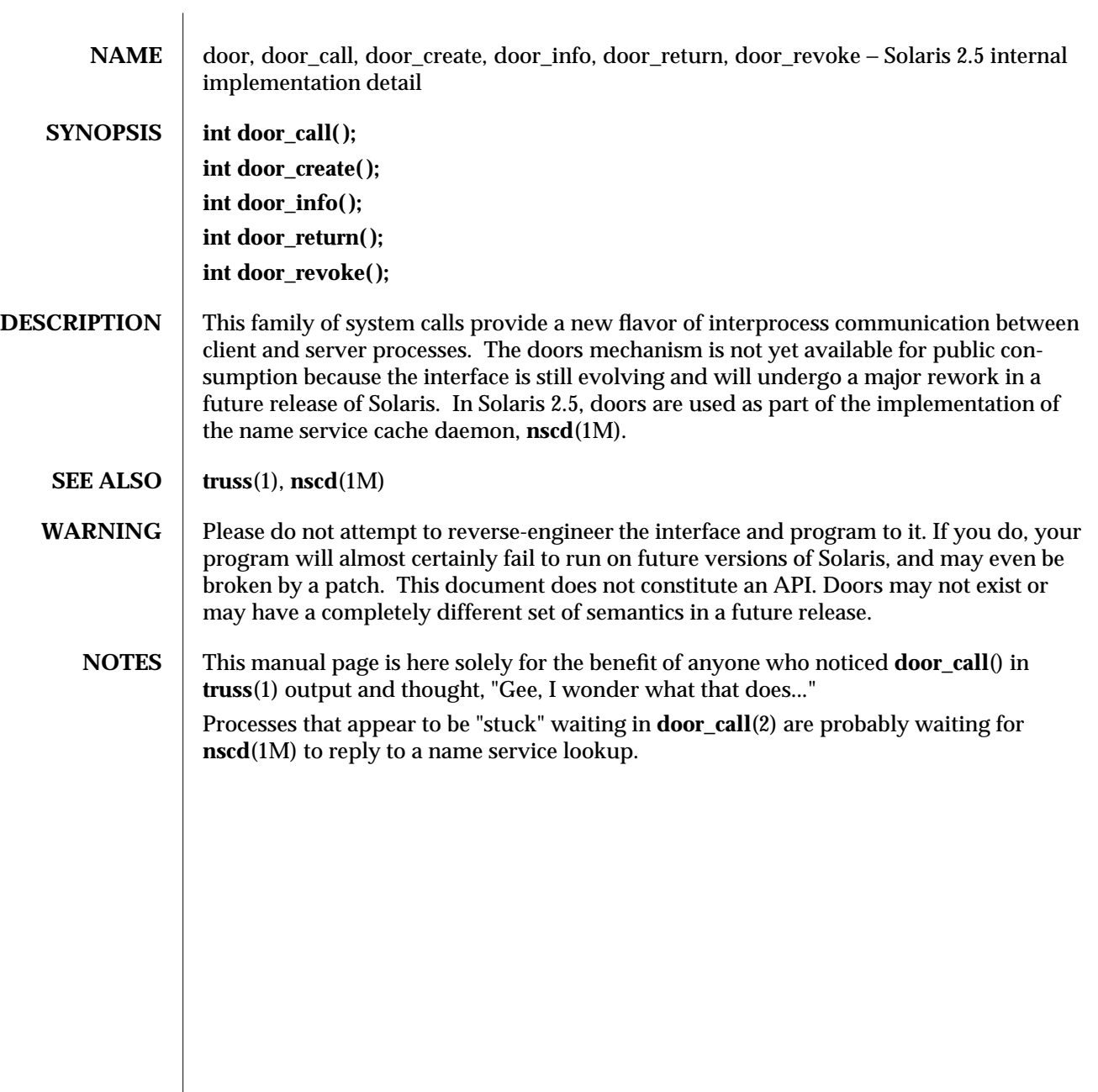

2-74 modified 29 Aug 1995

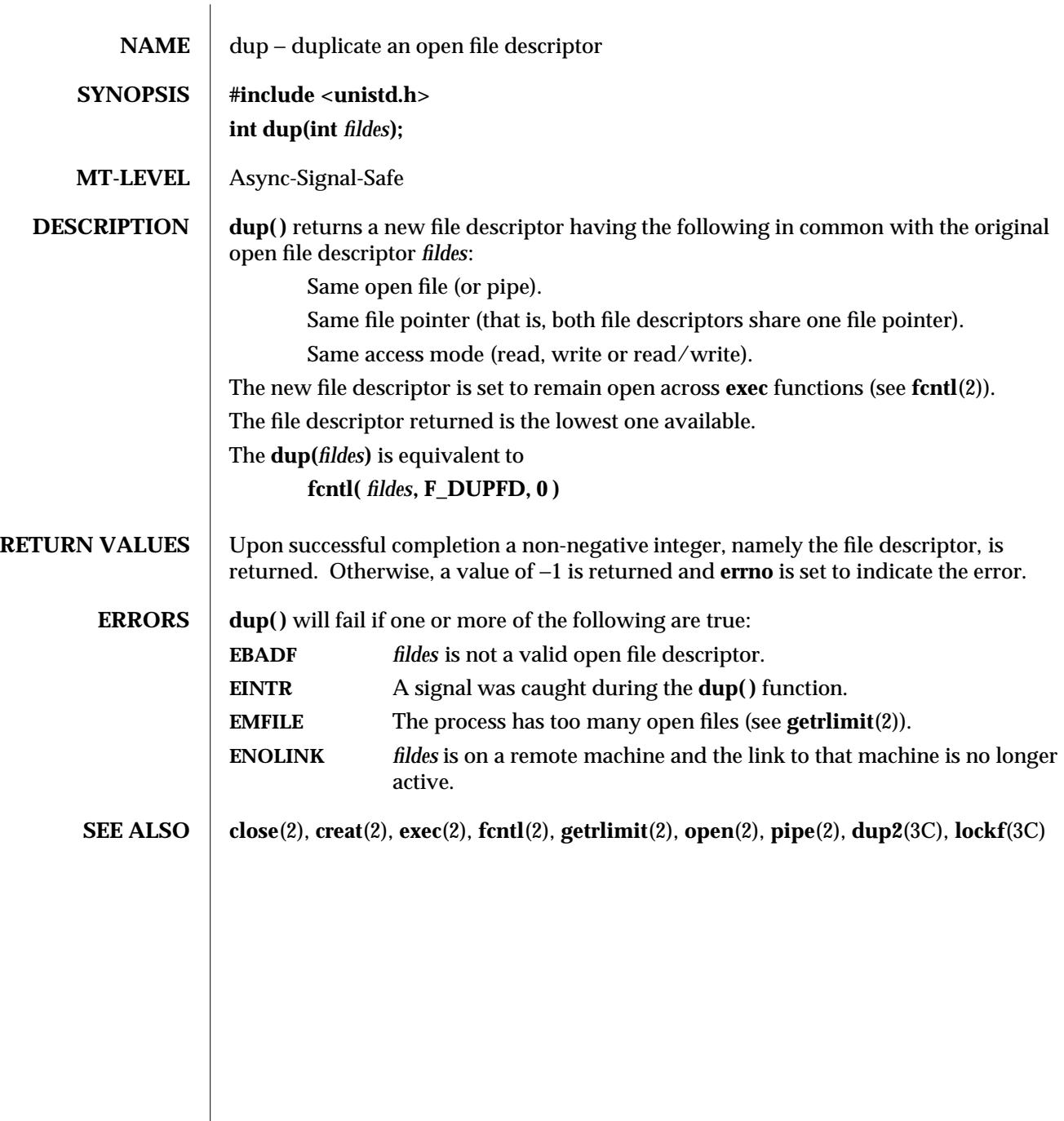

modified 23 Feb 1993 2-75

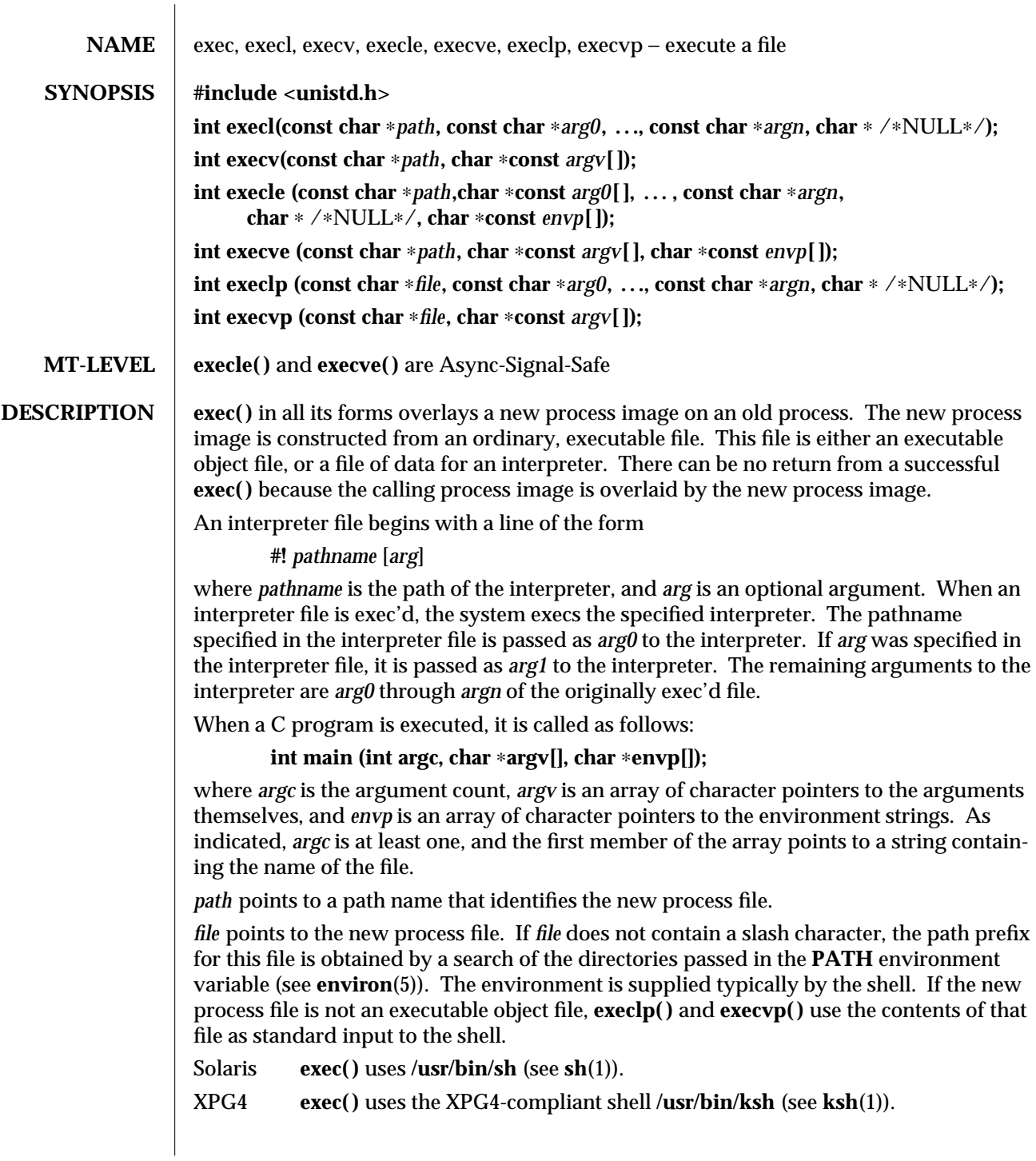

2-76 modified 17 Jul 1995

The arguments *arg0***,** *...***,** *argn* point to null-terminated character strings. These strings constitute the argument list available to the new process image. Conventionally at least *arg0* should be present. It will become the name of the process, as displayed by the **ps** command. *arg0* points to a string that is the same as *path* (or the last component of *path*). The list of argument strings is terminated by a **(char** ∗**)0** argument.

*argv* is an array of character pointers to null-terminated strings. These strings constitute the argument list available to the new process image. By convention, *argv* must have at least one member, and it should point to a string that is the same as *path* (or its last component). *argv* is terminated by a null pointer.

*envp* is an array of character pointers to null-terminated strings. These strings constitute the environment for the new process image. *envp* is terminated by a null pointer. For **execl(), execv(), execvp(), and <b>execlp()**, the C run-time start-off routine places a pointer to the environment of the calling process in the global object **extern char** ∗∗**environ**, and it is used to pass the environment of the calling process to the new process.

File descriptors open in the calling process remain open in the new process, except for those whose close-on-exec flag is set; (see **fcntl**(2)). For those file descriptors that remain open, the file pointer is unchanged.

Signals that are being caught by the calling process are set to the default disposition in the new process image (see **signal**(3C)). Otherwise, the new process image inherits the signal dispositions of the calling process.

If the set-user-ID mode bit of the new process file is set (see **chmod**(2)), **exec( )** sets the effective user ID of the new process to the owner ID of the new process file. Similarly, if the set-group-ID mode bit of the new process file is set, the effective group ID of the new process is set to the group ID of the new process file. The real user ID and real group ID of the new process remain the same as those of the calling process.

If the effective user-ID is **root** or super-user, the set-user-ID and set-group-ID bits will be honored when the process is being controlled by **ptrace**.

The shared memory segments attached to the calling process will not be attached to the new process (see **shmop**(2)). Memory mappings in the calling process are unmapped before the new process begins execution (see **mmap**(2)).

Profiling is disabled for the new process; see **profil**(2).

Timers created by **timer\_create**(3R) are deleted before the new process begins execution.

Any outstanding asynchronous I/O operations may be cancelled.

The new process also inherits the following attributes from the calling process:

nice value (see **nice**(2)) scheduler class and priority (see **priocntl**(2)) process ID parent process ID process group ID supplementary group IDs

modified 17 Jul 1995 2-77

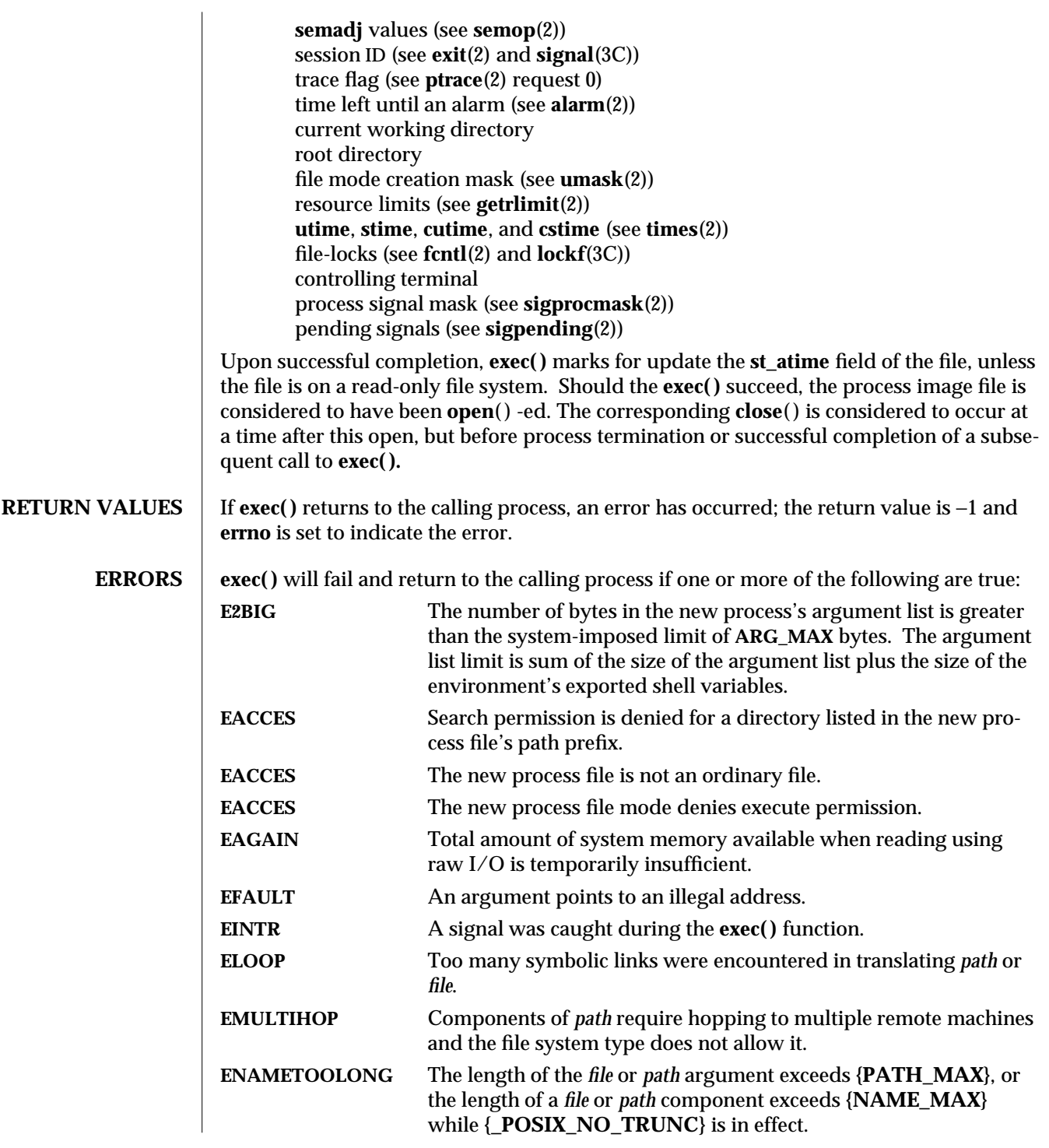

2-78 modified 17 Jul 1995

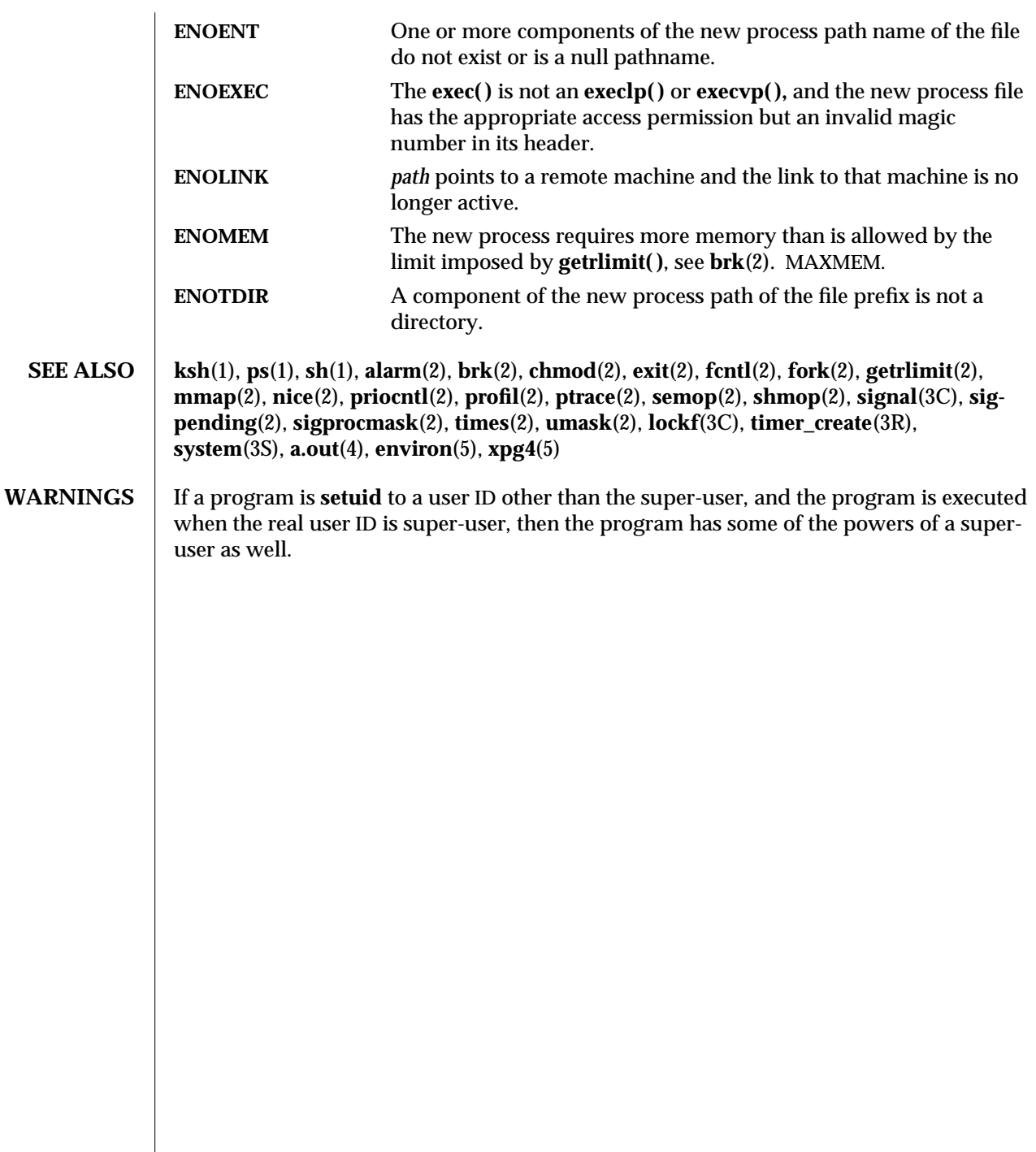

modified 17 Jul 1995 2-79

 $\overline{\phantom{a}}$ 

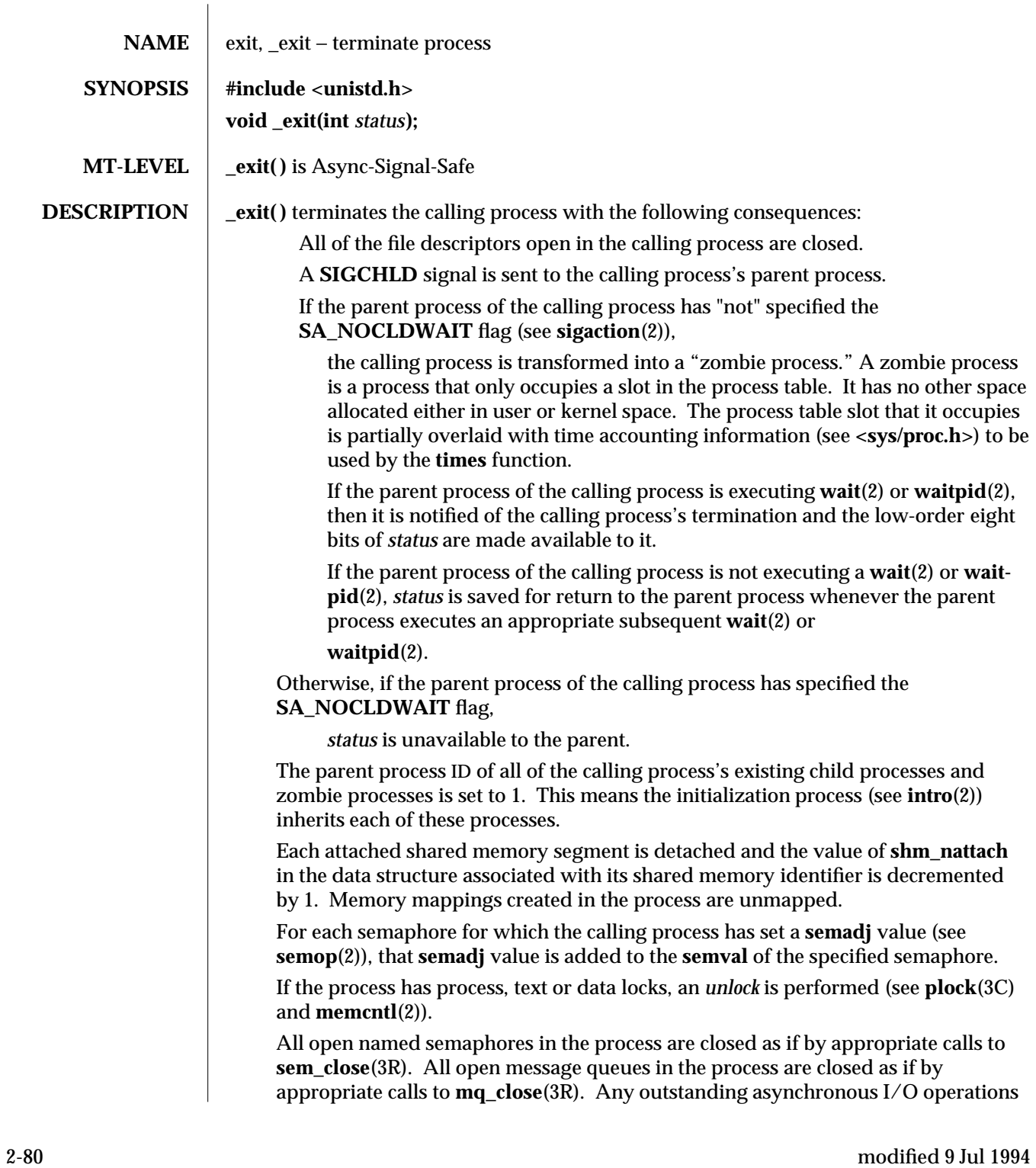

may be cancelled.

An accounting record is written on the accounting file if the system's accounting routine is enabled (see **acct**(2)).

If the process is a controlling process, **SIGHUP** is sent to the foreground process group of its controlling terminal and its controlling terminal is deallocated.

If the calling process has any stopped children whose process group will be orphaned when the calling process exits, or if the calling process is a member of a process group that will be orphaned when the calling process exits, that process group will be sent **SIGHUP** and **SIGCONT** signals.

**SEE ALSO acct**(2), **intro**(2), **memcntl**(2), **semop**(2), **sigaction**(2), **times**(2), **wait**(2), **waitpid**(2), **exit**(3C), **plock**(3C), **mq\_close**(3R), **sem\_close**(3R), **signal**(5)

 $\rm{modified}$  9 Jul 1994  $\rm{2-81}$ 

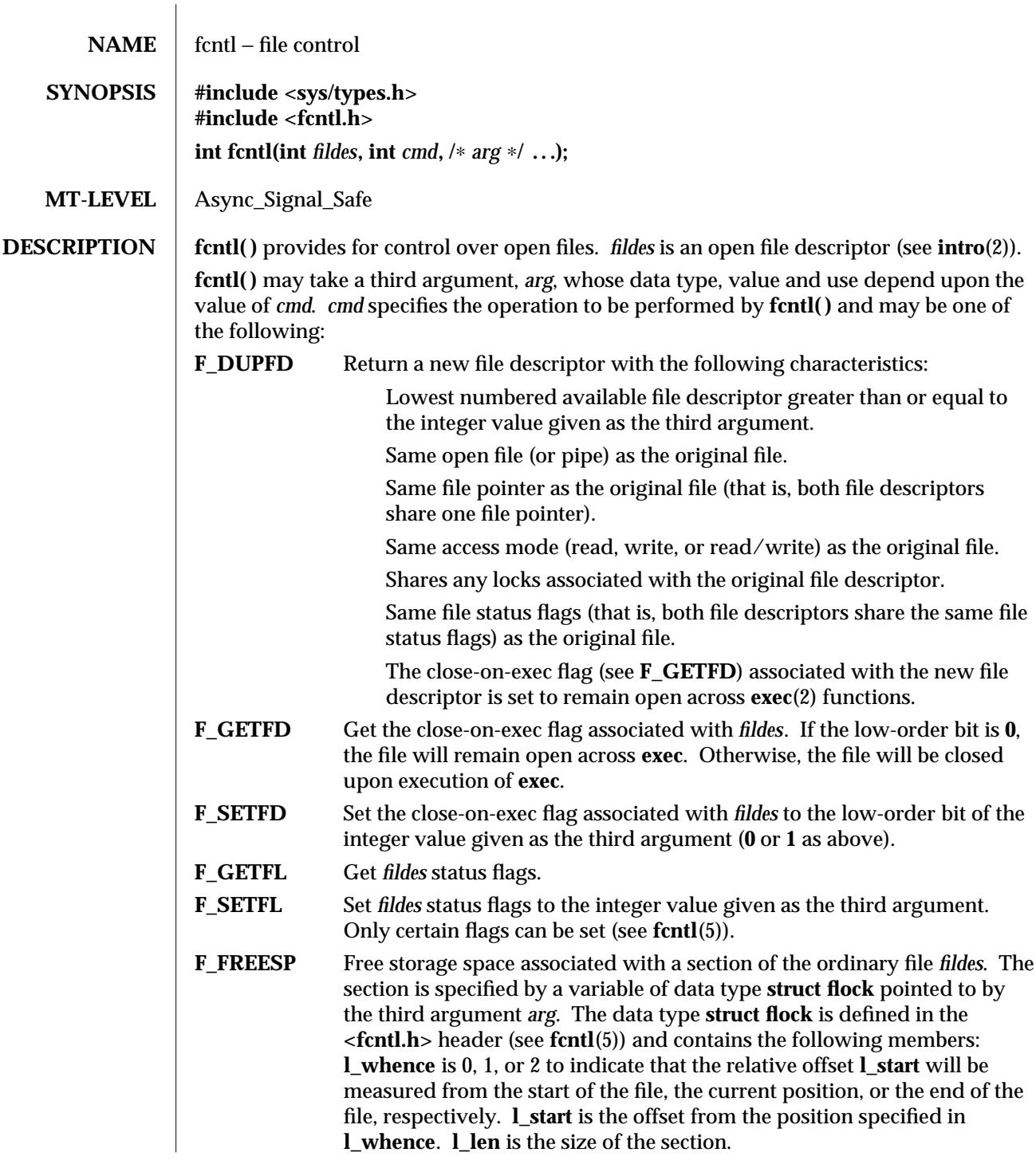

2-82 modified 16 Feb 1995

An **l\_len** of 0 frees up to the end of the file; in this case, the end of file (that is, file size) is set to the beginning of the section freed. Any data previously written into this section is no longer accessible.

Note that all filesystems might not support all possible variations of F\_FREESP arguments. In particular, many filesystems only allow space to be freed at the end of a file.

The following values for *cmd* are used for record-locking. Locks may be placed on an entire file or on segments of a file.

**F\_SETLK** Set or clear a file segment lock according to the **flock** structure that *arg* points to (see **fcntl**(5)). The *cmd* **F\_SETLK** is used to establish read (**F\_RDLCK**) and write (**F\_WRLCK**) locks, as well as remove either type of lock (**F\_UNLCK**). If a read or write lock cannot be set, **fcntl( )** will return immediately with an error value of −1.

- **F\_SETLKW** This *cmd* is the same as **F\_SETLK** except that if a read or write lock is blocked by other locks, **fcntl( )** will block until the segment is free to be locked.
- **F\_GETLK** If the lock request described by the **flock** structure that *arg* points to could be created, then the structure is passed back unchanged except that the lock type is set to **F\_UNLCK** and the **l\_whence** field will be set to **SEEK\_SET**.

If a lock is found that would prevent this lock from being created, then the structure is overwritten with a description of the first lock that is preventing such a lock from being created. The structure also contains the process ID and the system ID of the process holding the lock.

This command never creates a lock; it tests whether a particular lock could be created.

A read lock prevents any process from write locking the protected area. More than one read lock may exist for a given segment of a file at a given time. The file descriptor on which a read lock is being placed must have been opened with read access.

A write lock prevents any process from read locking or write locking the protected area. Only one write lock and no read locks may exist for a given segment of a file at a given time. The file descriptor on which a write lock is being placed must have been opened with write access.

The record to be locked or unlocked is described by the flock structure defined in <**sys/fcntl.h**> (included in <**fcntl.h**>) as follows:

## **typedef struct flock {**

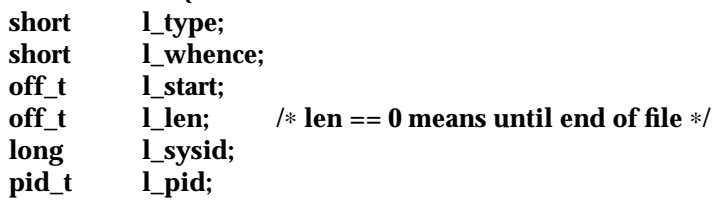

modified 16 Feb 1995 2-83

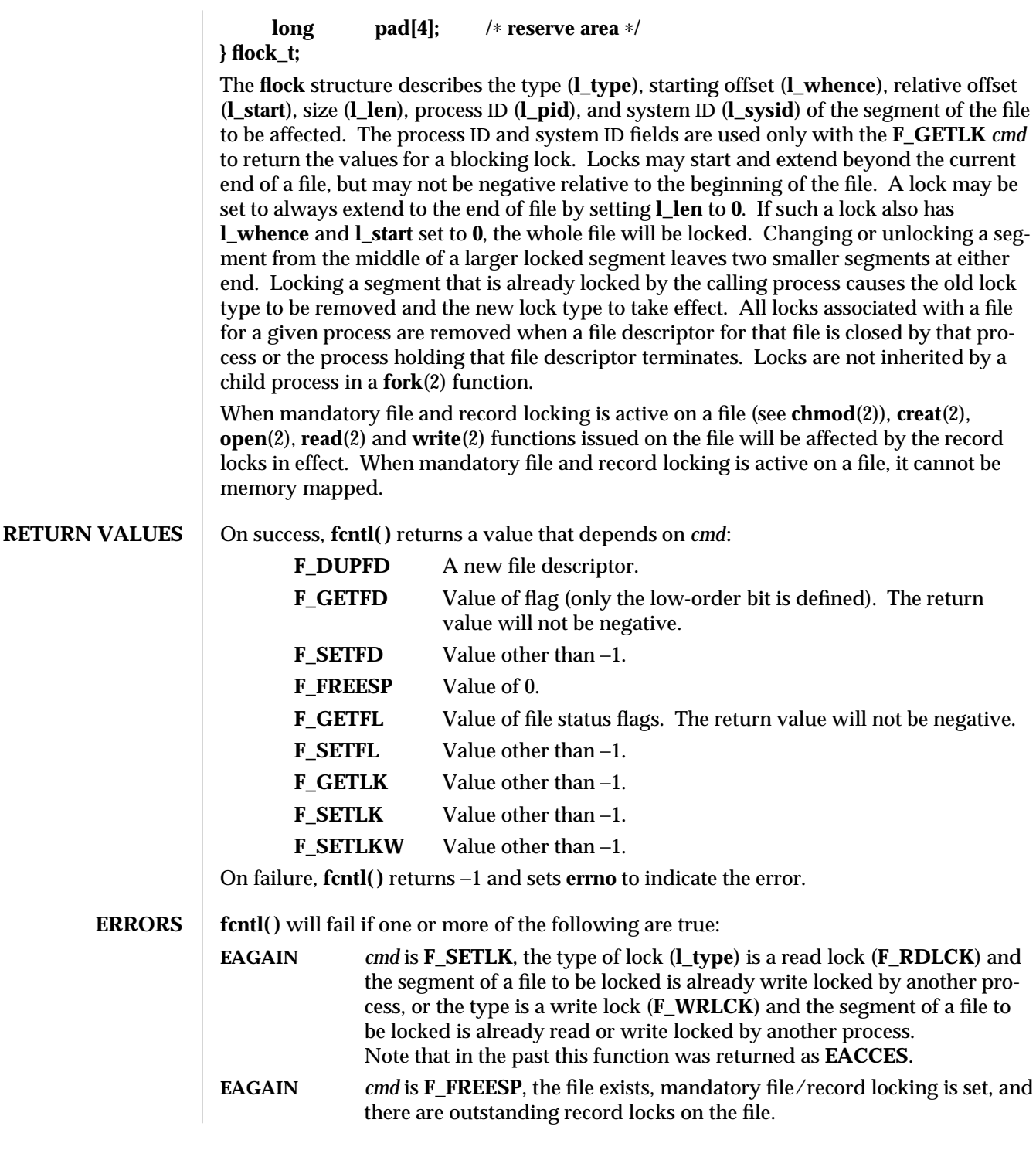

2-84 modified 16 Feb 1995

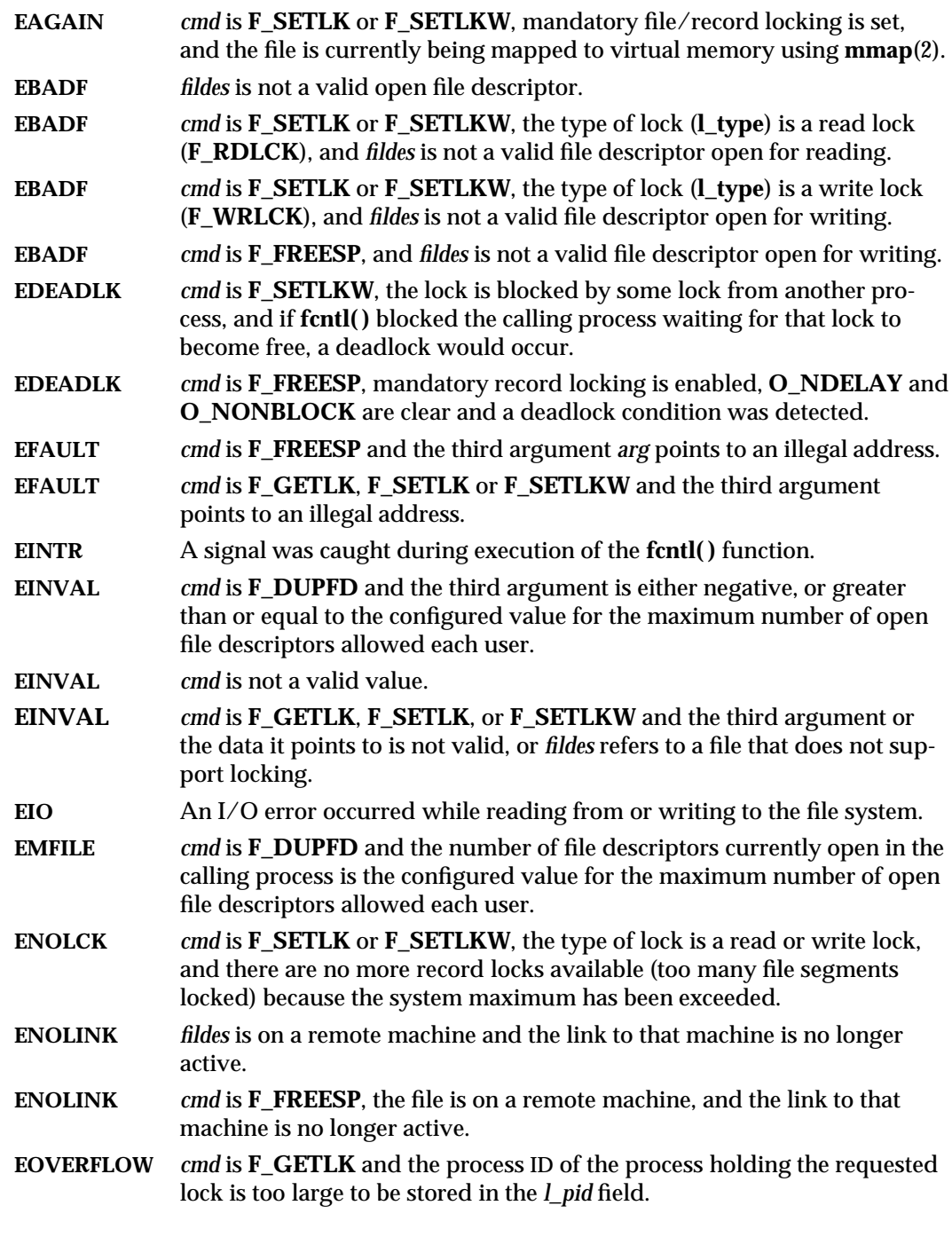

modified 16 Feb 1995 2-85

## **SEE ALSO lockd**(1M), **chmod**(2), **close**(2), **creat**(2), **dup**(2), **exec**(2), **fork**(2), **open**(2), **pipe**(2), **read**(2), **write**(2), **fcntl**(5) *System Interfaces Guide*

WARNINGS Mandatory record locks are dangerous. If a runaway or otherwise out-of-control process should hold a mandatory lock on a file critical to the system and fail to release that lock, the entire system could hang or crash. For this reason, mandatory record locks may be removed in a future SunOS release. Use advisory record locking whenever possible.

**NOTES** In the past, the variable **errno** was set to **EACCES** rather than **EAGAIN** when a section of a file is already locked by another process. Therefore, portable application programs should expect and test for either value.

> Advisory locks allow cooperating processes to perform consistent operations on files, but do not guarantee exclusive access. Files can be accessed without advisory locks, but inconsistencies may result.

> **read**(2) and **write**(2) system calls on files are affected by mandatory file and record locks (see **chmod**(2)).

2-86 modified 16 Feb 1995

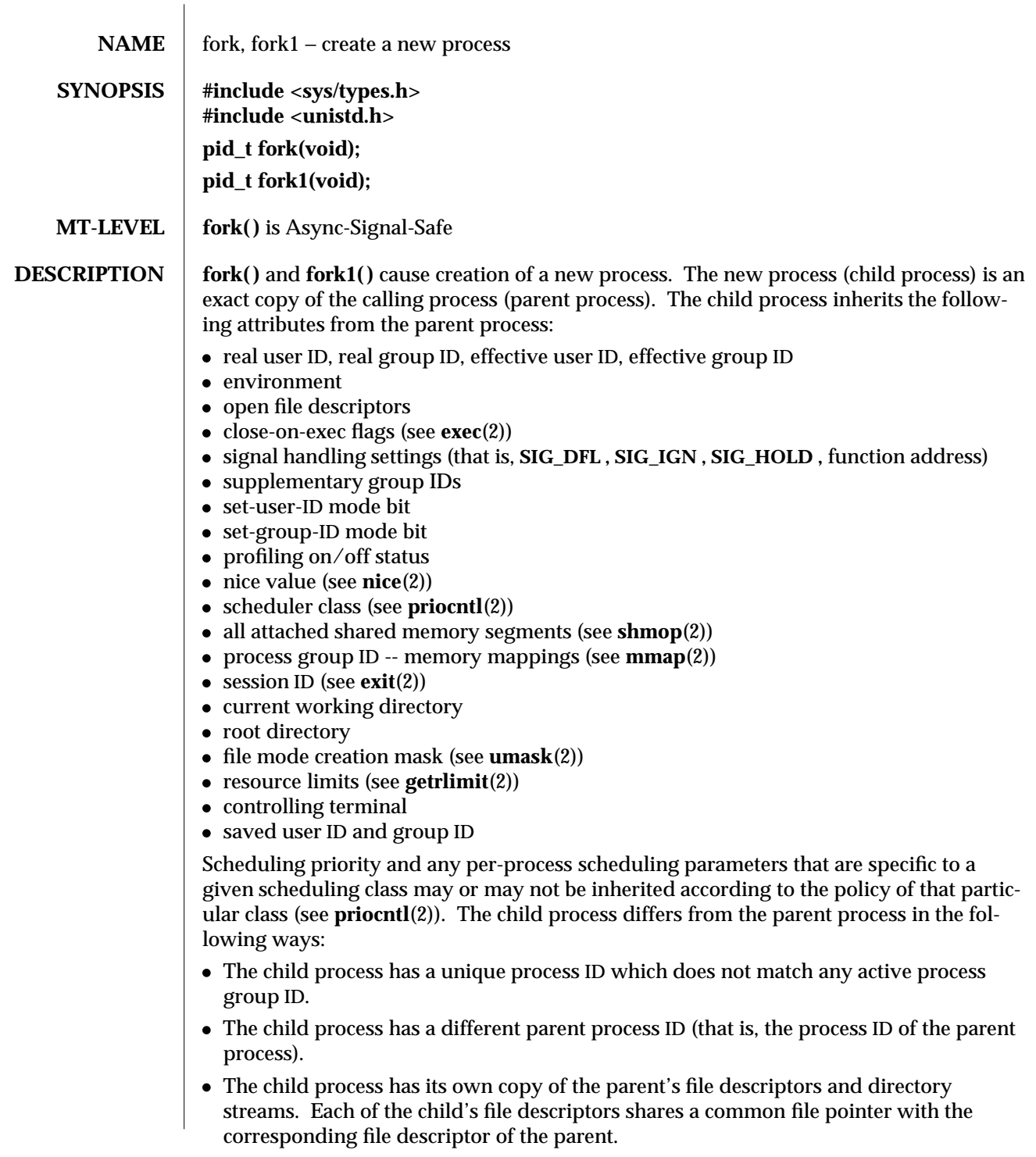

modified 22 Aug 1995 2-87

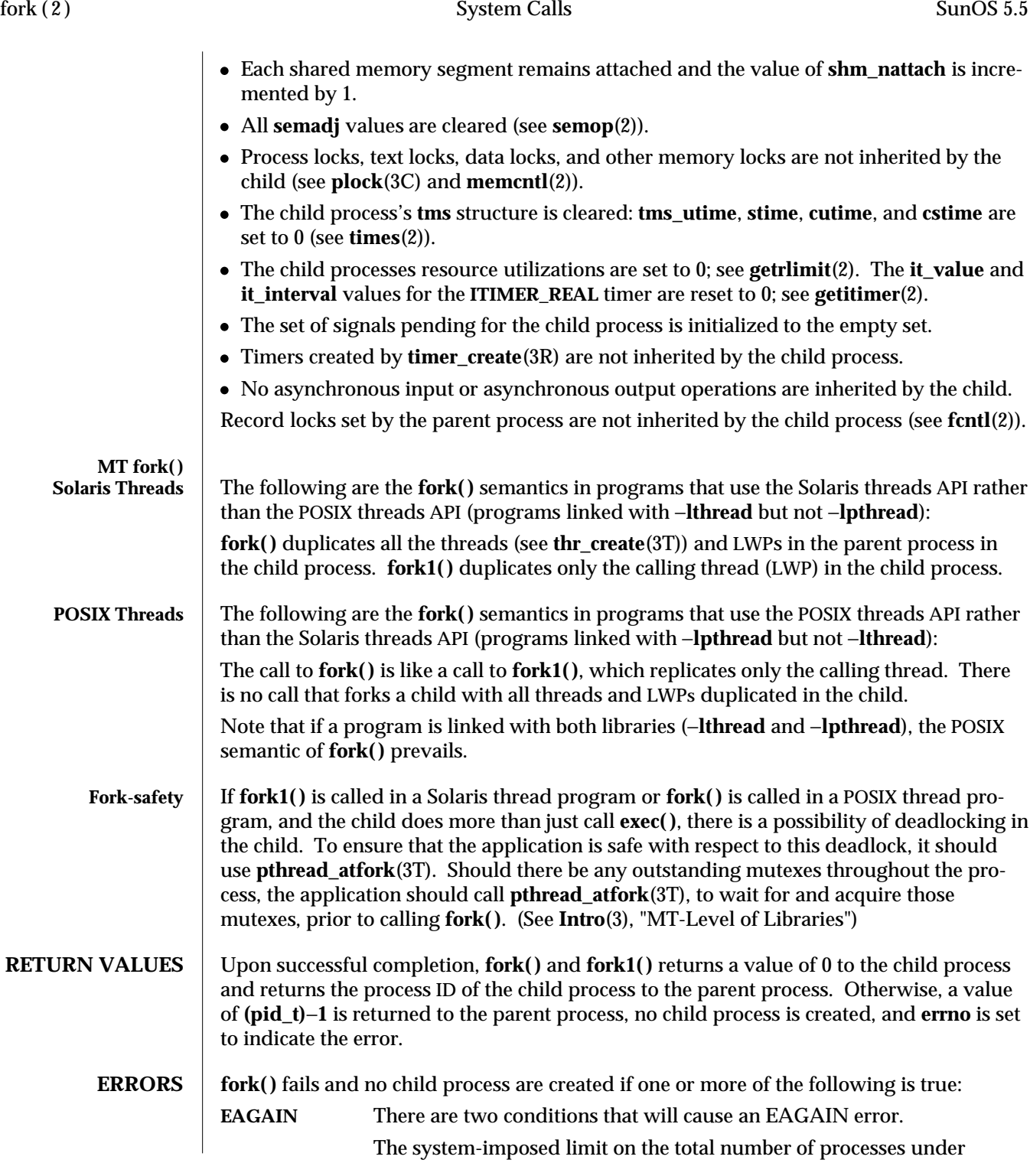

2-88 modified 22 Aug 1995

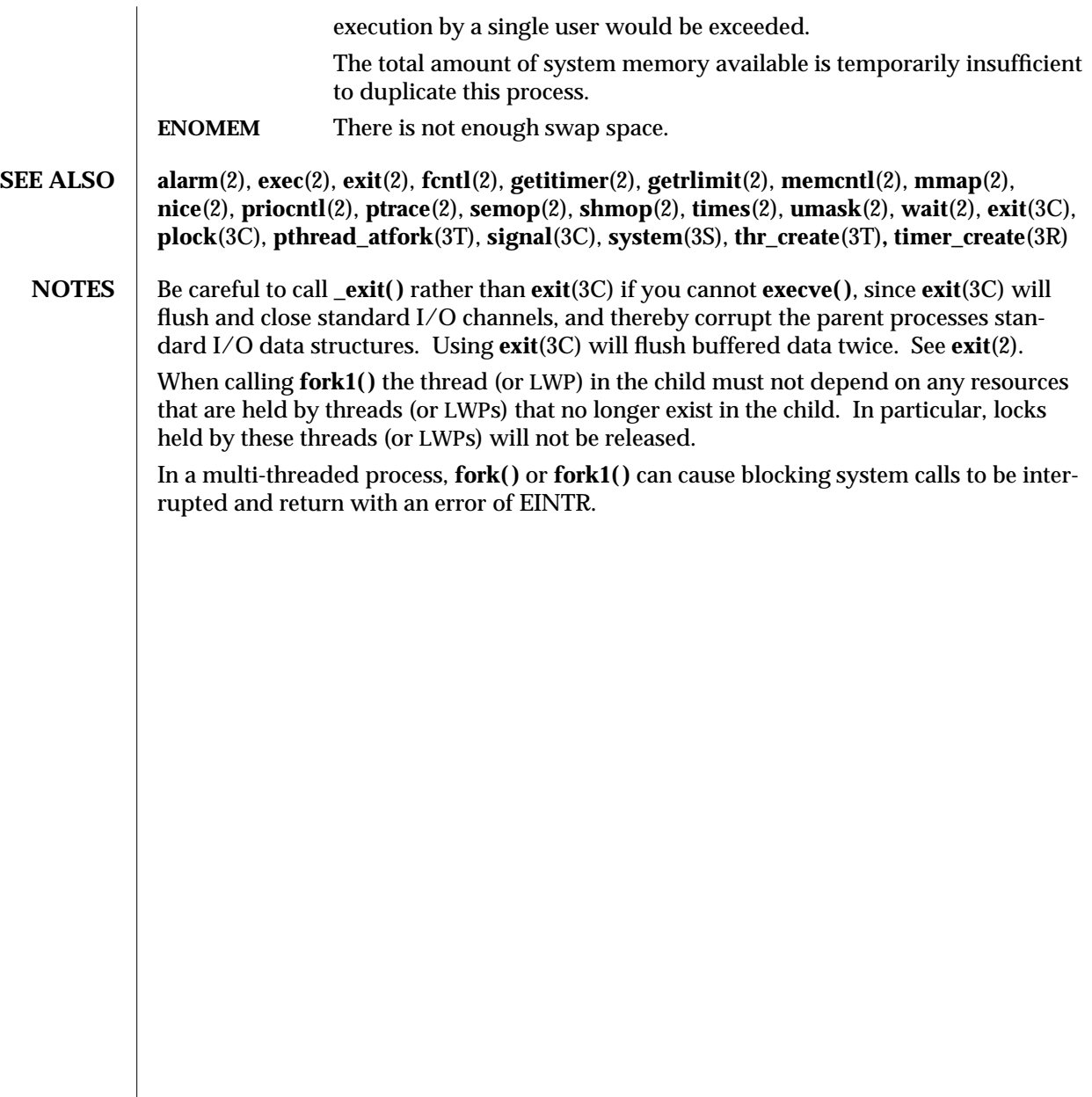

modified 22 Aug 1995 2-89

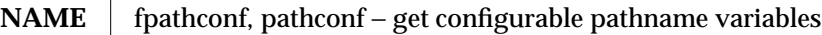

**SYNOPSIS #include <unistd.h> long fpathconf(int** *fildes***, int** *name***); long pathconf(const char** ∗*path***, int** *name***);**

**MT-LEVEL** | **pathconf**() is Async-Signal-Safe

**DESCRIPTION** The functions **fpathconf()** and **pathconf()** return the current value of a configurable limit or option associated with a file or directory. The *path* argument points to the pathname of a file or directory; *fildes* is an open file descriptor; and *name* is the symbolic constant (defined in **<unistd.h>**) representing the configurable system limit or option to be returned.

> The values returned by **pathconf( )** and **fpathconf( )** depend on the type of file specified by *path* or *fildes*. The following table contains the symbolic constants supported by **pathconf( )** and **fpathconf( )** along with the POSIX defined return value. The return value is based on the type of file specified by *path* or *fildes*.

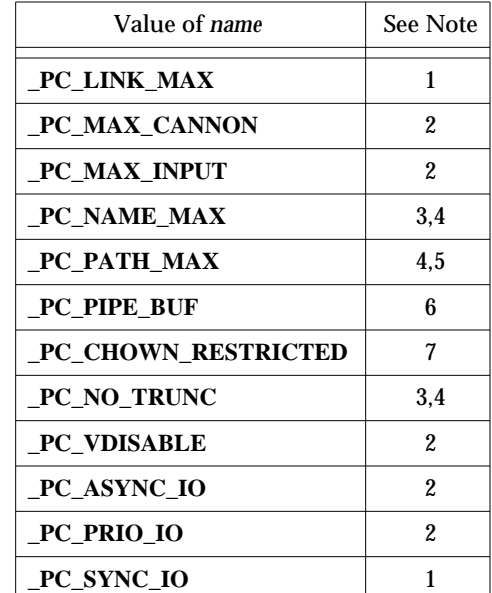

### Notes:

- 1 If *path* or *fildes* refers to a directory, the value returned applies to the directory itself.
- 2 The behavior is undefined if *path* or *fildes* does not refer to a terminal file.
- 3 If *path* or *fildes* refers to a directory, the value returned applies to the filenames within the directory.

#### 2-90 modified 11 Jul 1991

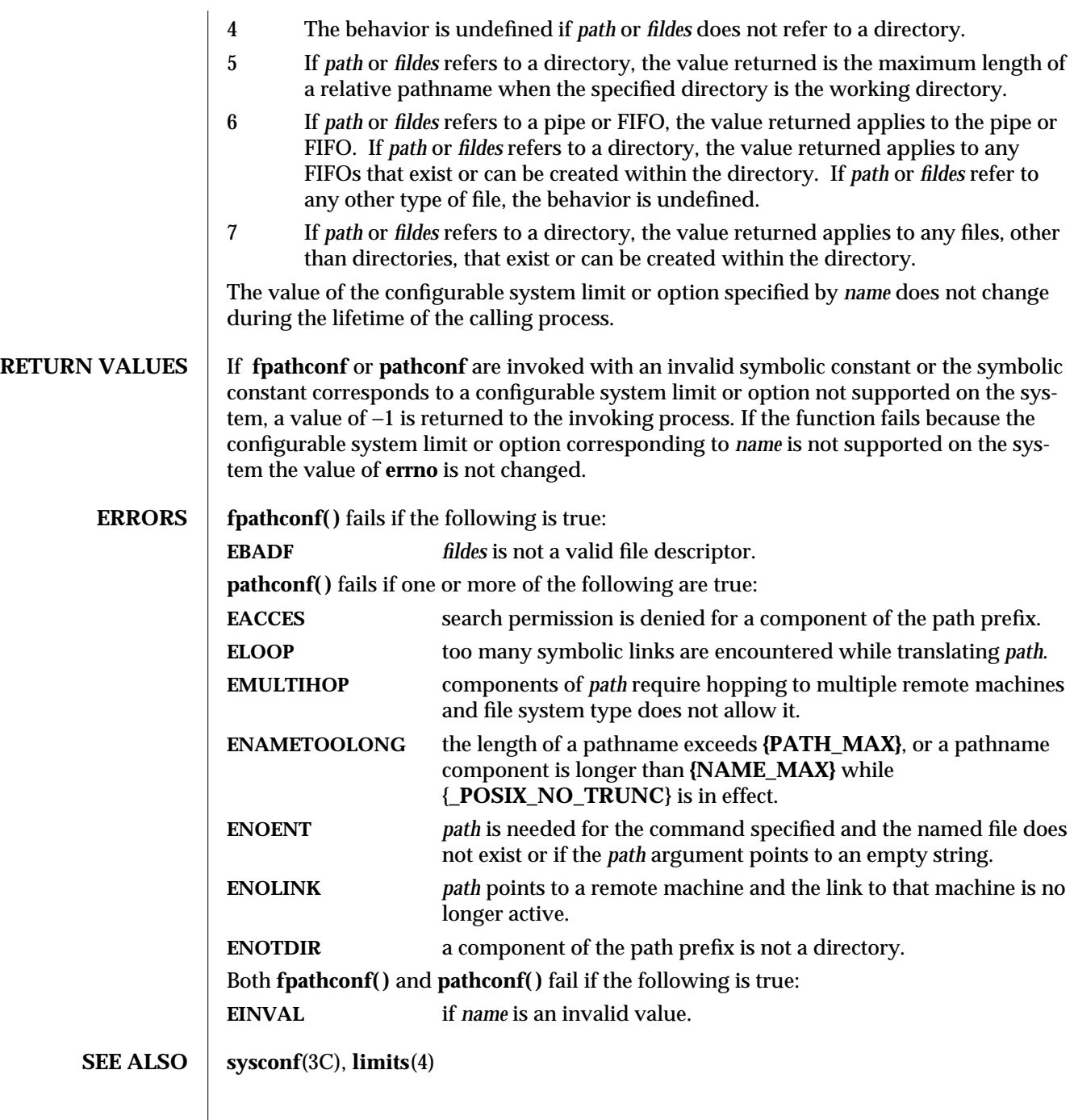

modified 11 Jul 1991 2-91

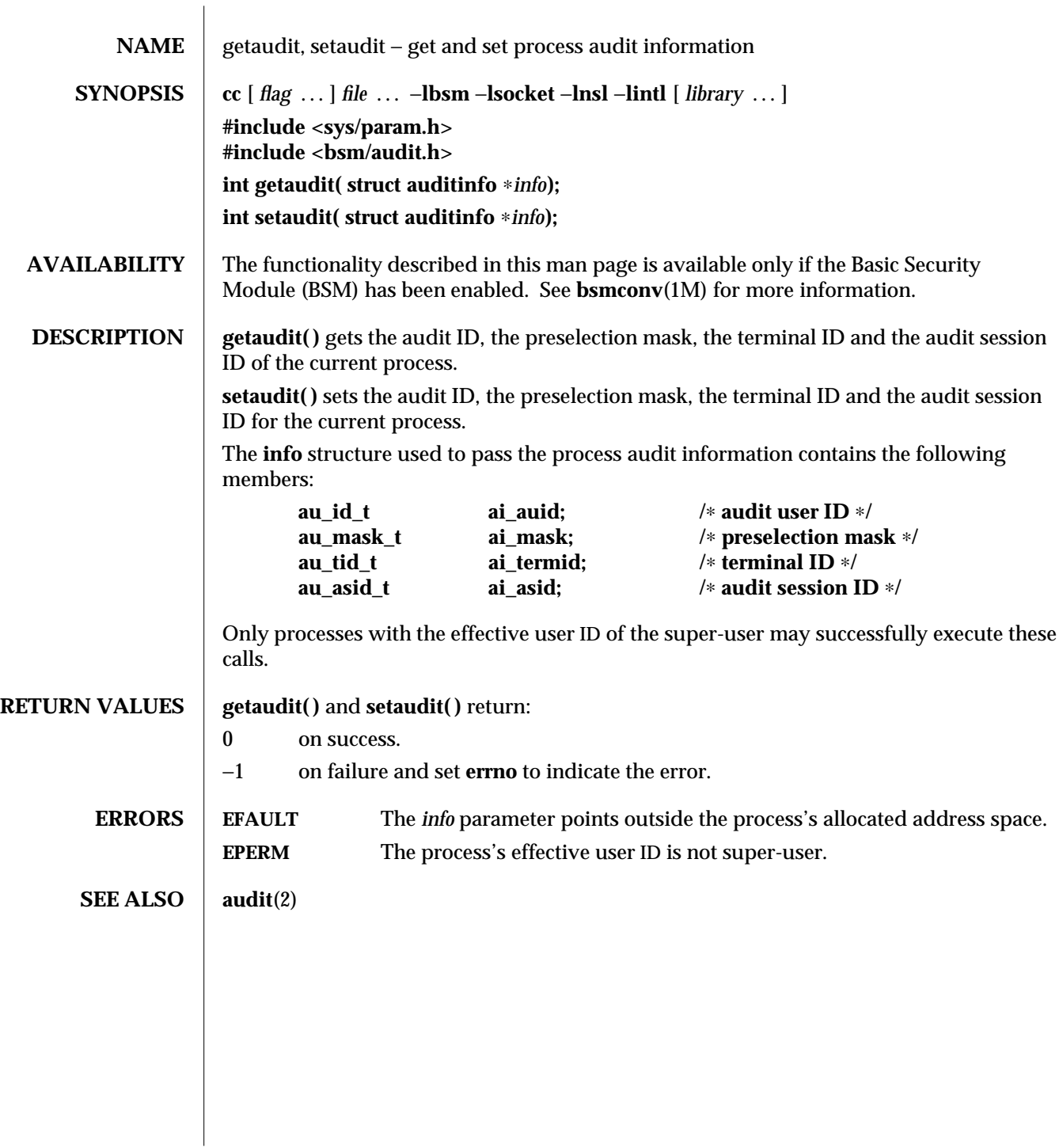

2-92 modified 6 May 1993

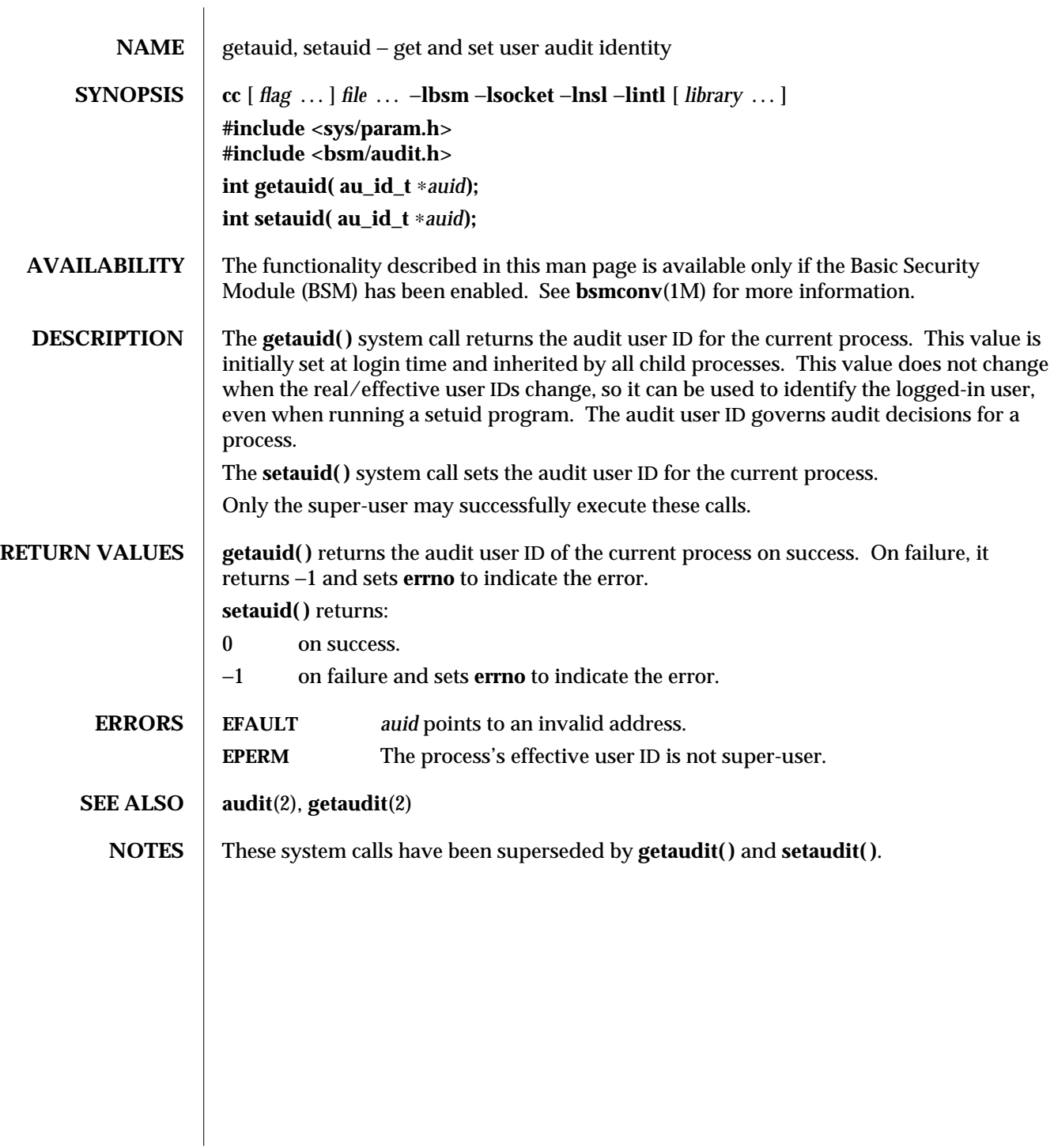

modified 5 Apr 1994 2-93

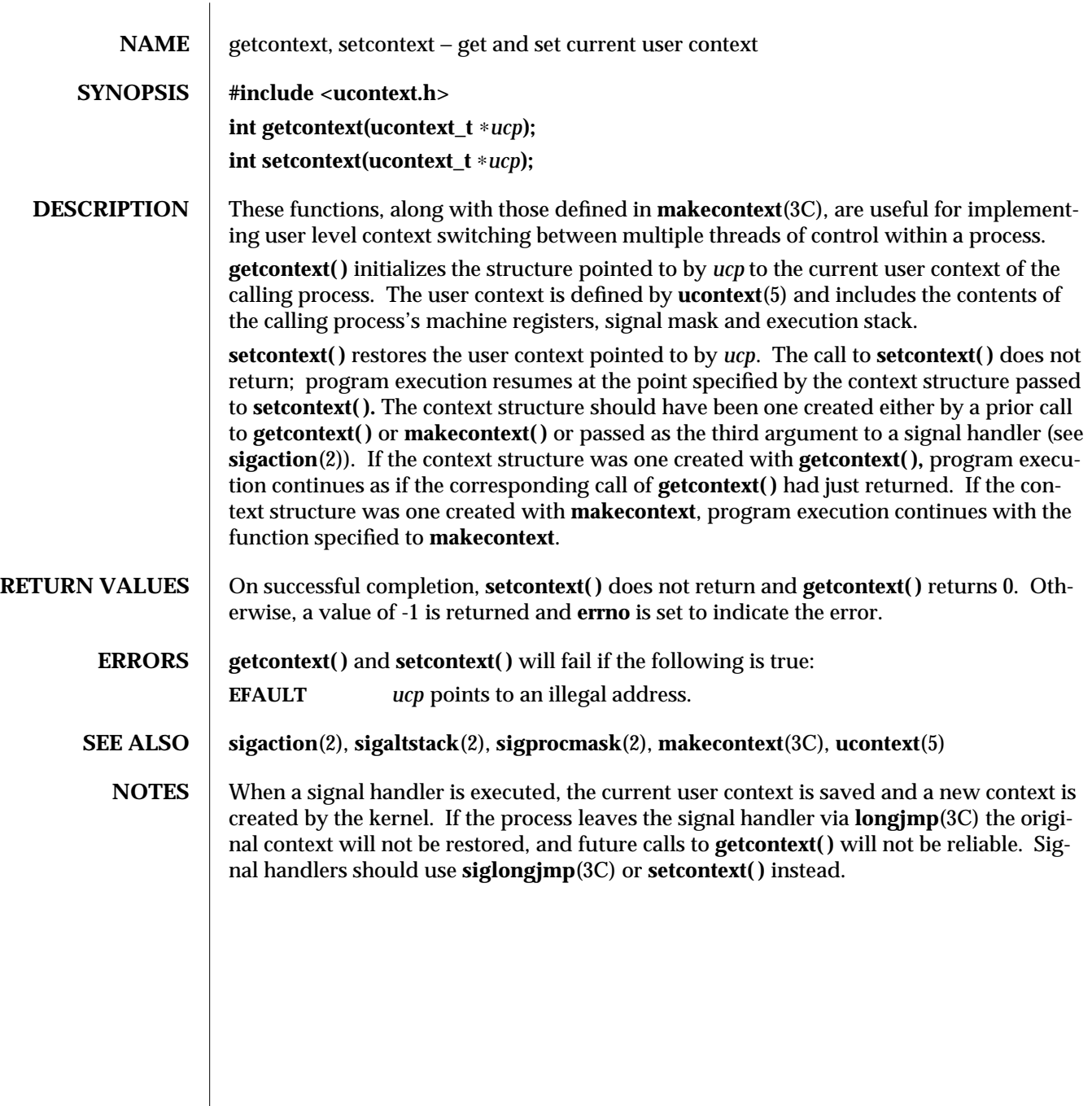

2-94 modified 5 Jul 1990

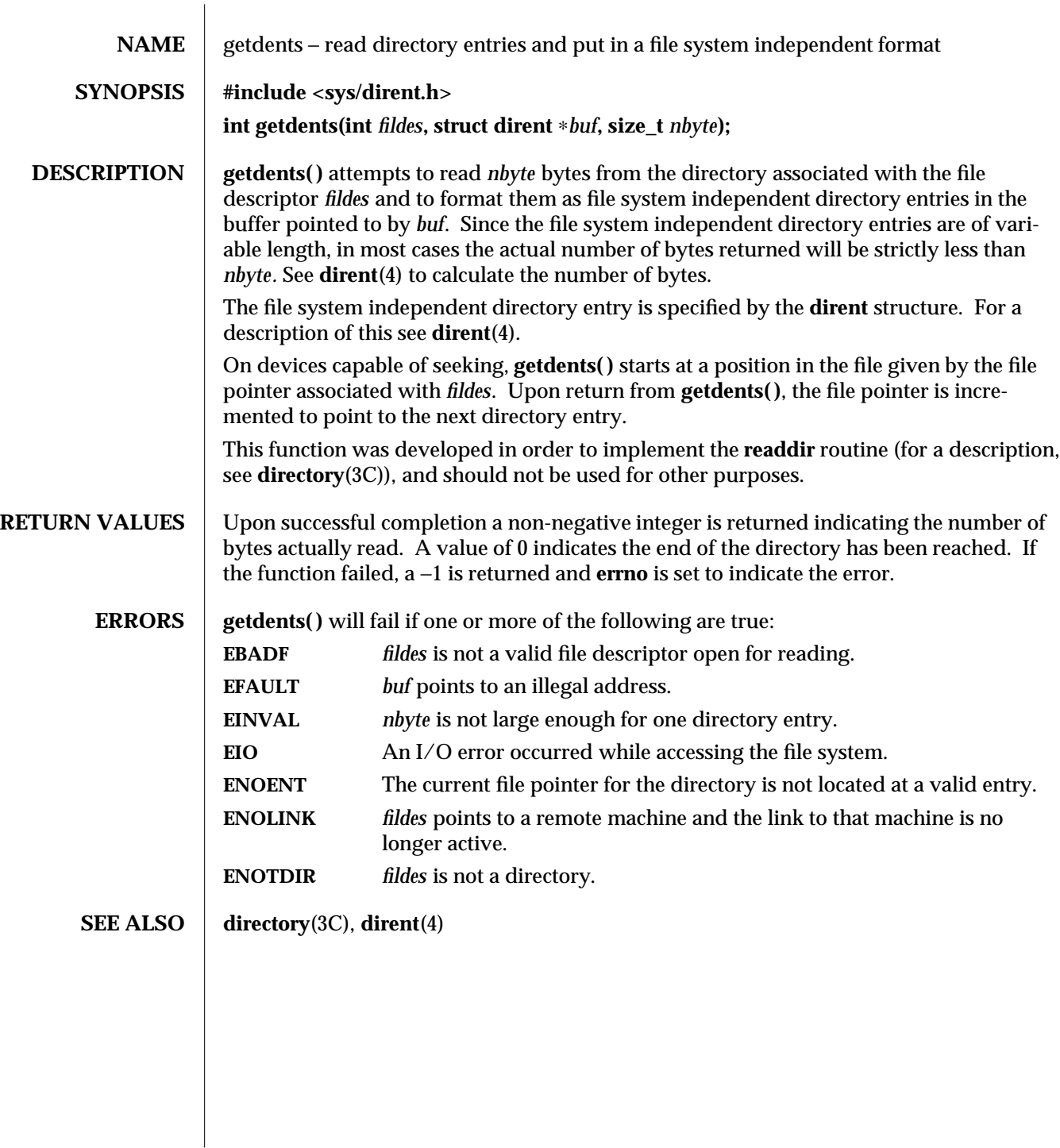

modified 5 Jul 1990 2-95

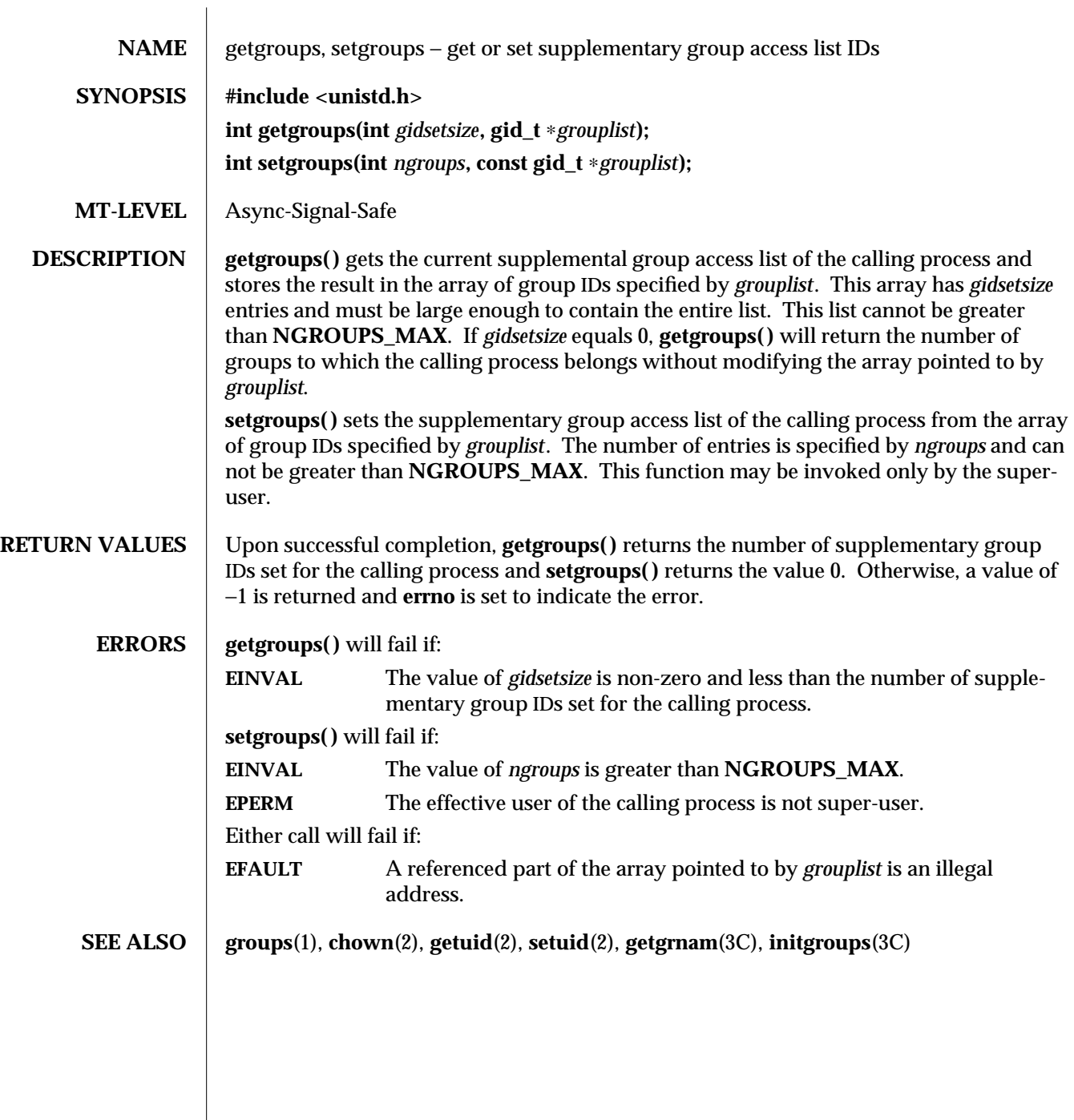

2-96 modified 5 Jul 1990

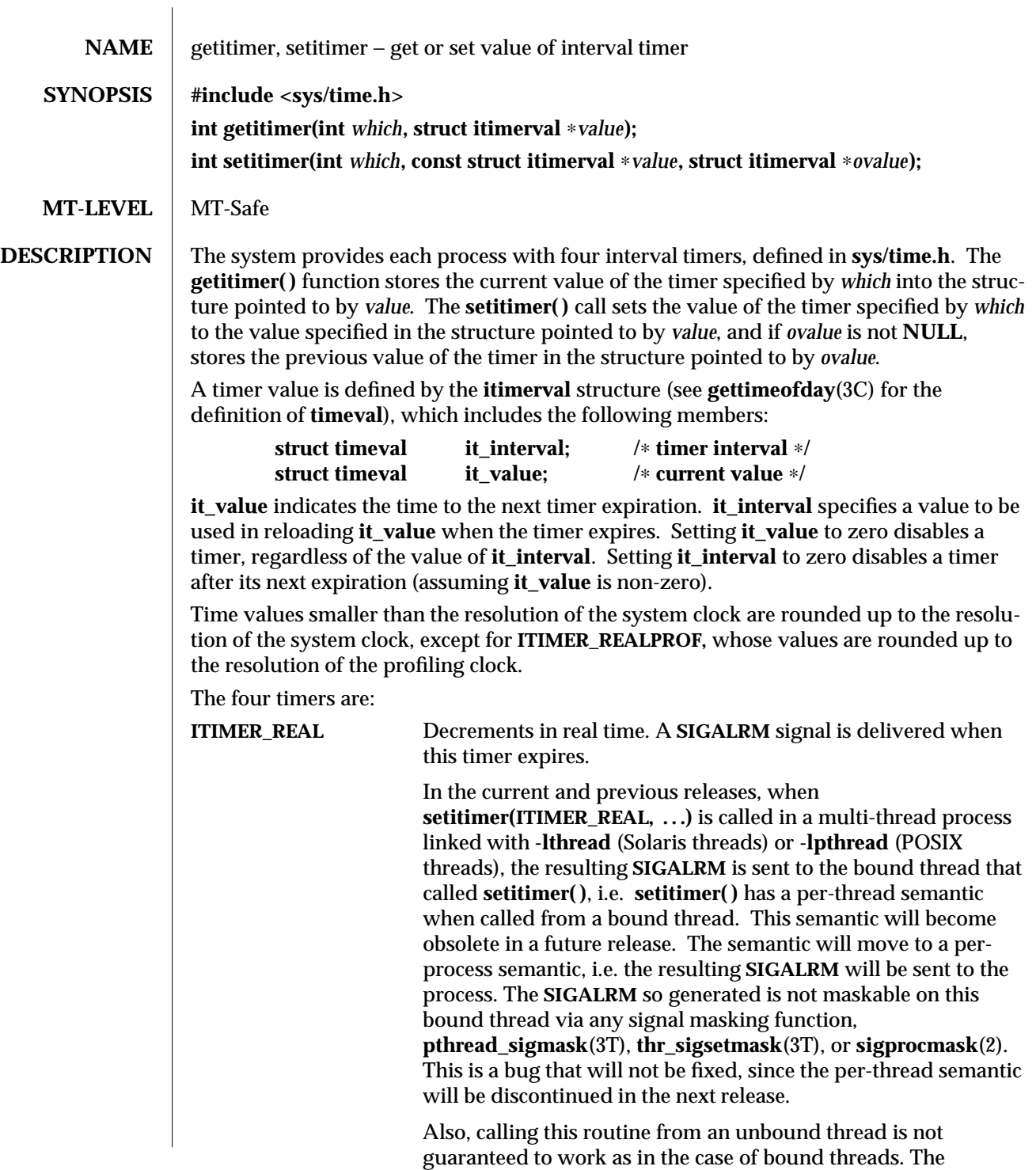

modified 6 Apr 1995 2-97

resulting **SIGALRM** may be sent to some other thread (see **alarm**(2)). This is a bug and will not be fixed since the perthread semantic is going to be discontinued.

Calling **setitimer(ITIMER\_REAL, . . .)** from a process linked with **-lpthread** (POSIX threads) has the same behavior as Solaris threads described above, where a Solaris bound thread is the same as a POSIX thread in system scheduling scope and a Solaris unbound thread is the same as a POSIX thread in local scheduling scope.

Hence, for multi-threaded (Solaris or POSIX) programs in the current and previous releases, the only reliable way to use the **ITIMER\_REAL** flag is to call it from a bound thread which does not mask **SIGALRM** and to expect the **SIGALRM** to be delivered to this bound thread.

The current working of this flag is not being improved since some applications might depend on the current (slightly broken) semantic. When this semantic is discontinued in the future, it will be replaced with a per-process semantic, i.e. using this flag from any thread, bound or unbound, will result in the **SIGALRM** being sent to the process.

New MT applications should not use this flag, and should use **alarm**(2) instead.

- **ITIMER\_VIRTUAL** Decrements in process virtual time. It runs only when the process is executing. A **SIGVTALRM** signal is delivered when it expires. (For multi-threaded programs see ''Warnings'' section below).
- **ITIMER\_PROF** Decrements both in process virtual time and when the system is running on behalf of the process. It is designed to be used by interpreters in statistically profiling the execution of interpreted programs. Each time the **ITIMER\_PROF** timer expires, the **SIGPROF** signal is delivered. Because this signal may interrupt in-progress functions, programs using this timer must be prepared to restart interrupted functions. (For multi-threaded programs see ''Warnings'' section below).
- **ITIMER\_REALPROF** Decrements in real time. It is designed to be used for real-time profiling of multithreaded programs. Each time the **ITIMER\_REALPROF** timer expires, one counter in a set of counters maintained by the system for each lightweight process (lwp) is incremented. The counter corresponds to the state of the lwp at the time of the timer tick. All lwps executing in user mode when the timer expires are interrupted into system mode. When each lwp resumes execution in user mode, if any of the elements in its set of counters are non-zero, the **SIGPROF** signal

2-98 modified 6 Apr 1995

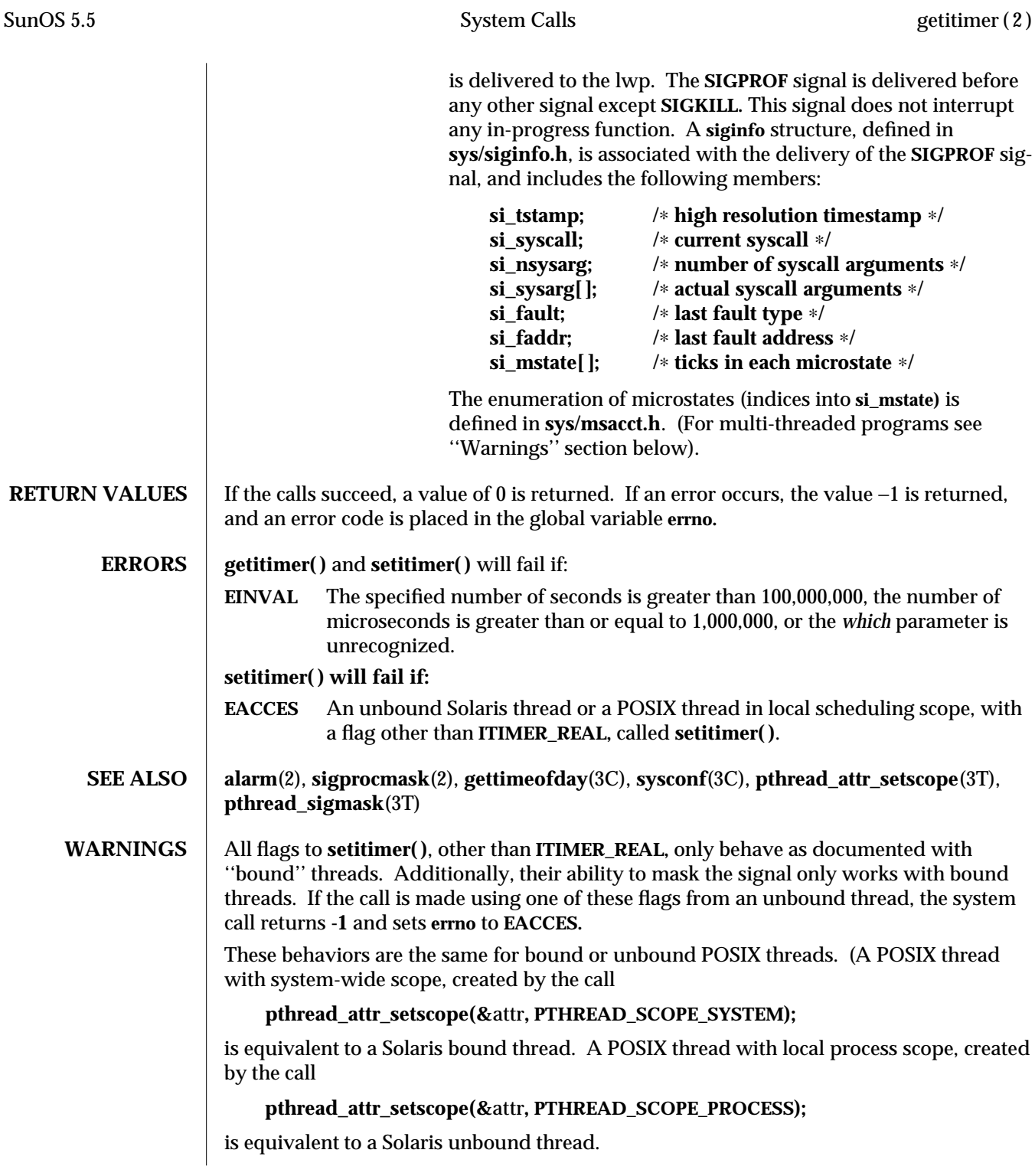

modified 6 Apr 1995 2-99

NOTES The microseconds field should not be equal to or greater than one second.

**setitimer( )** is independent of the **alarm( )** function.

Do not use **setitimer(ITIMER\_REAL)** with the **sleep( )** routine. A **sleep( )** wipes out knowledge of the user signal handler for **SIGALRM.**

**ITIMER\_PROF** and **ITIMER\_REALPROF** deliver the same signal and have different semantics. They cannot be used together.

The granularity of the resolution of alarm time is platform-dependent.

2-100 modified 6 Apr 1995

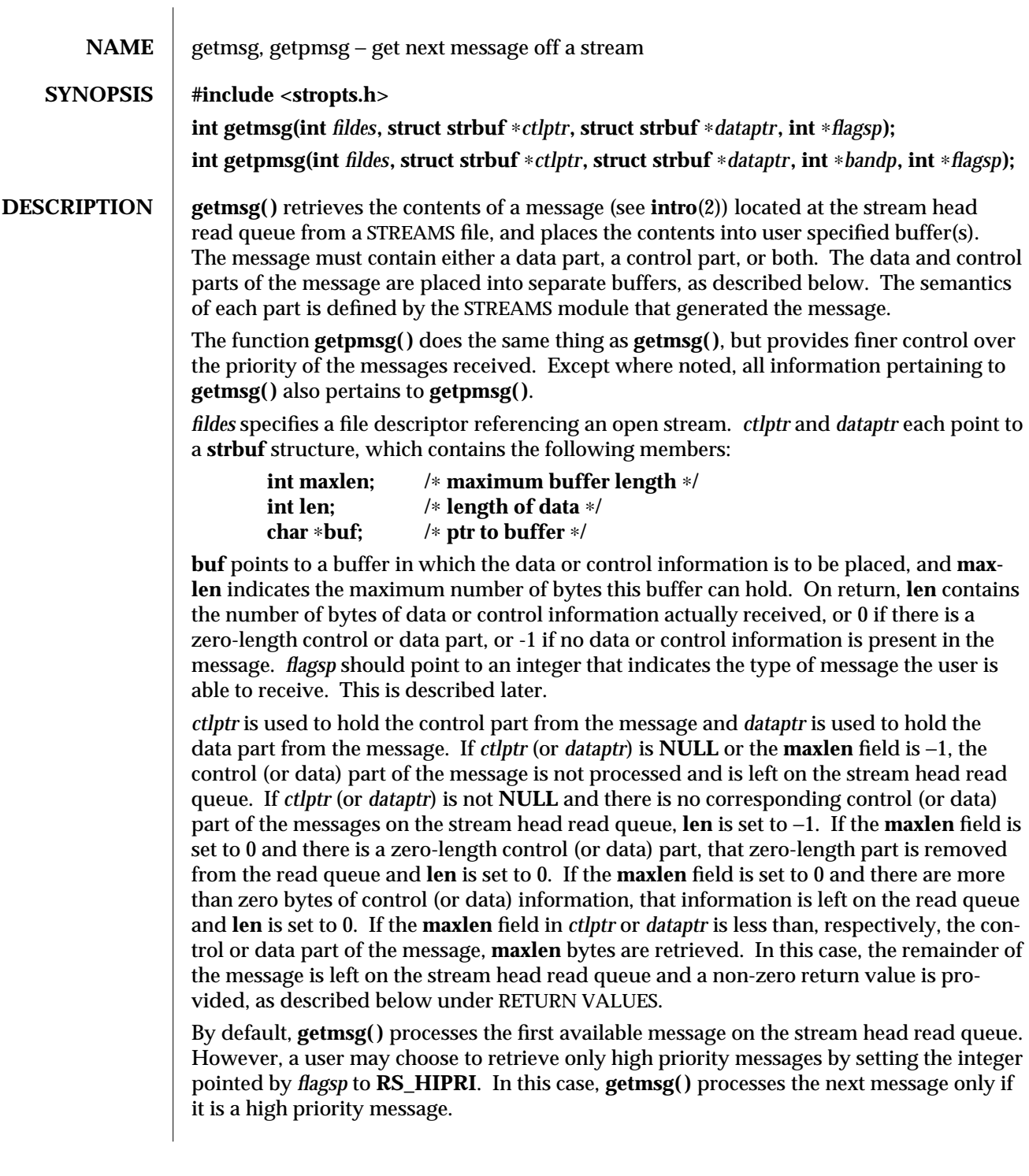

modified 29 Jul 1991 2-101

If the integer pointed by *flagsp* is 0, **getmsg( )** retrieves any message available on the stream head read queue. In this case, on return, the integer pointed to by *flagsp* will be set to **RS\_HIPRI** if a high priority message was retrieved, or 0 otherwise.

For **getpmsg( )**, the flags are different. *flagsp* points to a bitmask with the following mutually-exclusive flags defined: **MSG\_HIPRI, MSG\_BAND**, and **MSG\_ANY**. Like **getmsg( )**, **getpmsg( )** processes the first available message on the stream head read queue. A user may choose to retrieve only high-priority messages by setting the integer pointed to by *flagsp* to **MSG\_HIPRI** and the integer pointed to by *bandp* to 0. In this case, **getpmsg()** will only process the next message if it is a high-priority message. In a similar manner, a user may choose to retrieve a message from a particular priority band by setting the integer pointed to by *flagsp* to **MSG\_BAND** and the integer pointed to by *bandp* to the priority band of interest. In this case, **getpmsg( )** will only process the next message if it is in a priority band equal to, or greater than, the integer pointed to by *bandp*, or if it is a high-priority message. If a user just wants to get the first message off the queue, the integer pointed to by *flagsp* should be set to **MSG\_ANY** and the integer pointed to by *bandp* should be set to 0. On return, if the message retrieved was a high-priority message, the integer pointed to by *flagsp* will be set to **MSG\_HIPRI** and the integer pointed to by *bandp* will be set to 0. Otherwise, the integer pointed to by *flagsp* will be set to **MSG\_BAND** and the integer pointed to by *bandp* will be set to the priority band of the message.

If **O\_NDELAY** and **O\_NONBLOCK** are clear, **getmsg( )** blocks until a message of the type specified by *flagsp* is available on the stream head read queue. If **O\_NDELAY** or **O\_NONBLOCK** has been set and a message of the specified type is not present on the read queue, **getmsg( )** fails and sets **errno** to **EAGAIN**.

If a hangup occurs on the stream from which messages are to be retrieved, **getmsg( )** continues to operate normally, as described above, until the stream head read queue is empty. Thereafter, it returns 0 in the **len** fields of *ctlptr* and *dataptr*.

**RETURN VALUES** Upon successful completion, a non-negative value is returned. A value of 0 indicates that a full message was read successfully. A return value of **MORECTL** indicates that more control information is waiting for retrieval. A return value of **MOREDATA** indicates that more data are waiting for retrieval. A return value of **MORECTL | MOREDATA** indicates that both types of information remain. Subsequent **getmsg** calls retrieve the remainder of the message. However, if a message of higher priority has come in on the stream head read queue, the next call to **getmsg** will retrieve that higher priority message before retrieving the remainder of the previously received partial message.

**ERRORS** getmsg() or getpmsg() will fail if one or more of the following are true: **EAGAIN** The **O\_NDELAY** or **O\_NONBLOCK** flag is set, and no messages are available. **EBADF** *fildes* is not a valid file descriptor open for reading. **EBADMSG** Queued message to be read is not valid for **getmsg**. **EFAULT** *ctlptr*, *dataptr*, *bandp*, or *flagsp* points to an illegal address.

2-102 modified 29 Jul 1991

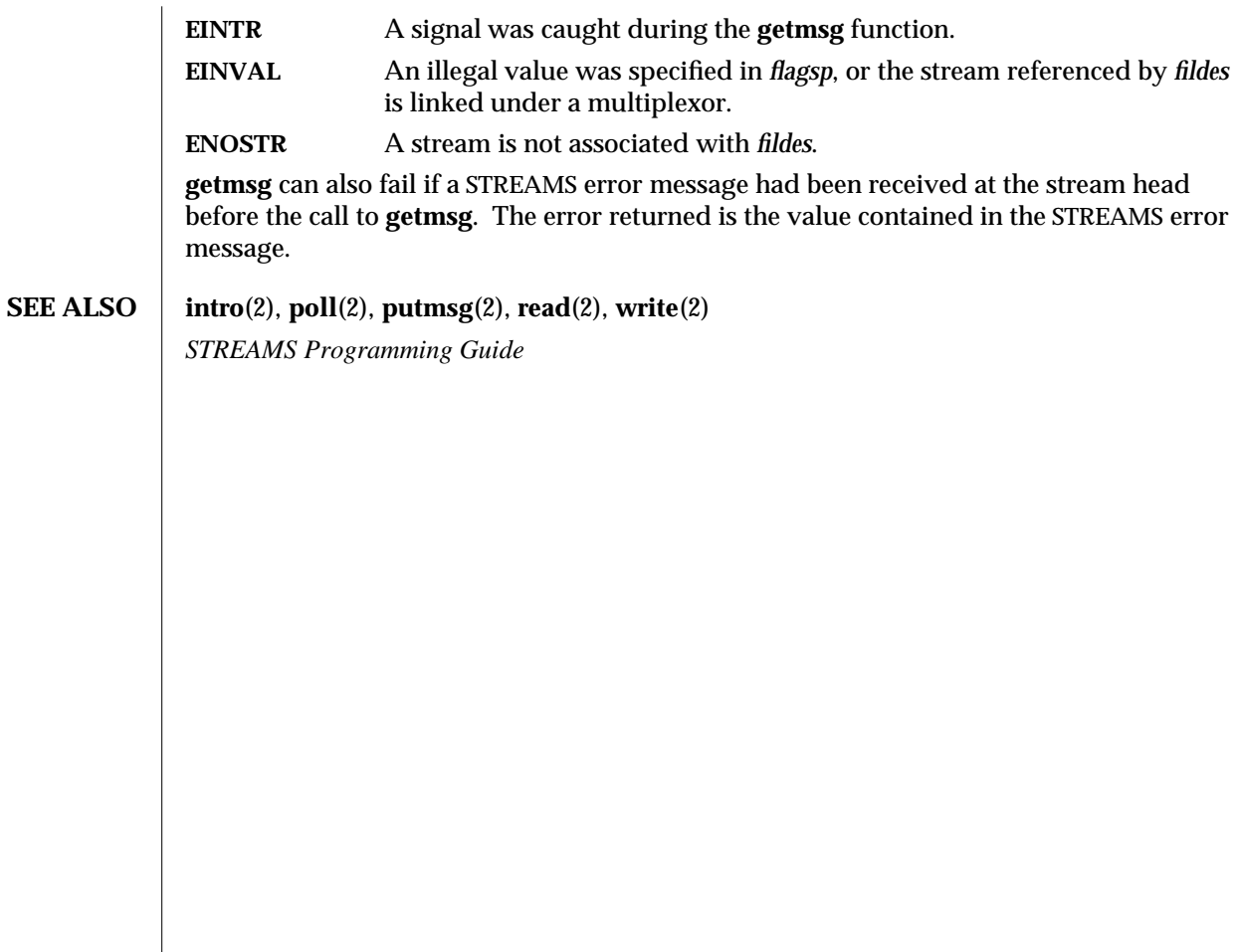

modified 29 Jul 1991 2-103

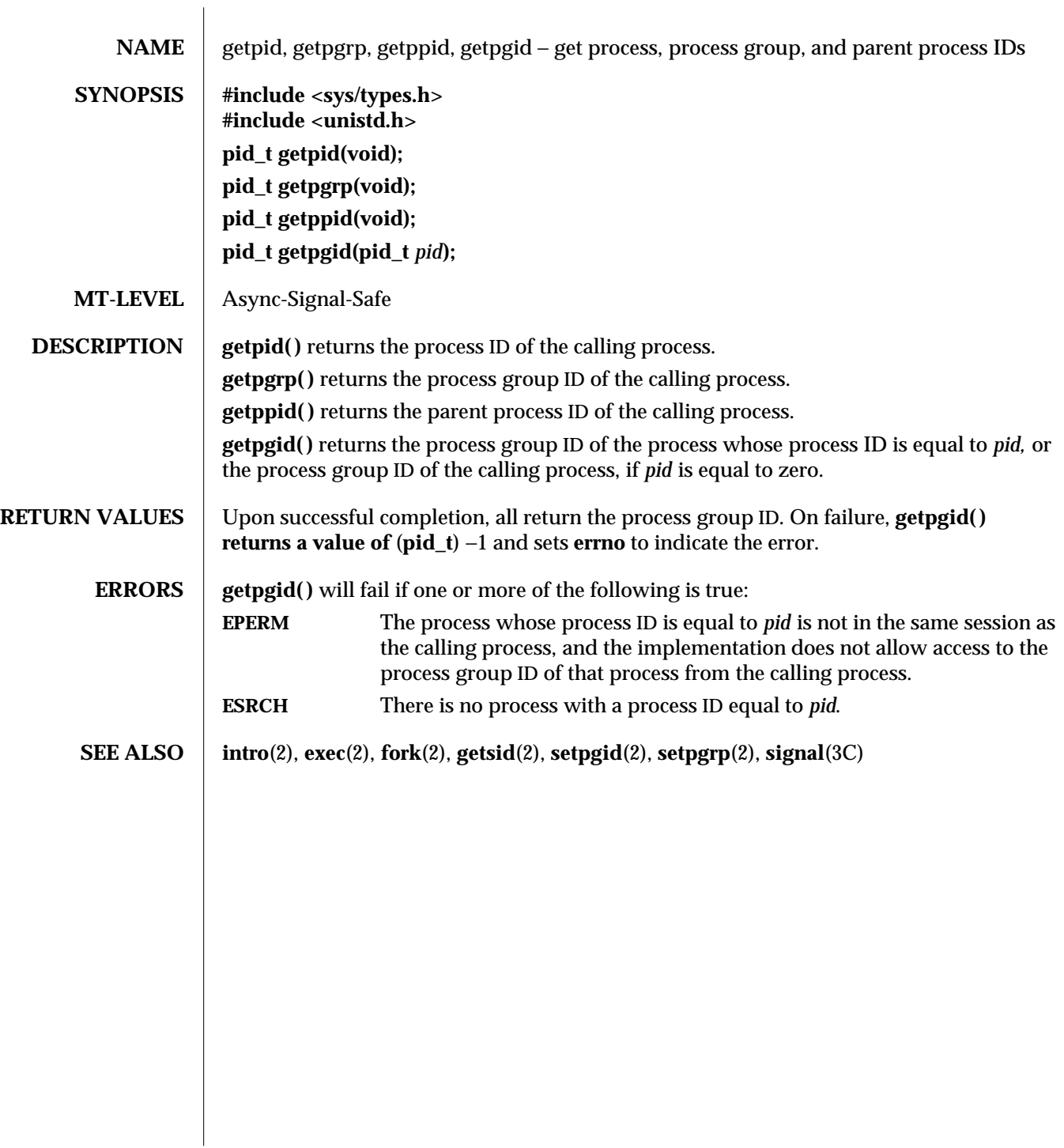

2-104 modified 29 Jul 1991
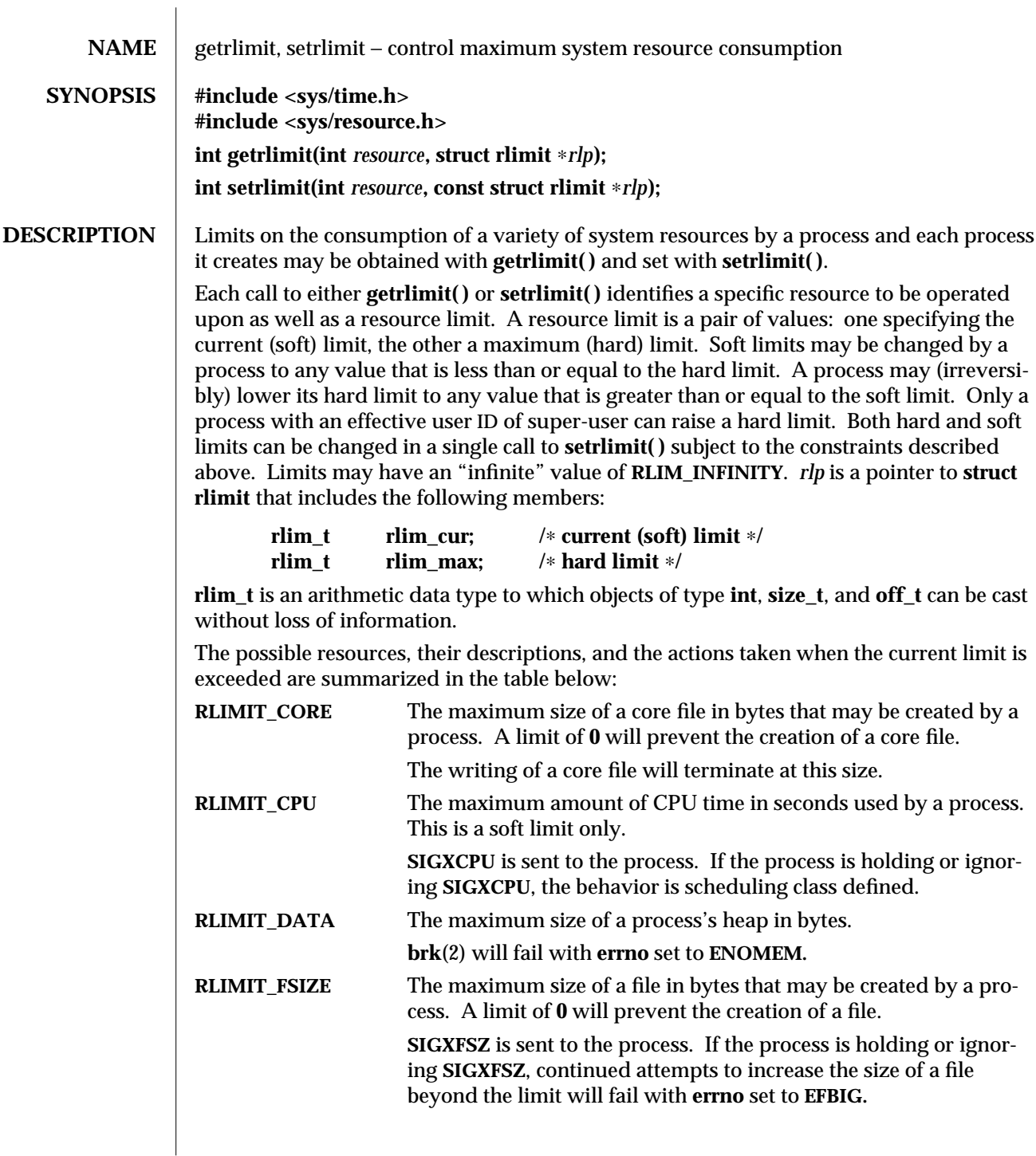

modified 25 Jan 1995 2-105

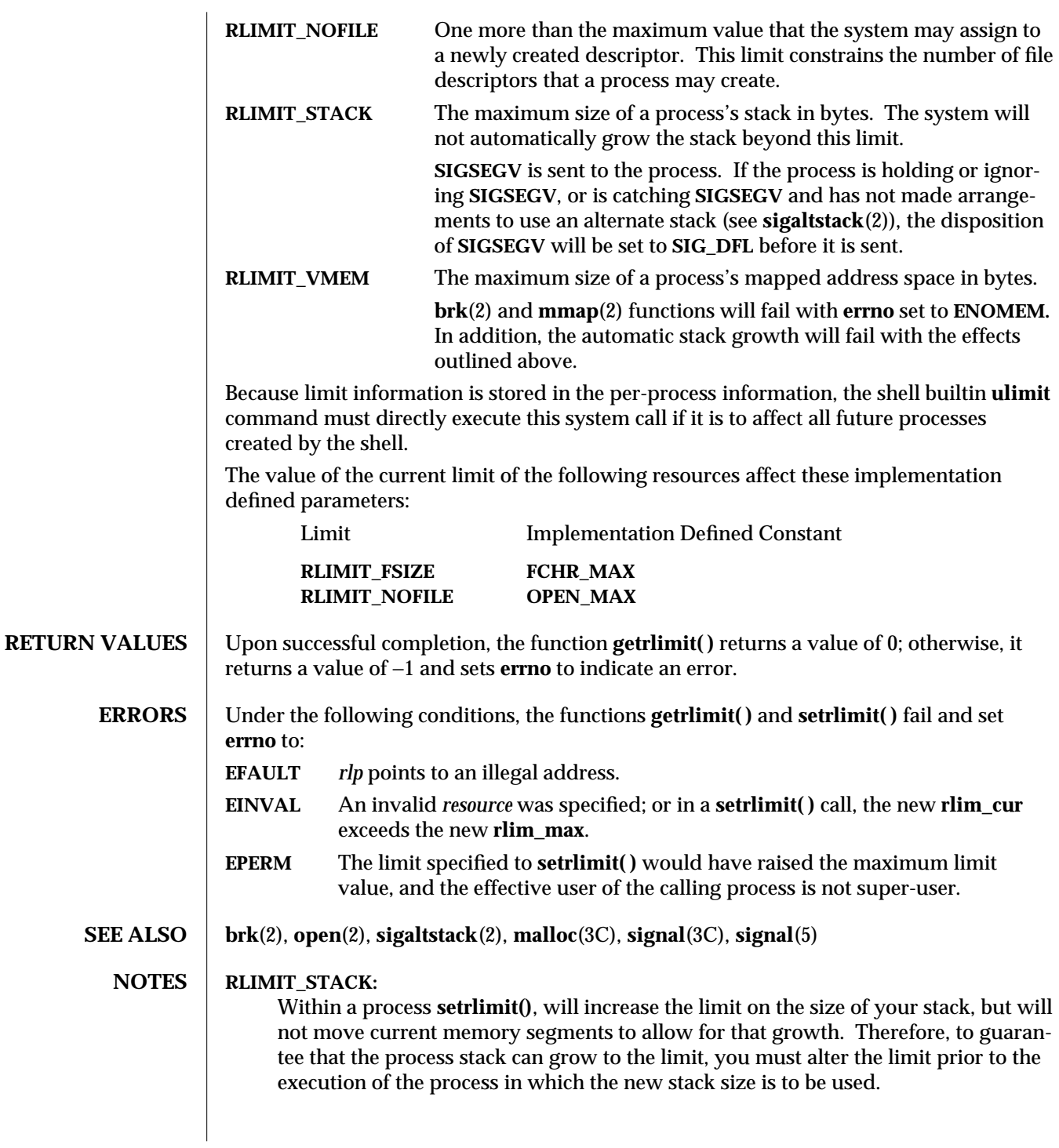

2-106 modified 25 Jan 1995

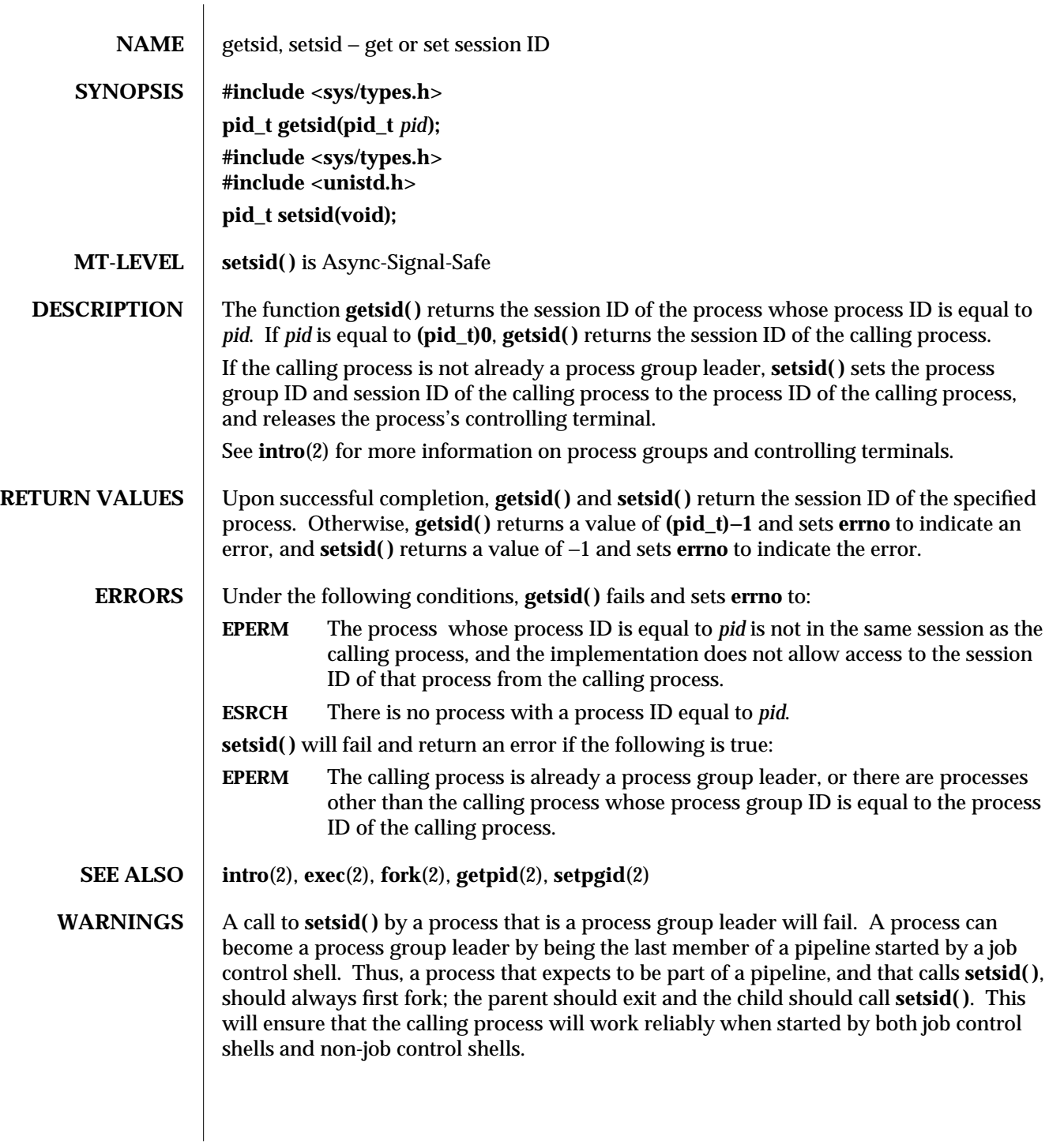

modified 30 Jul 1991 2-107

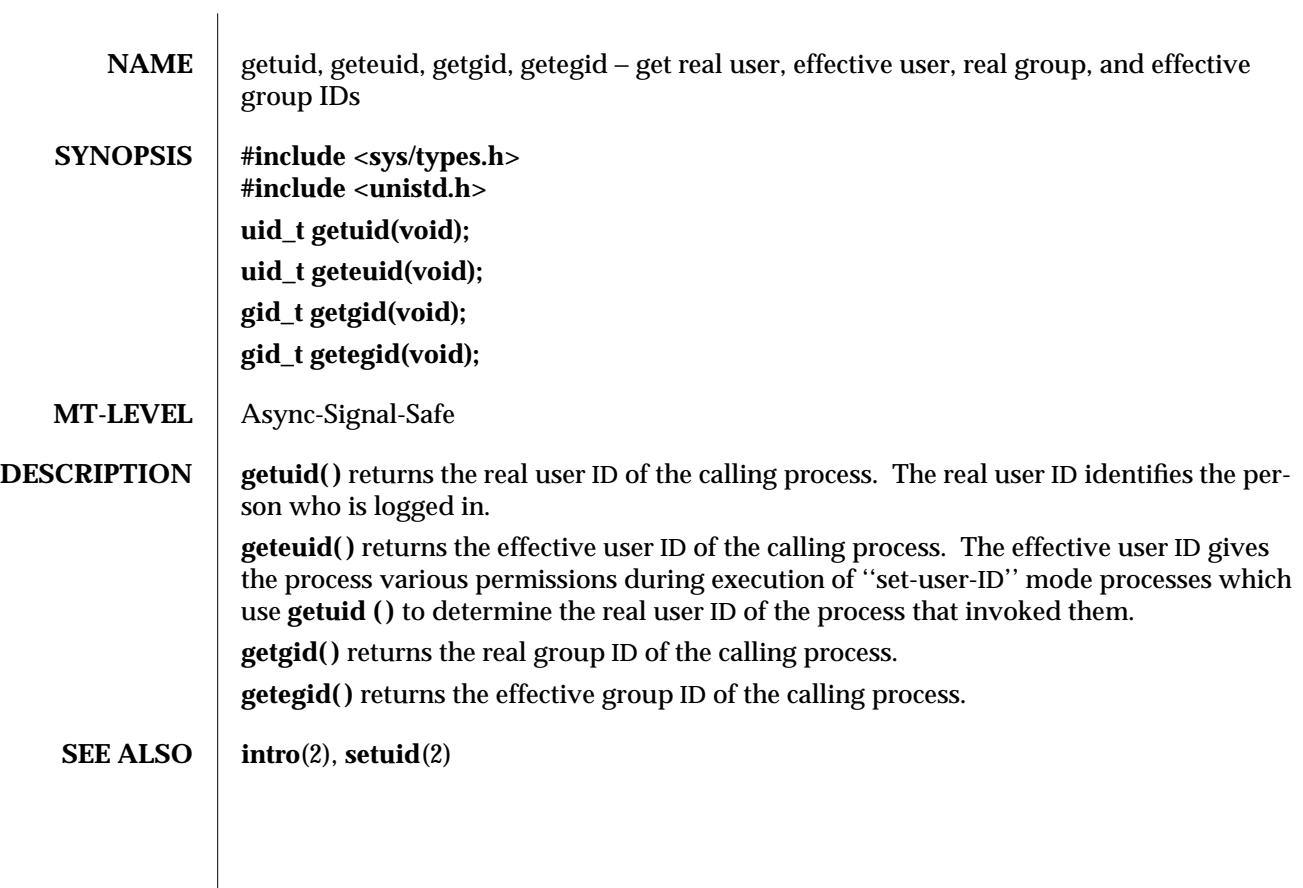

2-108 modified 4 Dec 1991

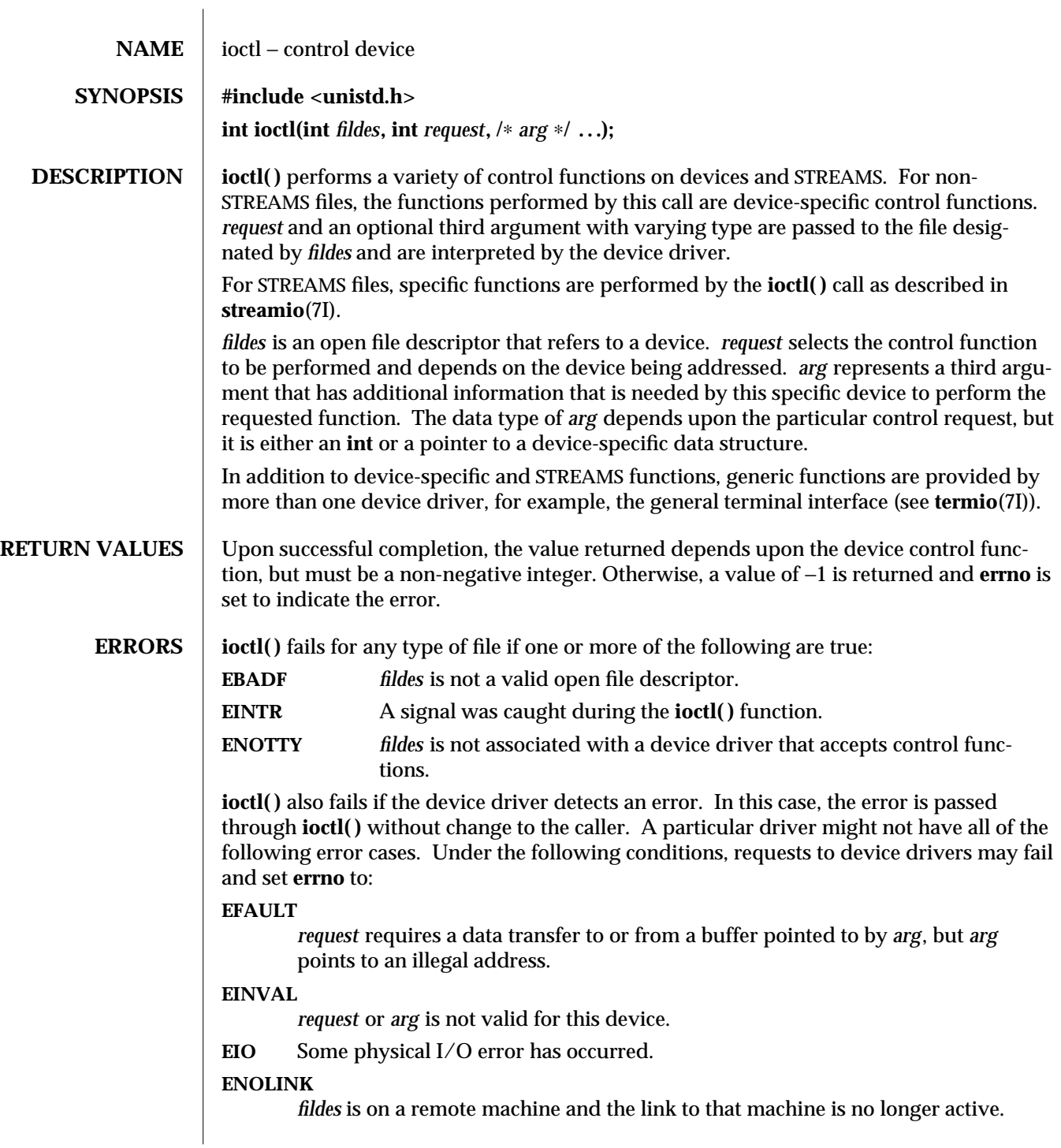

modified 29 Jul 1991 2-109

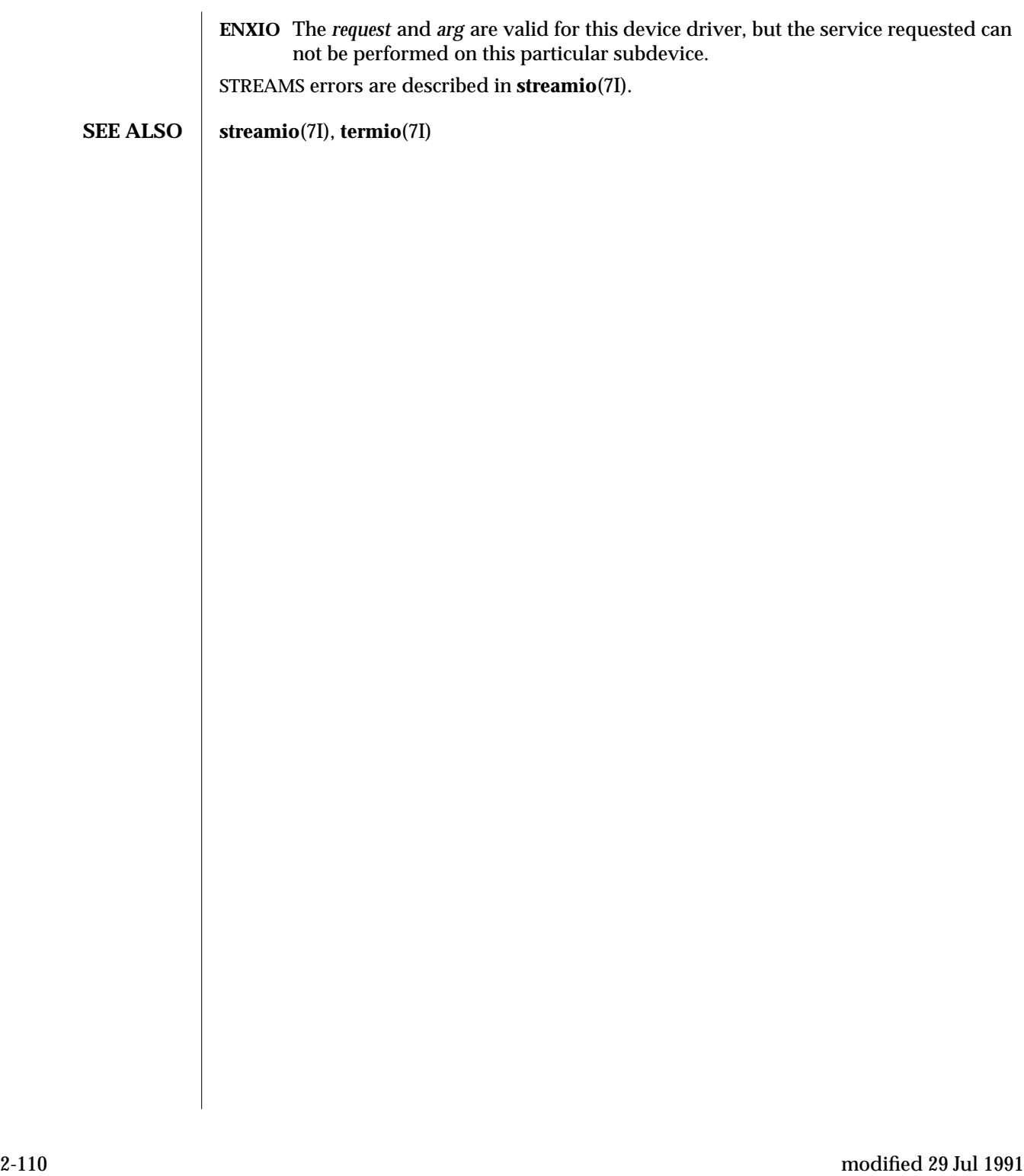

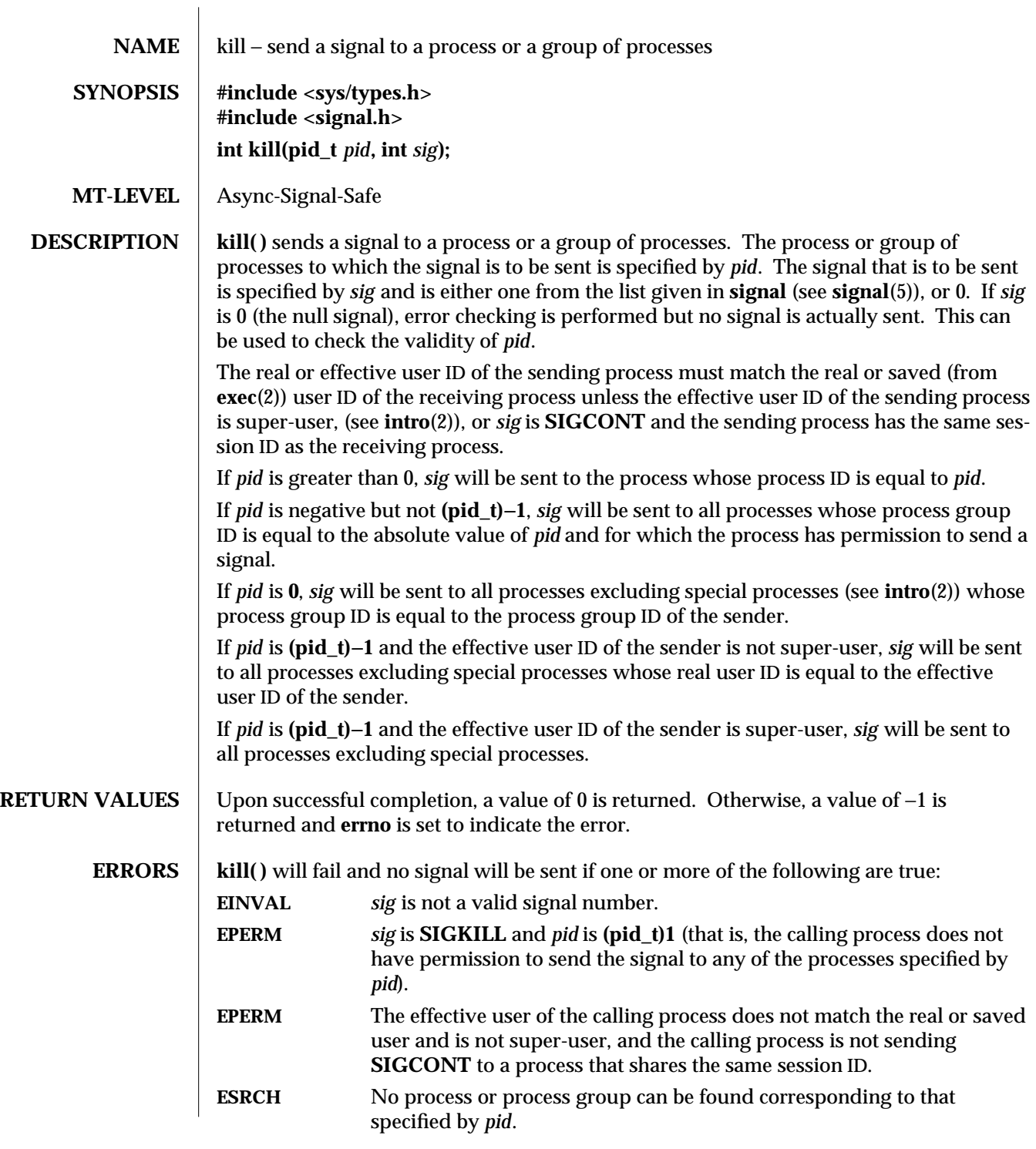

modified 17 Dec 1991 2-111

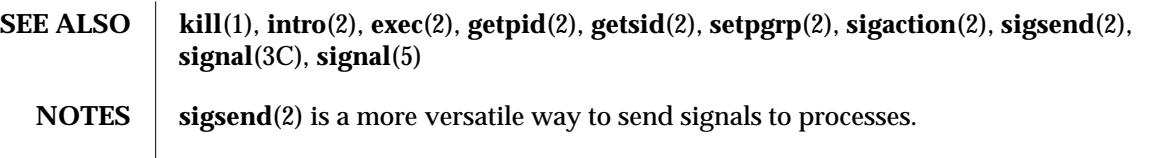

2-112 modified 17 Dec 1991

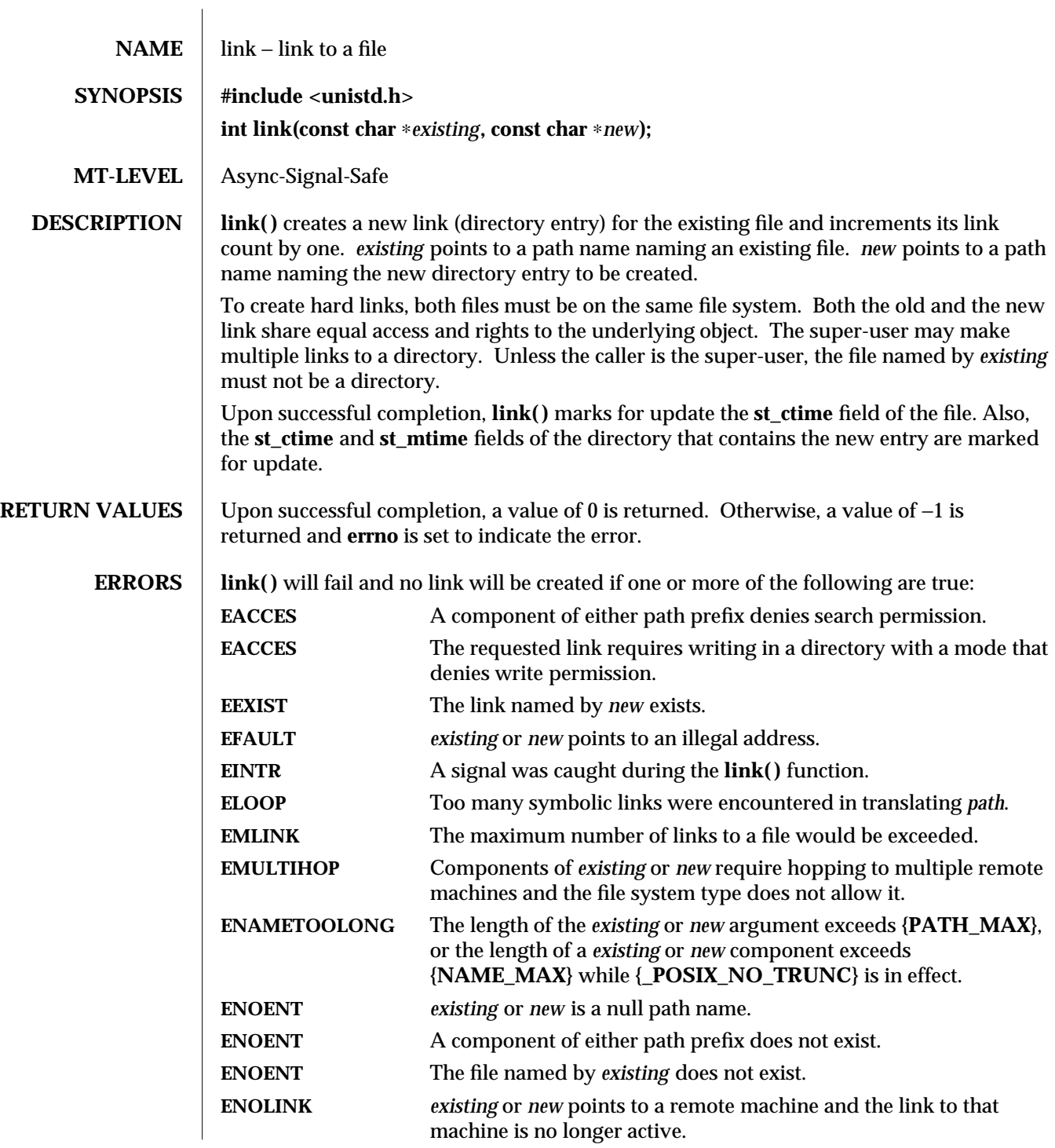

modified 29 Jul 1991 2-113

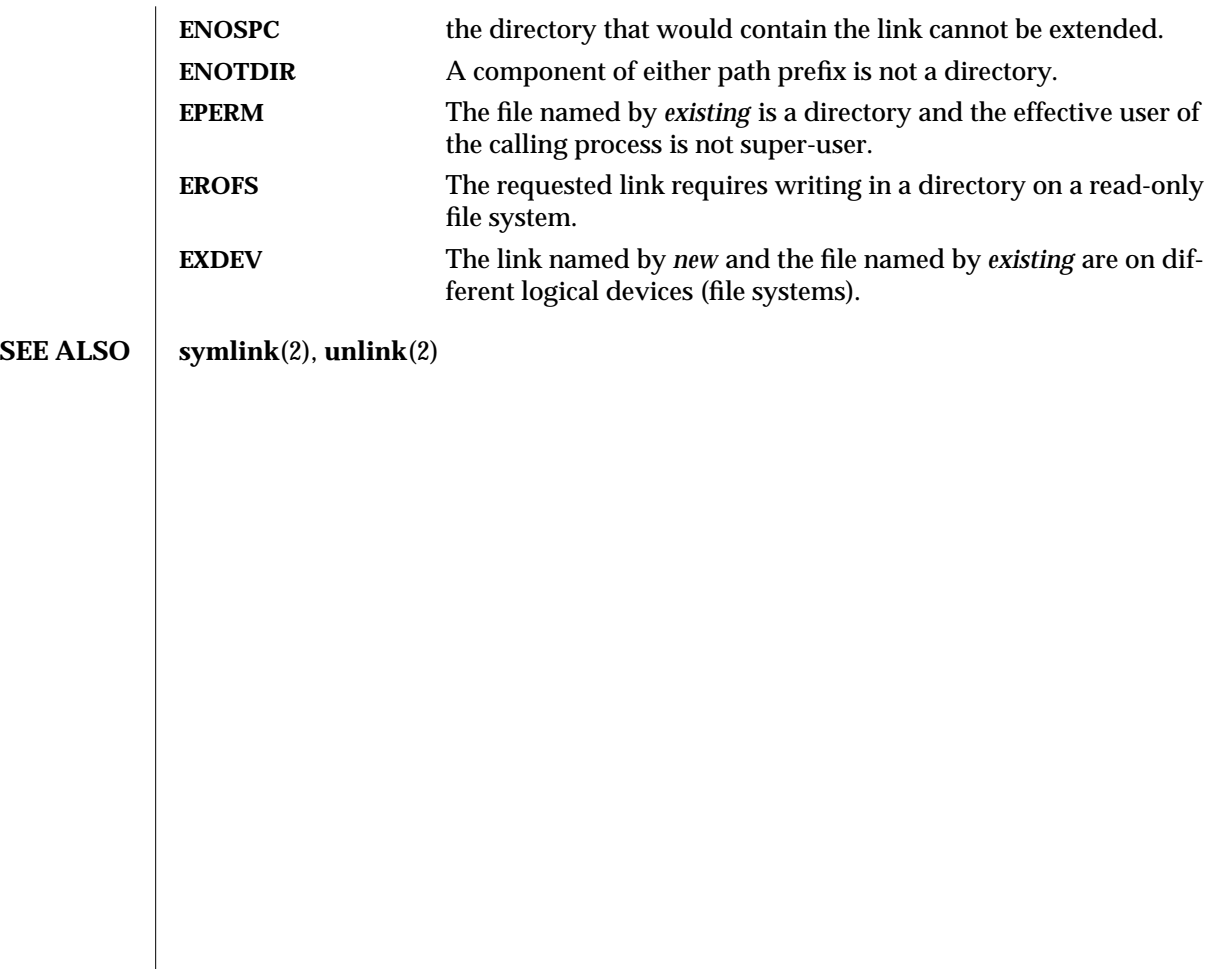

2-114 modified 29 Jul 1991

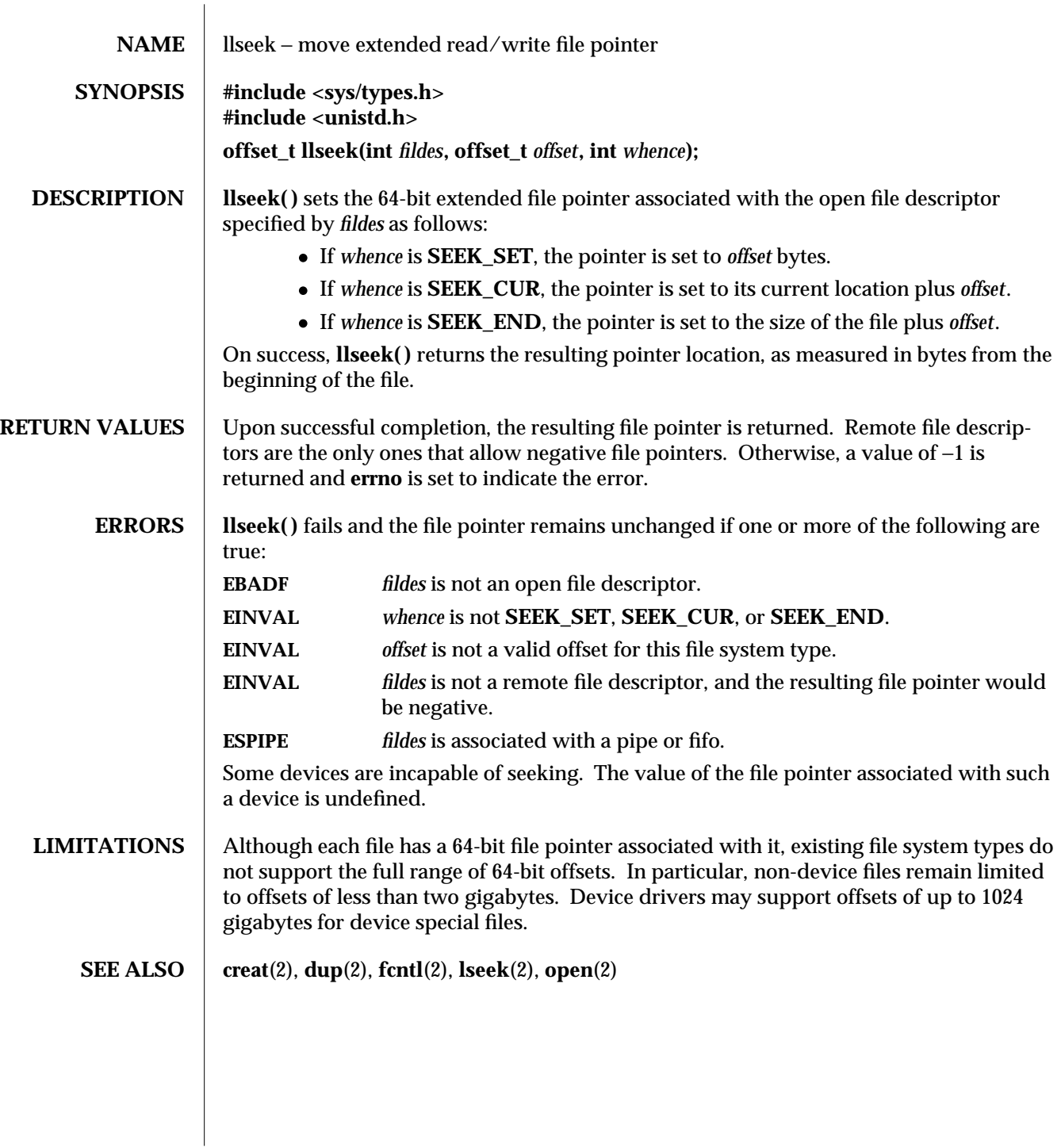

modified 14 Feb 1992 2-115

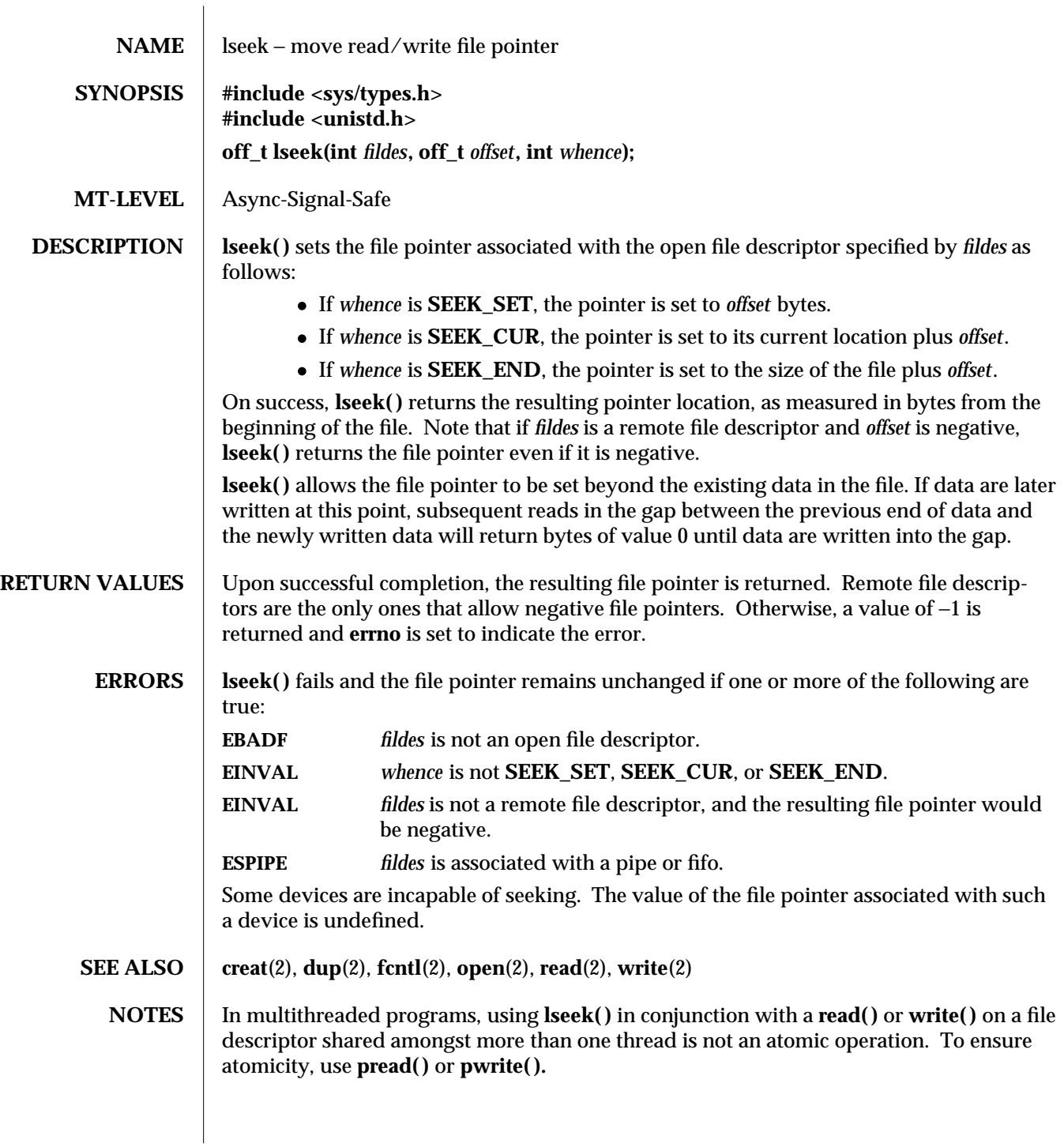

2-116 modified 29 Jul 1991

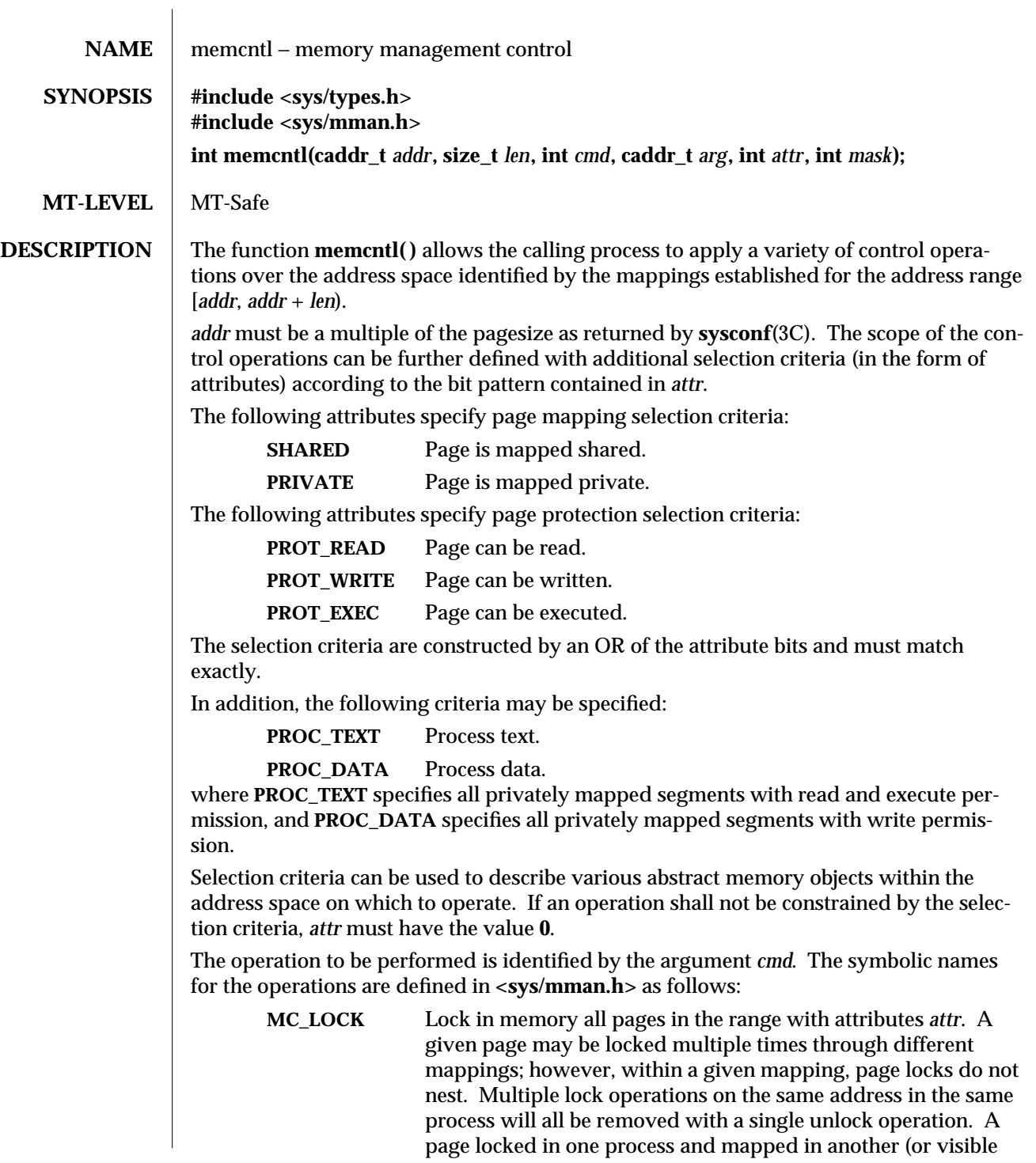

modified 22 Jan 1993 2-117

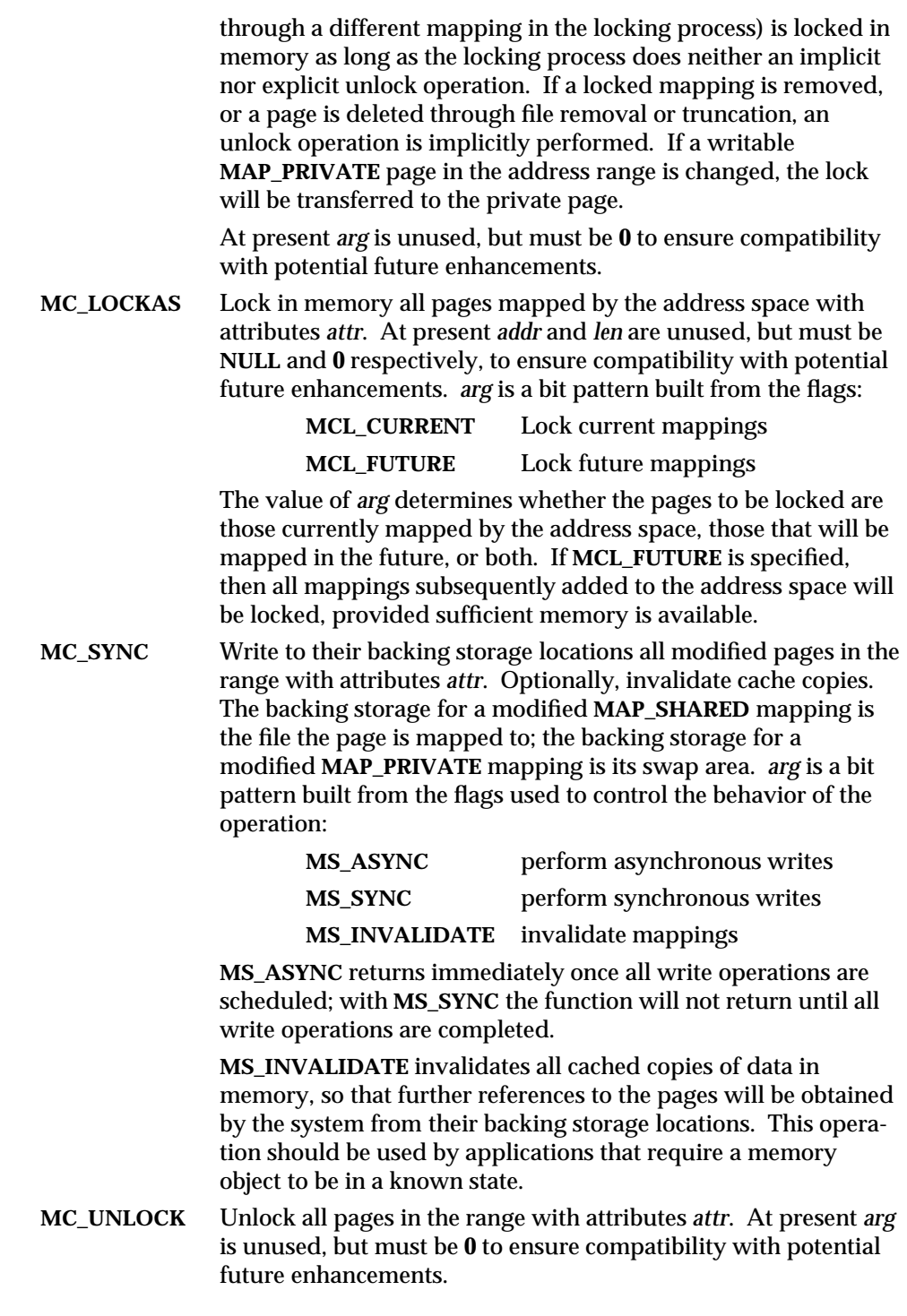

2-118 modified 22 Jan 1993

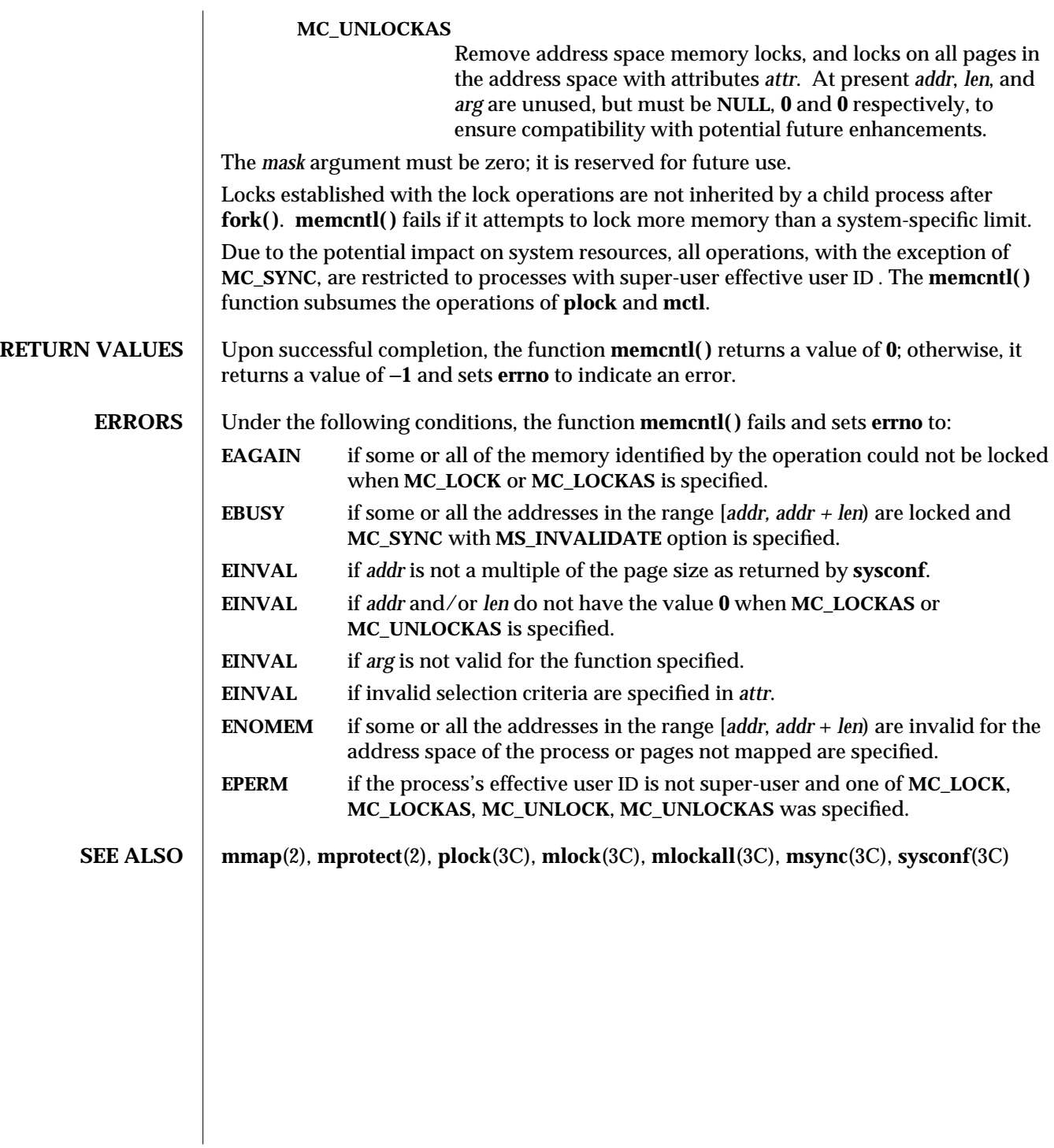

modified 22 Jan 1993 2-119

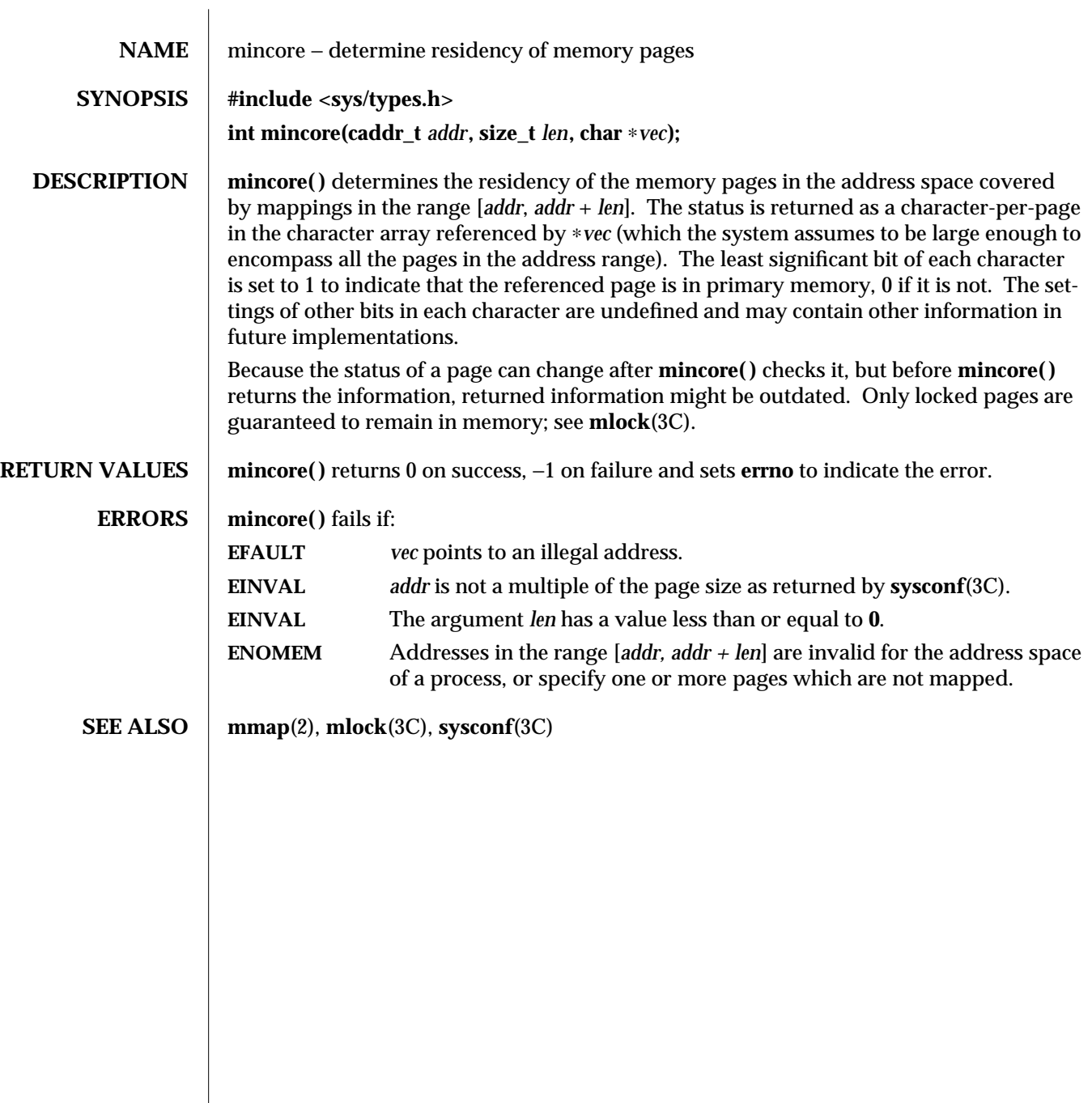

2-120 modified 12 Aug 1990

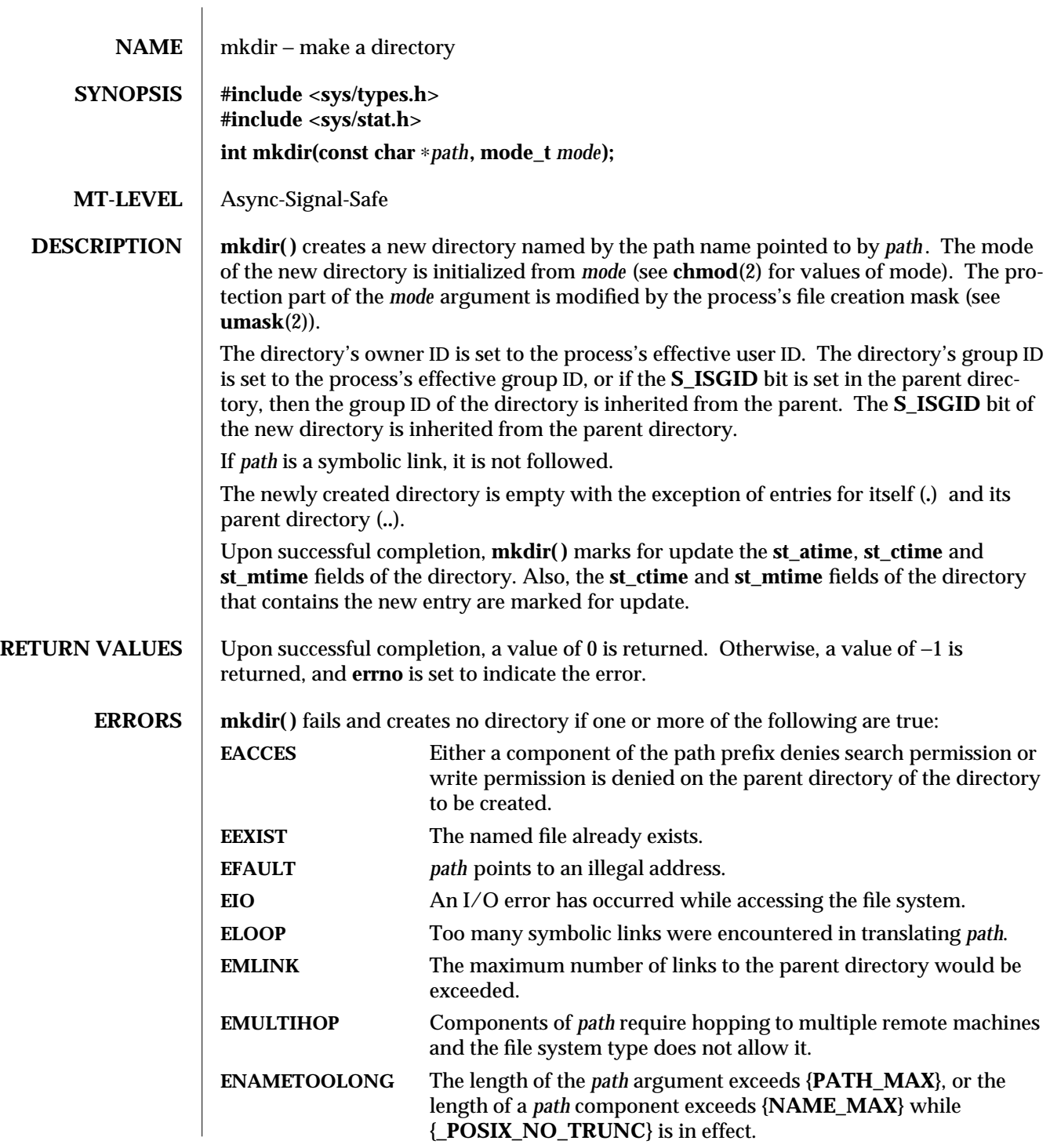

modified 5 Jul 1990 2-121

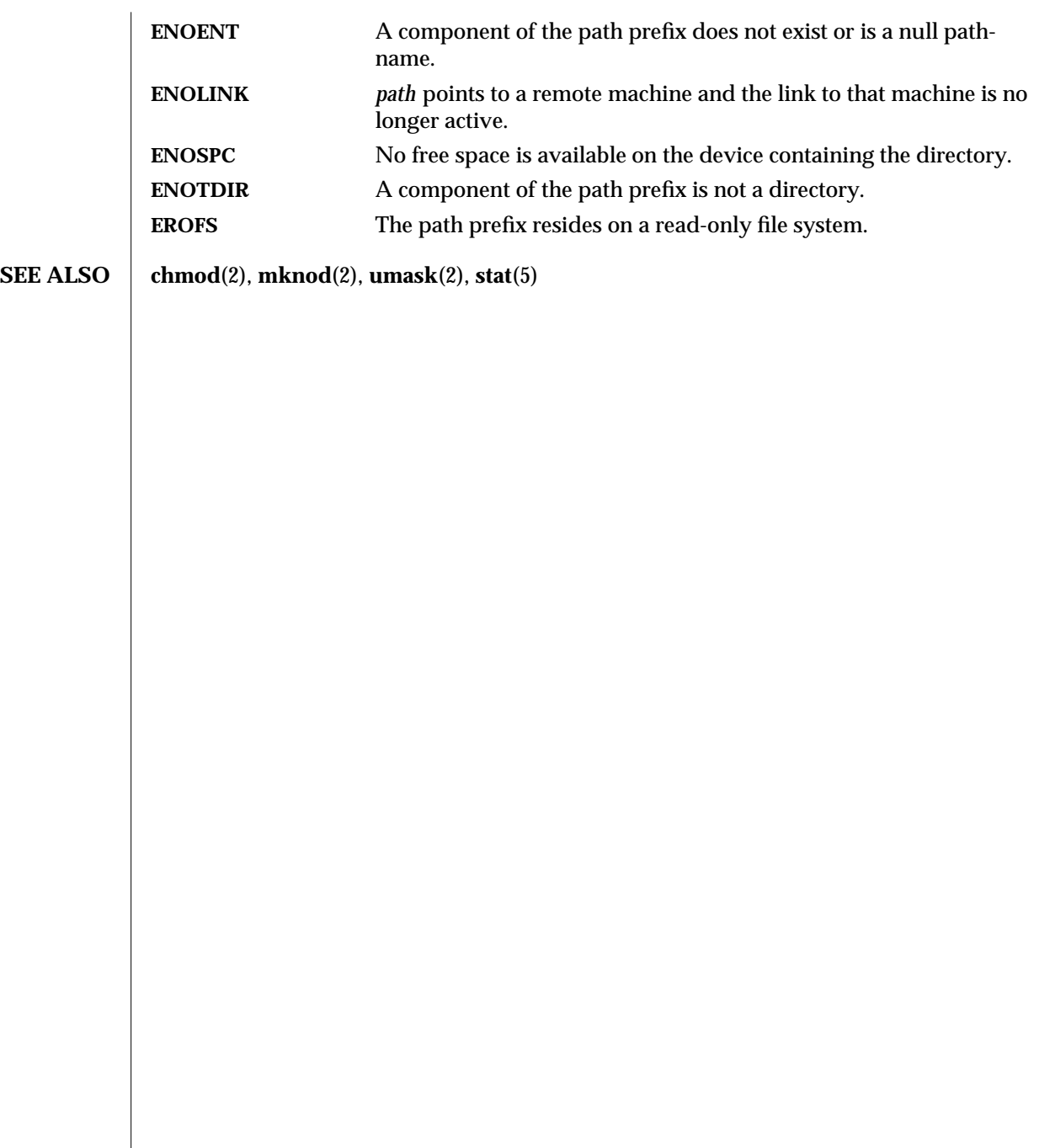

2-122 modified 5 Jul 1990

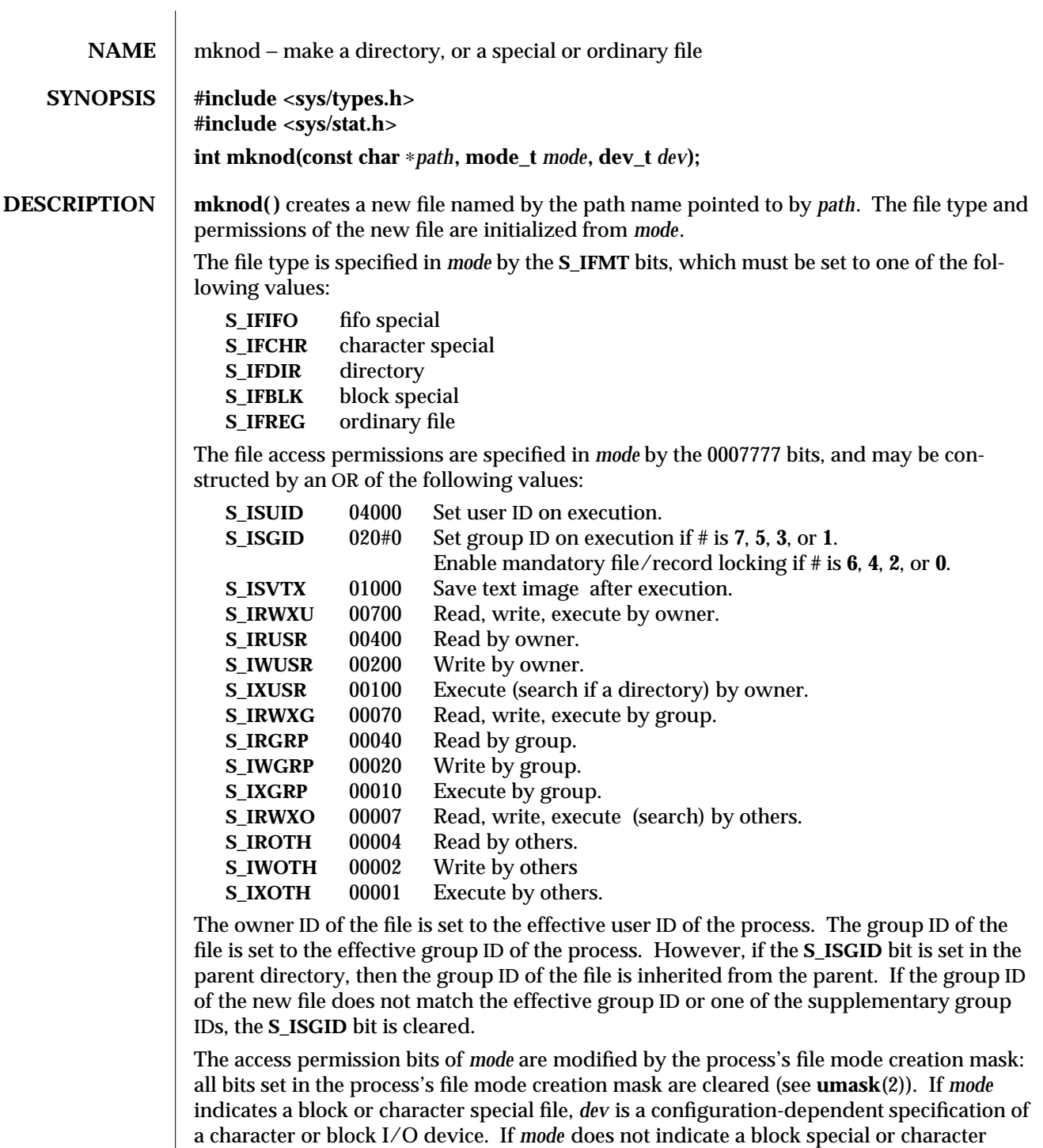

special device, *dev* is ignored. See **makedev**(3C).

modified 3 Dec 1993 2-123

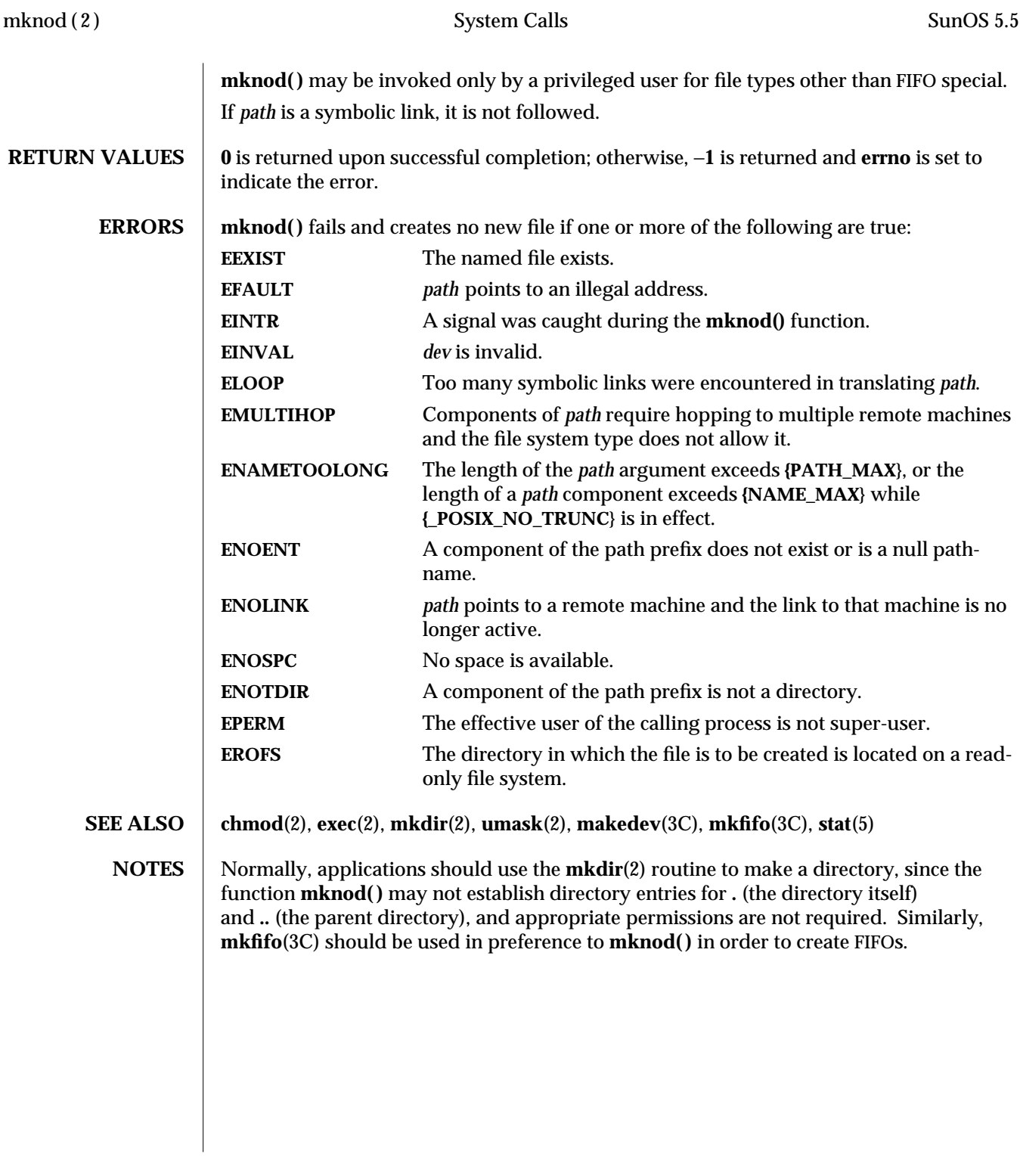

2-124 modified 3 Dec 1993

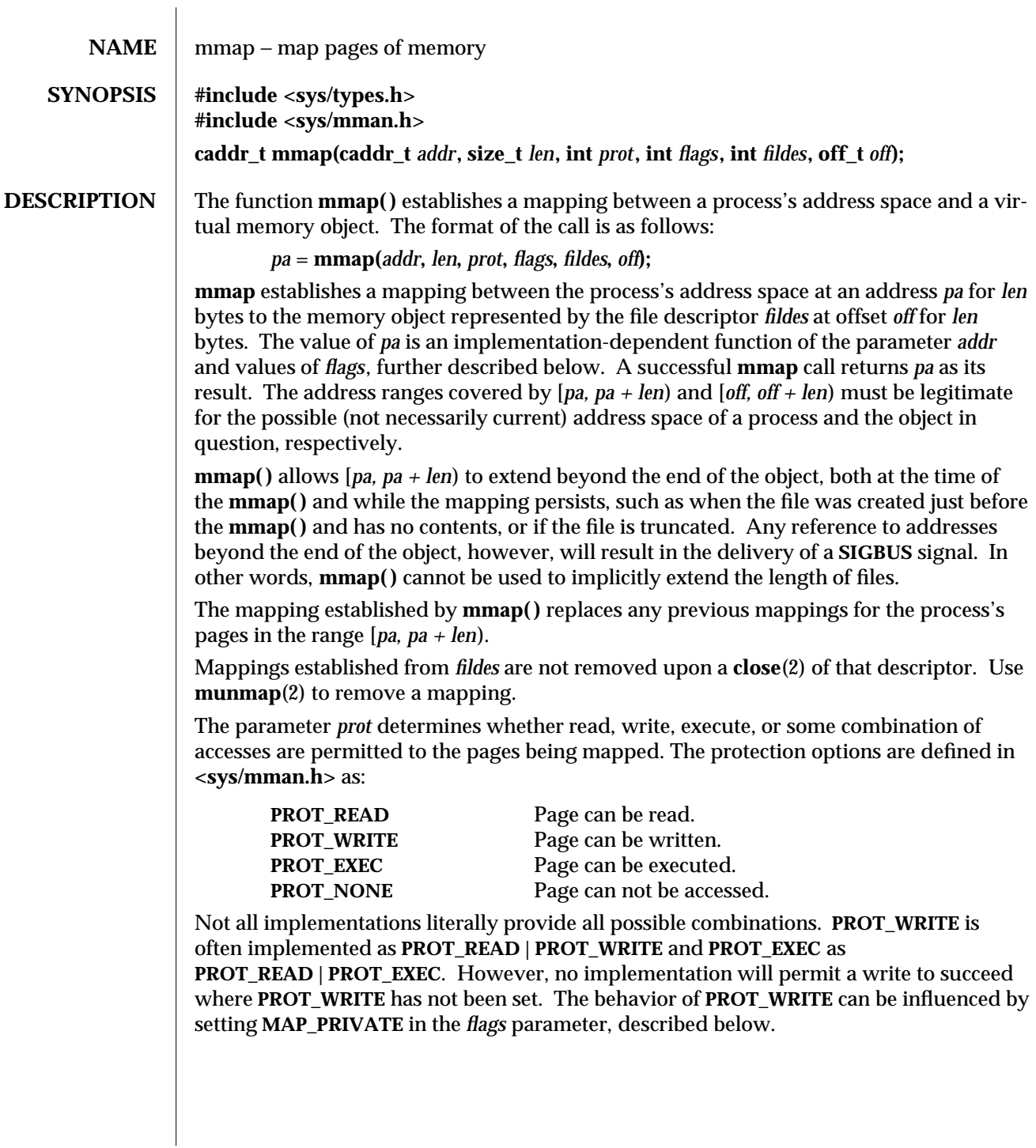

modified 12 Aug 1990 2-125

The parameter *flags* provides other information about the handling of the mapped pages. The options are defined in **<sys/mman.h>** as:

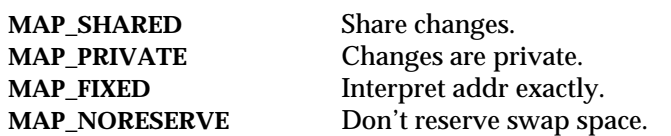

**MAP\_SHARED** and **MAP\_PRIVATE** describe the disposition of write references to the memory object. If **MAP\_SHARED** is specified, write references will change the memory object. If **MAP\_PRIVATE** is specified, the initial write reference will create a private copy of the memory object page and redirect the mapping to the copy. Either **MAP\_SHARED** or **MAP\_PRIVATE** must be specified, but not both. The mapping type is retained across a **fork**(2).

Note that the private copy is not created until the first write; until then, other users who have the object mapped **MAP\_SHARED** can change the object.

**MAP\_FIXED** informs the system that the value of *pa* must be *addr*, exactly. The use of **MAP\_FIXED** is discouraged, as it may prevent an implementation from making the most effective use of system resources.

When **MAP\_FIXED** is not set, the system uses *addr* in an implementation-defined manner to arrive at *pa*. The *pa* so chosen will be an area of the address space which the system deems suitable for a mapping of *len* bytes to the specified object. All implementations interpret an *addr* value of zero as granting the system complete freedom in selecting *pa*, subject to constraints described below. A non-zero value of *addr* is taken to be a suggestion of a process address near which the mapping should be placed. When the system selects a value for *pa*, it will never place a mapping at address **0**, nor will it replace any extant mapping, nor map into areas considered part of the potential data or stack "segments".

**MAP\_NORESERVE** specifies that no swap space be reserved for a mapping. Without this flag, the creation of a **MAP\_PRIVATE** mapping reserves swap space equal to the size of the mapping; when the mapping is written into, the reserved space is employed to hold private copies of the data. A write into a **MAP\_NORESERVE** mapping produces results which depend on the current availability of swap space in the system. If space is available, the write succeeds and a private copy of the written page is created; if space is not available, the write fails and a SIGBUS signal is delivered to the writing process. **MAP\_NORESERVE** mappings are inherited across **fork**(2); at the time of the **fork**(2) swap space is reserved in the child for all private pages that currently exist in the parent; thereafter the child's mapping behaves as described above.

The parameter *off* is constrained to be aligned and sized according to the value returned by **sysconf( )**. When **MAP\_FIXED** is specified, the parameter *addr* must also meet these constraints. The system performs mapping operations over whole pages. Thus, while the parameter *len* need not meet a size or alignment constraint, the system will include, in any mapping operation, any partial page specified by the range [*pa, pa + len*).

2-126 modified 12 Aug 1990

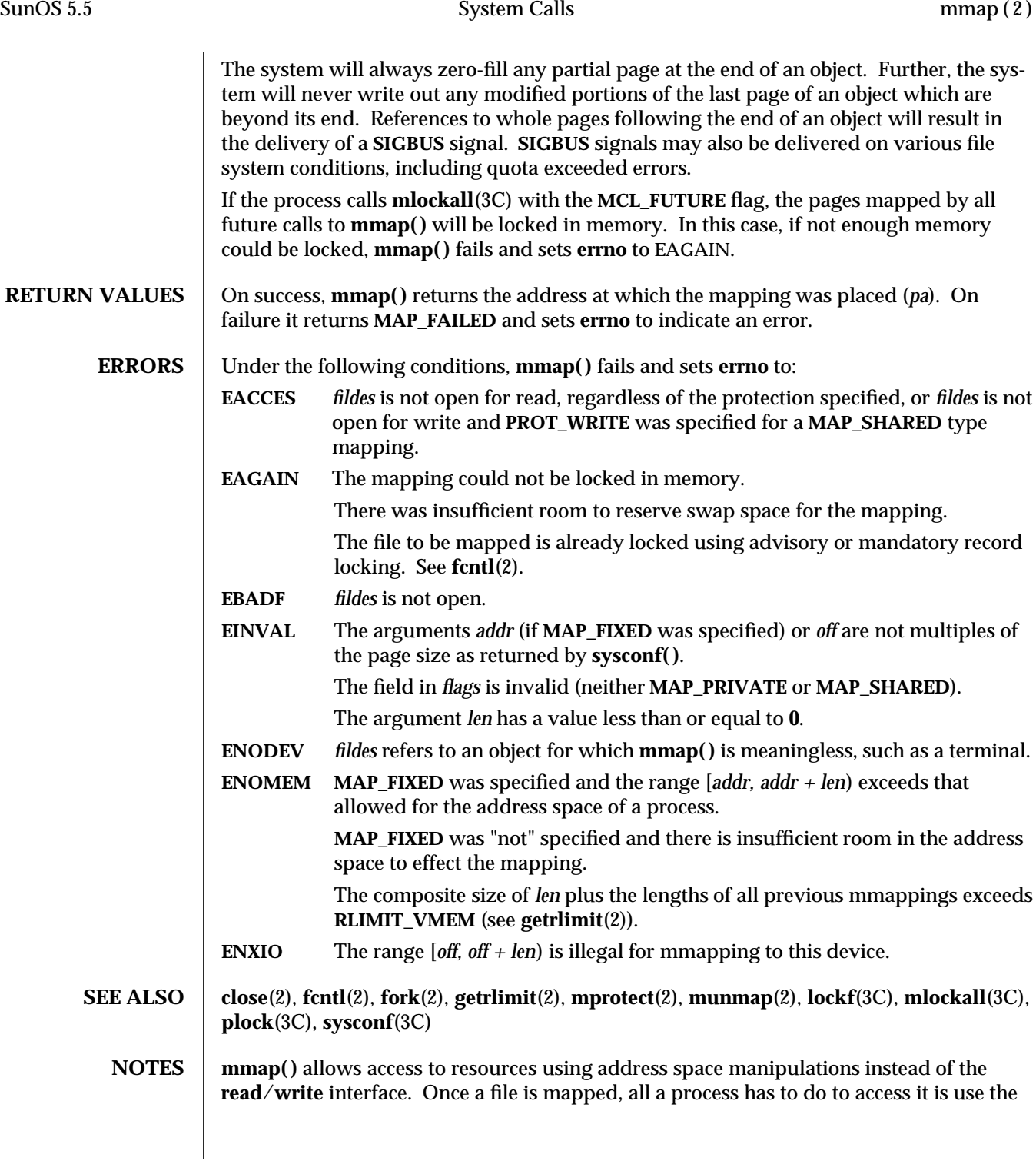

modified 12 Aug 1990 2-127

data at the address to which the object was mapped. Consider the following pseudocode:

 $\mathbf{fildes} = \mathbf{open}(\ldots)$ **lseek(fildes, offset) read(fildes, buf, len) /**∗ **use data in buf** ∗**/**

Here is a rewrite using **mmap( )**:

```
fildes = open( . . .)
address = mmap((caddr_t) 0, len, (PROT_READ | PROT_WRITE),
        MAP_PRIVATE, fildes, offset)
/∗ use data at address ∗/
```
2-128 modified 12 Aug 1990

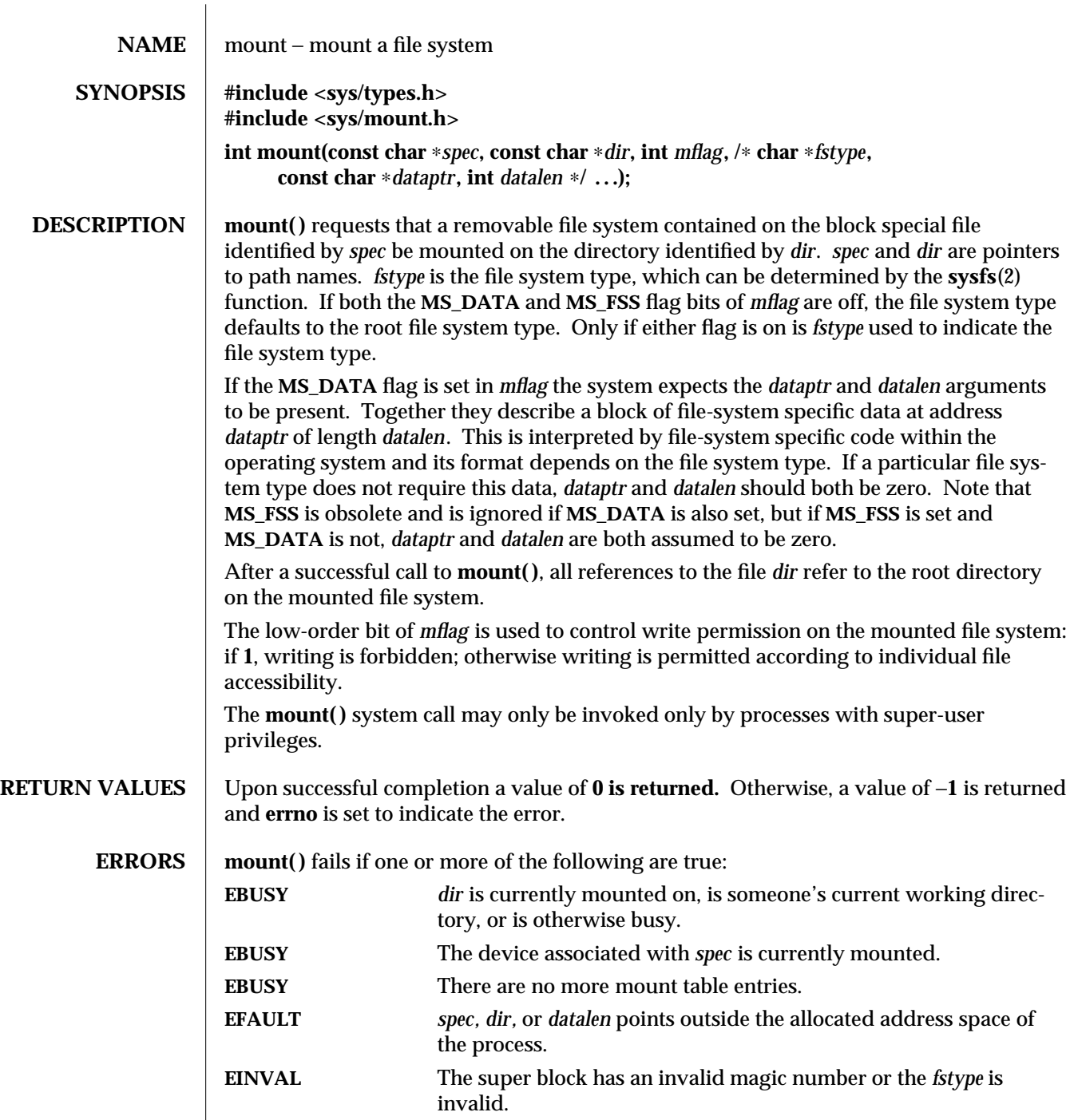

modified 14 Mar 1994 2-129

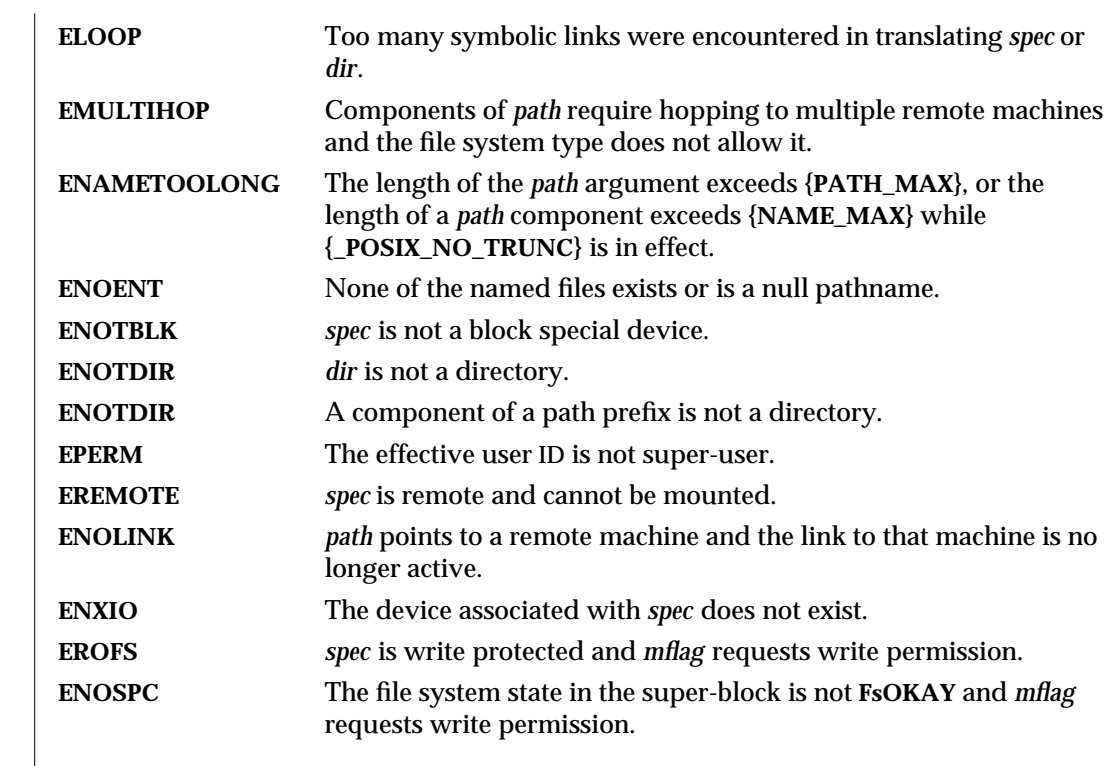

**SEE ALSO mount**(1M), **sysfs**(2), **umount**(2)

2-130 modified 14 Mar 1994

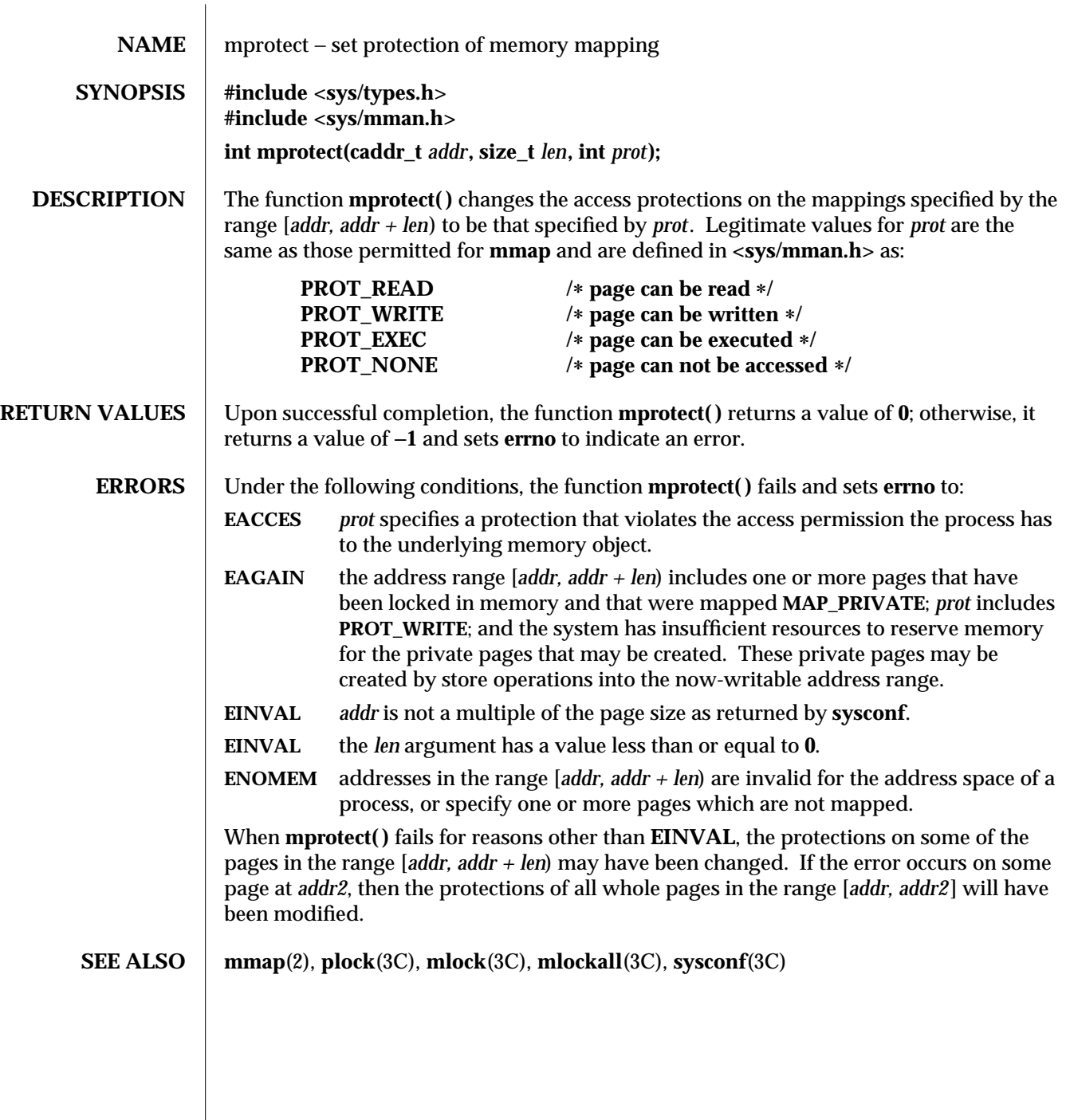

modified 12 Aug 1990 2-131

 $\overline{\phantom{a}}$ 

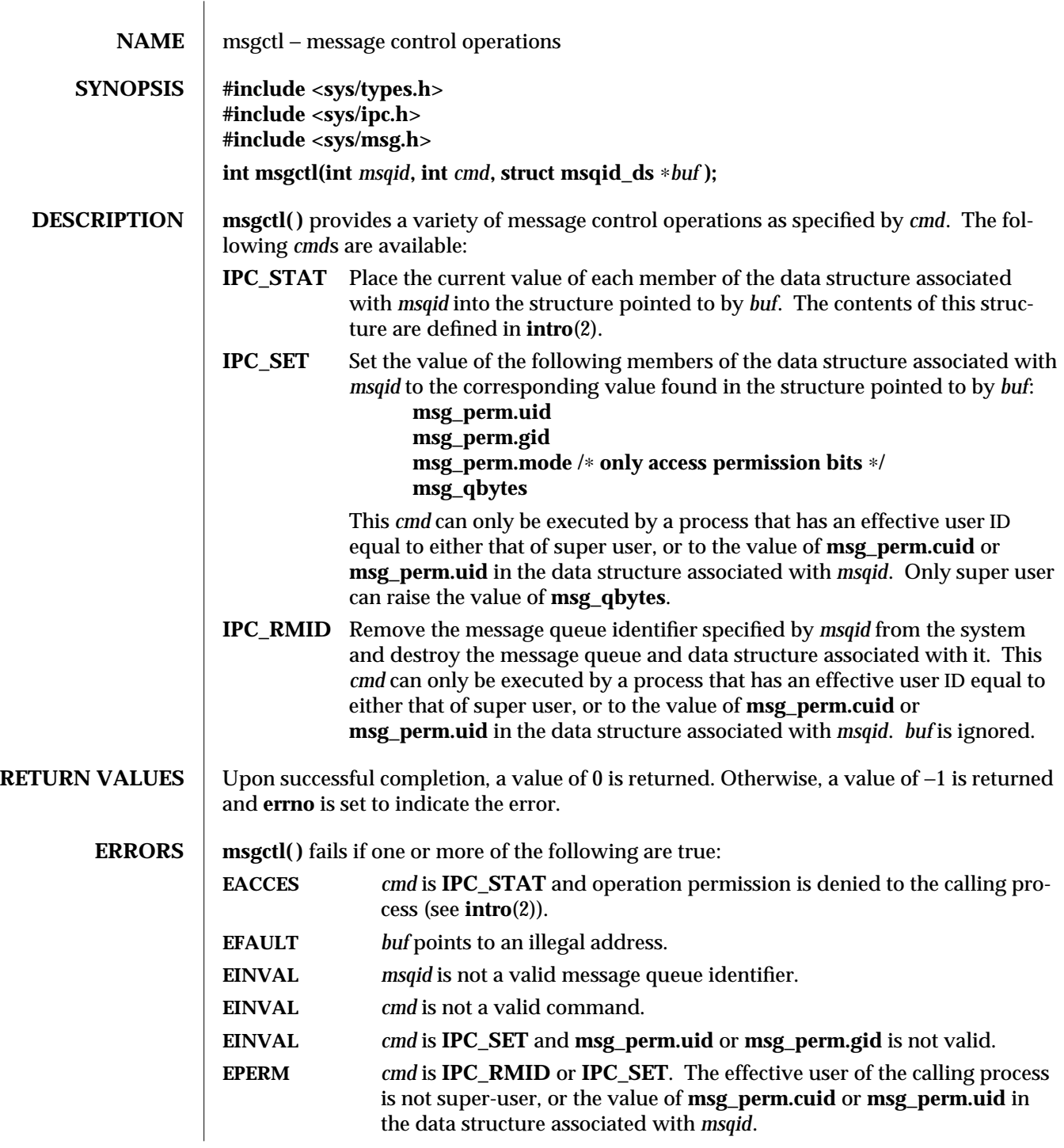

2-132 modified 5 Jul 1990

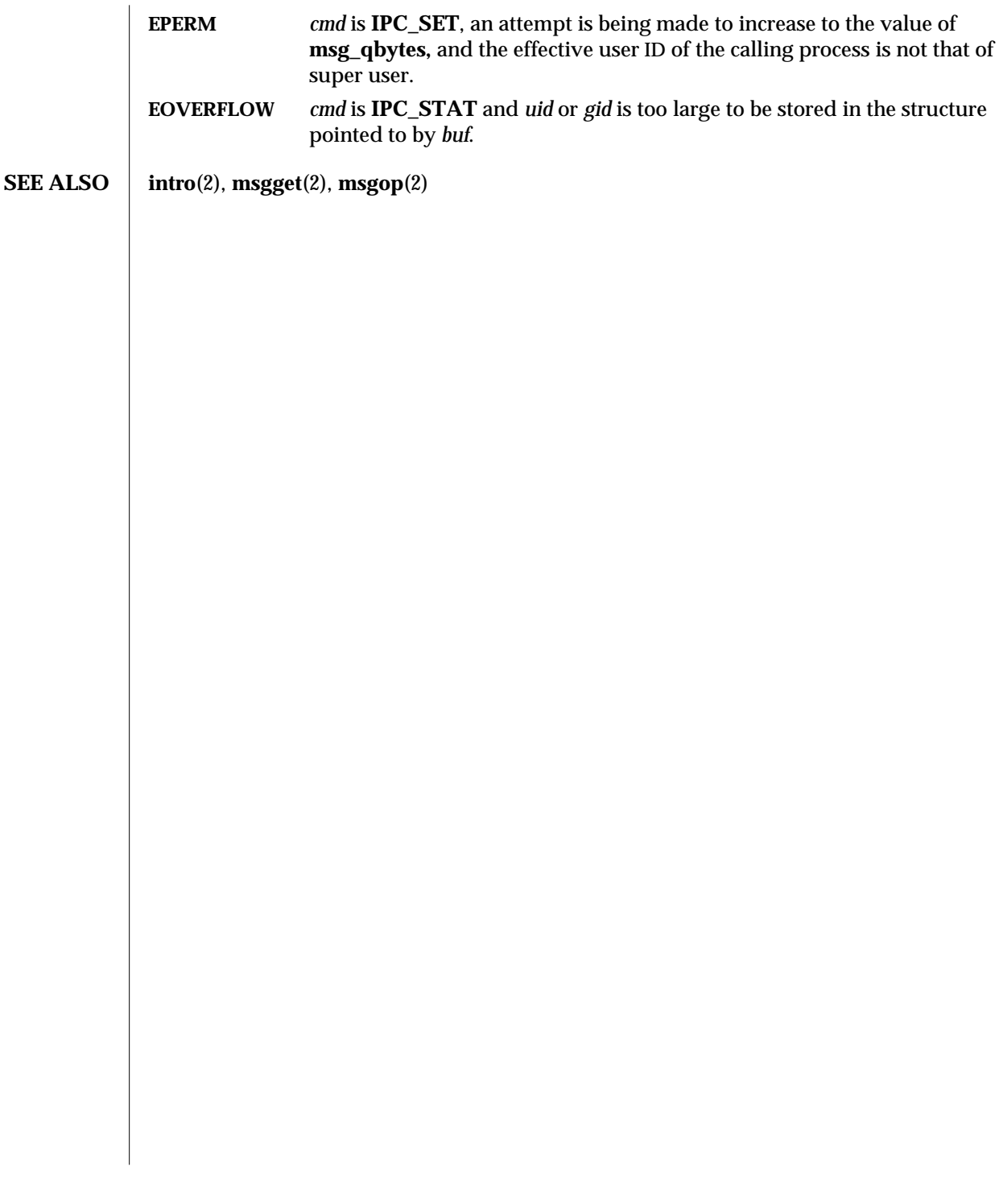

modified 5 Jul 1990 2-133

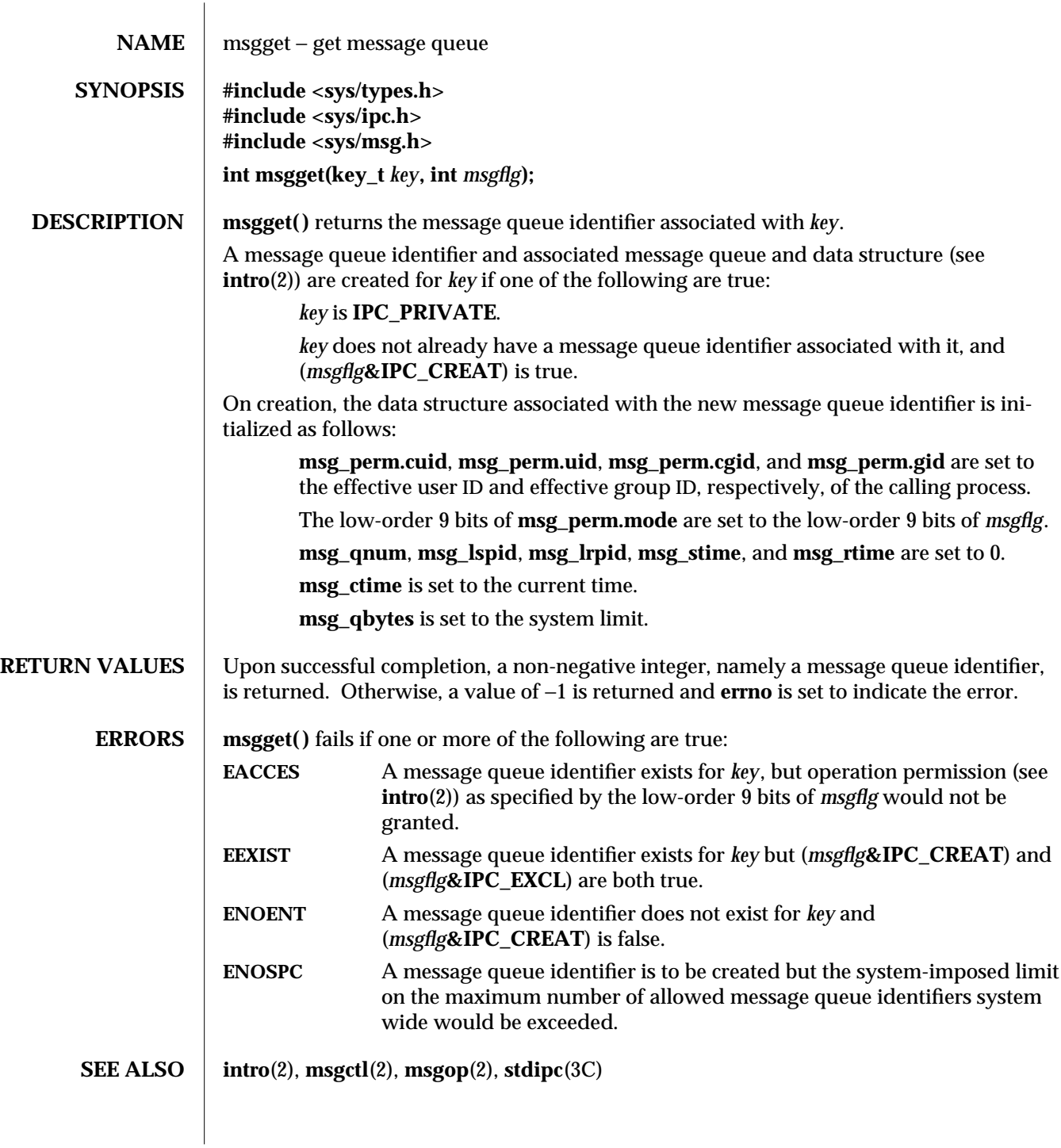

2-134 modified 5 Jul 1990

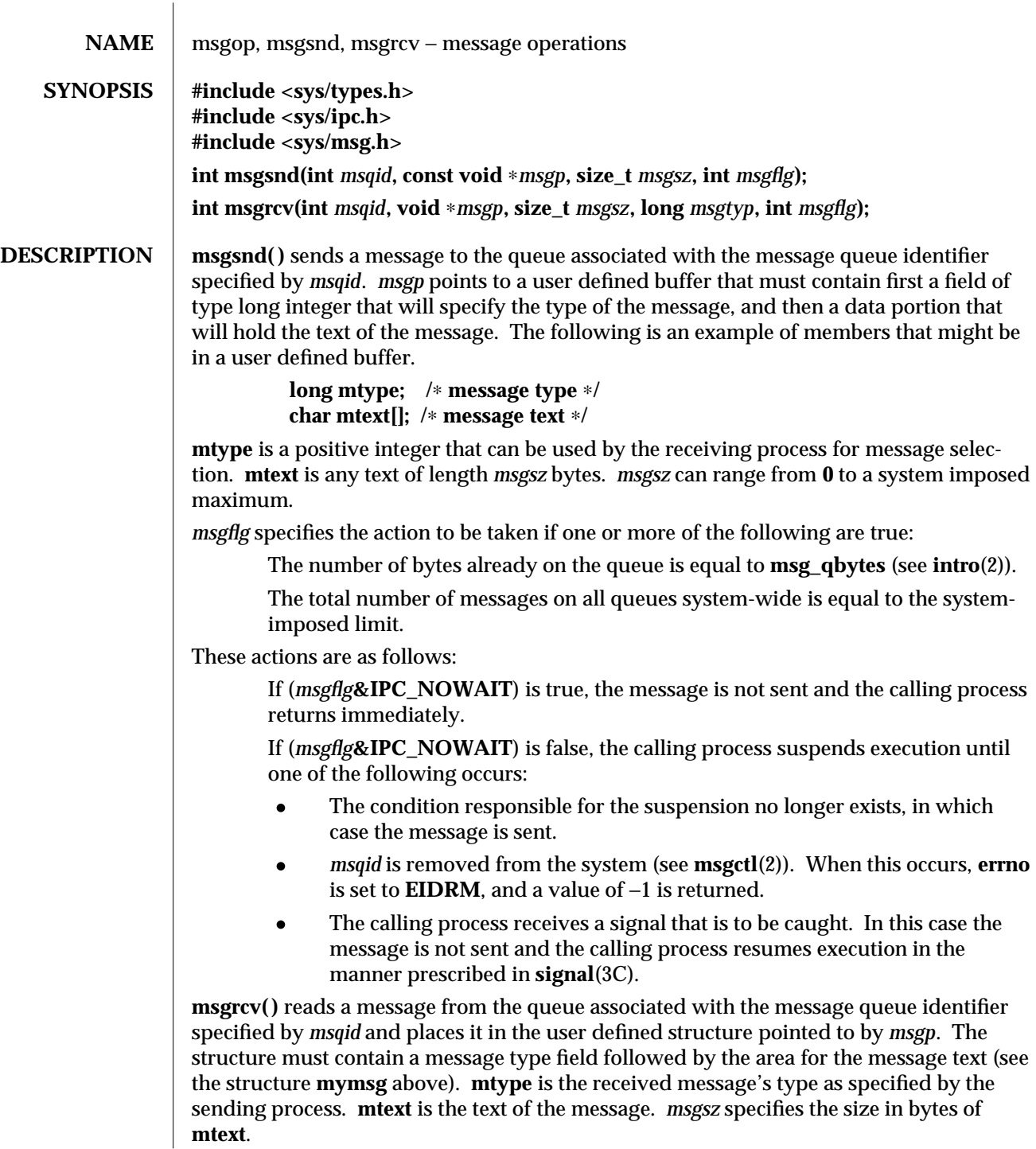

modified 5 Jul 1990 2-135

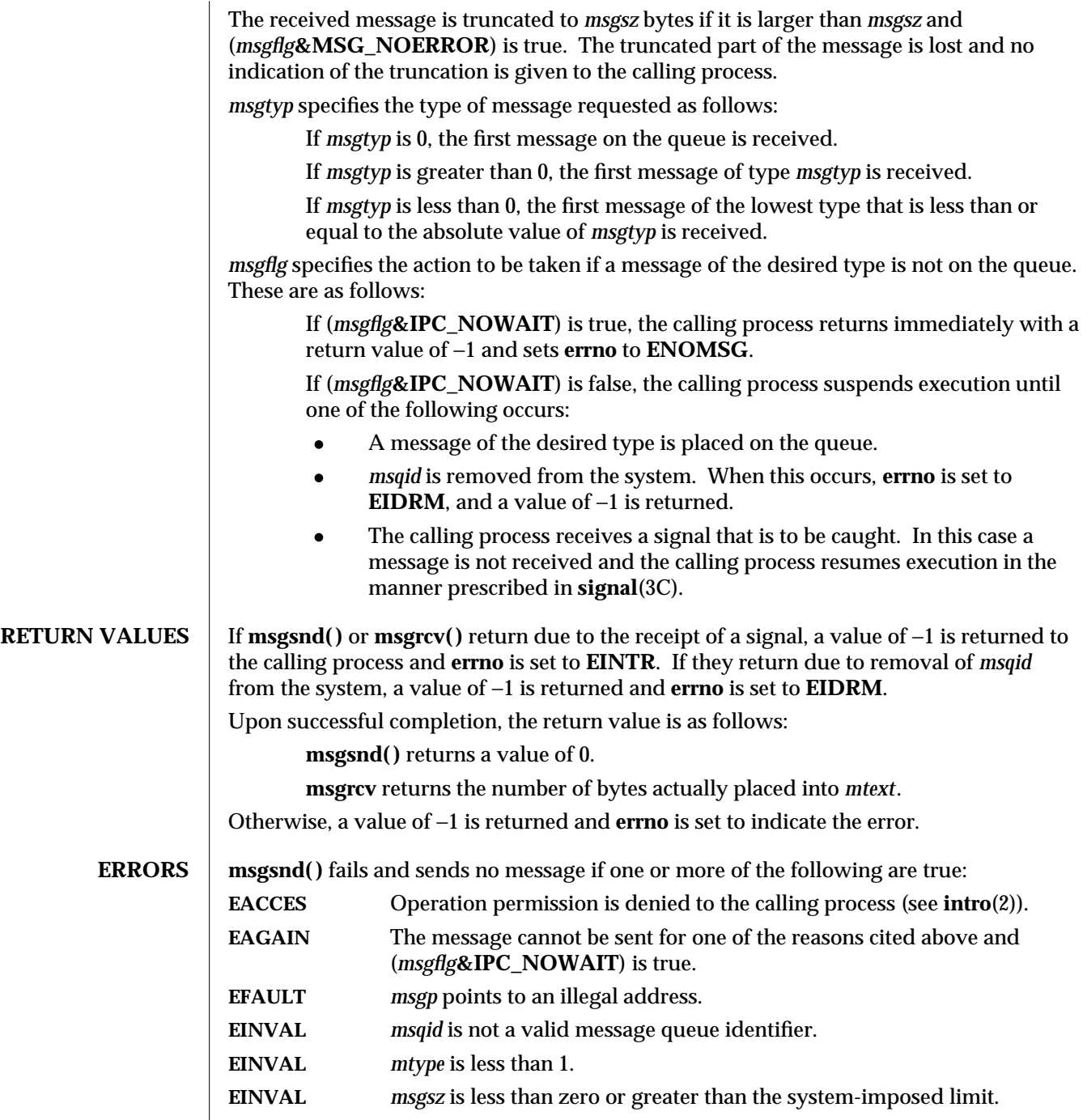

2-136 modified 5 Jul 1990

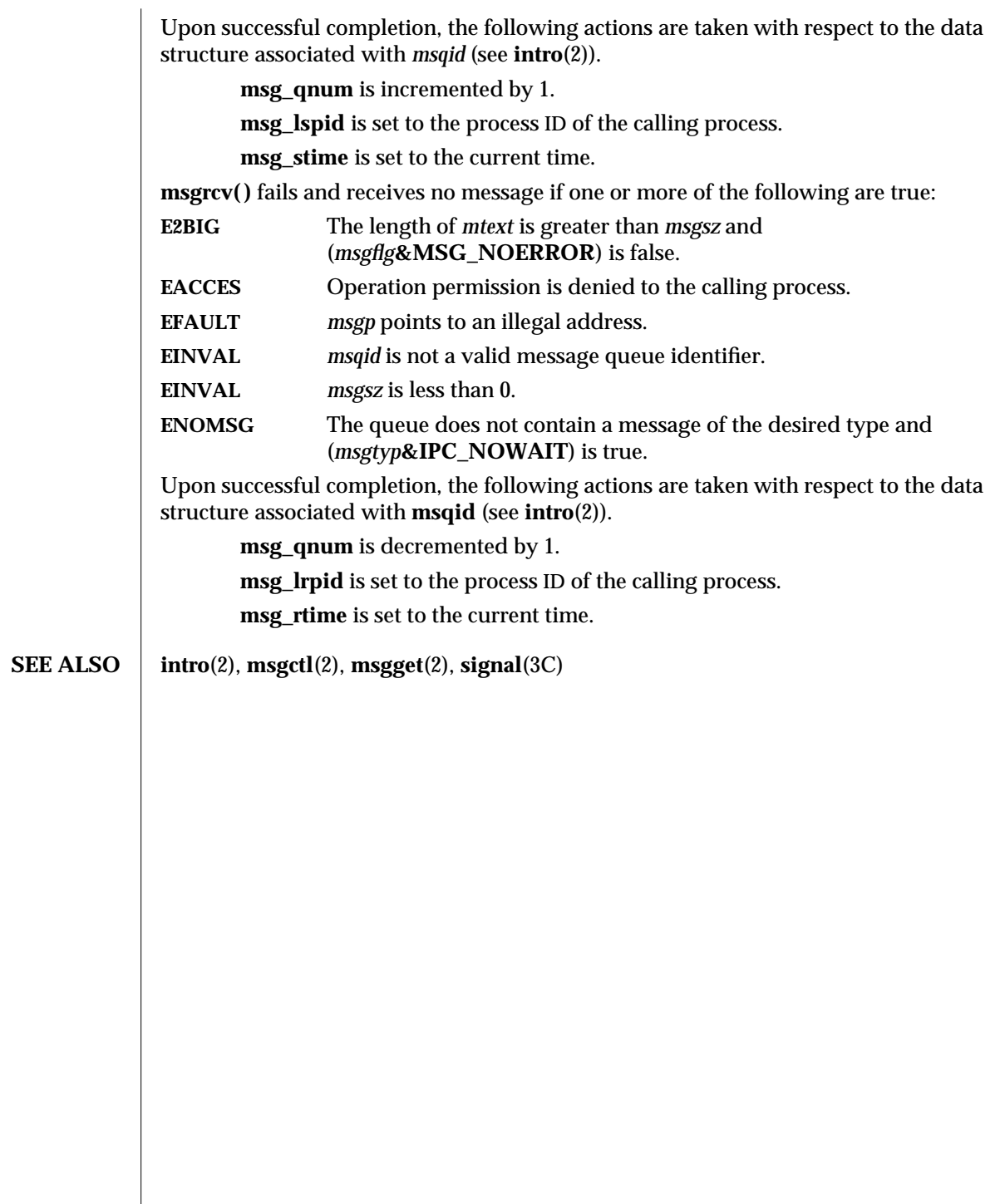

modified 5 Jul 1990 2-137

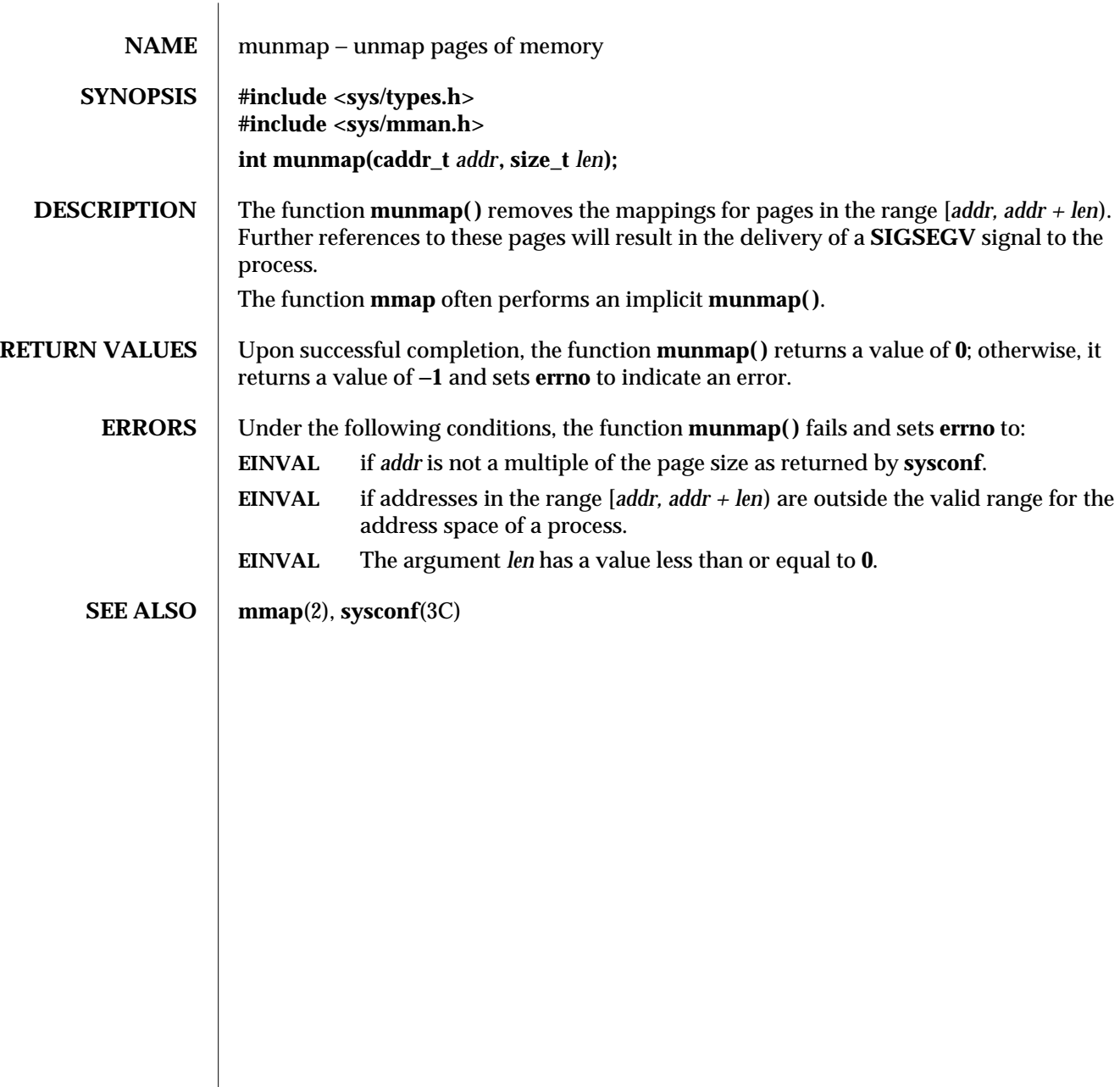

2-138 modified 12 Aug 1990

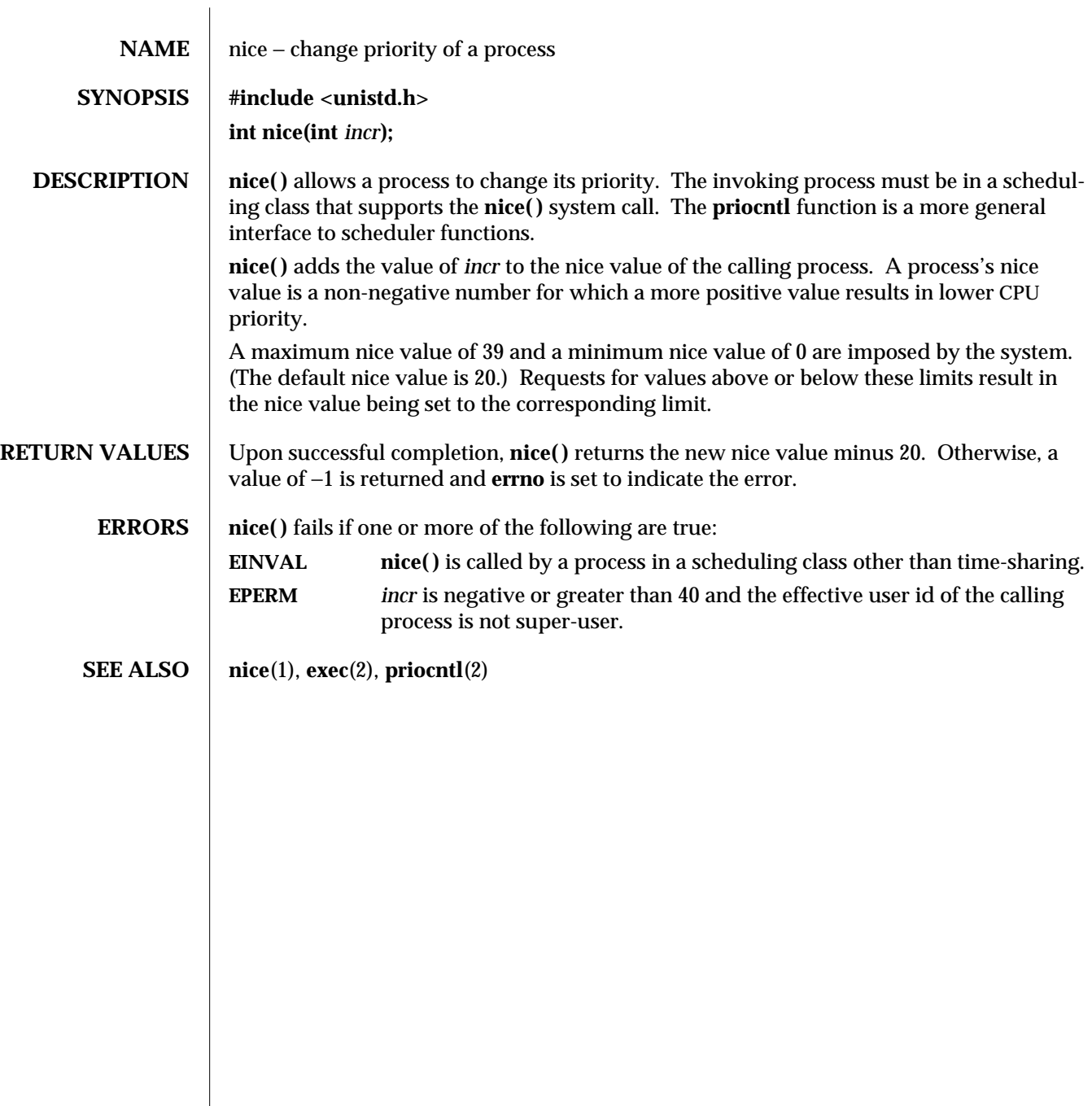

modified 08 Apr 1994 2-139

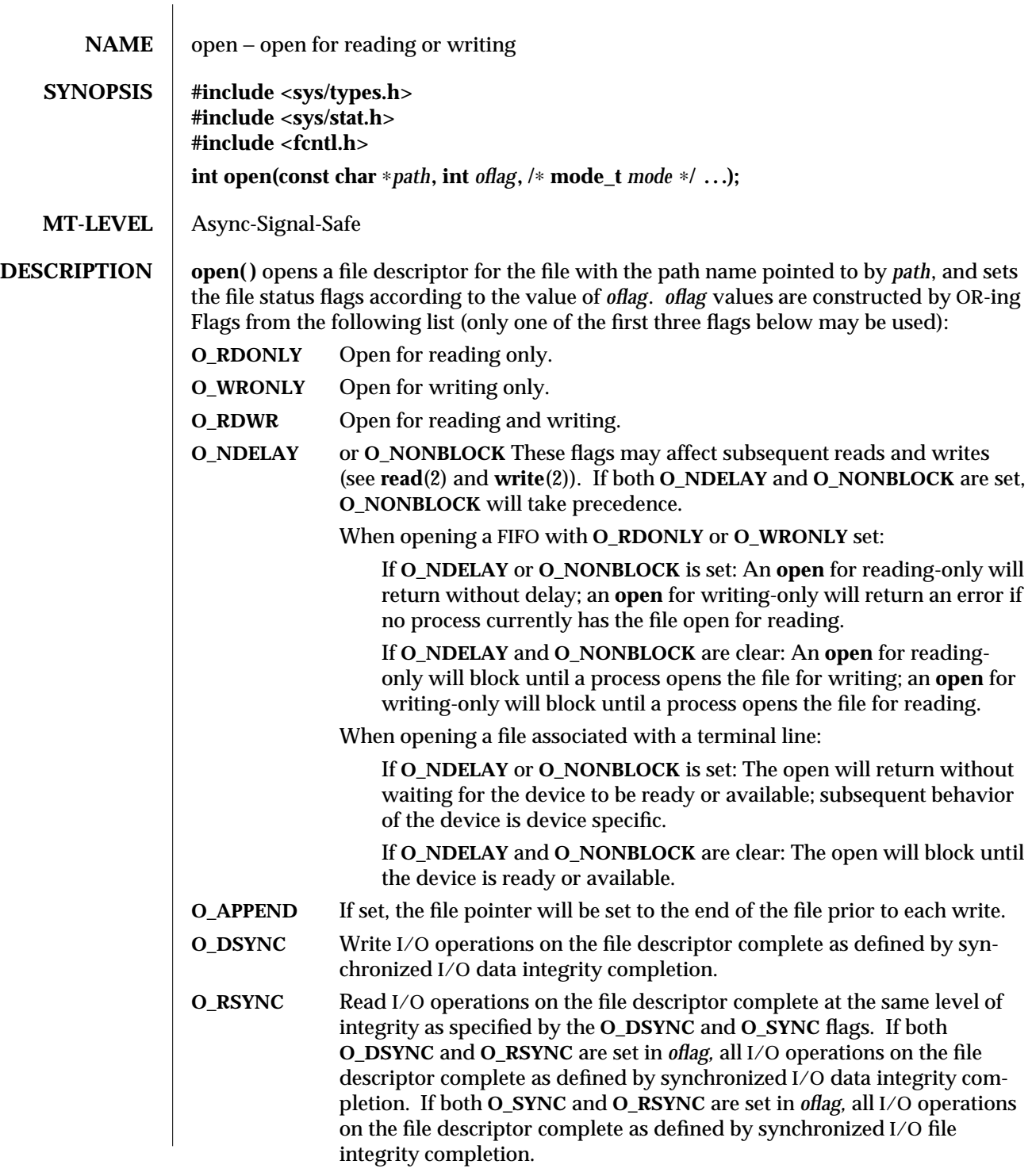

2-140 modified 26 Feb 1994
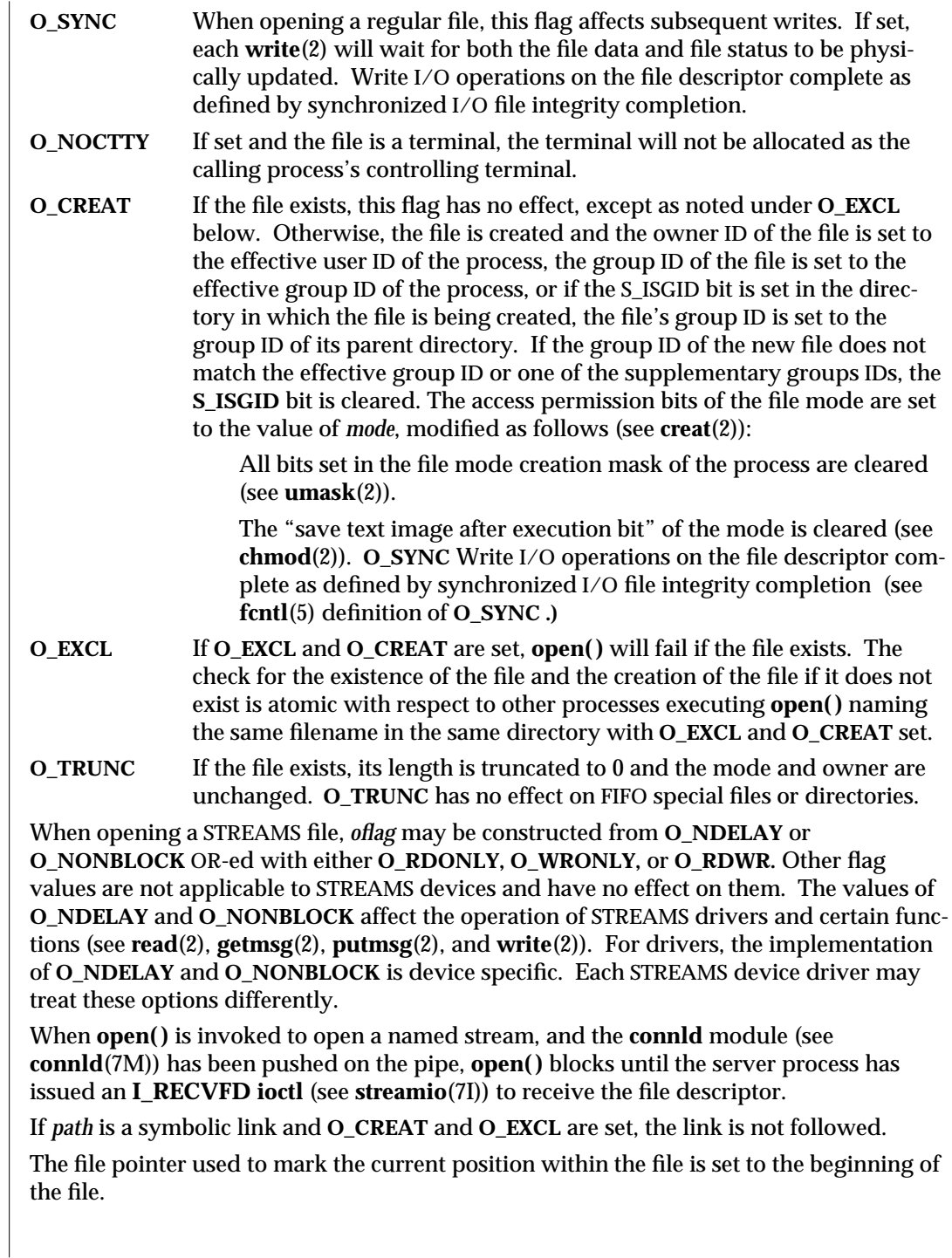

modified 26 Feb 1994 2-141

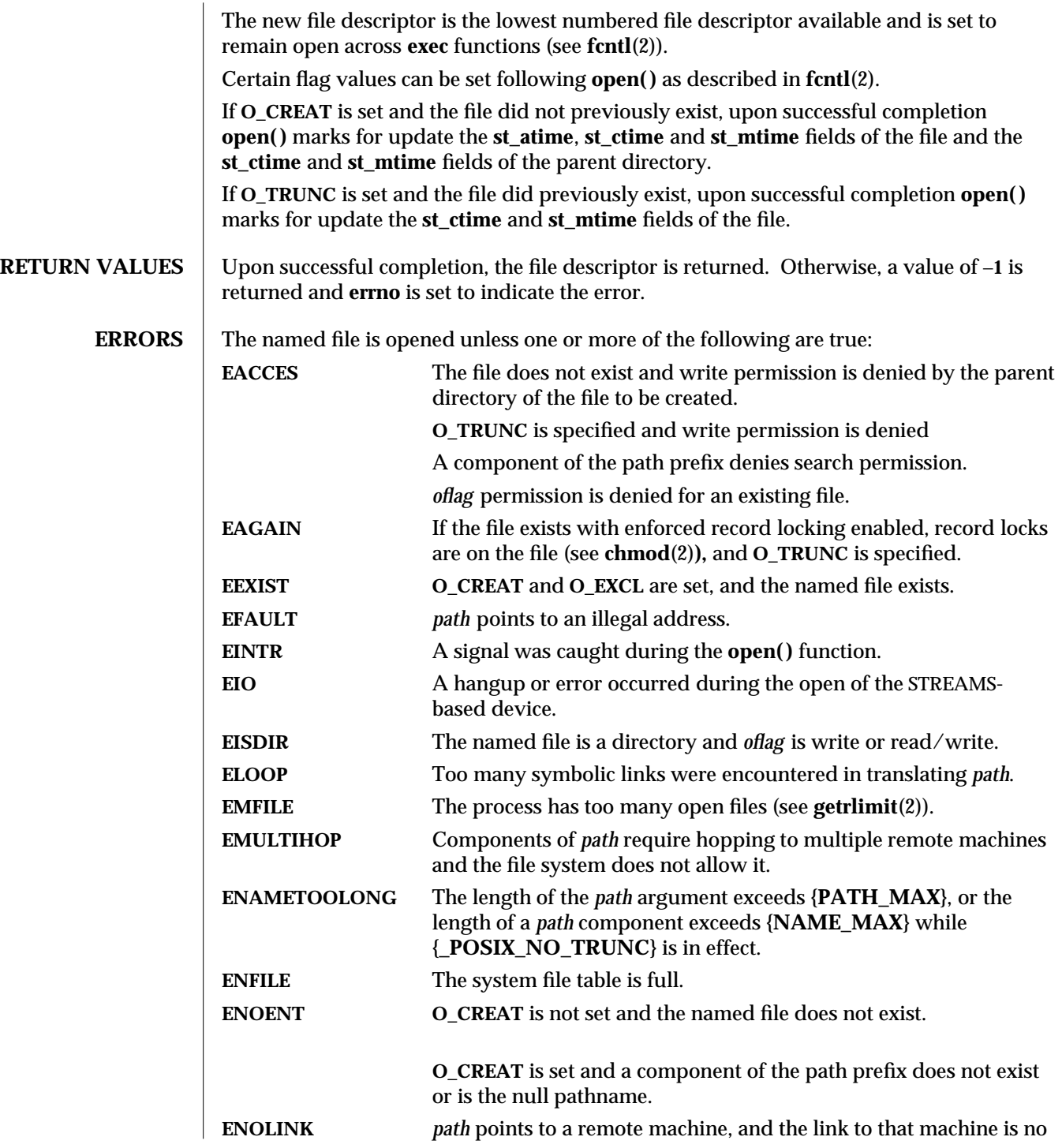

2-142 modified 26 Feb 1994

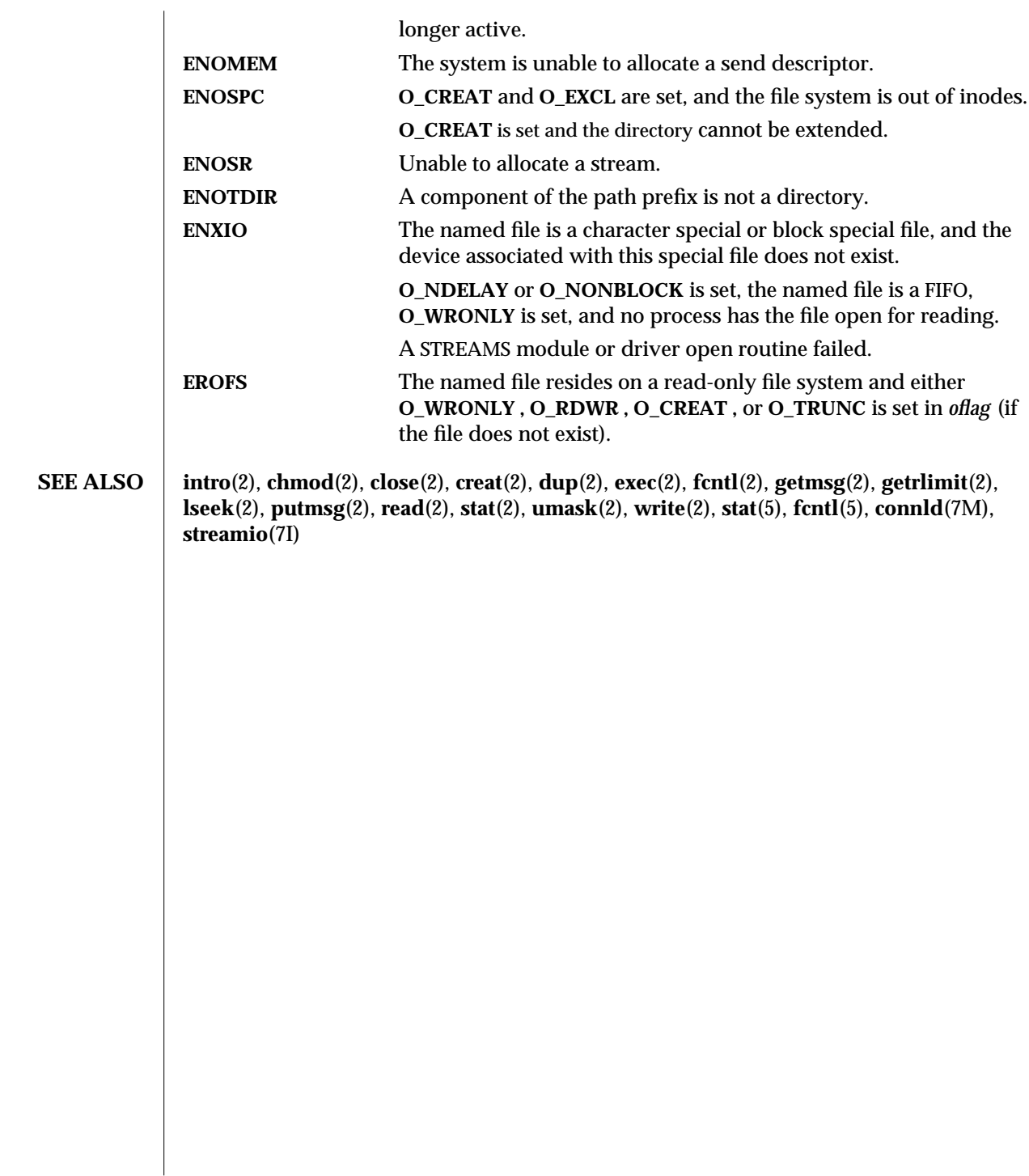

modified 26 Feb 1994 2-143

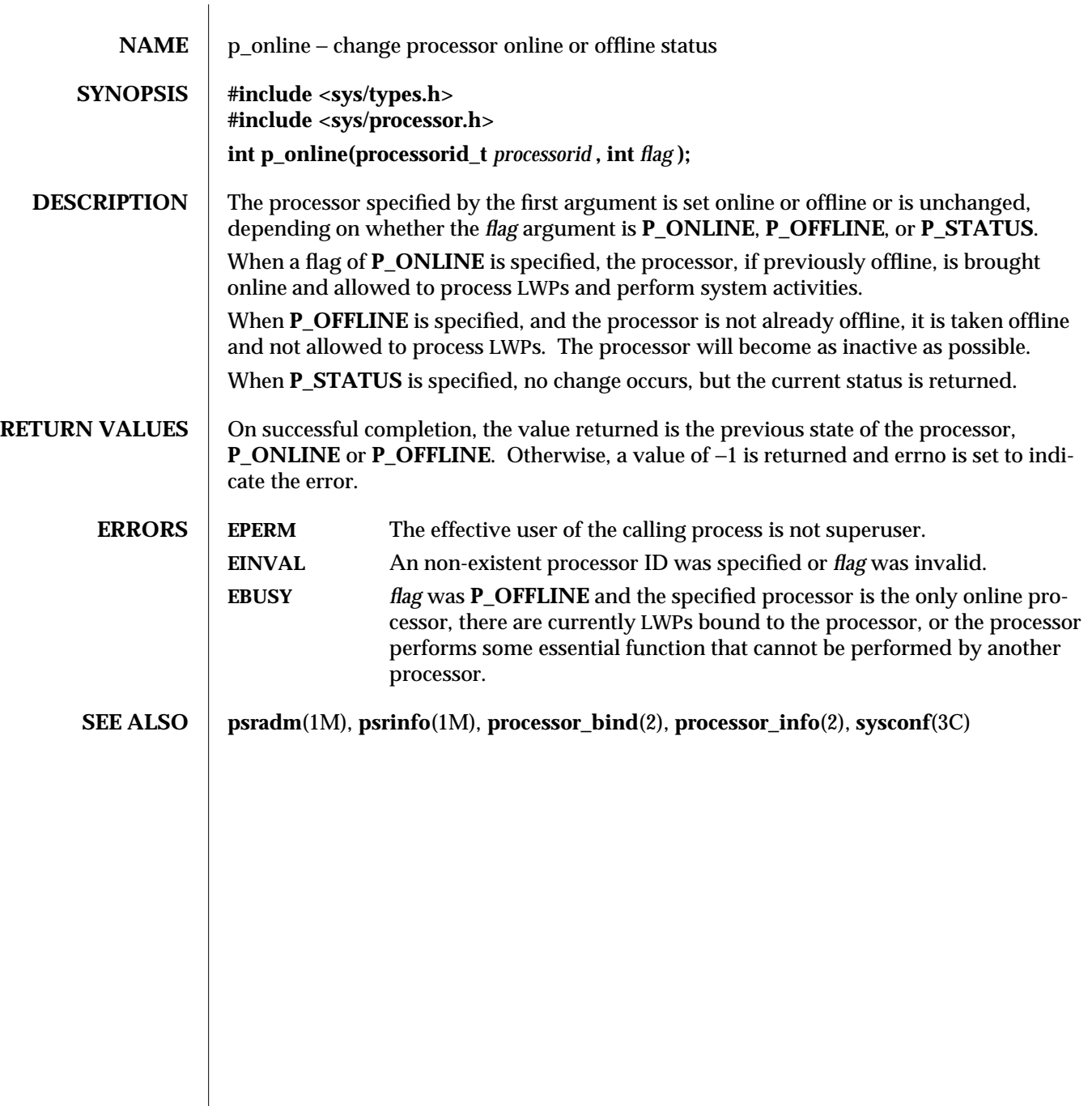

2-144 modified 23 Sep 1992

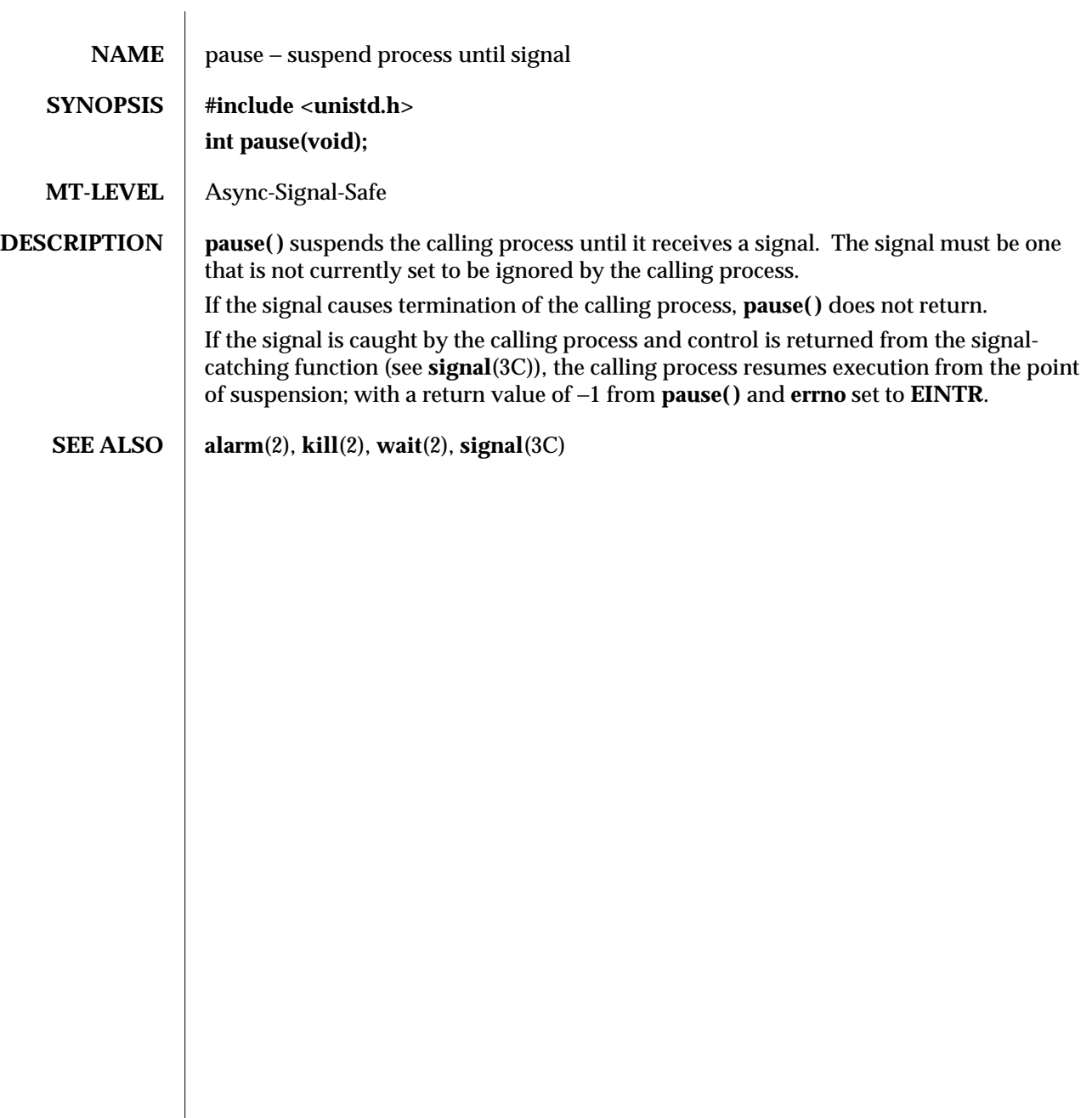

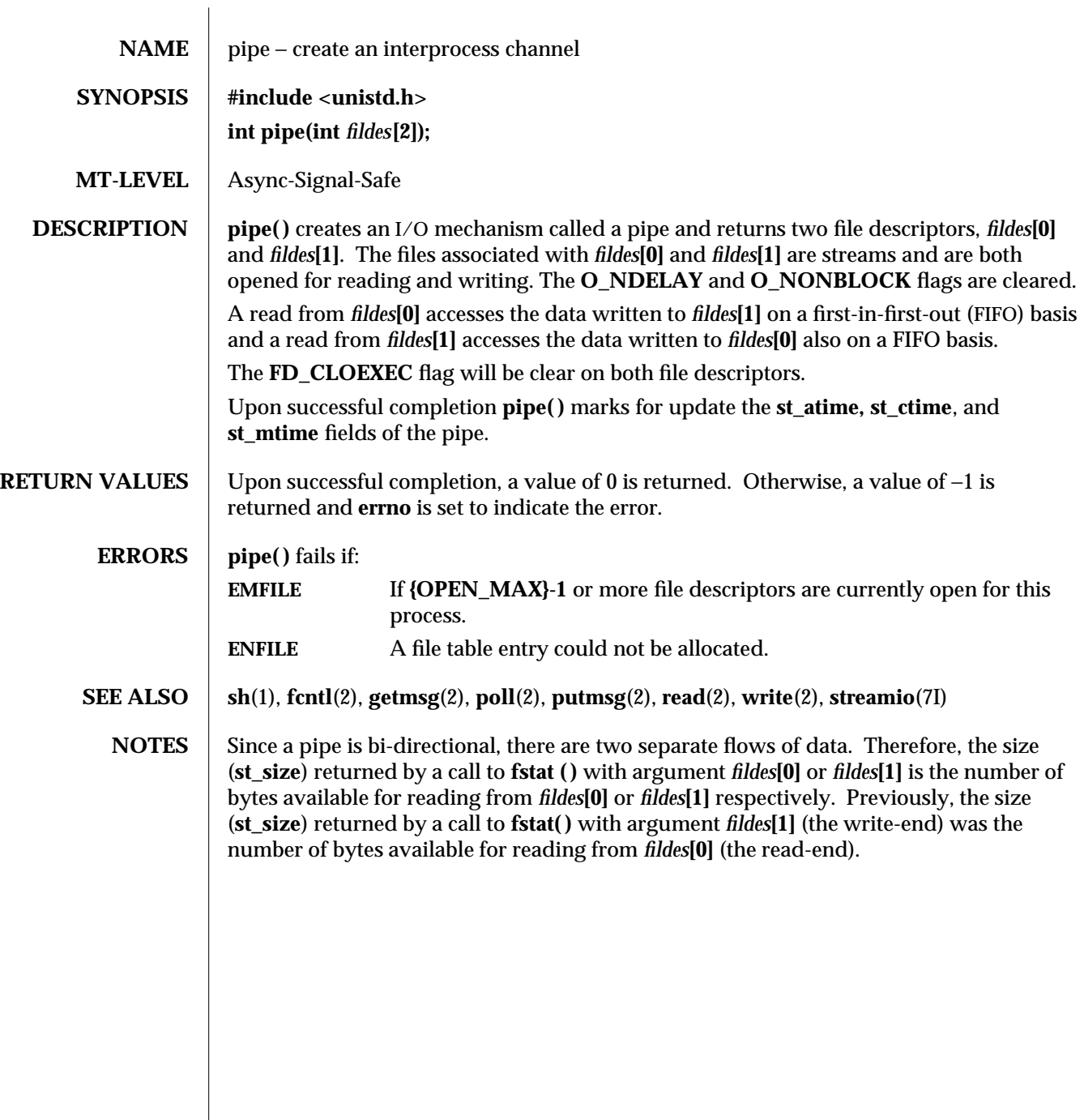

2-146 modified 5 Jul 1990

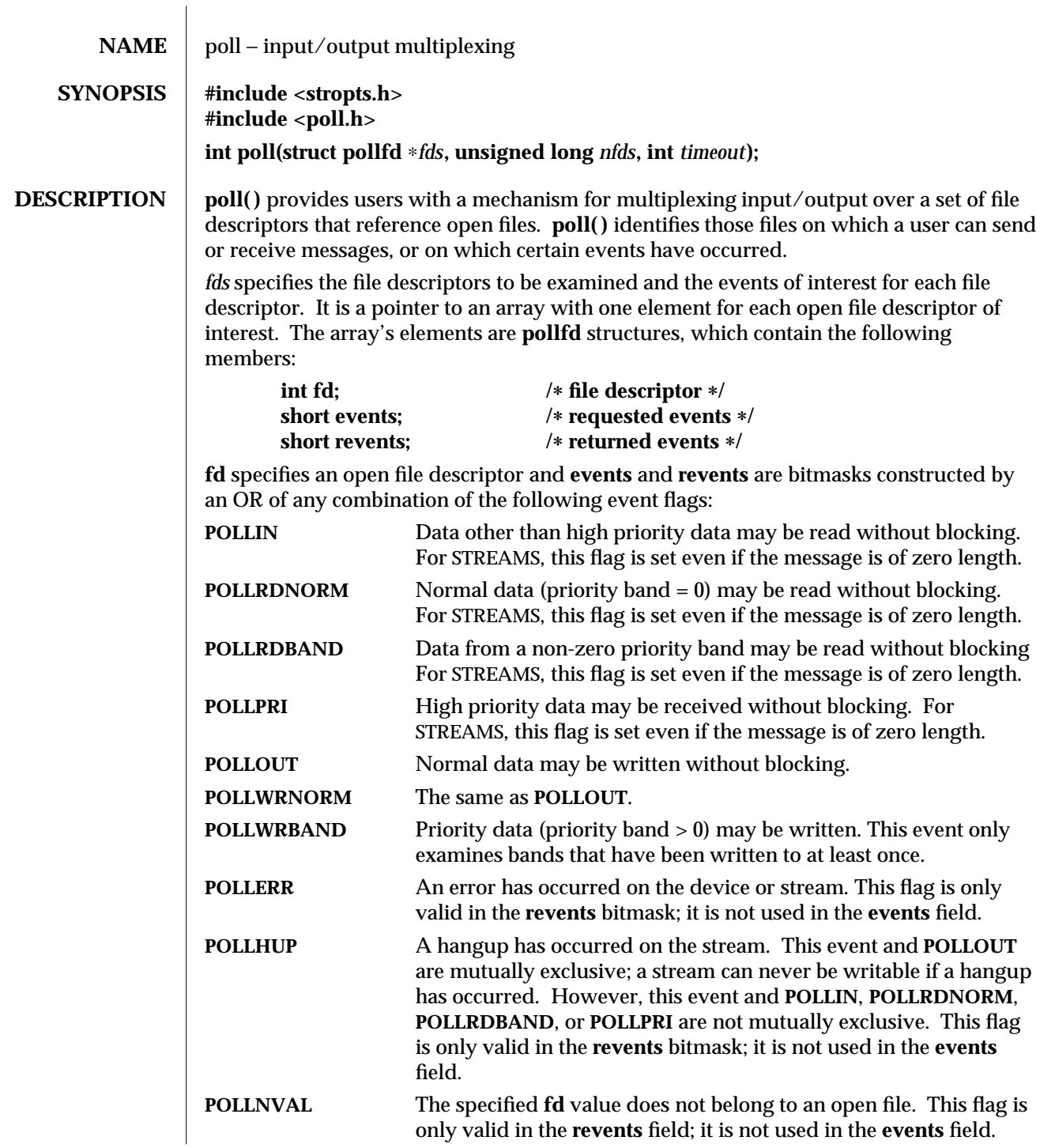

modified 11 Mar 1993 2-147

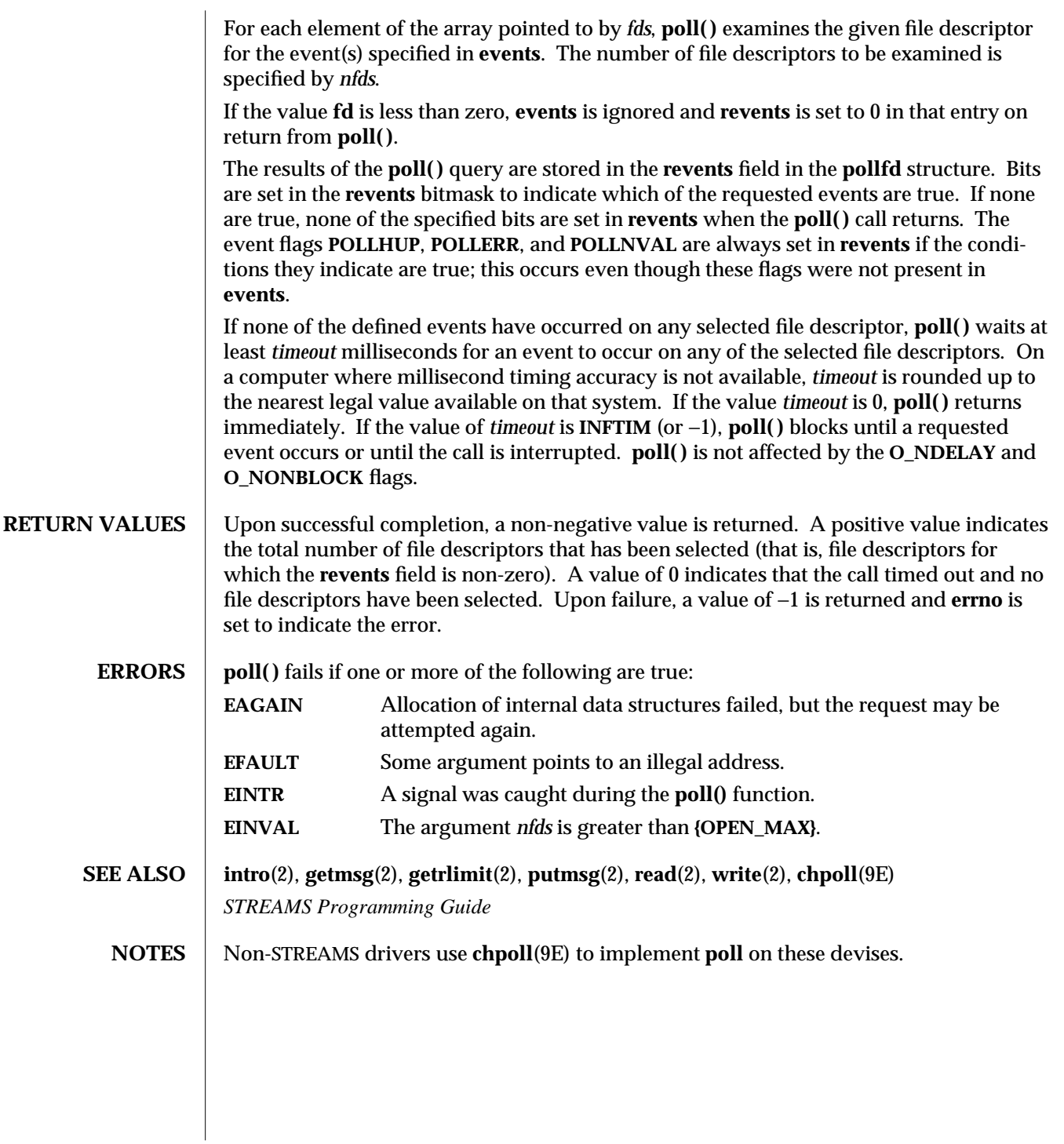

2-148 modified 11 Mar 1993

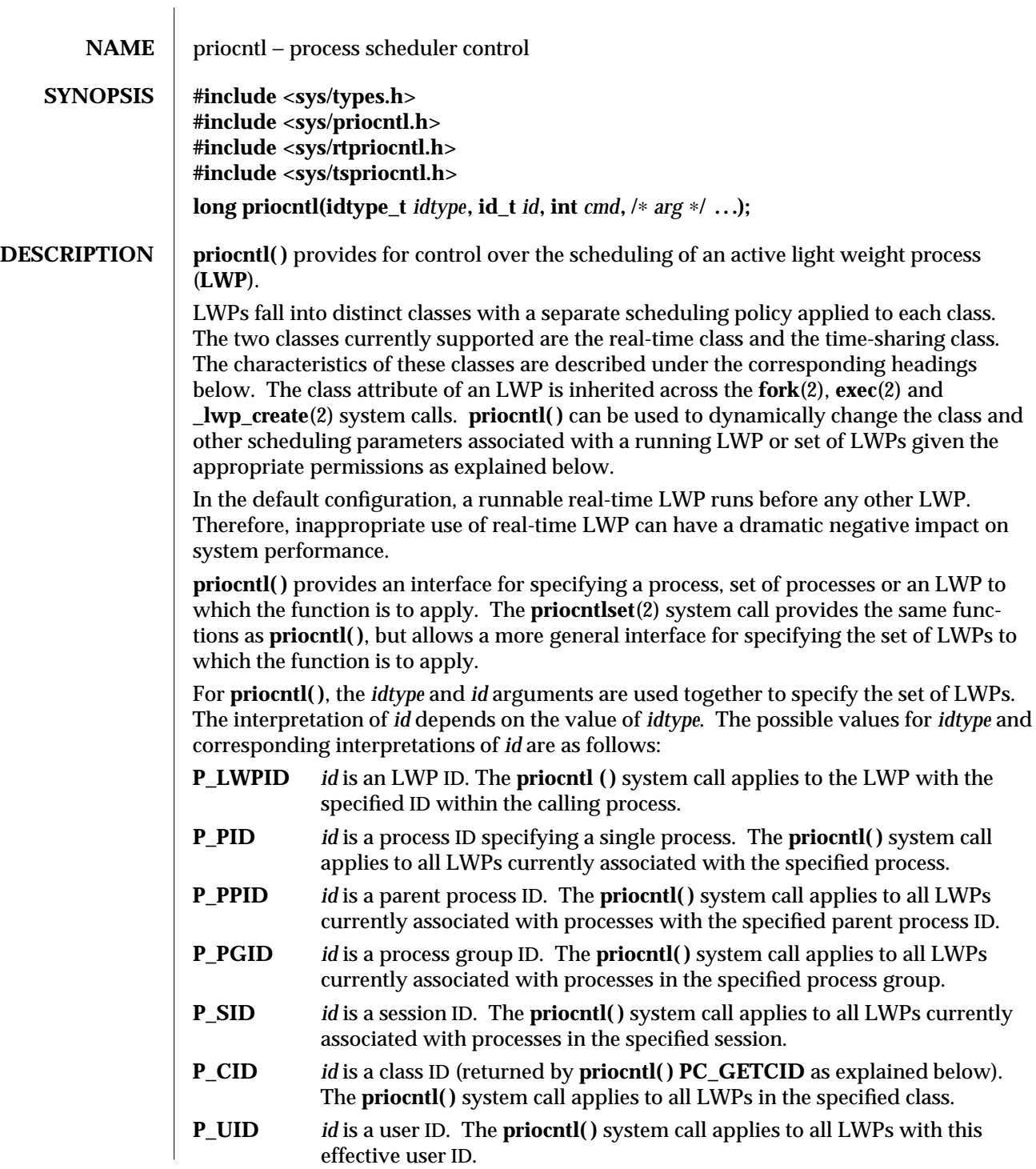

- **P\_GID** *id* is a group ID. The **priocntl( )** system call applies to all LWPs with this effective group ID.
- **P\_ALL** The **priocntl( )** system call applies to all existing LWPs. The value of *id* is ignored. The permission restrictions described below still apply.

An *id* value of **P\_MYID** can be used in conjunction with the *idtype* value to specify the calling LWP's LWP ID, parent process ID, process group ID, session ID, class ID, user ID, or group ID.

In order to change the scheduling parameters of an LWP (using the **PC\_SETPARMS** command as explained below) the real or effective user ID of the LWP calling **priocntl( )** must match the real or effective user ID of the receiving LWP or the effective user ID of the calling LWP must be super-user. These are the minimum permission requirements enforced for all classes. An individual class may impose additional permissions requirements when setting LWPs to that class and/or when setting class-specific scheduling parameters.

A special **sys** scheduling class exists for the purpose of scheduling the execution of certain special system processes (such as the swapper process). It is not possible to change the class of any LWP to **sys**. In addition, any processes in the **sys** class that are included in a specified set of processes are disregarded by **priocntl( )**. For example, an *idtype* of **P\_UID** and an *id* value of zero would specify all processes with a user ID of zero except processes in the **sys** class and (if changing the parameters using **PC\_SETPARMS**) the **init**(1M) process.

The **init** process is a special case. In order for a **priocntl( )** call to change the class or other scheduling parameters of the **init** process (process ID 1), it must be the only process specified by *idtype* and *id*. The **init** process may be assigned to any class configured on the system, but the time-sharing class is almost always the appropriate choice. (Other choices may be highly undesirable; see the *System Administration Guide, Volume II* for more information.)

The data type and value of *arg* are specific to the type of command specified by *cmd*.

A structure with the following members is used by the **PC\_GETCID** and **PC\_GETCLINFO** commands.

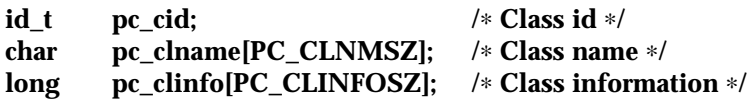

**pc\_cid** is a class ID returned by **priocntl( ) PC\_GETCID**. **pc\_clname** is a buffer of size **PC\_CLNMSZ** (defined in **<sys/priocntl.h>**) used to hold the class name (**RT** for real-time or **TS** for time-sharing).

**pc\_clinfo** is a buffer of size **PC\_CLINFOSZ** (defined in **<sys/priocntl.h>**) used to return data describing the attributes of a specific class. The format of this data is class-specific and is described under the appropriate heading (REAL-TIME CLASS or TIME-SHARING CLASS) below.

2-150 modified 5 Jul 1990

A structure with the following elements is used by the **PC\_SETPARMS** and **PC\_GETPARMS** commands.

**id\_t pc\_cid; /**∗ **LWP class** ∗**/ long pc\_clparms[PC\_CLPARMSZ]; /**∗ **Class-specific params** ∗**/**

**pc\_cid** is a class ID (returned by **priocntl( ) PC\_GETCID**). The special class ID **PC\_CLNULL** can also be assigned to **pc\_cid** when using the **PC\_GETPARMS** command as explained below.

The **pc\_clparms** buffer holds class-specific scheduling parameters. The format of this parameter data for a particular class is described under the appropriate heading below. **PC\_CLPARMSZ** is the length of the **pc\_clparms** buffer and is defined in **<sys/priocntl.h>**.

**Commands** | Available **priocntl**() commands are:

# **PC\_GETCID**

Get class ID and class attributes for a specific class given class name. The *idtype* and *id* arguments are ignored. If *arg* is non-null, it points to a structure of type **pcinfo\_t**. The **pc** clname buffer contains the name of the class whose attributes you are getting.

On success, the class ID is returned in **pc\_cid**, the class attributes are returned in the **pc\_clinfo** buffer, and the **priocntl( )** call returns the total number of classes configured in the system (including the **sys** class). If the class specified by **pc\_clname** is invalid or is not currently configured the **priocntl( )** call returns −1 with **errno** set to **EINVAL**. The format of the attribute data returned for a given class is defined in the **<sys/rtpriocntl.h>** or **<sys/tspriocntl.h>** header file and described under the appropriate heading below.

If *arg* is a **NULL** pointer, no attribute data is returned but the **priocntl( )** call still returns the number of configured classes.

## **PC\_GETCLINFO**

Get class name and class attributes for a specific class given class ID. The *idtype* and *id* arguments are ignored. If *arg* is non-null, it points to a structure of type **pcinfo\_t**. **pc\_cid** is the class ID of the class whose attributes you are getting.

On success, the class name is returned in the **pc\_clname** buffer, the class attributes are returned in the **pc\_clinfo** buffer, and the **priocntl( )** call returns the total number of classes configured in the system (including the **sys** class). The format of the attribute data returned for a given class is defined in the **<sys/rtpriocntl.h>** or **<sys/tspriocntl.h>** header file and described under the appropriate heading below.

If *arg* is a **NULL** pointer, no attribute data is returned but the **priocntl( )** call still returns the number of configured classes.

# **PC\_SETPARMS**

Set the class and class-specific scheduling parameters of the specified LWP(s) associated with the specified process(es). When this command is used with the *idtype* of P\_LWPID, it will set the class and class-specific scheduling parameters of the LWP. *arg* points to a structure of type **pcparms\_t**. **pc\_cid** specifies the class you are setting and the **pc\_clparms** buffer contains the class-specific parameters you are setting. The format of the class-specific parameter data is defined in the **<sys/rtpriocntl.h>** or **<sys/tspriocntl.h>** header and described under the appropriate class heading below.

When setting parameters for a set of LWPs, **priocntl**() acts on the LWPs in the set in an implementation-specific order. If **priocntl( )** encounters an error for one or more of the target processes, it may or may not continue through the set of LWPs, depending on the nature of the error. If the error is related to permissions (**EPERM**), **priocntl( )** continues through the LWP set, resetting the parameters for all target LWPs for which the calling LWP has appropriate permissions. **priocntl( )** then returns −1 with **errno** set to **EPERM** to indicate that the operation failed for one or more of the target LWPs. If **priocntl( )** encounters an error other than permissions, it does not continue through the set of target LWPs but returns the error immediately.

### **PC\_GETPARMS**

Get the class and/or class-specific scheduling parameters of an LWP. *arg* points to a structure of type **pcparms\_t**.

If **pc\_cid** specifies a configured class and a single LWP belonging to that class is specified by the *idtype* and *id* values or the **procset** structure, then the scheduling parameters of that LWP are returned in the **pc\_clparms** buffer. If the LWP specified does not exist or does not belong to the specified class, the **priocntl( )** call returns −1 with **errno** set to **ESRCH**.

If **pc\_cid** specifies a configured class and a set of LWPs is specified, the scheduling parameters of one of the specified LWP belonging to the specified class are returned in the **pc\_clparms** buffer and the **priocntl( )** call returns the process ID of the selected LWP. The criteria for selecting an LWP to return in this case is class dependent. If none of the specified LWPs exist or none of them belong to the specified class the **priocntl( )** call returns −1 with **errno** set to **ESRCH**.

If **pc\_cid** is **PC\_CLNULL** and a single LWP is specified the class of the specified LWP is returned in **pc\_cid** and its scheduling parameters are returned in the **pc\_clparms** buffer.

# **PC\_ADMIN**

This command provides functionality needed for the implementation of the **dispadmin**(1M) command. It is not intended for general use by other applications.

# **REAL-TIME CLASS**

The real-time class provides a fixed priority preemptive scheduling policy for those LWPS requiring fast and deterministic response and absolute user/application control of scheduling priorities. If the real-time class is configured in the system it should have exclusive control of the highest range of scheduling priorities on the system. This ensures that a runnable real-time LWP is given CPU service before any LWP belonging to any other class.

2-152 modified 5 Jul 1990

The real-time class has a range of real-time priority (**rt\_pri**) values that may be assigned to an LWP within the class. Real-time priorities range from 0 to *x*, where the value of *x* is configurable and can be determined for a specific installation by using the **priocntl( ) PC\_GETCID** or **PC\_GETCLINFO** command.

The real-time scheduling policy is a fixed priority policy. The scheduling priority of a real-time LWP is never changed except as the result of an explicit request by the user/application to change the **rt\_pri** value of the LWP.

For an LWP in the real-time class, the **rt\_pri** value is, for all practical purposes, equivalent to the scheduling priority of the LWP. The **rt\_pri** value completely determines the scheduling priority of a real-time LWP relative to other LWPs within its class. Numerically higher **rt\_pri** values represent higher priorities. Since the real-time class controls the highest range of scheduling priorities in the system it is guaranteed that the runnable real-time LWP with the highest **rt\_pri** value is always selected to run before any other LWPs in the system.

In addition to providing control over priority, **priocntl( )** provides for control over the length of the time quantum allotted to the LWP in the real-time class. The time quantum value specifies the maximum amount of time an LWP may run assuming that it does not complete or enter a resource or event wait state (**sleep**). Note that if another LWP becomes runnable at a higher priority, the currently running LWP may be preempted before receiving its full time quantum.

The system's process scheduler keeps the runnable real-time LWPs on a set of scheduling queues. There is a separate queue for each configured real-time priority and all real-time LWPs with a given **rt\_pri** value are kept together on the appropriate queue. The LWPs on a given queue are ordered in FIFO order (that is, the LWP at the front of the queue has been waiting longest for service and receives the CPU first). Real-time LWPs that wake up after sleeping, LWPs which change to the real-time class from some other class, LWPs which have used their full time quantum, and runnable LWPs whose priority is reset by **priocntl( )** are all placed at the back of the appropriate queue for their priority. An LWP that is preempted by a higher priority LWP remains at the front of the queue (with whatever time is remaining in its time quantum) and runs before any other LWP at this priority. Following a **fork**(2) or **\_lwp\_create**(2) system call by a real-time LWP, the parent LWP continues to run while the child LWP (which inherits its parent's **rt\_pri** value) is placed at the back of the queue.

A structure with the following members (defined in **<sys/rtpriocntl.h>**) defines the format used for the attribute data for the real-time class.

### **short rt\_maxpri; /**∗ **Maximum real-time priority** ∗**/**

The **priocntl( ) PC\_GETCID** and **PC\_GETCLINFO** commands return real-time class attributes in the **pc\_clinfo** buffer in this format.

**rt\_maxpri** specifies the configured maximum **rt\_pri** value for the real-time class (if **rt\_maxpri** is *x*, the valid real-time priorities range from 0 to *x*).

A structure with the following members (defined in **<sys/rtpriocntl.h>**) defines the format used to specify the real-time class-specific scheduling parameters of an LWP.

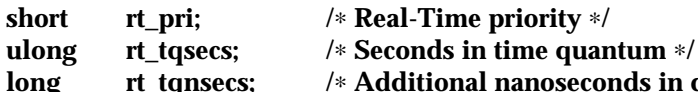

**long rt\_tqnsecs; /**∗ **Additional nanoseconds in quantum** ∗**/**

When using the **priocntl( ) PC\_SETPARMS** or **PC\_GETPARMS** commands, if **pc\_cid** specifies the real-time class, the data in the **pc\_clparms** buffer is in this format.

The above commands can be used to set the real-time priority to the specified value or get the current **rt\_pri** value. Setting the **rt\_pri** value of an LWP that is currently running or runnable (not sleeping) causes the LWP to be placed at the back of the scheduling queue for the specified priority. The LWP is placed at the back of the appropriate queue regardless of whether the priority being set is different from the previous **rt\_pri** value of the LWP. Note that a running LWP can voluntarily release the CPU and go to the back of the scheduling queue at the same priority by resetting its **rt\_pri** value to its current real-time priority value. In order to change the time quantum of an LWP without setting the priority or affecting the LWP's position on the queue, the **rt\_pri** field should be set to the special value **RT\_NOCHANGE** (defined in **<sys/rtpriocntl.h>**). Specifying **RT\_NOCHANGE** when changing the class of an LWP to real-time from some other class results in the real-time priority being set to zero.

For the **priocntl( ) PC\_GETPARMS** command, if **pc\_cid** specifies the real-time class and more than one real-time LWP is specified, the scheduling parameters of the real-time LWP with the highest **rt\_pri** value among the specified LWPs are returned and the LWP ID of this LWP is returned by the **priocntl( )** call. If there is more than one LWP sharing the highest priority, the one returned is implementation-dependent.

The **rt\_tqsecs** and **rt\_tqnsecs** fields are used for getting or setting the time quantum associated with an LWP or group of LWPs. **rt\_tqsecs** is the number of seconds in the time quantum and **rt\_tqnsecs** is the number of additional nanoseconds in the quantum. For example setting **rt\_tqsecs** to 2 and **rt\_tqnsecs** to 500,000,000 (decimal) would result in a time quantum of two and one-half seconds. Specifying a value of 1,000,000,000 or greater in the **rt\_tqnsecs** field results in an error return with **errno** set to **EINVAL**. Although the resolution of the **tq\_nsecs** field is very fine, the specified time quantum length is rounded up by the system to the next integral multiple of the system clock's resolution. The maximum time quantum that can be specified is implementation-specific and equal to **LONG MAX** ticks (defined in **< limits.h>**). Requesting a quantum greater than this maximum results in an error return with **errno** set to **ERANGE** (although infinite quantums may be requested using a special value as explained below). Requesting a time quantum of zero (setting both **rt\_tqsecs** and **rt\_tqnsecs** to 0) results in an error return with **errno** set to **EINVAL**.

The **rt\_tqnsecs** field can also be set to one of the following special values (defined in **<sys/rtpriocntl.h>**), in which case the value of **rt\_tqsecs** is ignored.

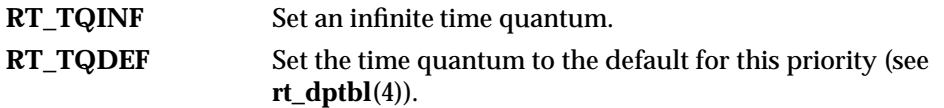

2-154 modified 5 Jul 1990

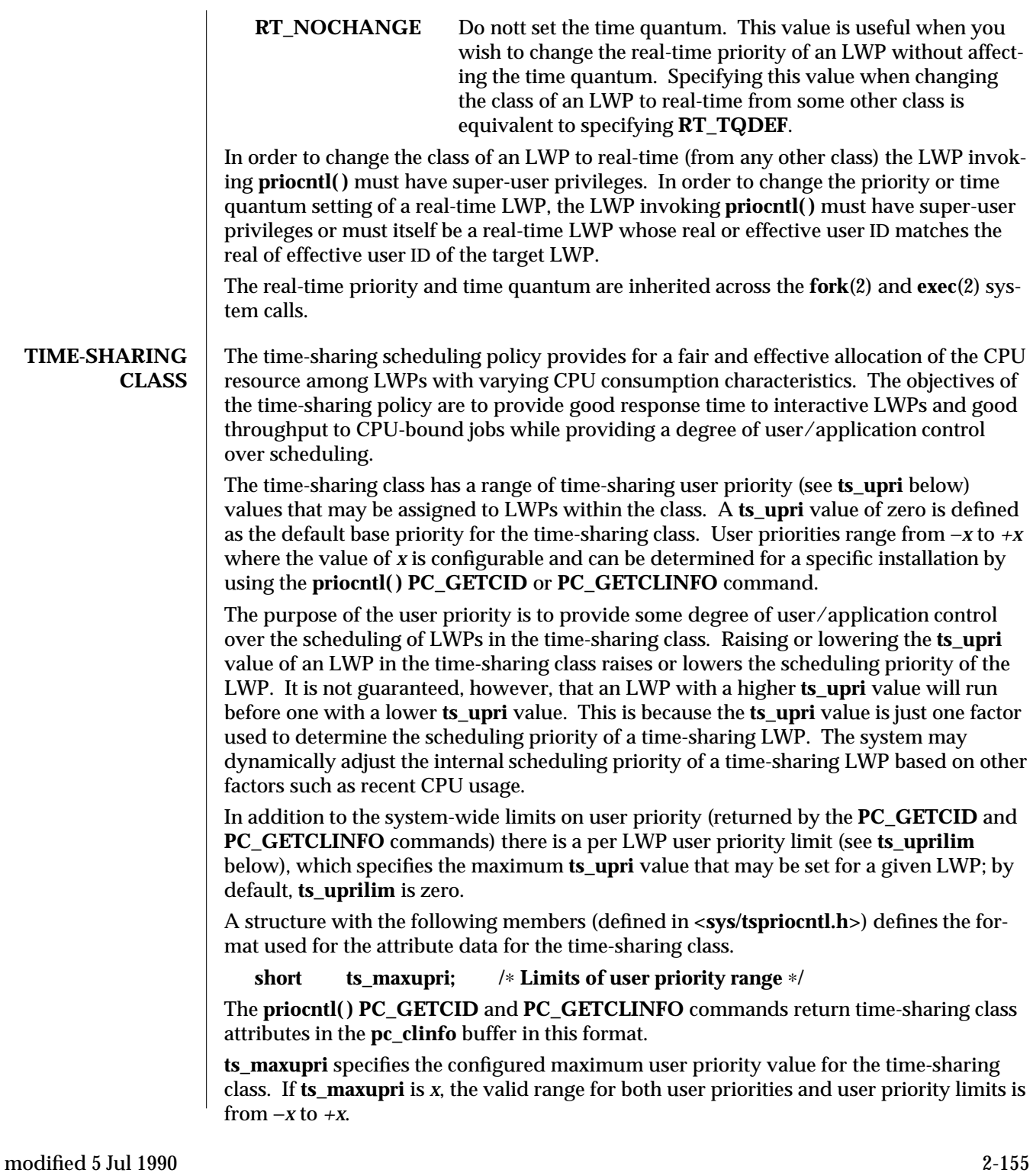

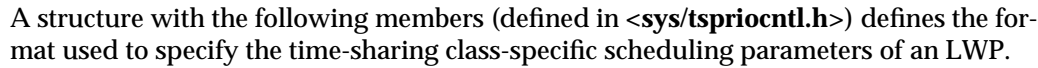

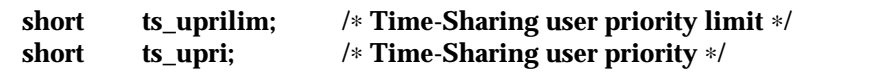

When using the **priocntl( ) PC\_SETPARMS** or **PC\_GETPARMS** commands, if **pc\_cid** specifies the time-sharing class, the data in the **pc\_clparms** buffer is in this format.

For the **priocntl( ) PC\_GETPARMS** command, if **pc\_cid** specifies the time-sharing class and more than one time-sharing LWP is specified, the scheduling parameters of the time-sharing LWP with the highest **ts\_upri** value among the specified LWPs is returned and the LWP ID of this LWP is returned by the **priocntl( )** call. If there is more than one LWP sharing the highest user priority, the one returned is implementation-dependent. Any time-sharing LWP may lower its own **ts\_uprilim** (or that of another LWP with the

same user ID). Only a time-sharing LWP with super-user privileges may raise a **ts** uprilim. When changing the class of an LWP to time-sharing from some other class, super-user privileges are required in order to set the initial **ts\_uprilim** to a value greater than zero. Attempts by a non-super-user LWP to raise a **ts\_uprilim** or set an initial **ts\_uprilim** greater than zero fail with a return value of −1 and **errno** set to **EPERM**.

Any time-sharing LWP may set its own **ts\_upri** (or that of another LWP with the same user ID) to any value less than or equal to the LWP's **ts\_uprilim**. Attempts to set the **ts\_upri** above the **ts\_uprilim** (and/or set the **ts\_uprilim** below the **ts\_upri**) result in the **ts\_upri** being set equal to the **ts\_uprilim**.

Either of the **ts\_uprilim** or **ts\_upri** fields may be set to the special value **TS\_NOCHANGE** (defined in <sys/tspriocntl.h>) in order to set one of the values without affecting the other. Specifying **TS\_NOCHANGE** for the **ts\_upri** when the **ts\_uprilim** is being set to a value below the current **ts\_upri** causes the **ts\_upri** to be set equal to the **ts\_uprilim** being set. Specifying **TS\_NOCHANGE** for a parameter when changing the class of an LWP to time-sharing (from some other class) causes the parameter to be set to a default value. The default value for the **ts\_uprilim** is **0** and the default for the **ts\_upri** is to set it equal to the **ts\_uprilim** which is being set.

The time-sharing user priority and user priority limit are inherited across the **fork** and **exec** functions.

## **RETURN VALUES** Unless otherwise noted above, **priocntl**() returns a value of 0 on success. **priocntl**() returns −1 on failure and sets **errno** to indicate the error.

**ERRORS priocntl()** fails if one or more of the following are true :

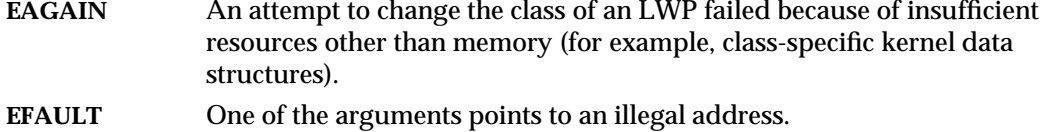

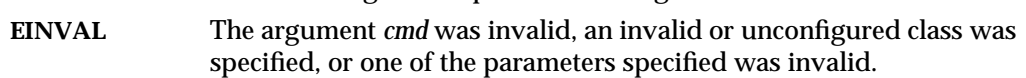

2-156 modified 5 Jul 1990

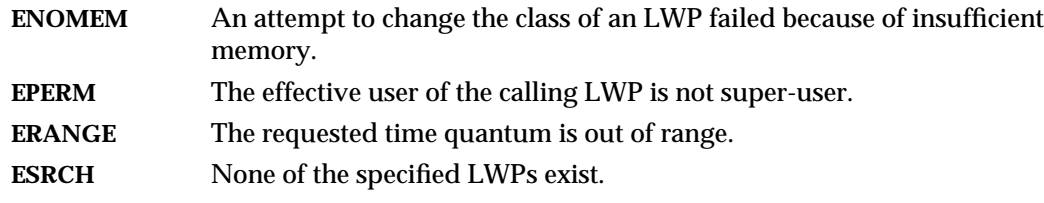

# **SEE ALSO priocntl**(1), **dispadmin**(1M), **init**(1M), **\_lwp\_create**(2), **exec**(2), **fork**(2), **nice**(2), **priocntlset**(2), **rt\_dptbl**(4)

*System Interfaces Guide*

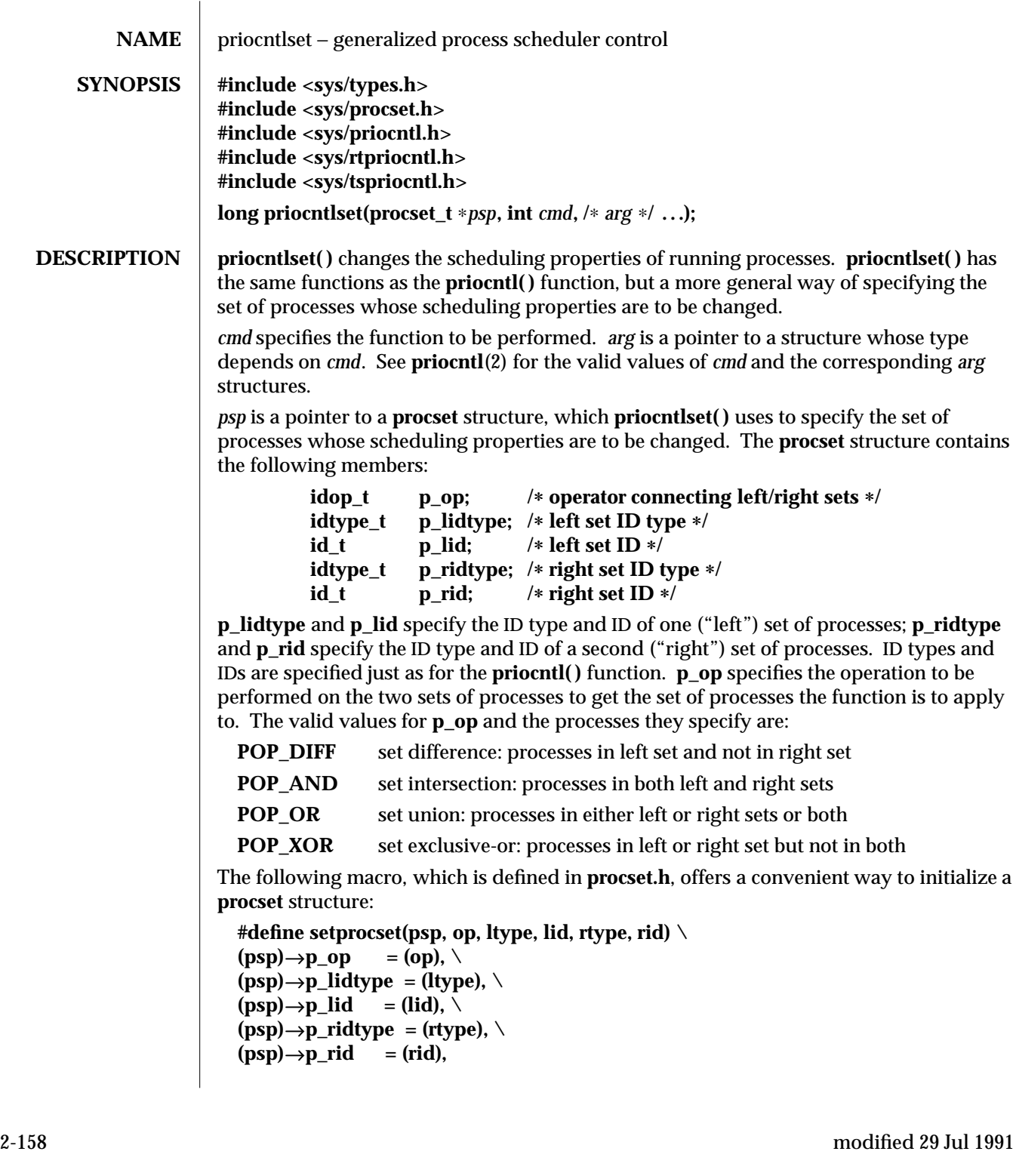

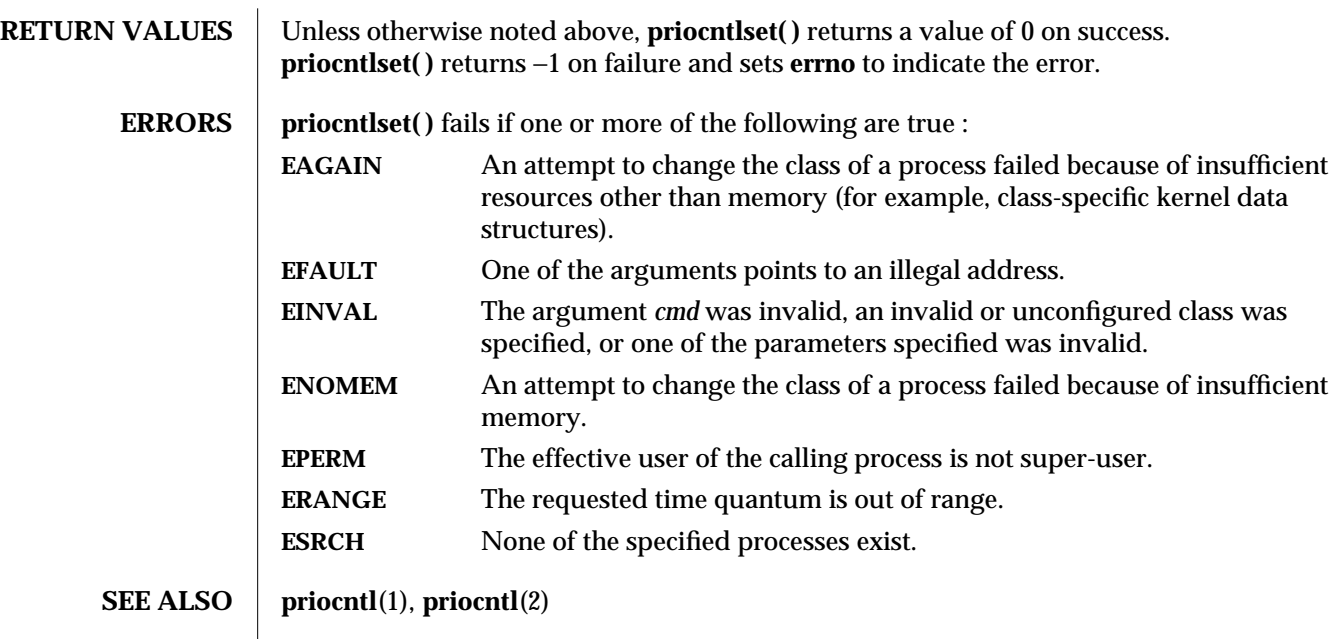

modified 29 Jul 1991 2-159

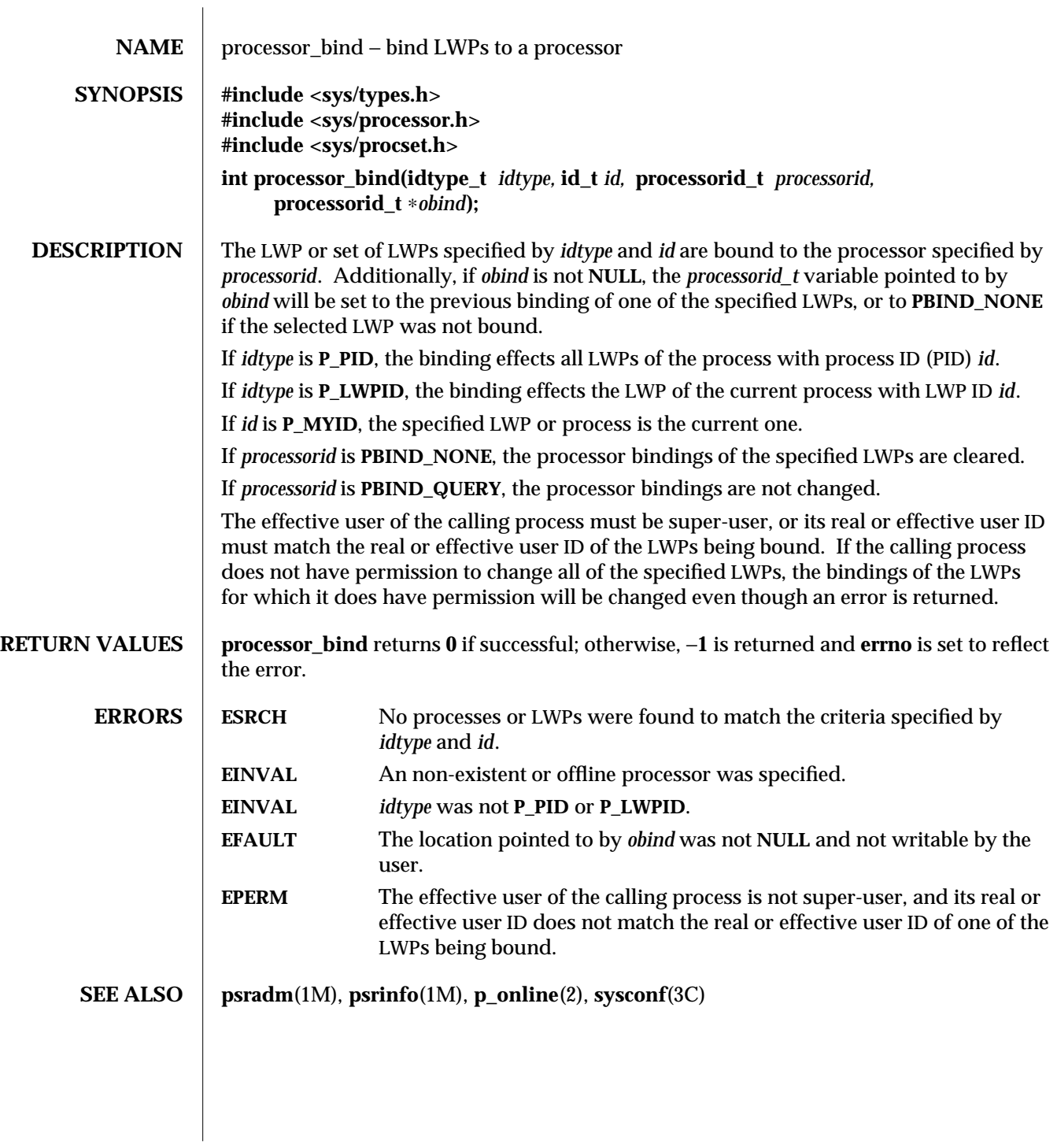

2-160 modified 14 Feb 1994

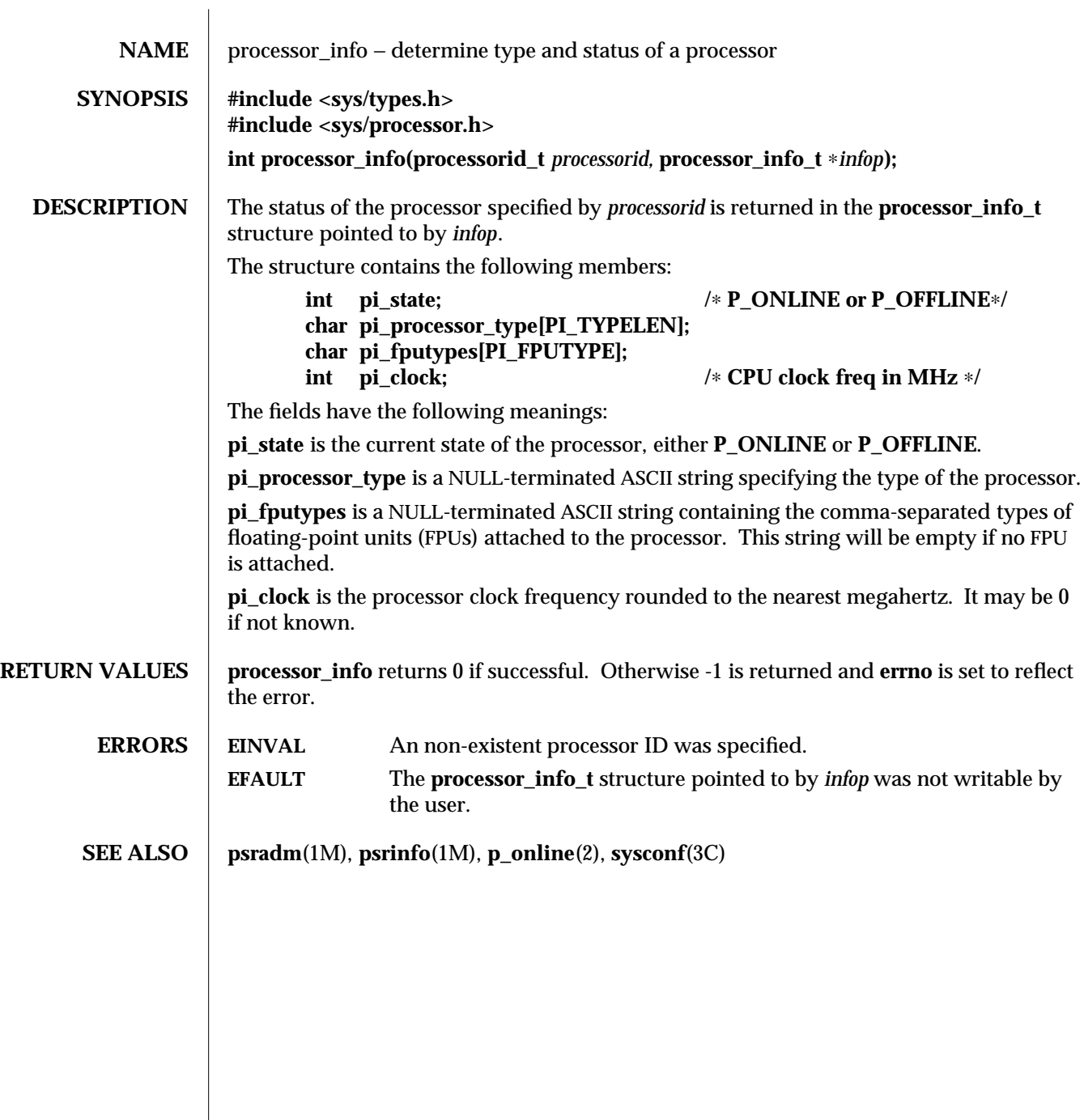

modified 23 Sep 1992 2-161

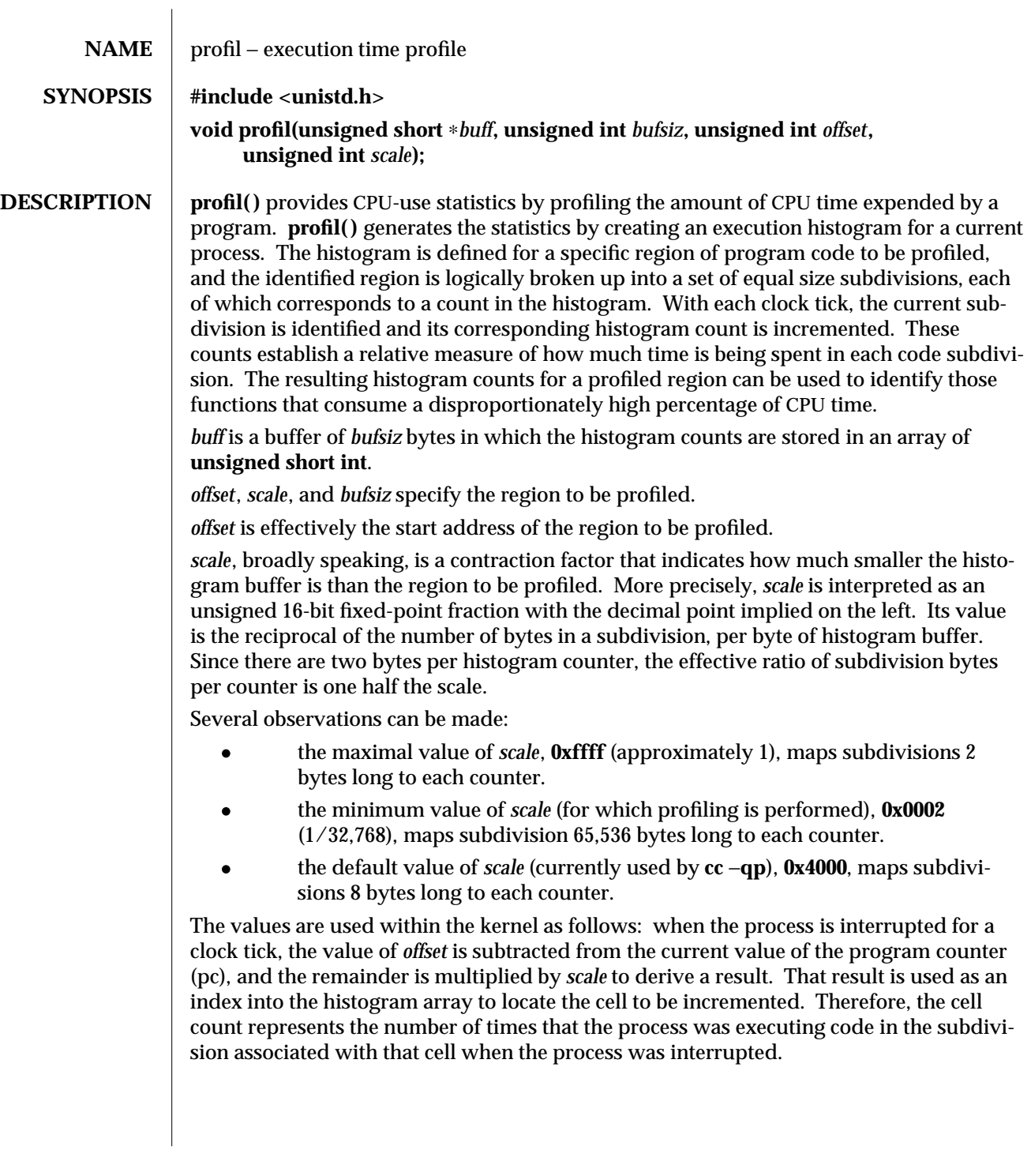

2-162 modified 5 Jul 1990

*scale* can be computed as (*RATIO* ∗ **0200000L**), where *RATIO* is the desired ratio of *bufsiz* to profiled region size, and has a value between 0 and 1. Qualitatively speaking, the closer *RATIO* is to 1, the higher the resolution of the profile information. *bufsiz* can be computed as (*size\_of\_region\_to\_be\_profiled* ∗ *RATIO*).

**SEE ALSO exec**(2), **fork**(2), **times**(2), **monitor**(3C), **prof**(5)

**NOTES** Profiling is turned off by giving a *scale* of 0 or 1, and is rendered ineffective by giving a *bufsiz* of 0. Profiling is turned off when an **exec**(2) is executed, but remains on in both child and parent processes after a **fork**(2). Profiling is turned off if a *buff* update would cause a memory fault.

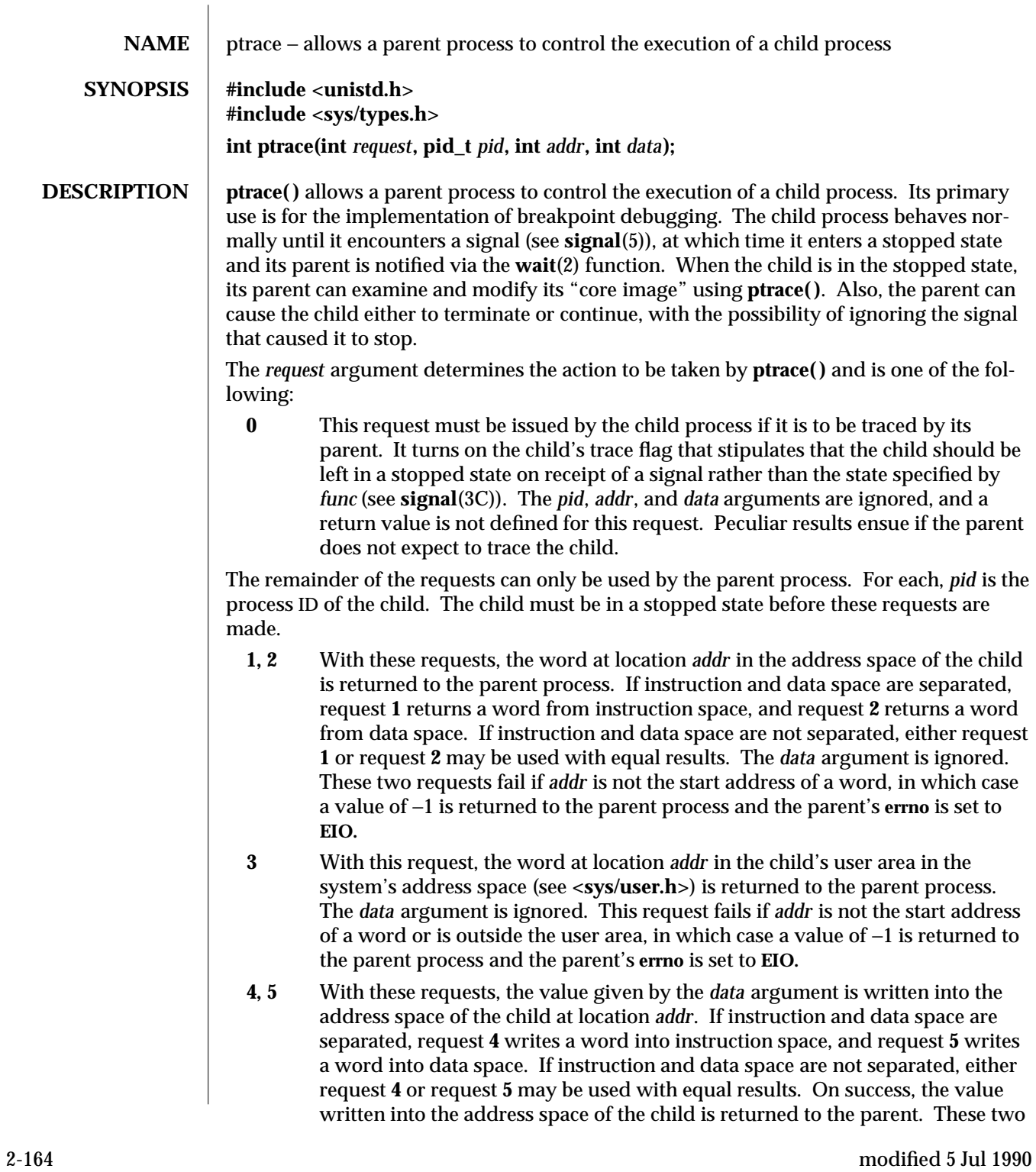

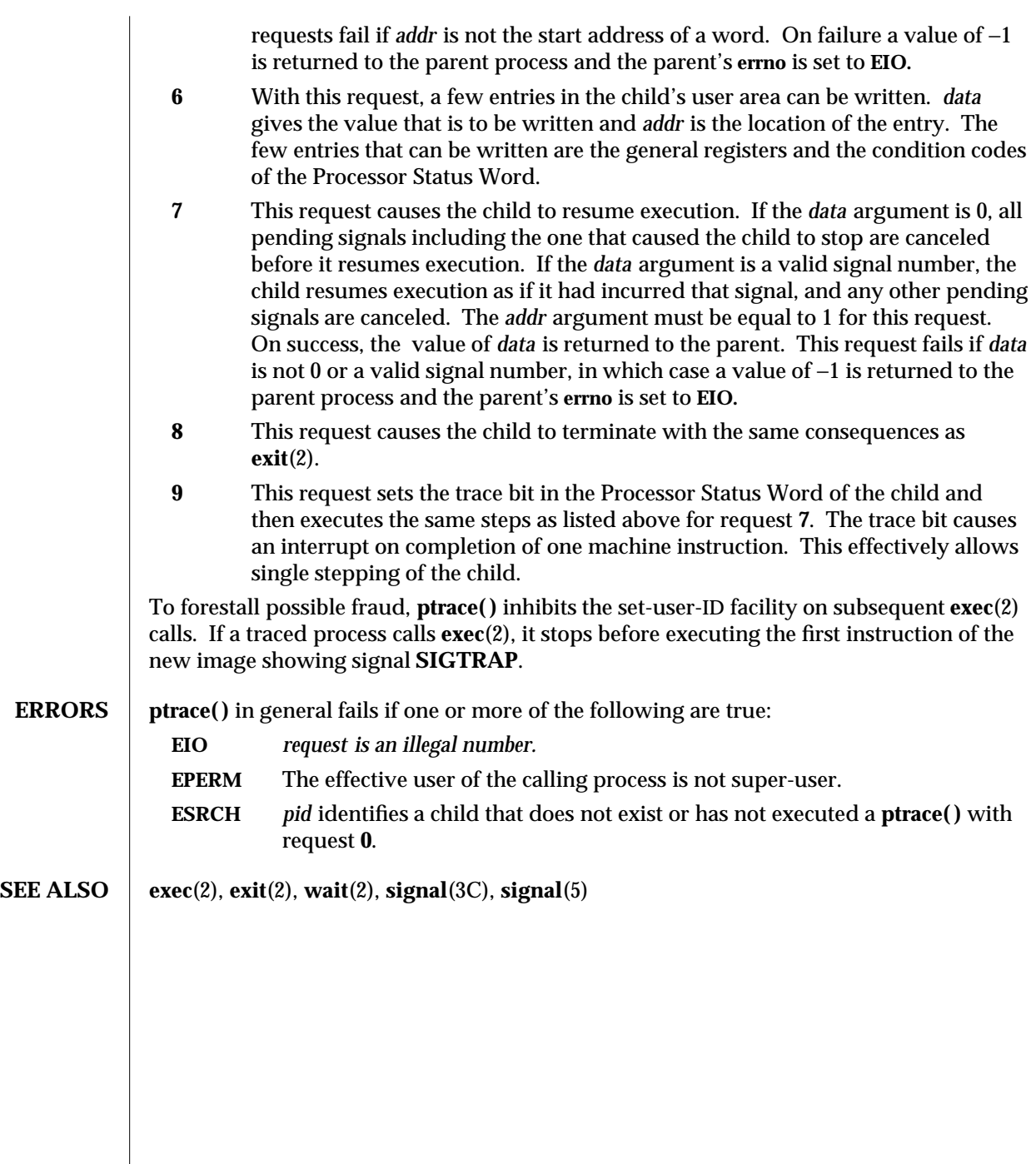

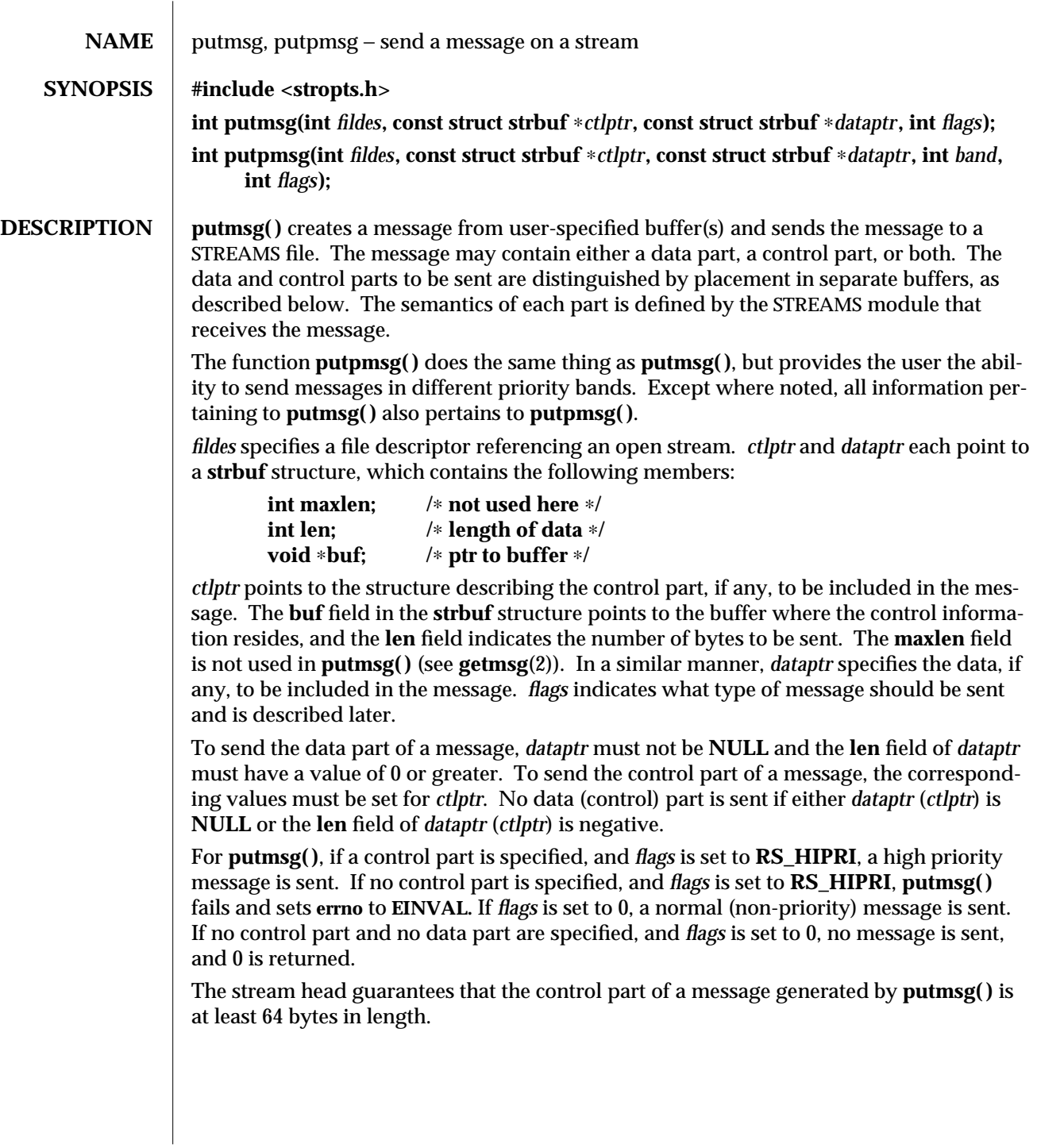

2-166 modified 29 Jul 1991

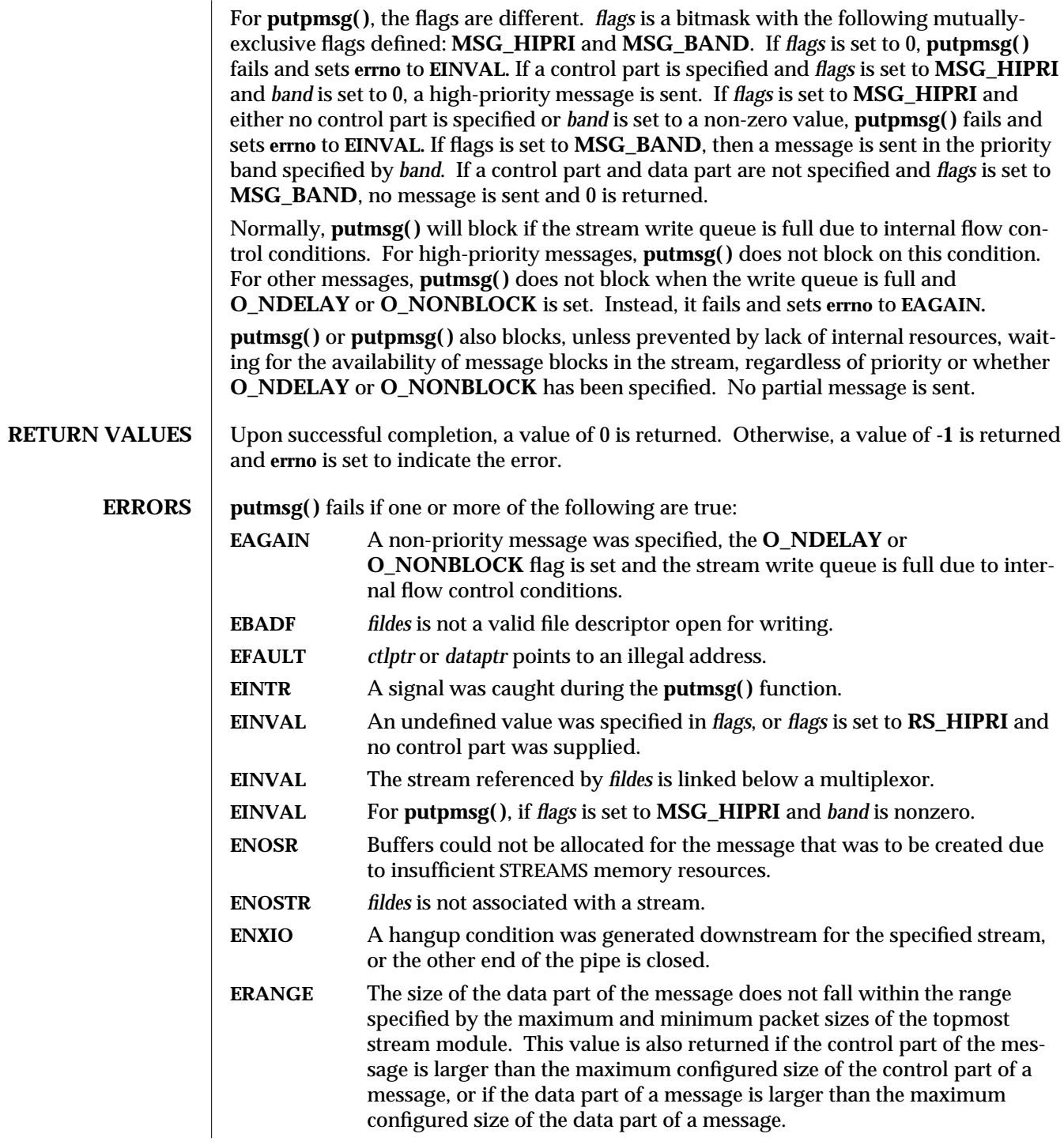

modified 29 Jul 1991 2-167

**putmsg( )** also fails if a STREAMS error message had been processed by the stream head before the call to **putmsg( )**. The error returned is the value contained in the STREAMS error message.

**SEE ALSO**  $\vert$  **intro**(2), **getmsg**(2), **poll**(2), **read**(2), **write**(2) *STREAMS Programming Guide*

2-168 modified 29 Jul 1991

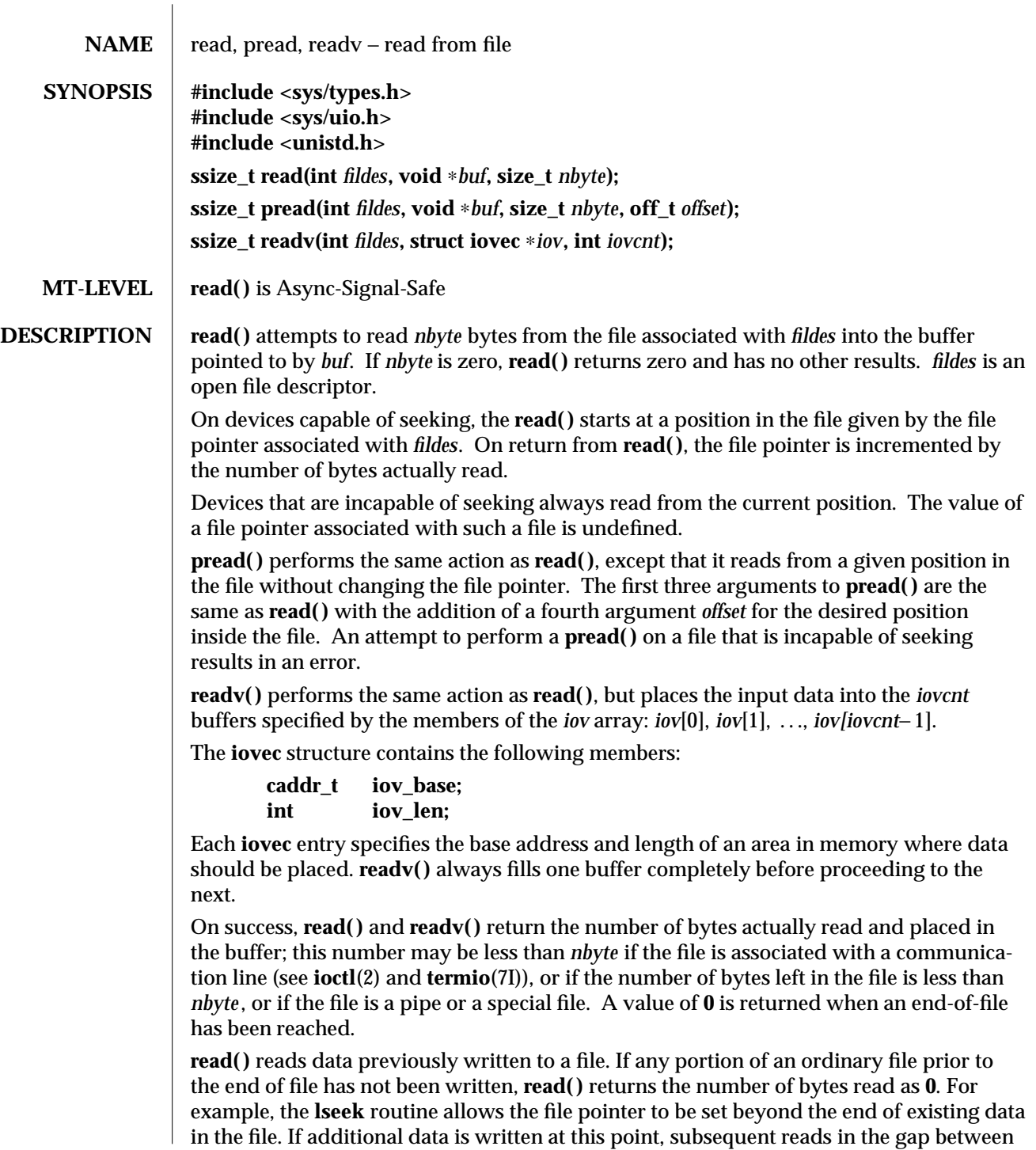

modified 24 Feb 1994 2-169

the previous end of data and newly written data return bytes with a value of **0** until data is written into the gap.

A **read( )** or **readv( )** from a STREAMS (see **intro**(2)) file can operate in three different modes: byte-stream mode, message-nondiscard mode, and message-discard mode. The default is byte-stream mode. This can be changed using the **I\_SRDOPT ioctl**(2) request (see **streamio**(7I)), and can be tested with the **I\_GRDOPT ioctl**(2) request.

In byte-stream mode, **read( )** and **readv( )** retrieve data from the stream until they have retrieved *nbyte* bytes, or until there is no more data to be retrieved. Byte-stream mode ignores message boundaries.

In STREAMS message-nondiscard mode, **read( )** and **readv( )** retrieve data until they have read *nbyte* bytes, or until they reach a message boundary. If **read( )** or **readv( )** does not retrieve all the data in a message, the remaining data is replaced on the stream and can be retrieved by the next **read( )** or **readv( )** call. Message-discard mode also retrieves data until it has retrieved *nbyte* bytes, or it reaches a message boundary. However, unread data remaining in a message after the **read** or **readv** returns is discarded, and is not available for a subsequent **read( )**, **readv( )**, or **getmsg( )** (see **getmsg**(2)).

When attempting to read from a regular file with mandatory file/record locking set (see **chmod**(2)), and there is a write lock owned by another process on the segment of the file to be read:

If **O\_NDELAY** or **O\_NONBLOCK** is set, **read( )** returns −1 and sets **errno** to **EAGAIN**.

If **O\_NDELAY** and **O\_NONBLOCK** are clear, **read( )** sleeps until the blocking record lock is removed.

When attempting to read from an empty pipe (or FIFO):

If no process has the pipe open for writing, **read( )** returns **0** to indicate end-offile.

If some process has the pipe open for writing and **O\_NDELAY** is set, **read( )** returns **0.**

If some process has the pipe open for writing and **O\_NONBLOCK** is set, **read( )** returns −1 and sets **errno** to **EAGAIN**.

If **O\_NDELAY** and **O\_NONBLOCK** are clear, **read( )** blocks until data is written to the pipe or the pipe is closed by all processes that had opened the pipe for writing.

When attempting to read a file associated with a terminal that has no data currently available:

If **O\_NDELAY** is set, **read( )** returns **0.**

If **O\_NONBLOCK** is set, **read( )** returns −1 and sets **errno** to **EAGAIN**.

If **O\_NDELAY** and **O\_NONBLOCK** are clear, **read( )** blocks until data become available.

2-170 modified 24 Feb 1994

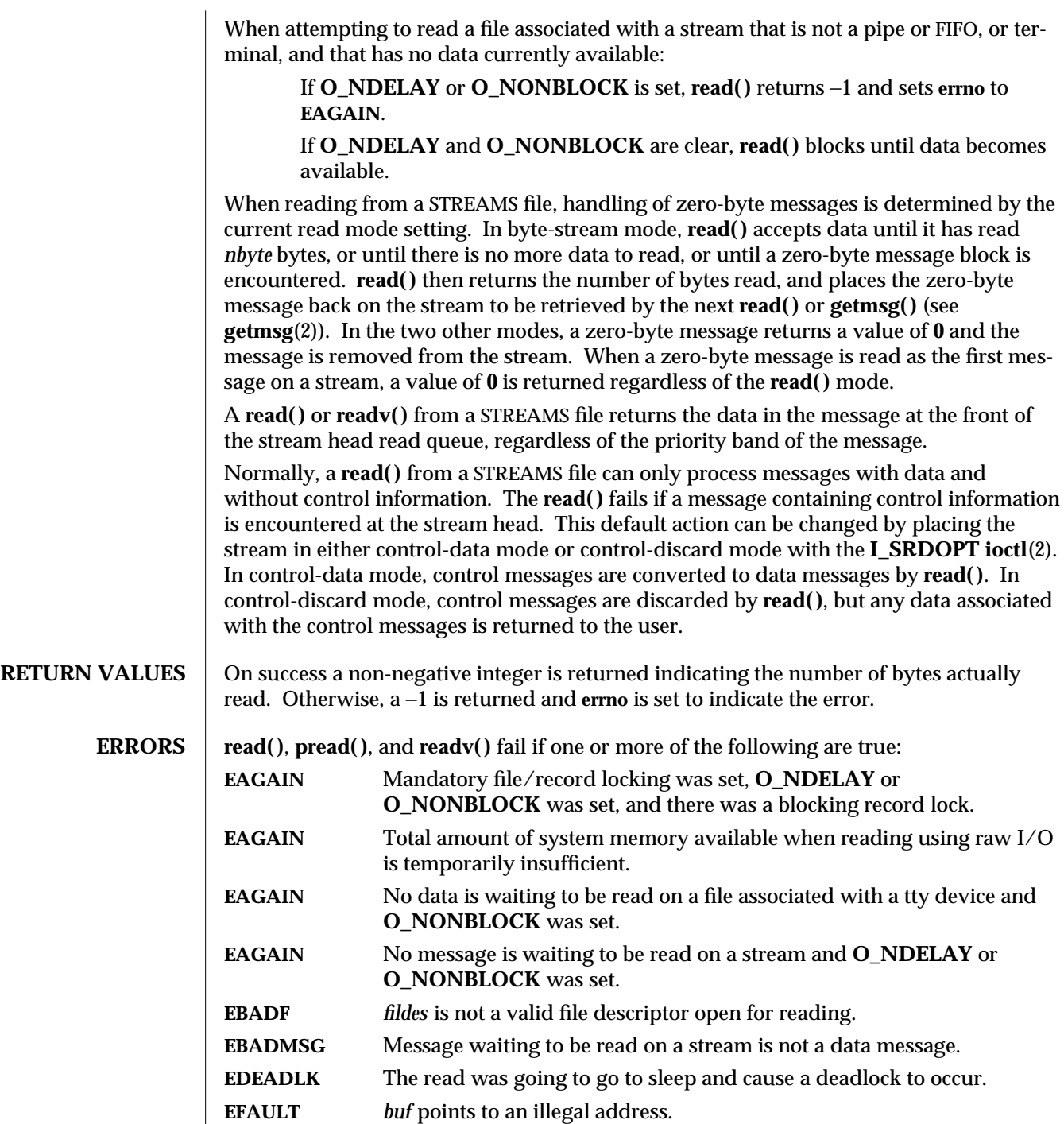

modified 24 Feb 1994 2-171

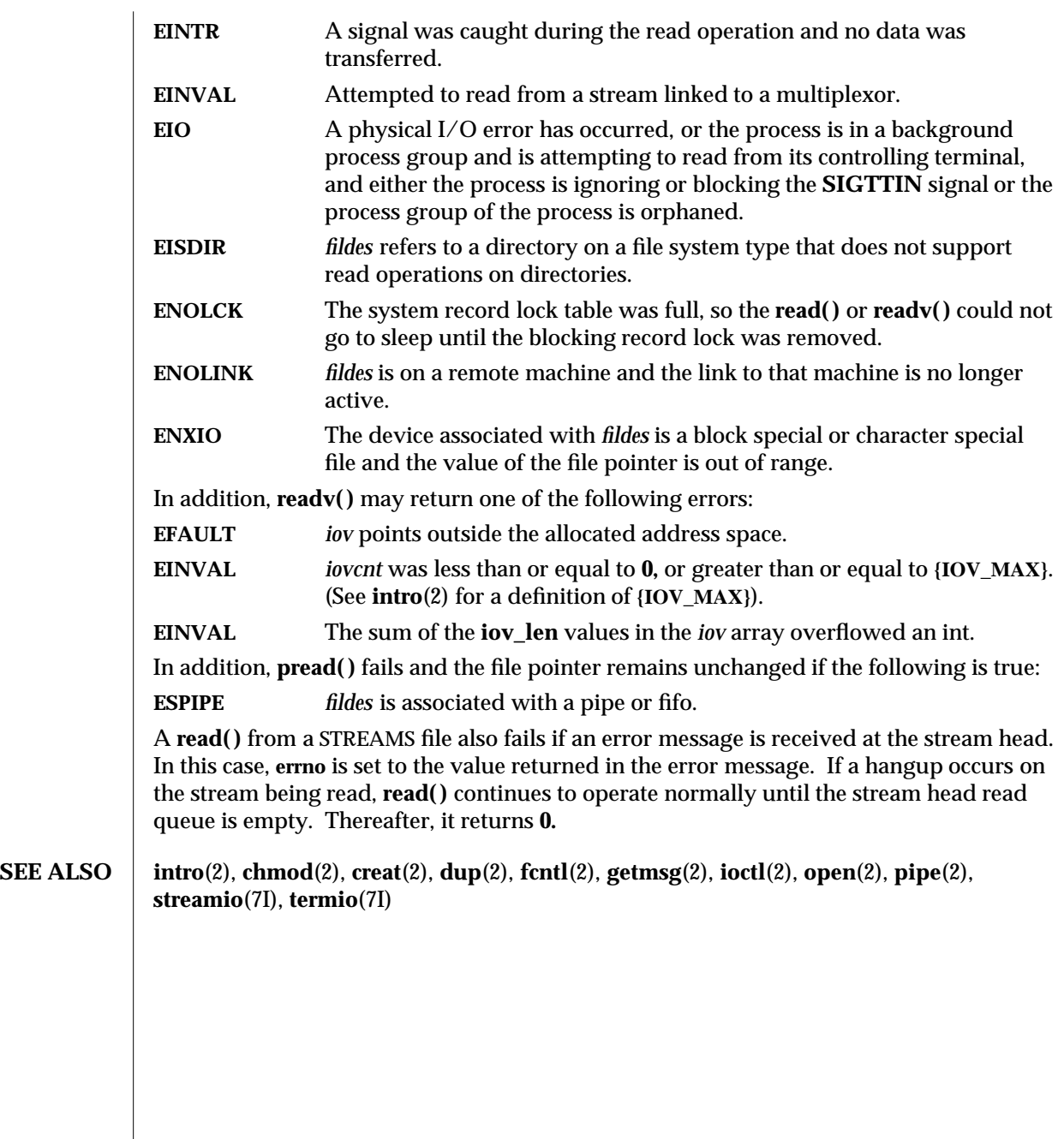

2-172 modified 24 Feb 1994

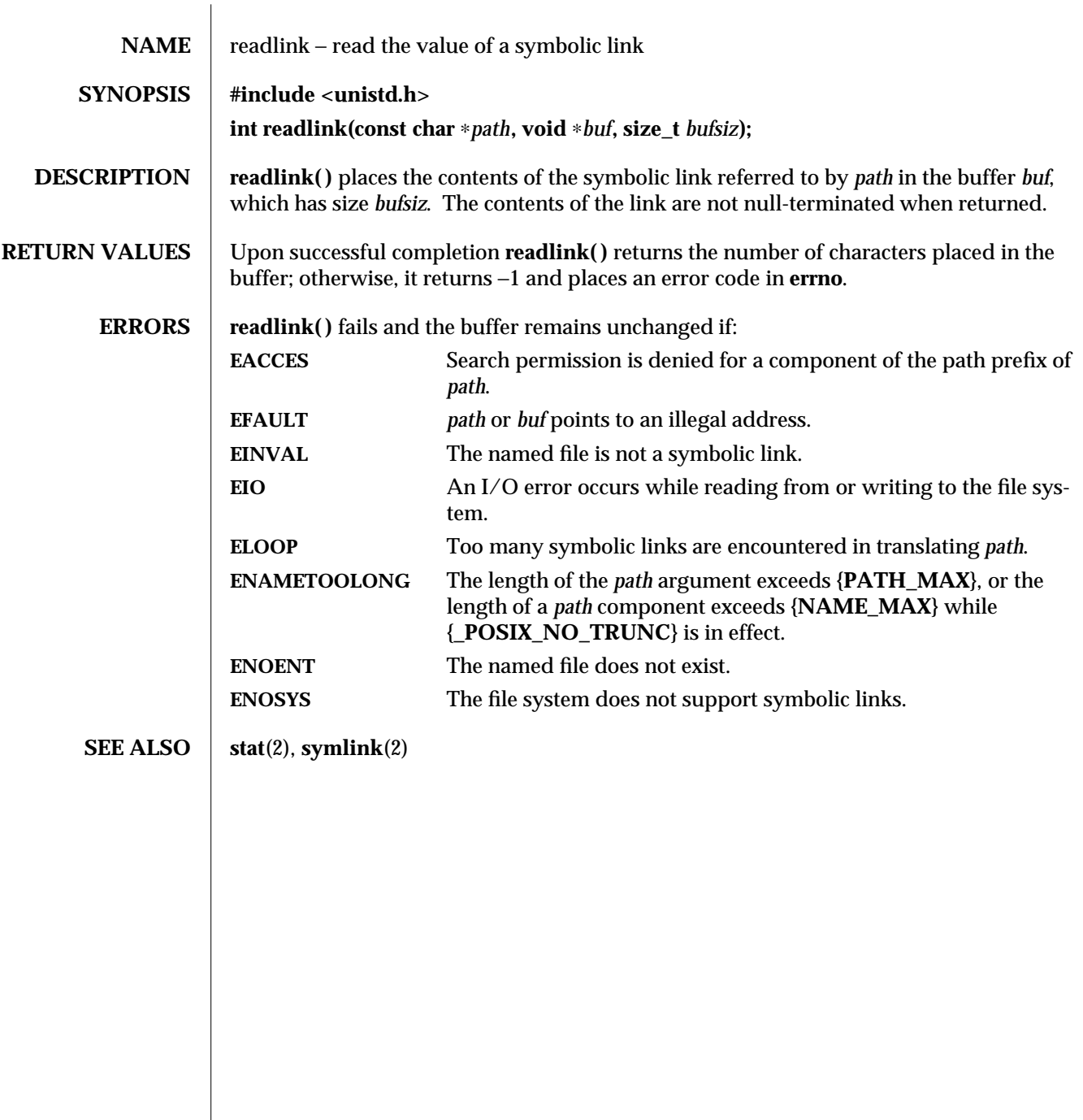

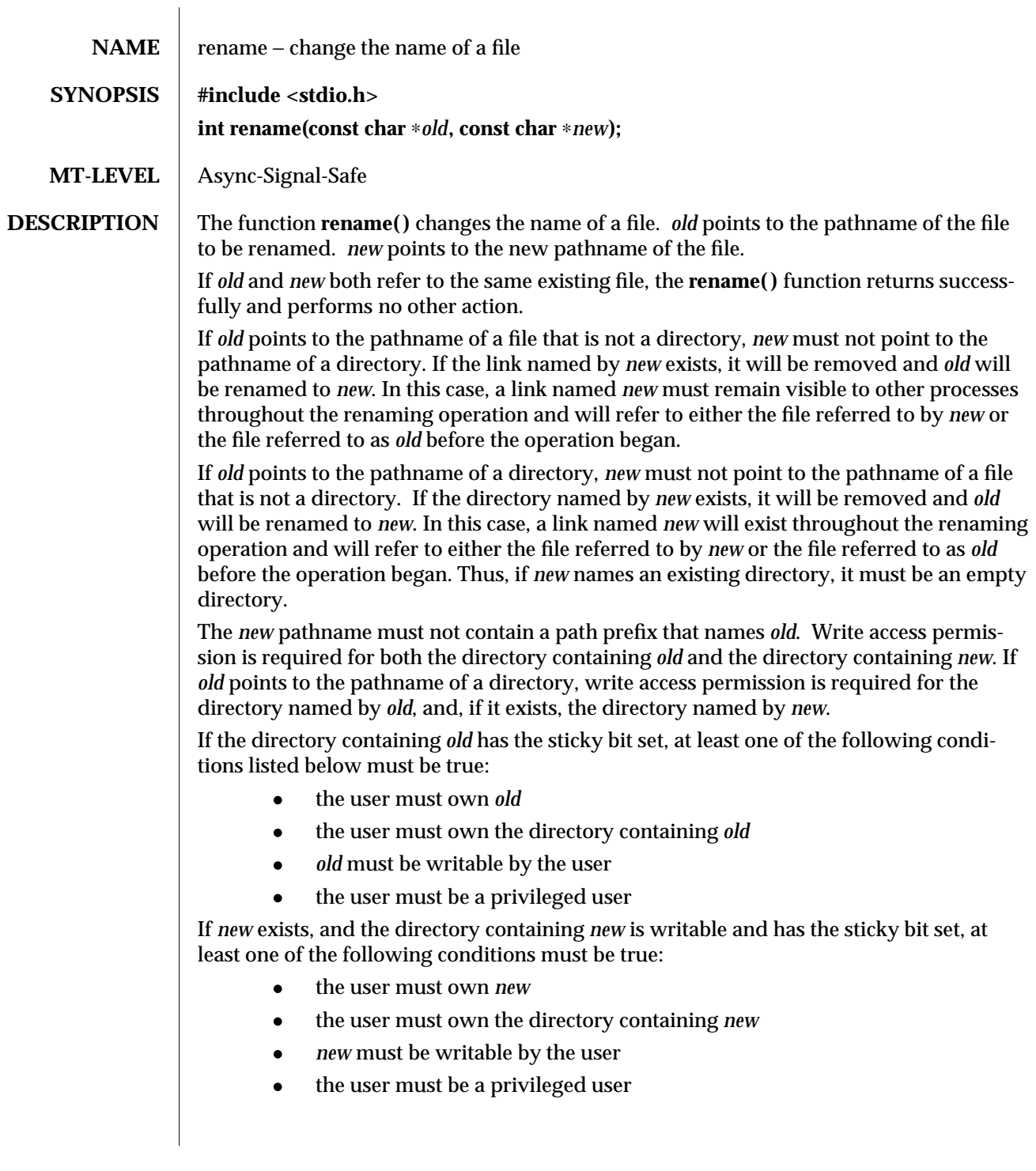

2-174 modified 15 Mar 1994

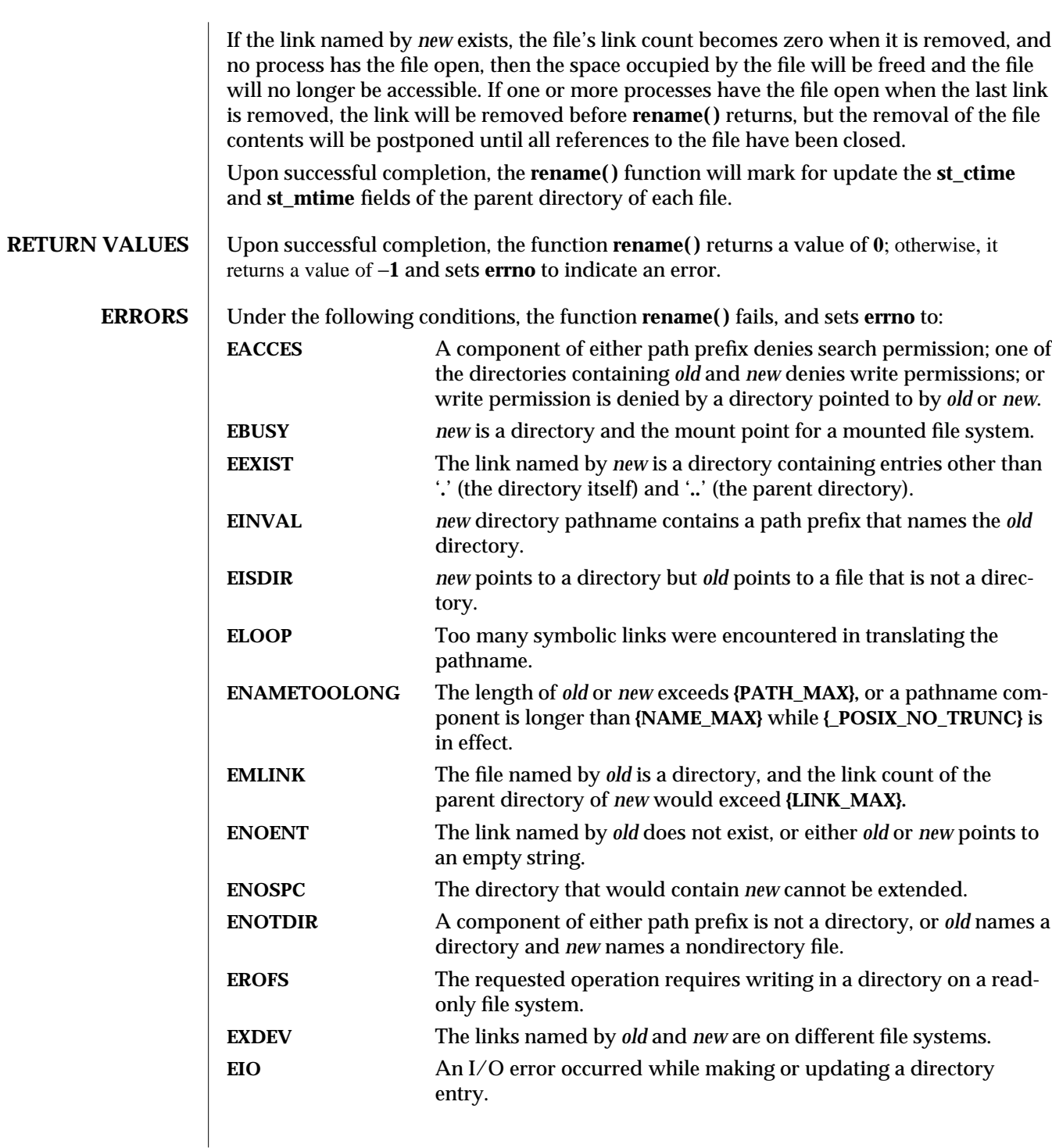

modified 15 Mar 1994 2-175

## **SEE ALSO** chmod(2),  $link(2)$ ,  $unk(2)$

**NOTES** The system can deadlock if there is a loop in the file system graph. Such a loop takes the form of an entry in directory *a*, say *a/name1*, being a hard link to directory *b*, and an entry in directory *b*, say *b/name2*, being a hard link to directory *a*. When such a loop exists and two separate processes attempt to rename *a/name1* to *b/name2* and rename *b/name2* to *a/name1*, respectively, the system may deadlock attempting to lock both directories for modification. Use symbolic links instead of hard links for directories.

2-176 modified 15 Mar 1994
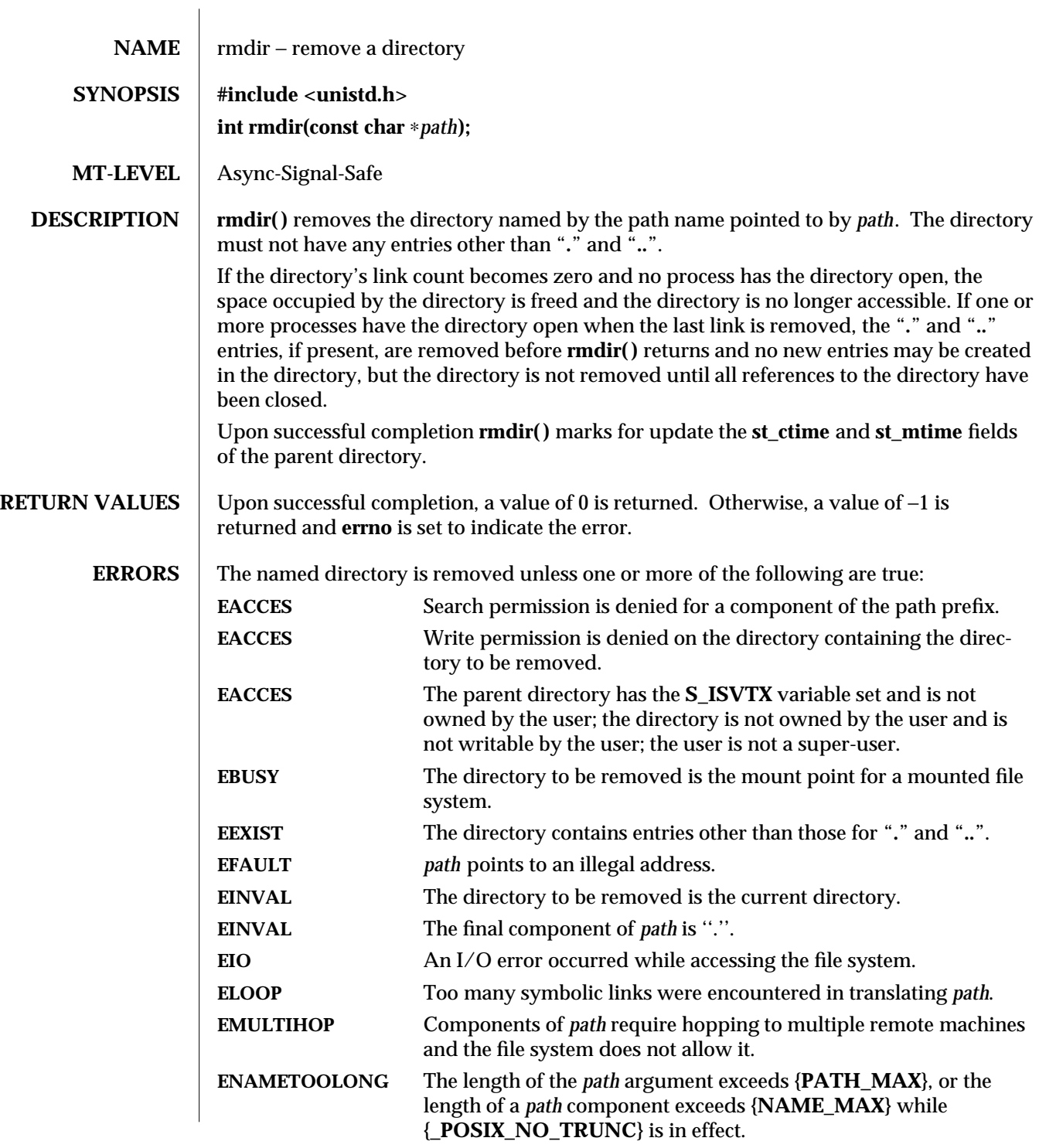

modified 4 Dec 1991 2-177

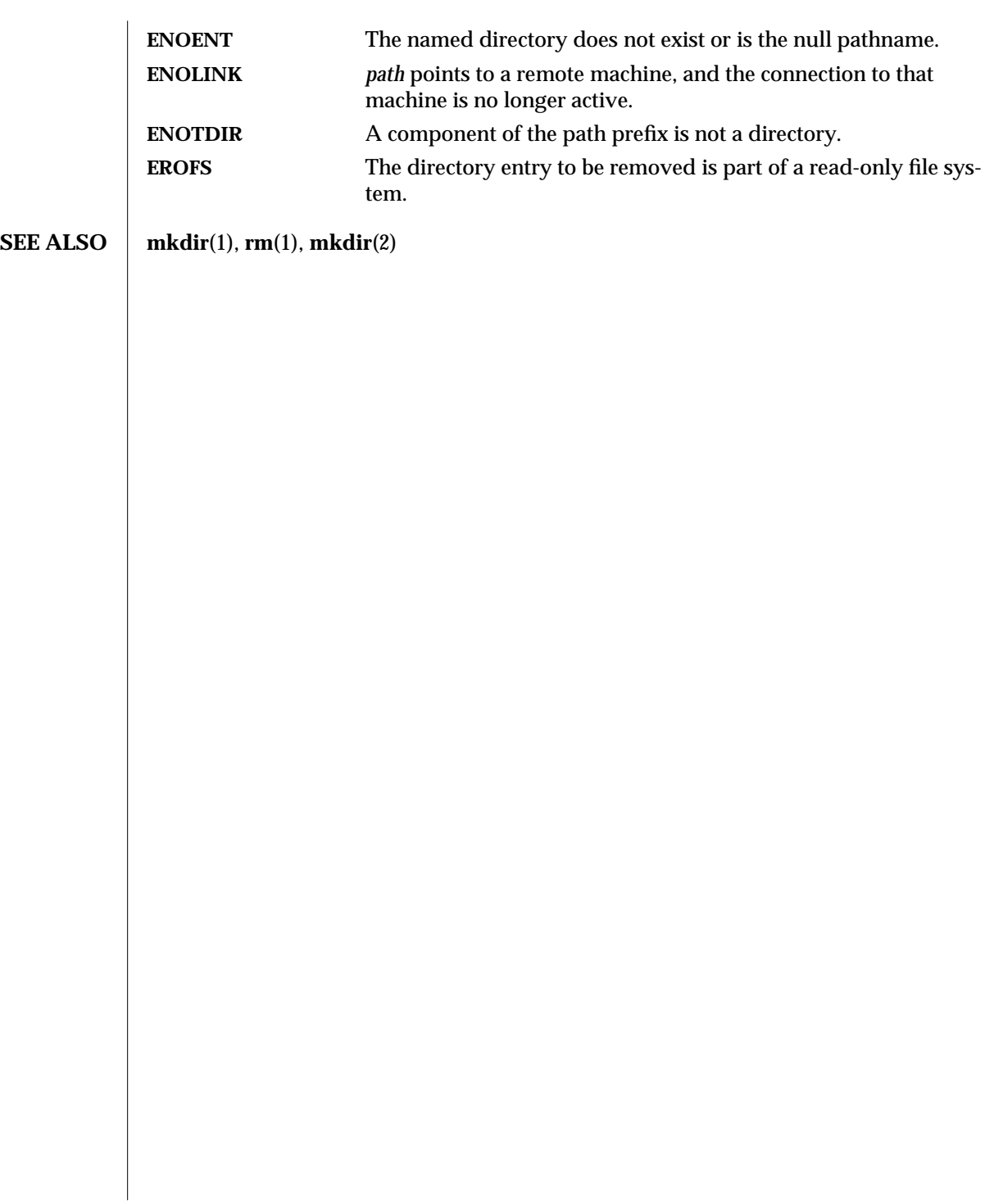

2-178 modified 4 Dec 1991

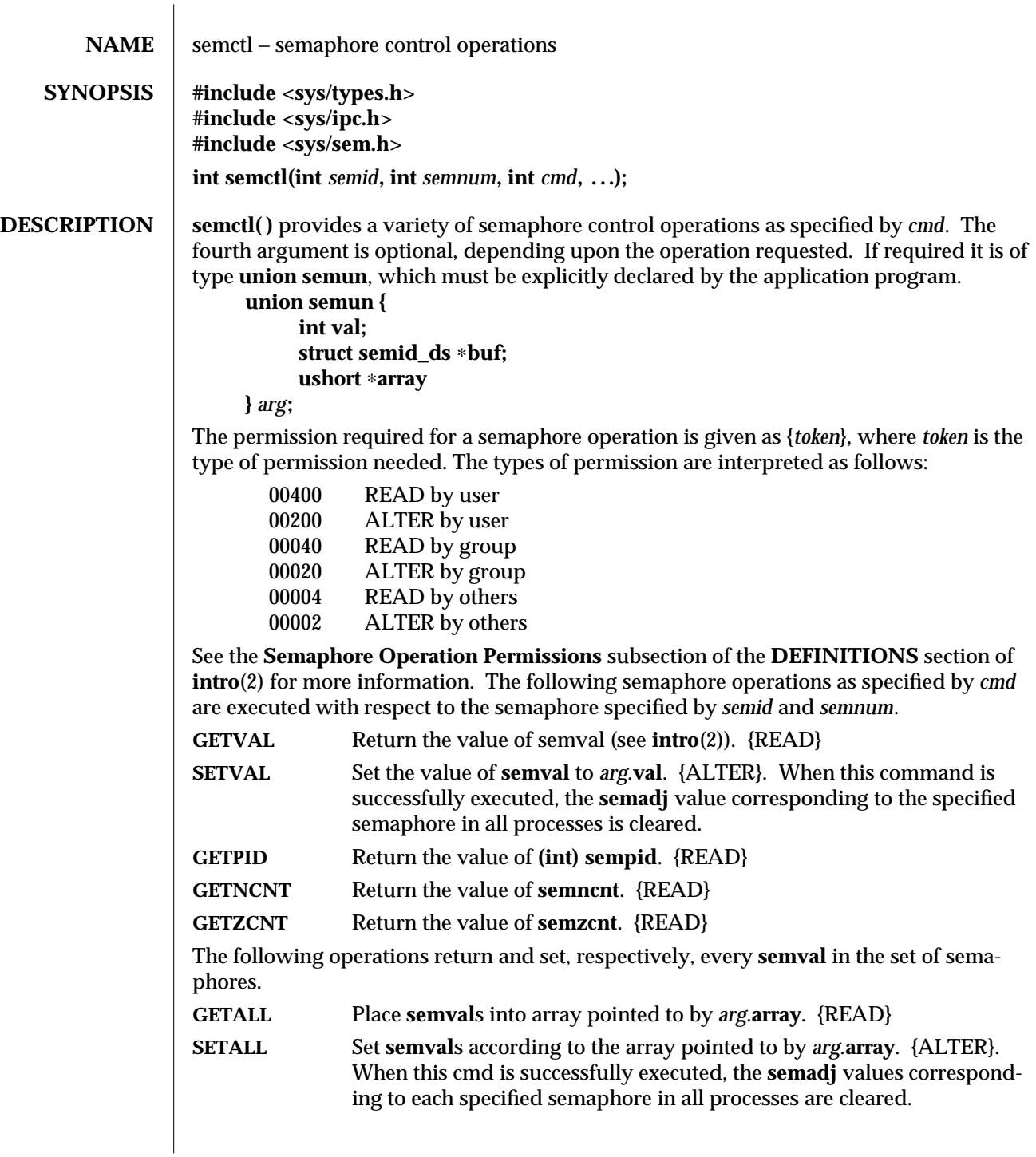

modified 24 Mar 1994 2-179

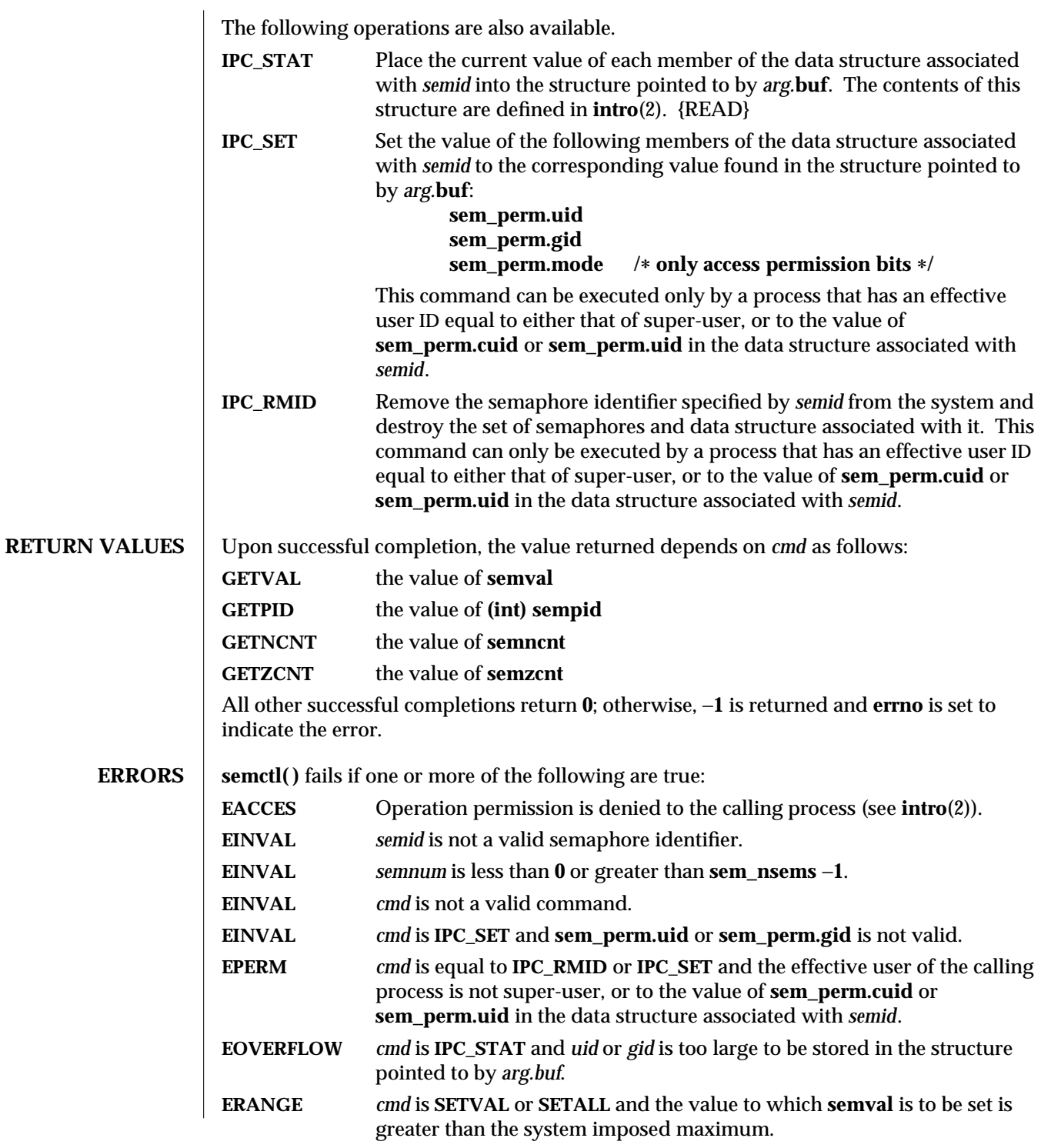

2-180 modified 24 Mar 1994

**SEE ALSO ipcs**(1), **intro**(2), **semget**(2), **semop**(2)

modified 24 Mar 1994 2-181

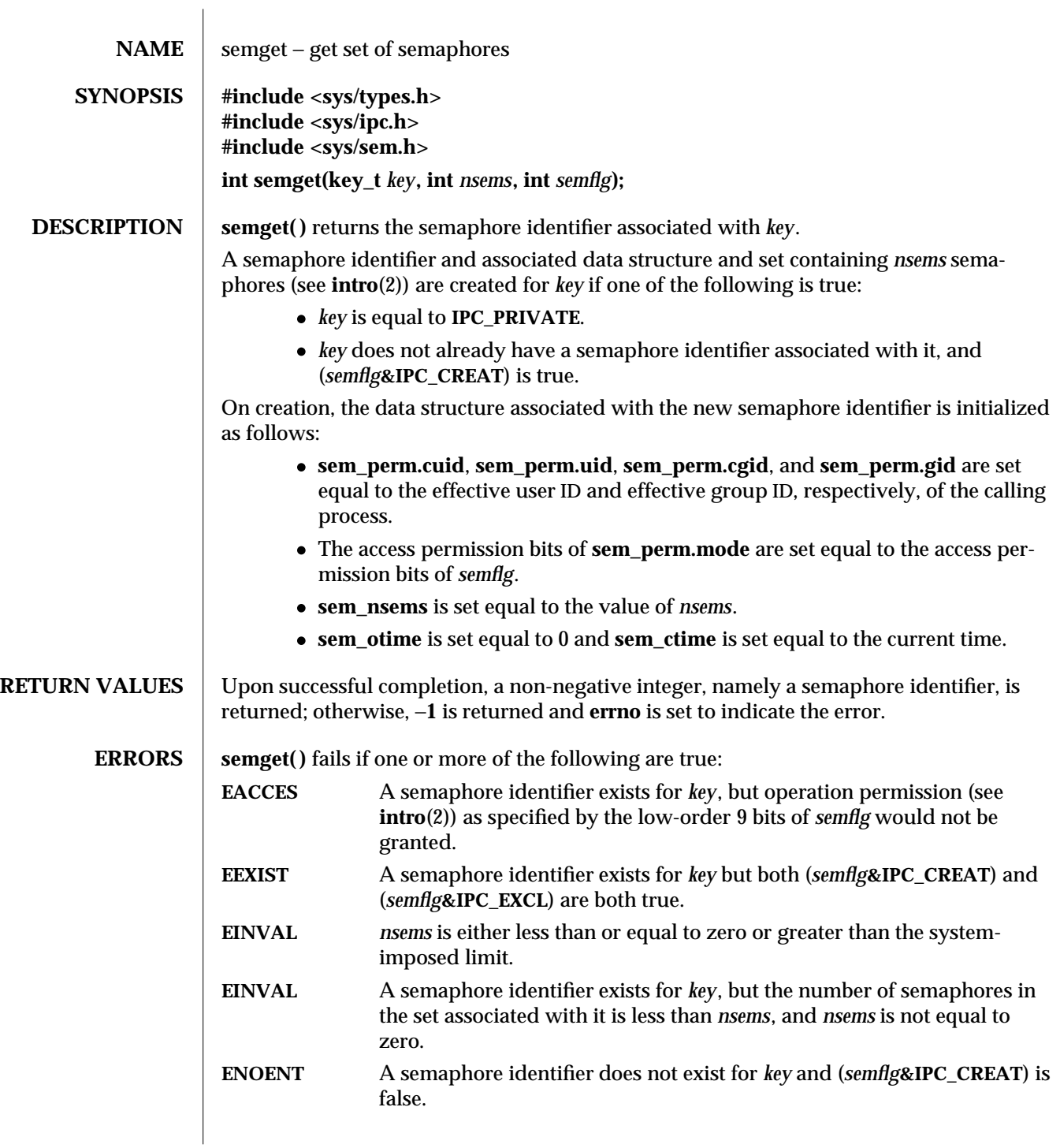

2-182 modified 30 Nov 1993

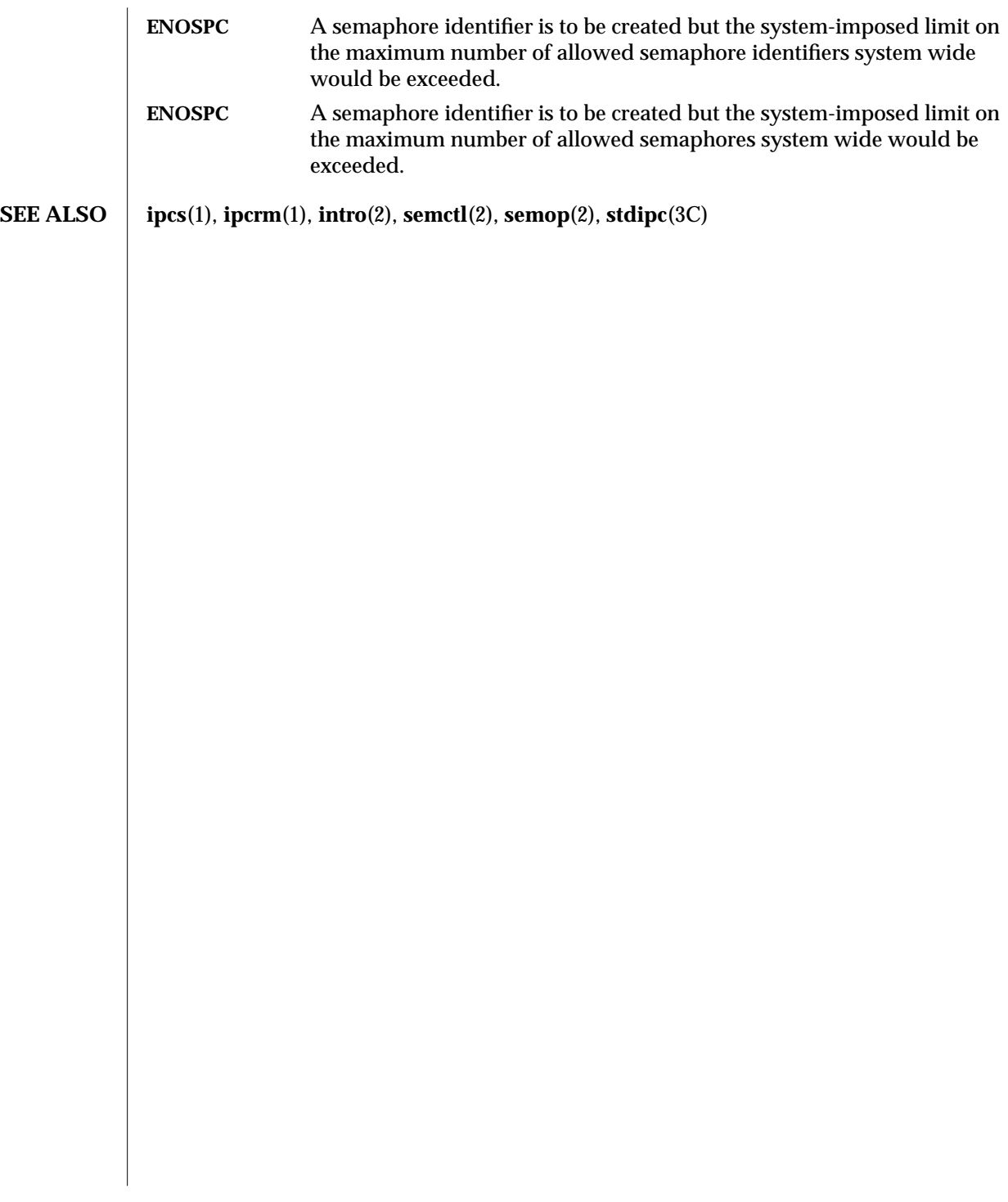

modified 30 Nov 1993 2-183

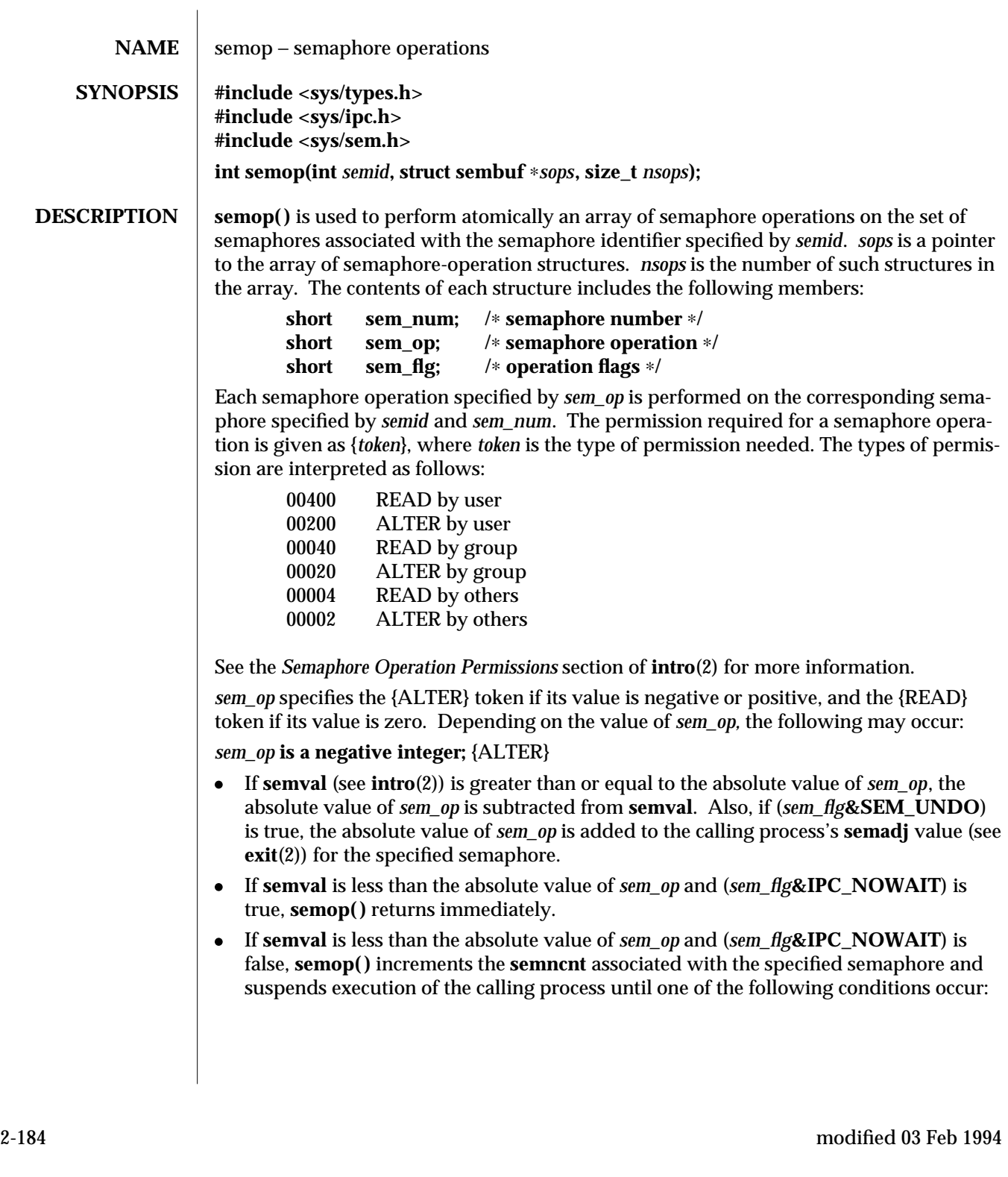

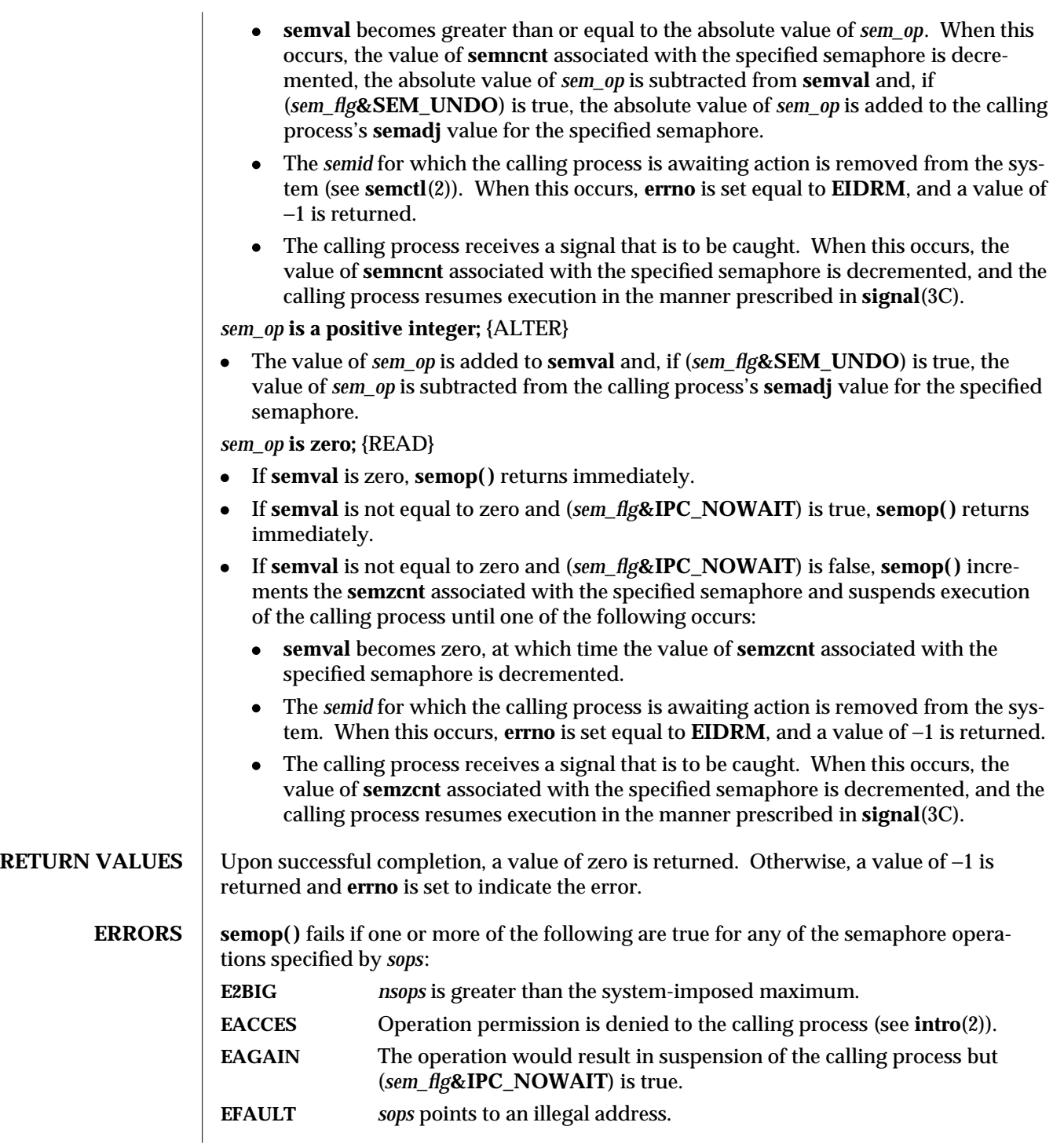

modified 03 Feb 1994 2-185

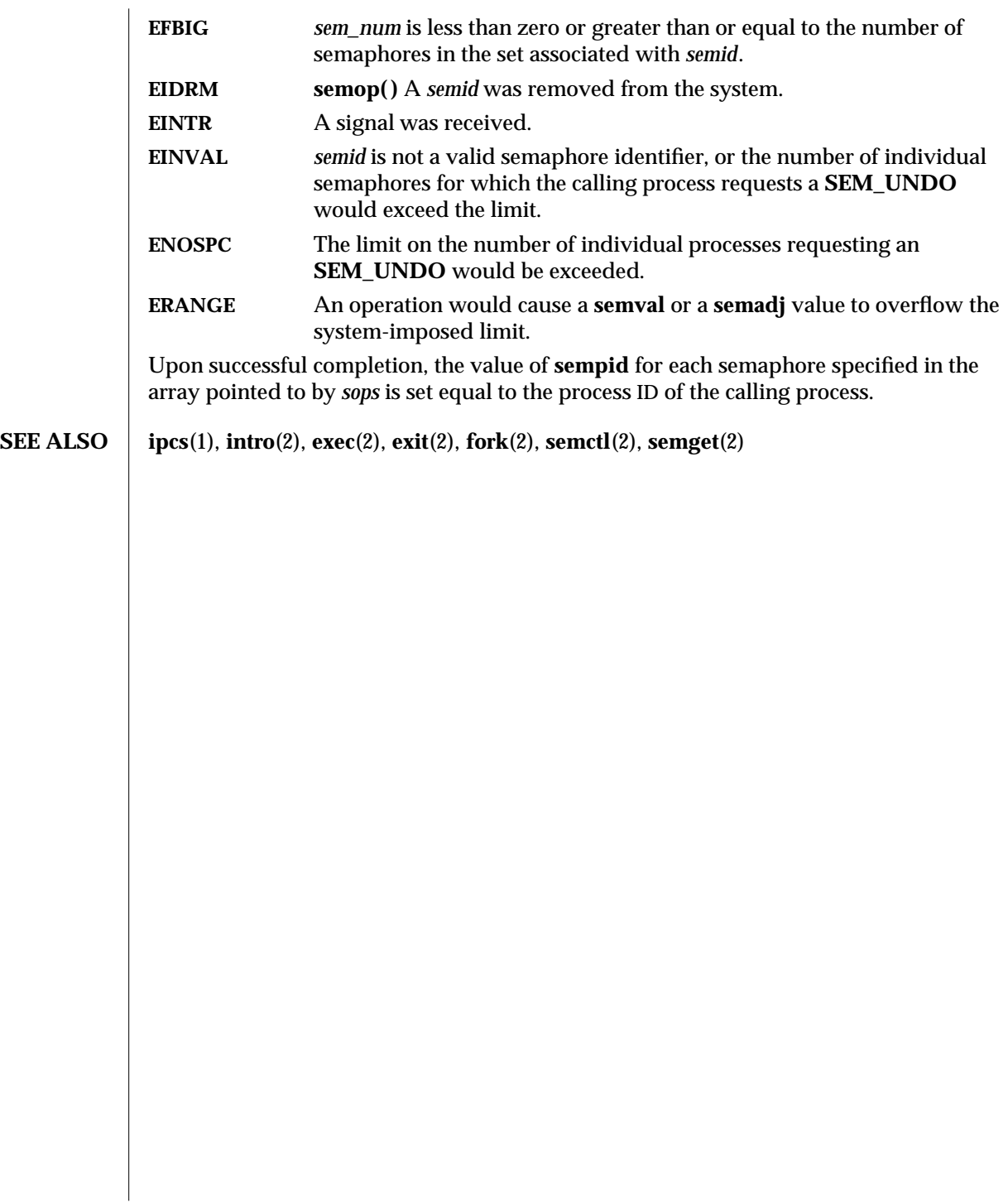

2-186 modified 03 Feb 1994

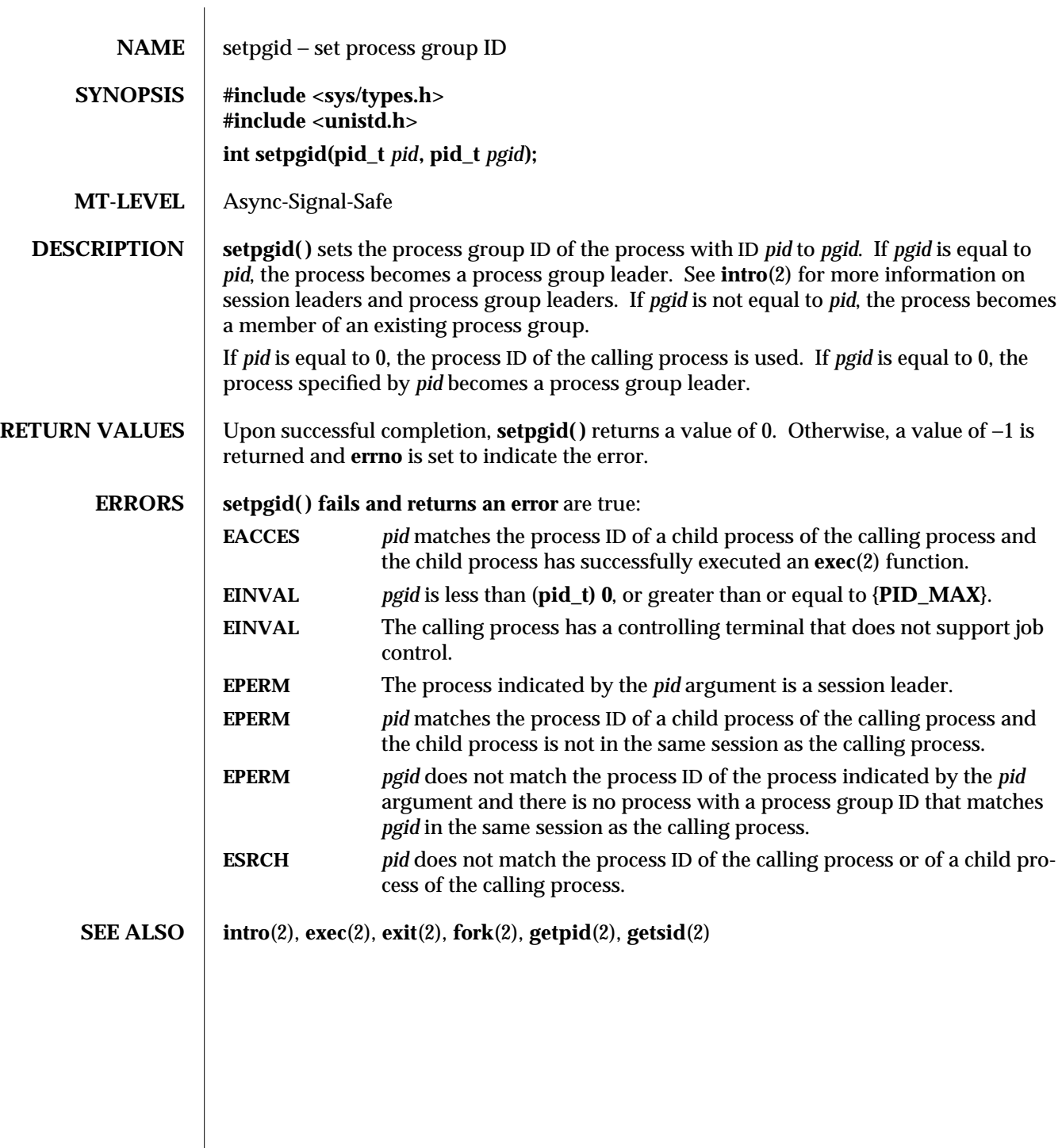

modified 29 Jul 1991 2-187

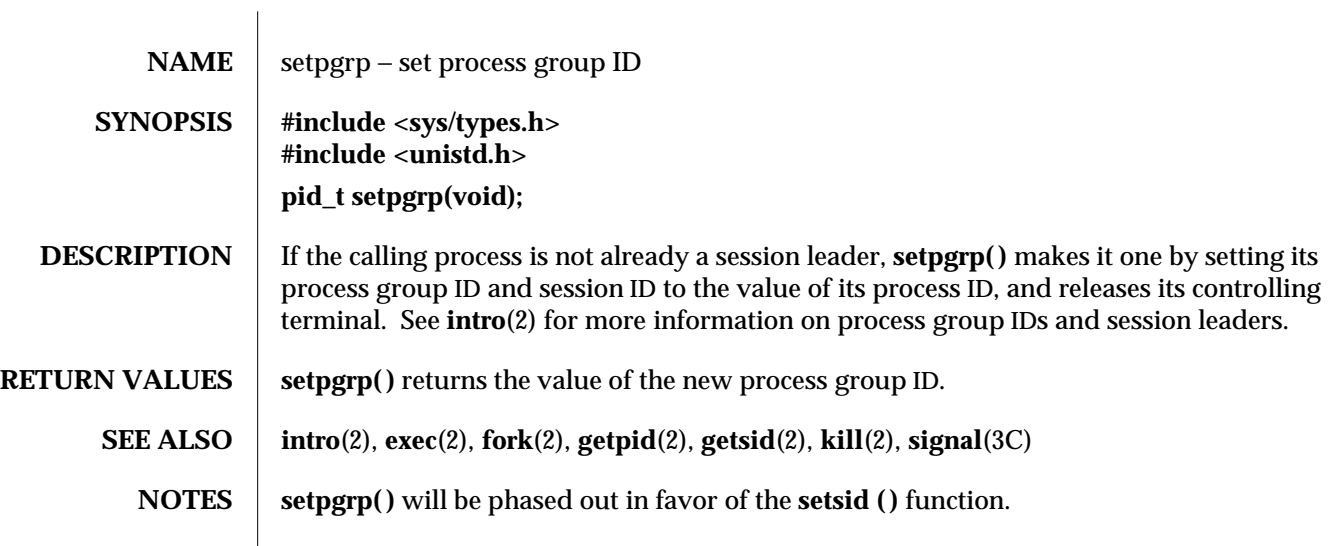

2-188 modified 29 Jul 1991

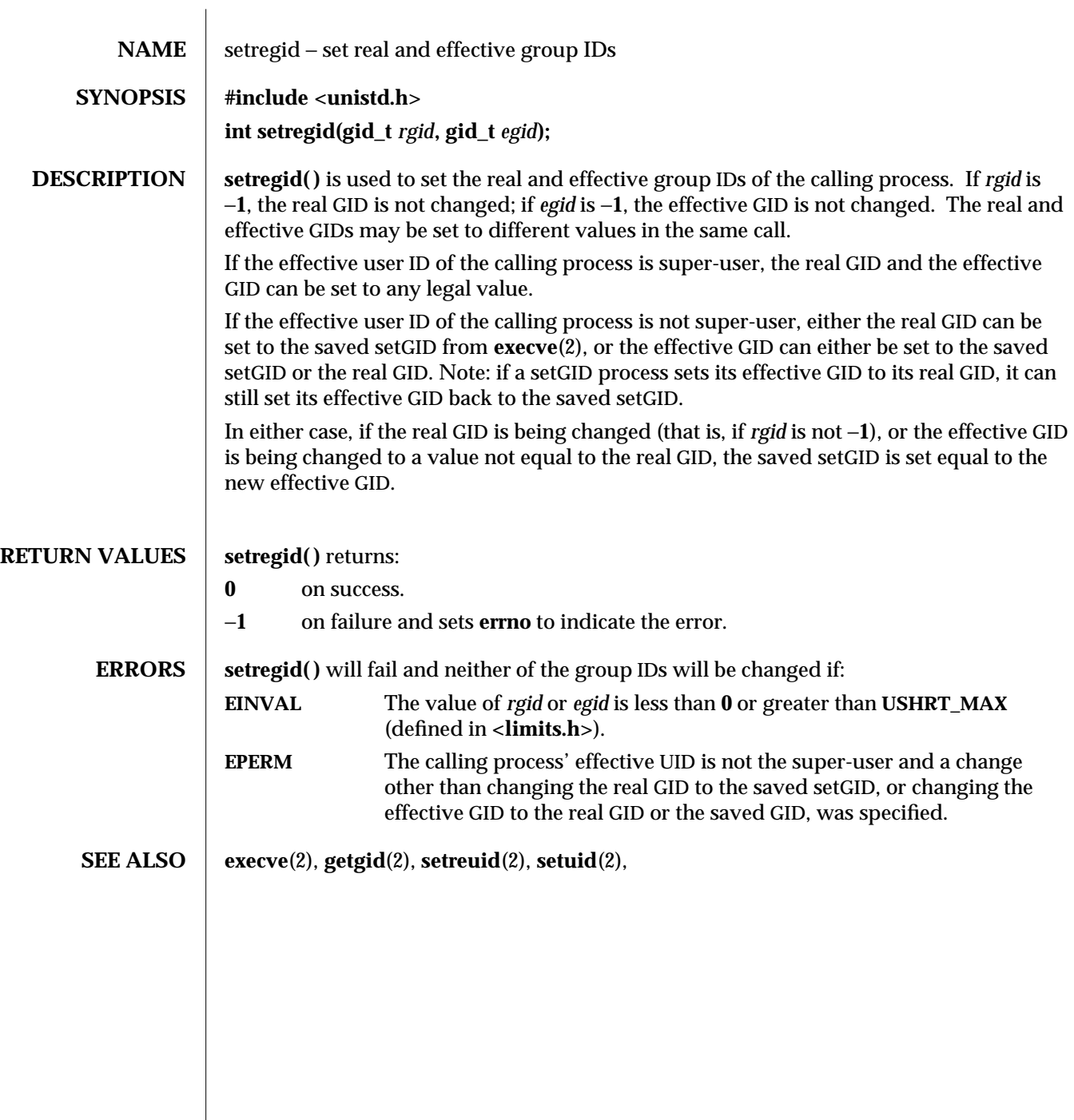

modified 16 Aug 1995 2-189

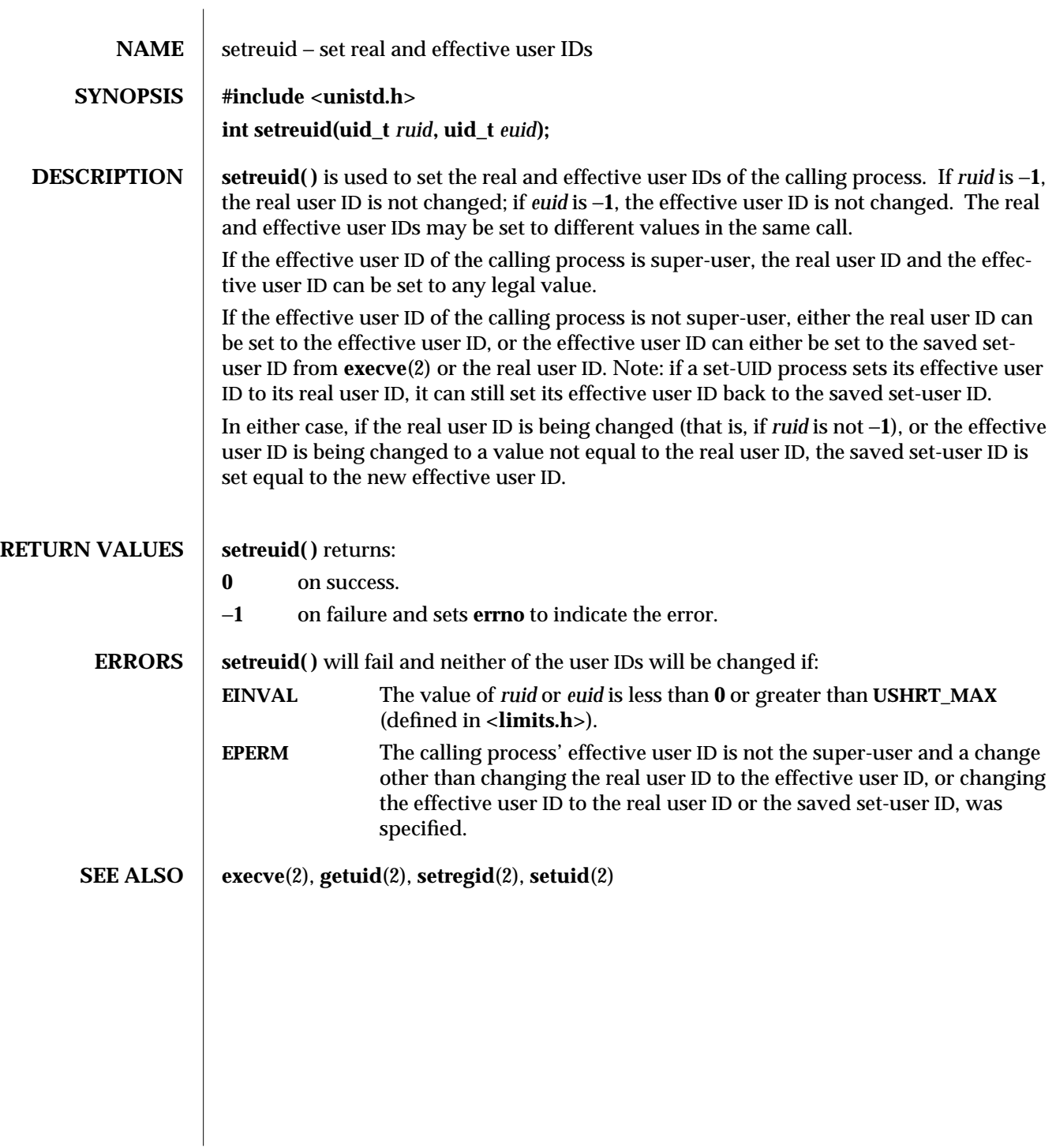

2-190 modified 16 Aug 1995

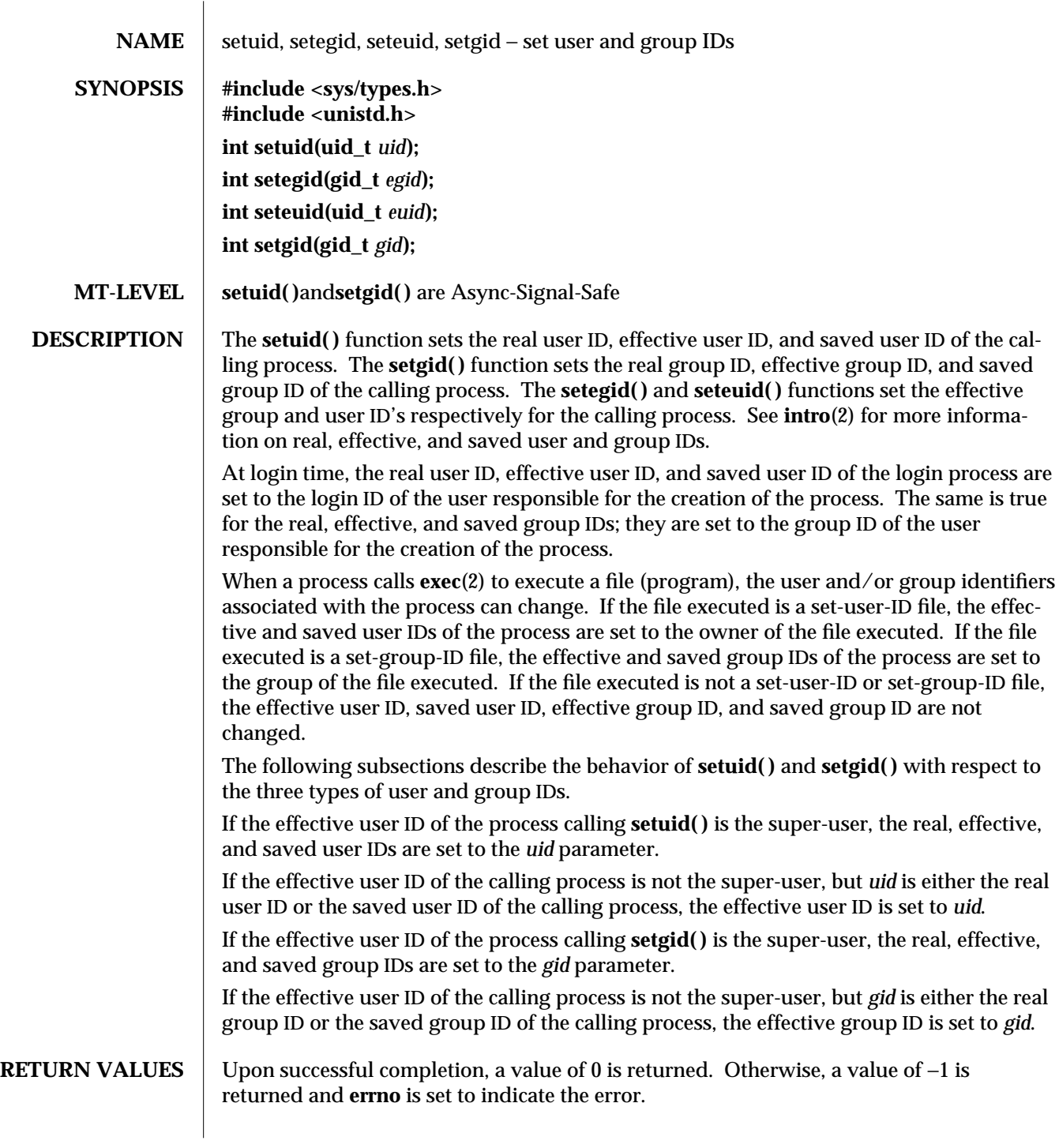

modified 2Dec 1993 2-191

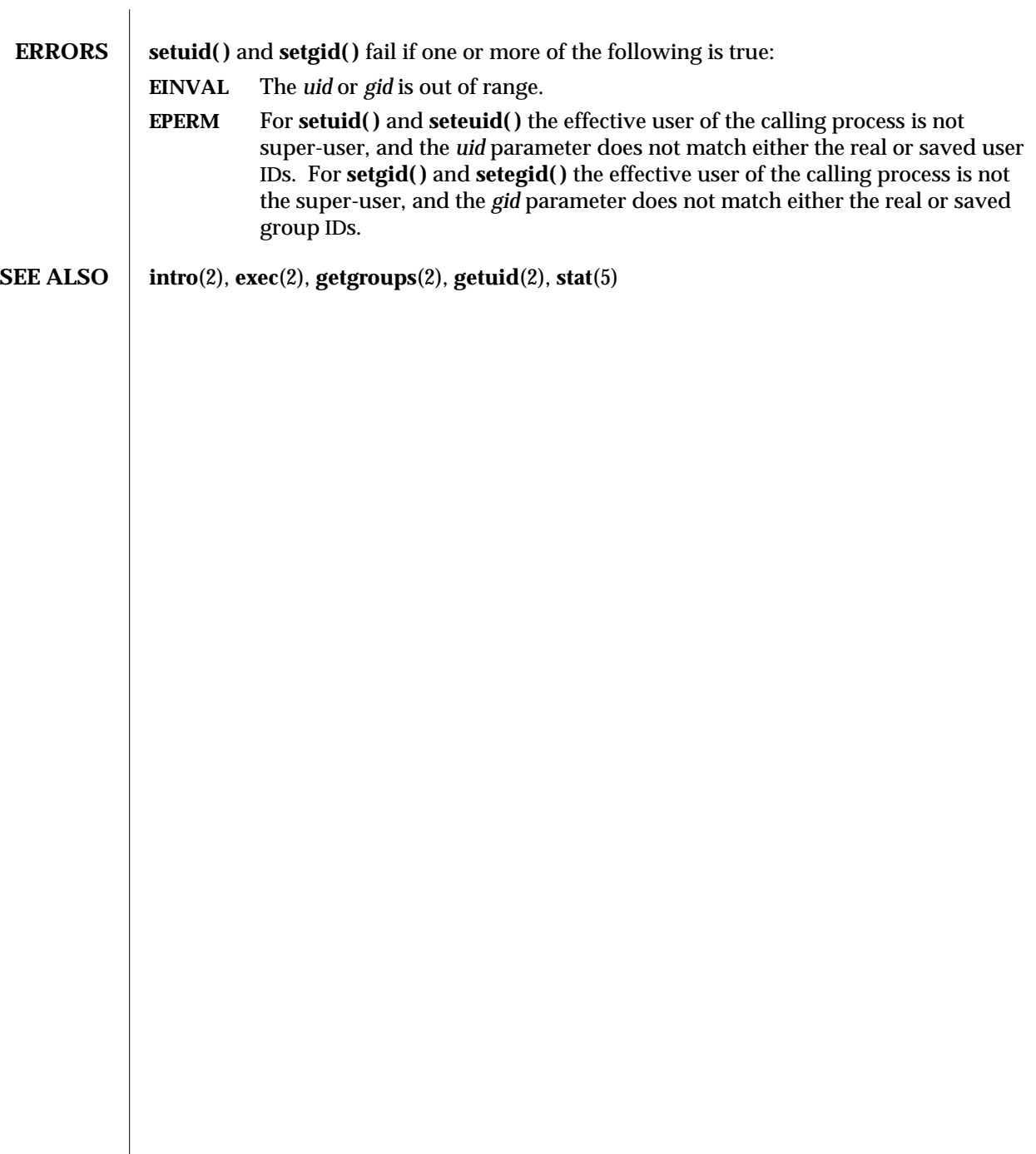

2-192 modified 2Dec 1993

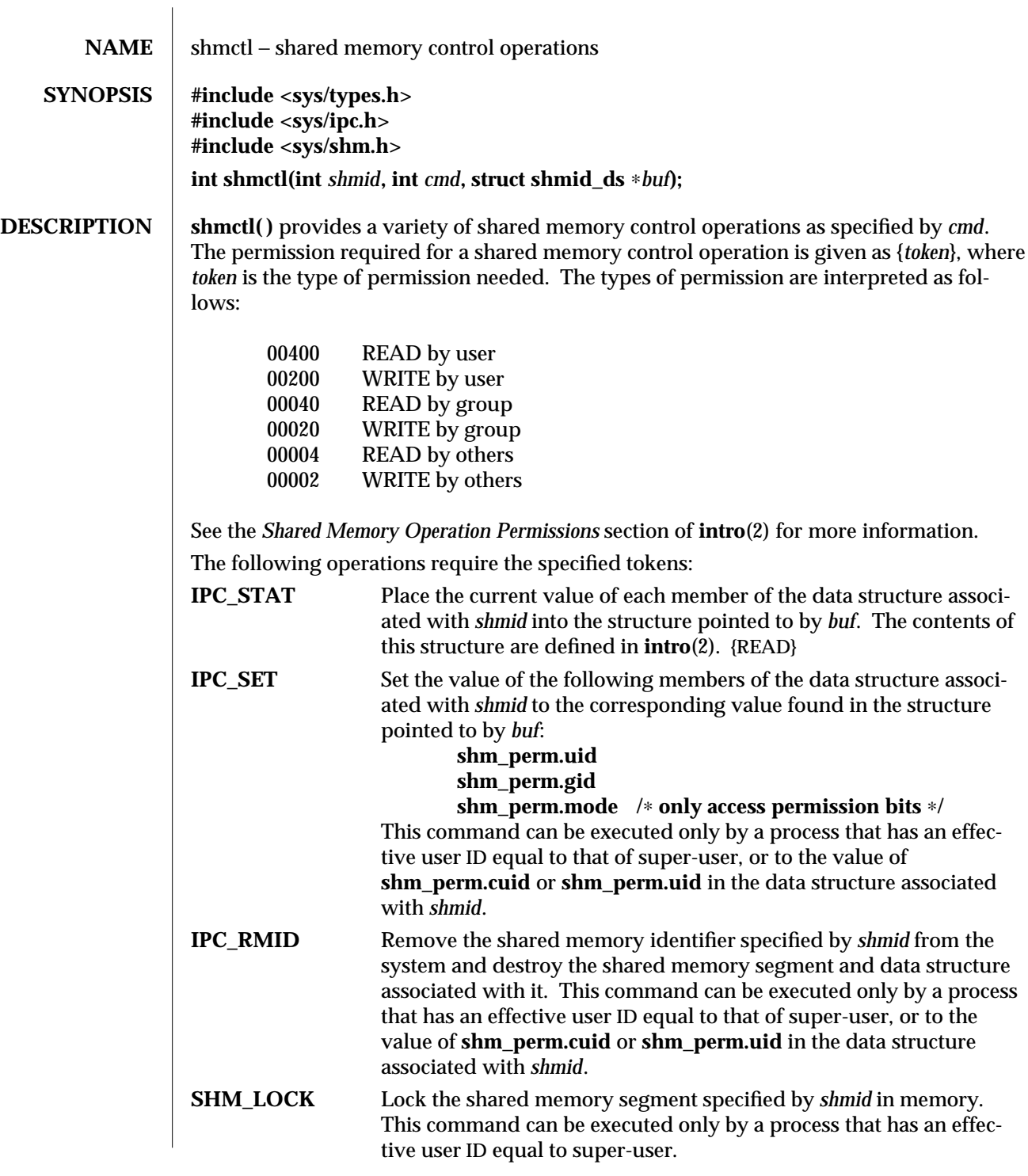

modified 29 Jul 1991 2-193

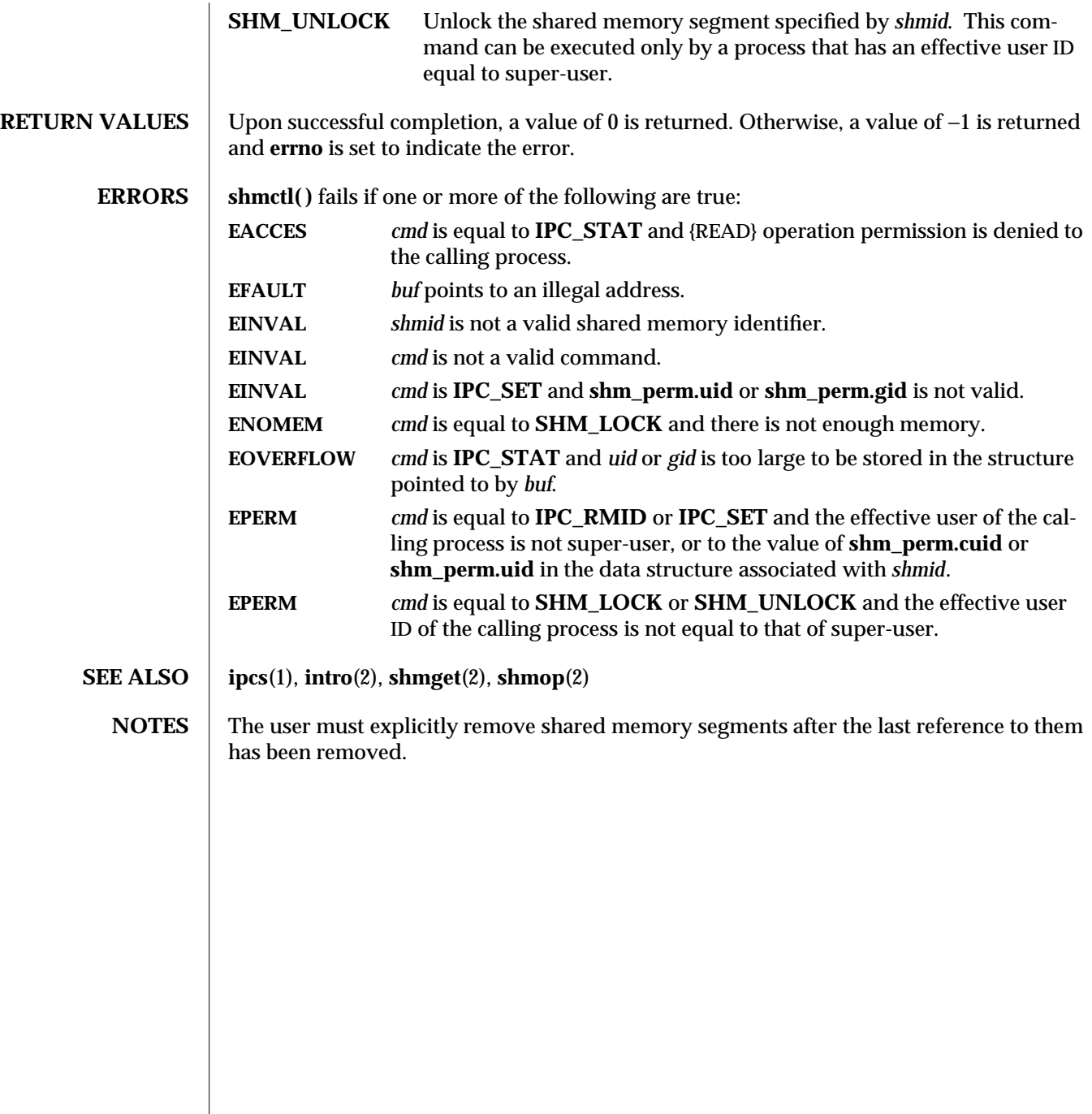

2-194 modified 29 Jul 1991

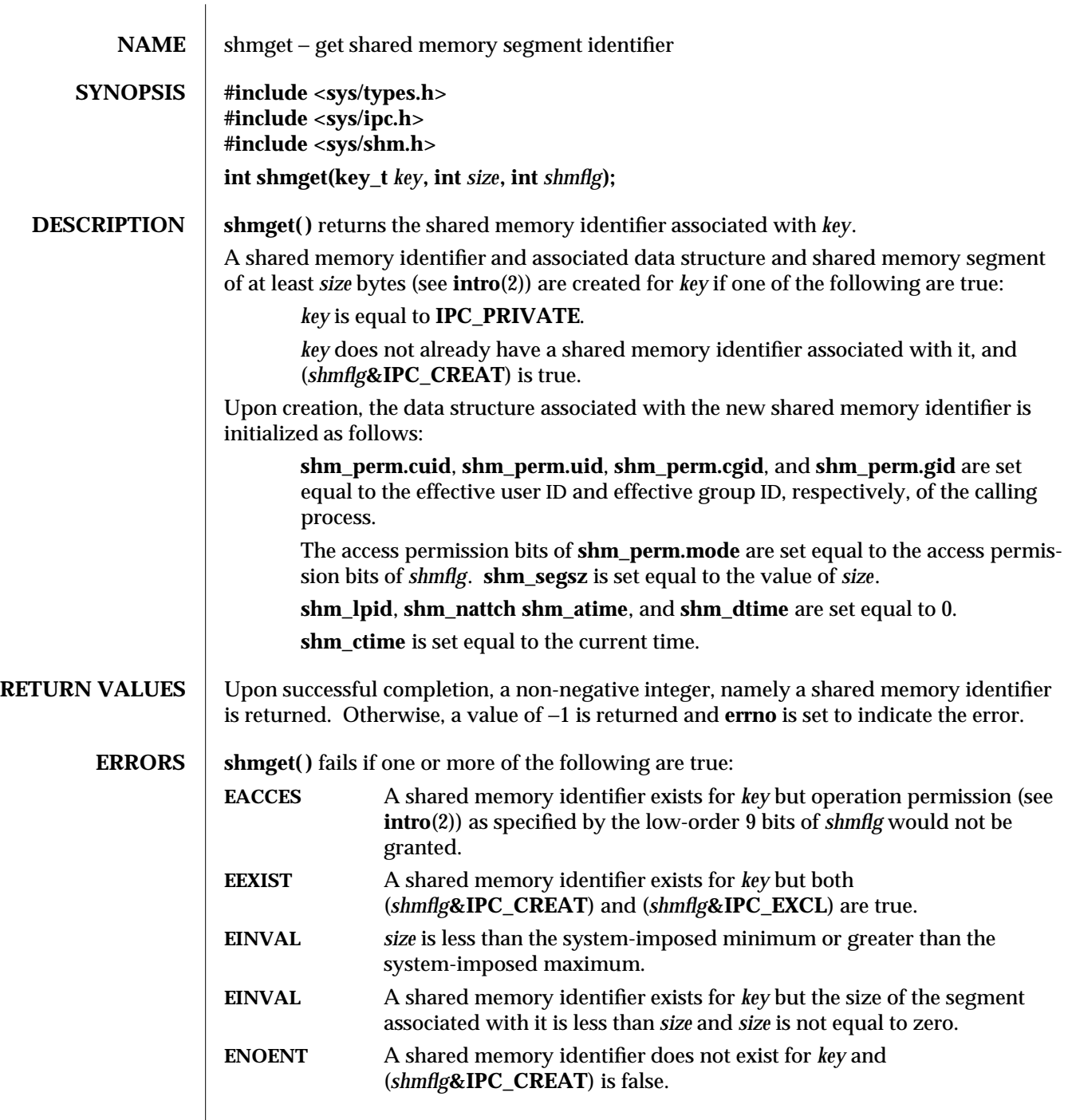

modified 5 Jul 1990 2-195

 $\overline{\phantom{a}}$ 

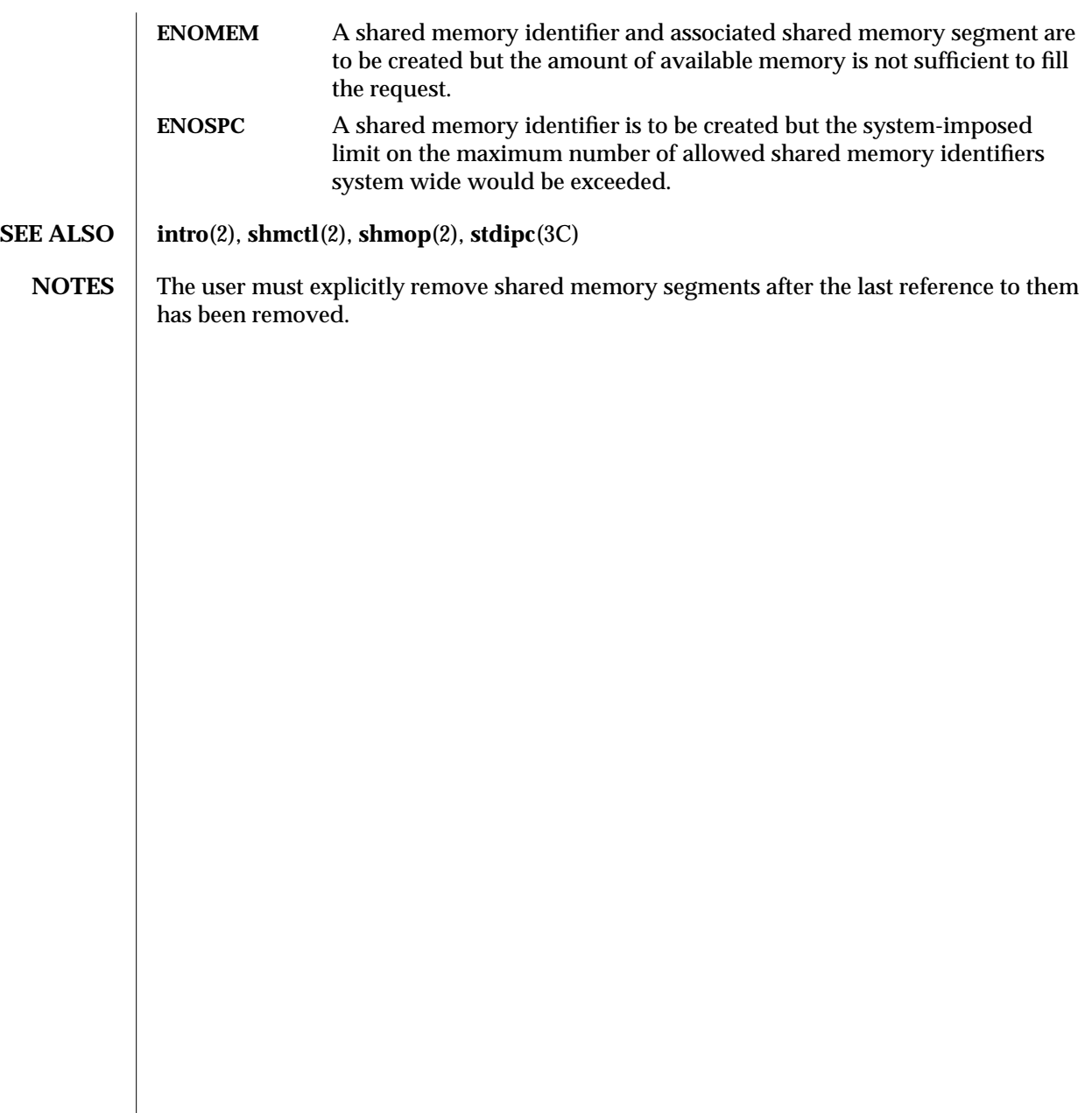

2-196 modified 5 Jul 1990

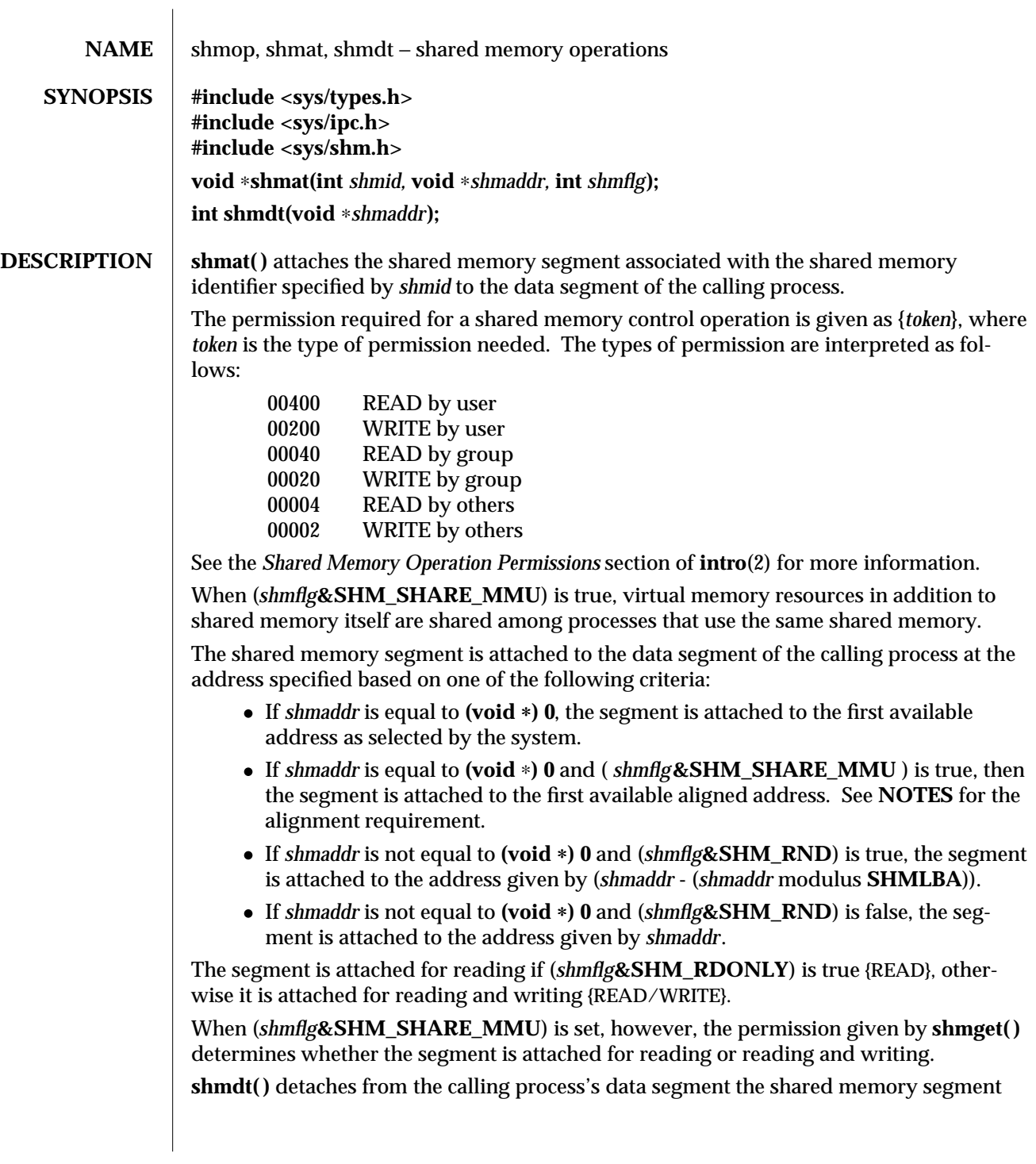

modified 19 Jul 1993 2-197

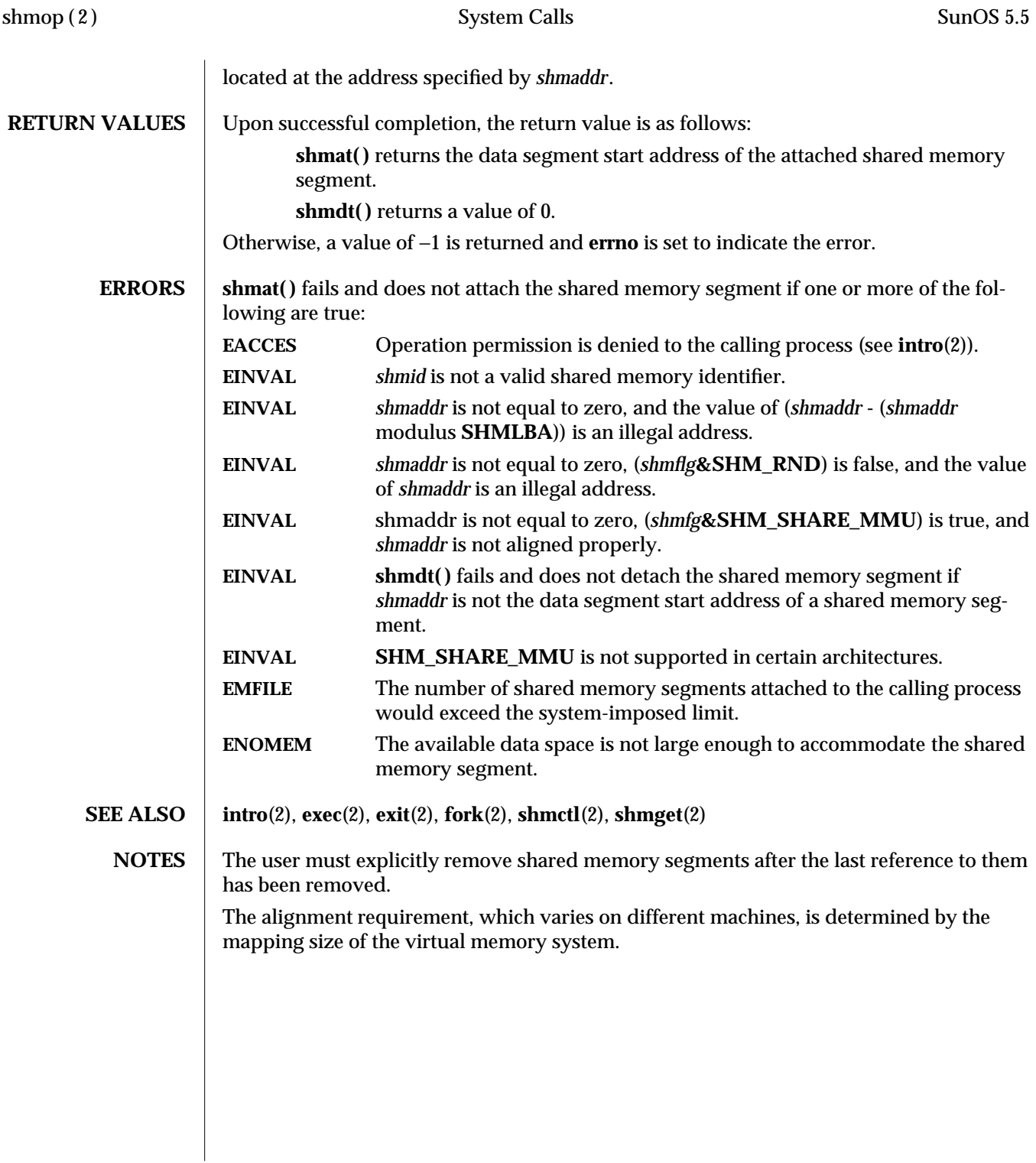

2-198 modified 19 Jul 1993

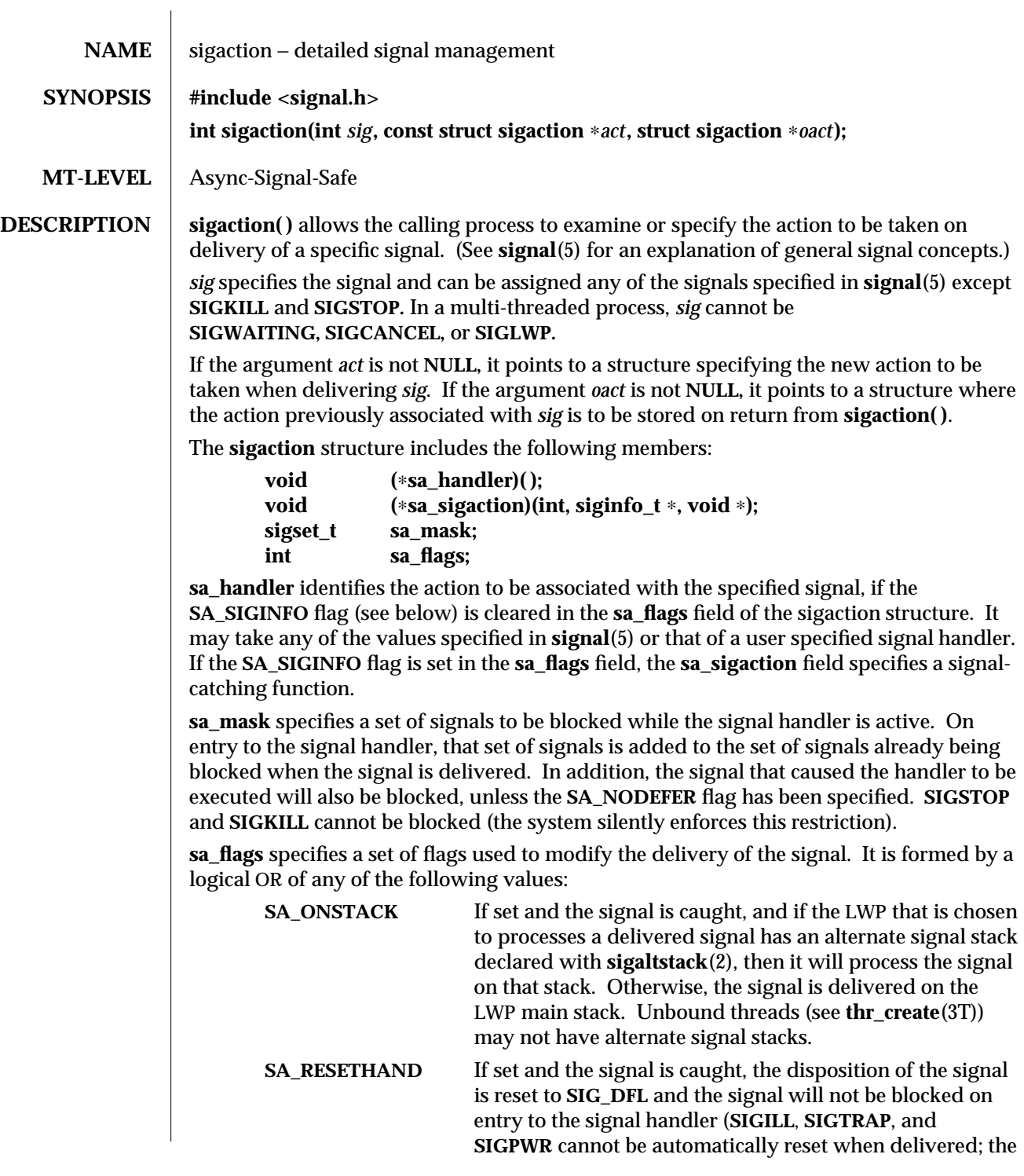

modified 30 Jul 1992 2-199

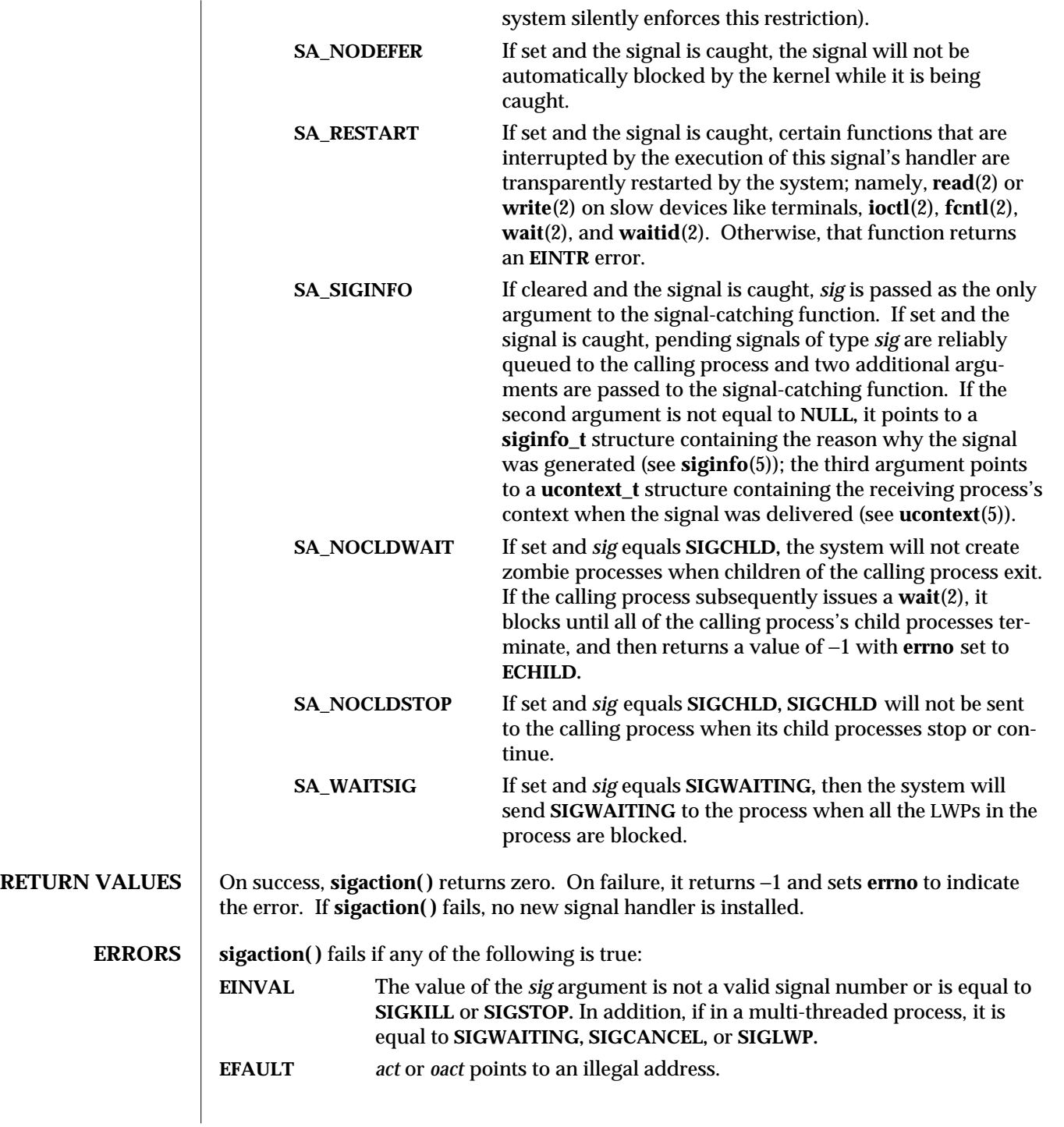

2-200 modified 30 Jul 1992

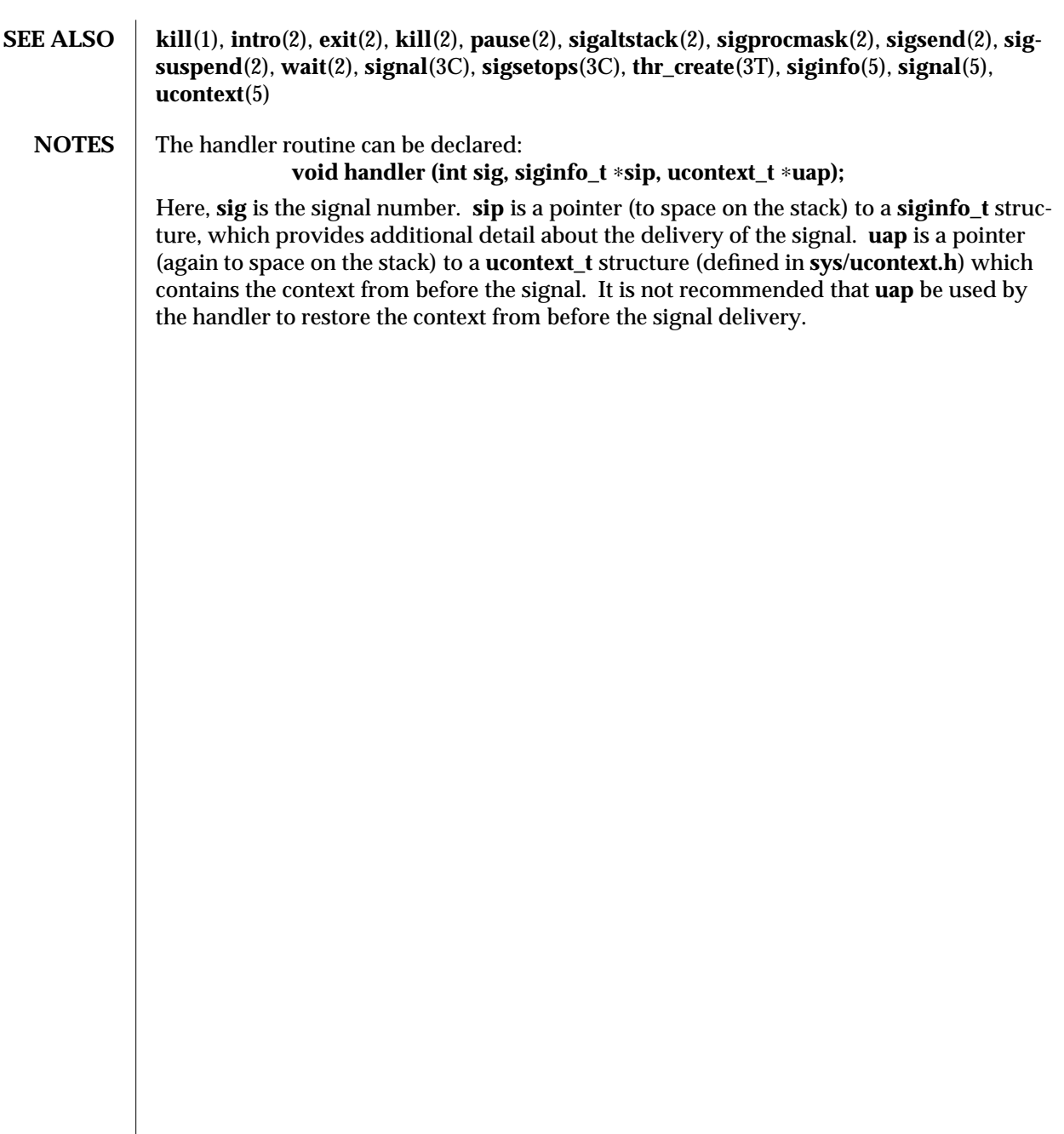

modified 30 Jul 1992 2-201

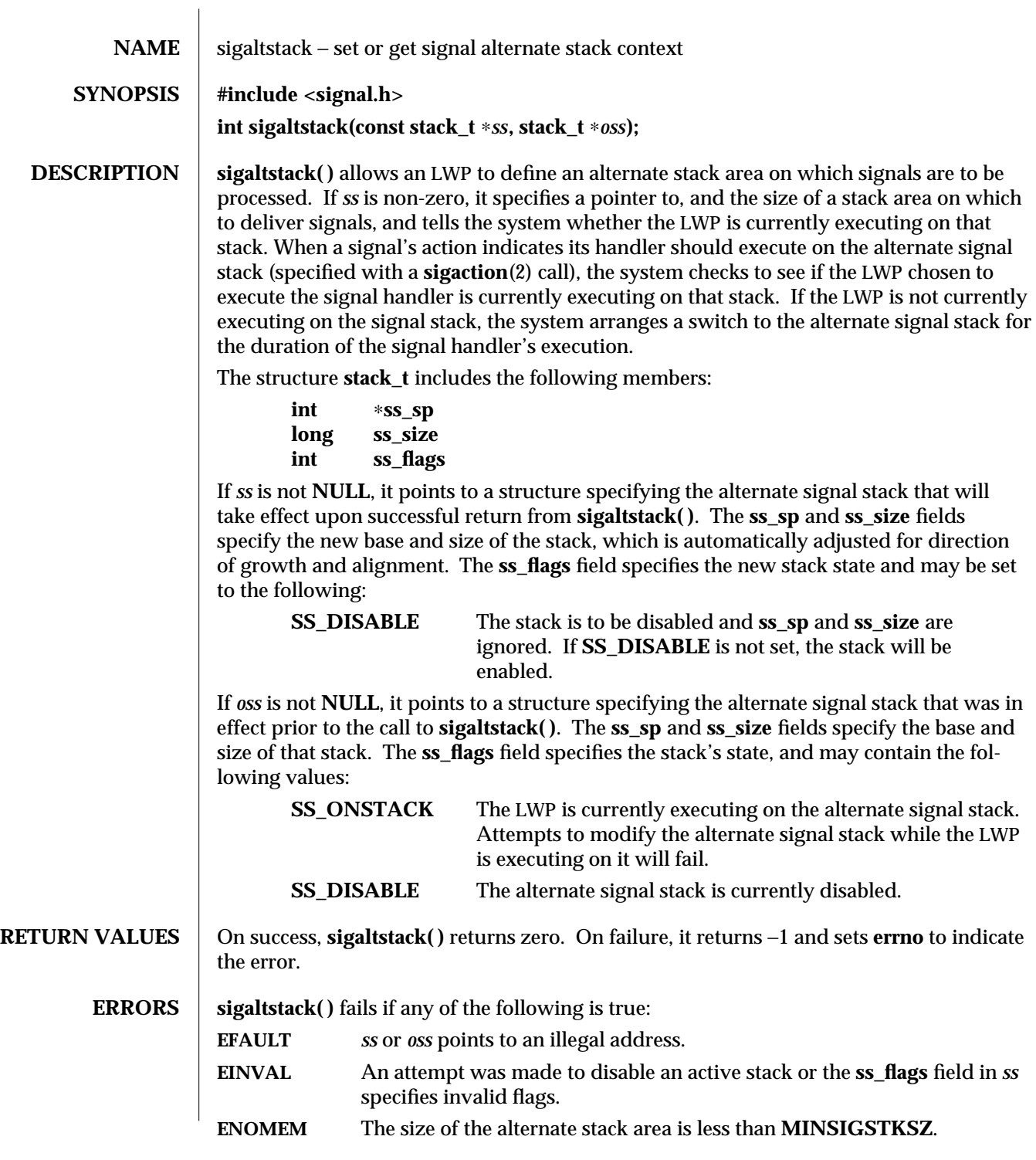

2-202 modified 30 Jul 1992

**SEE ALSO getcontext**(2), **sigaction**(2), **ucontext**(5)

**NOTES** The value **SIGSTKSZ** is defined to be the number of bytes that would be used to cover the usual case when allocating an alternate stack area. The value **MINSIGSTKSZ** is defined to be the minimum stack size for a signal handler. In computing an alternate stack size, a program should add that amount to its stack requirements to allow for the operating system overhead.

The following code fragment is typically used to allocate an alternate stack:

```
if ((sigstk.ss_sp = (char ∗)malloc(SIGSTKSZ)) == NULL)
/∗ error return ∗/;
```
**sigstk.ss\_size = SIGSTKSZ; sigstk.ss\_flags = 0; if (sigaltstack(&sigstk, (stack\_t** ∗**)0) < 0) perror("sigaltstack");**

modified 30 Jul 1992 2-203

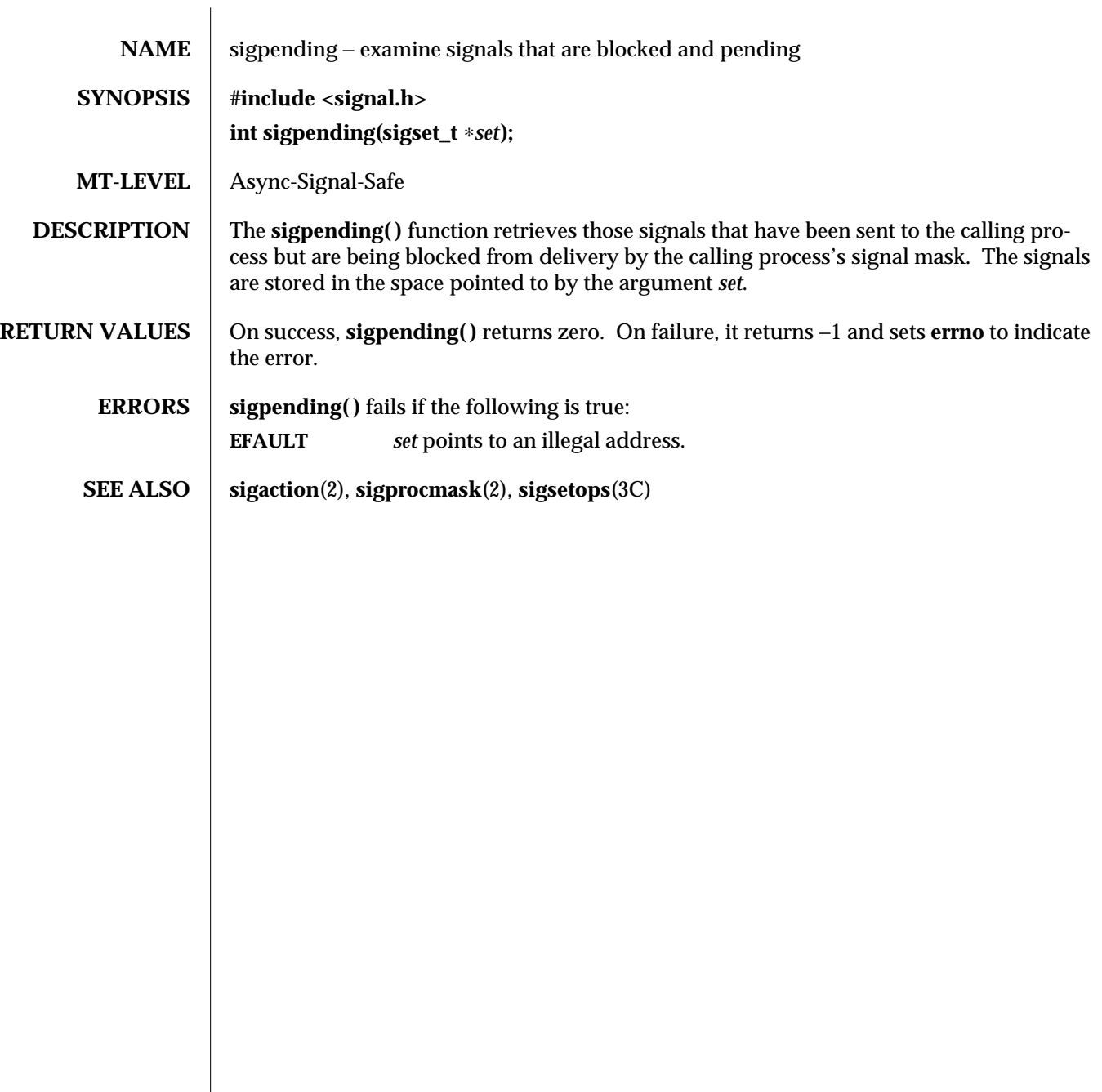

2-204 modified 5 Jul 1990

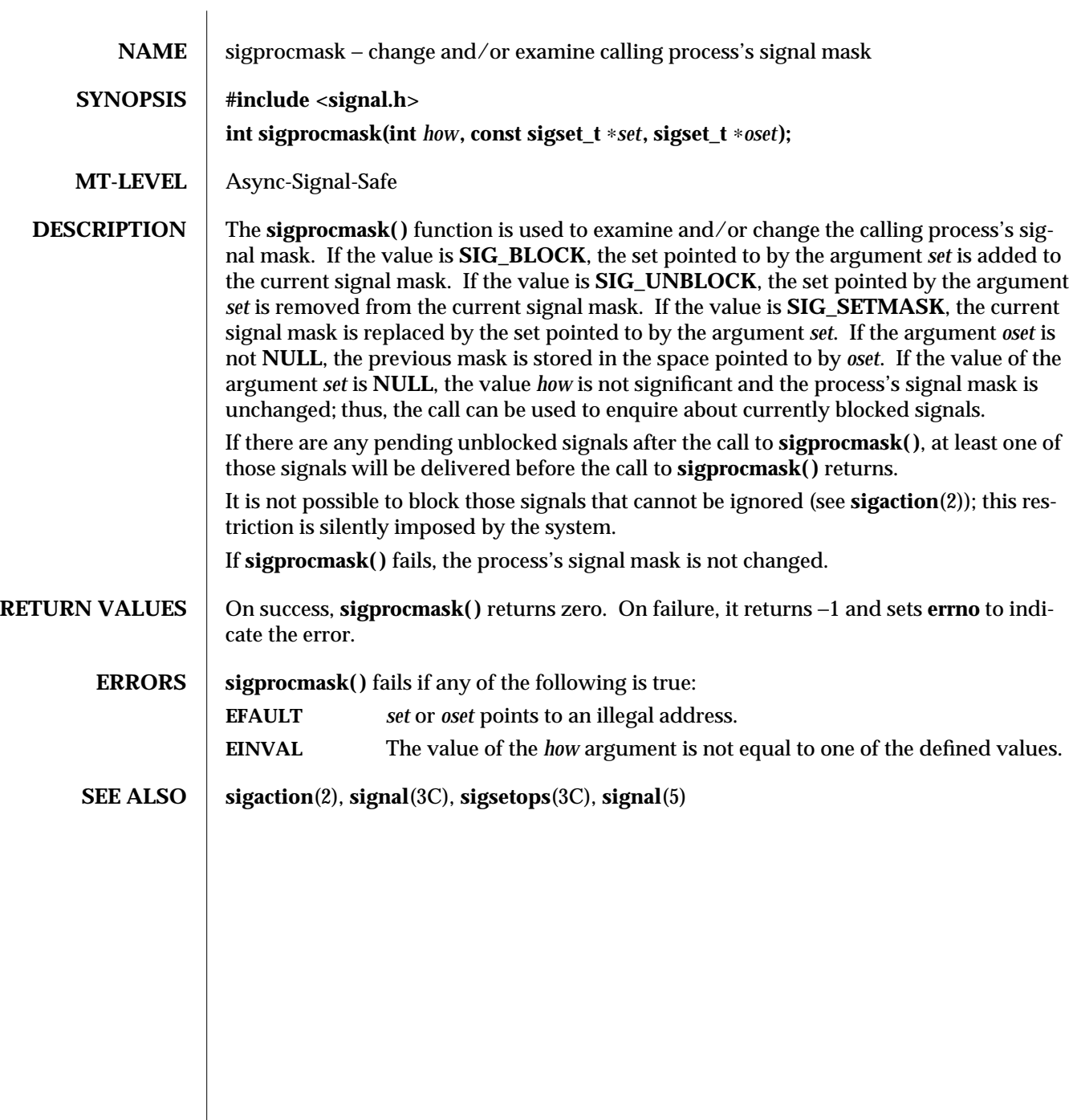

modified 5 Jul 1990 2-205

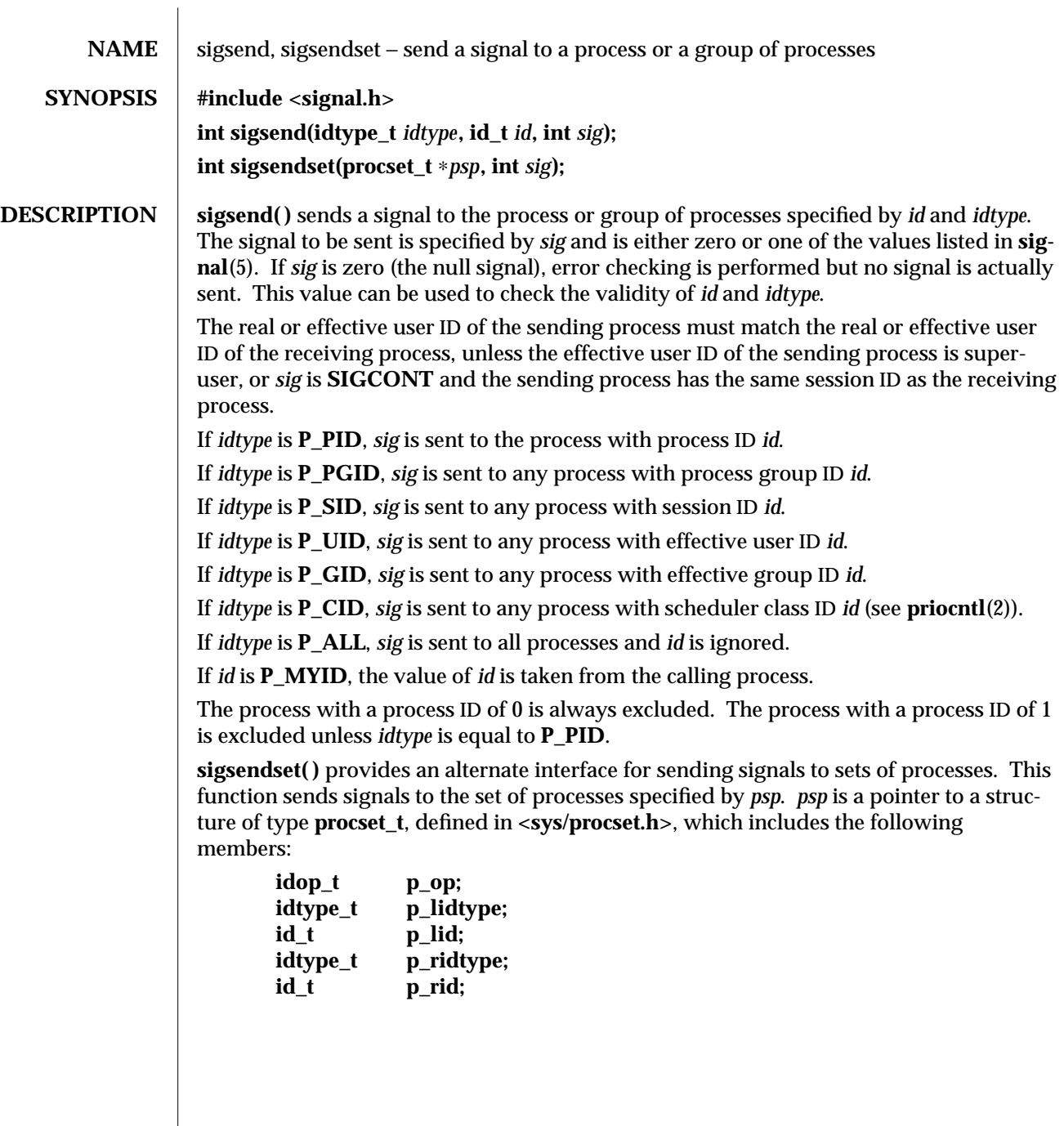

2-206 modified 5 Jul 1990

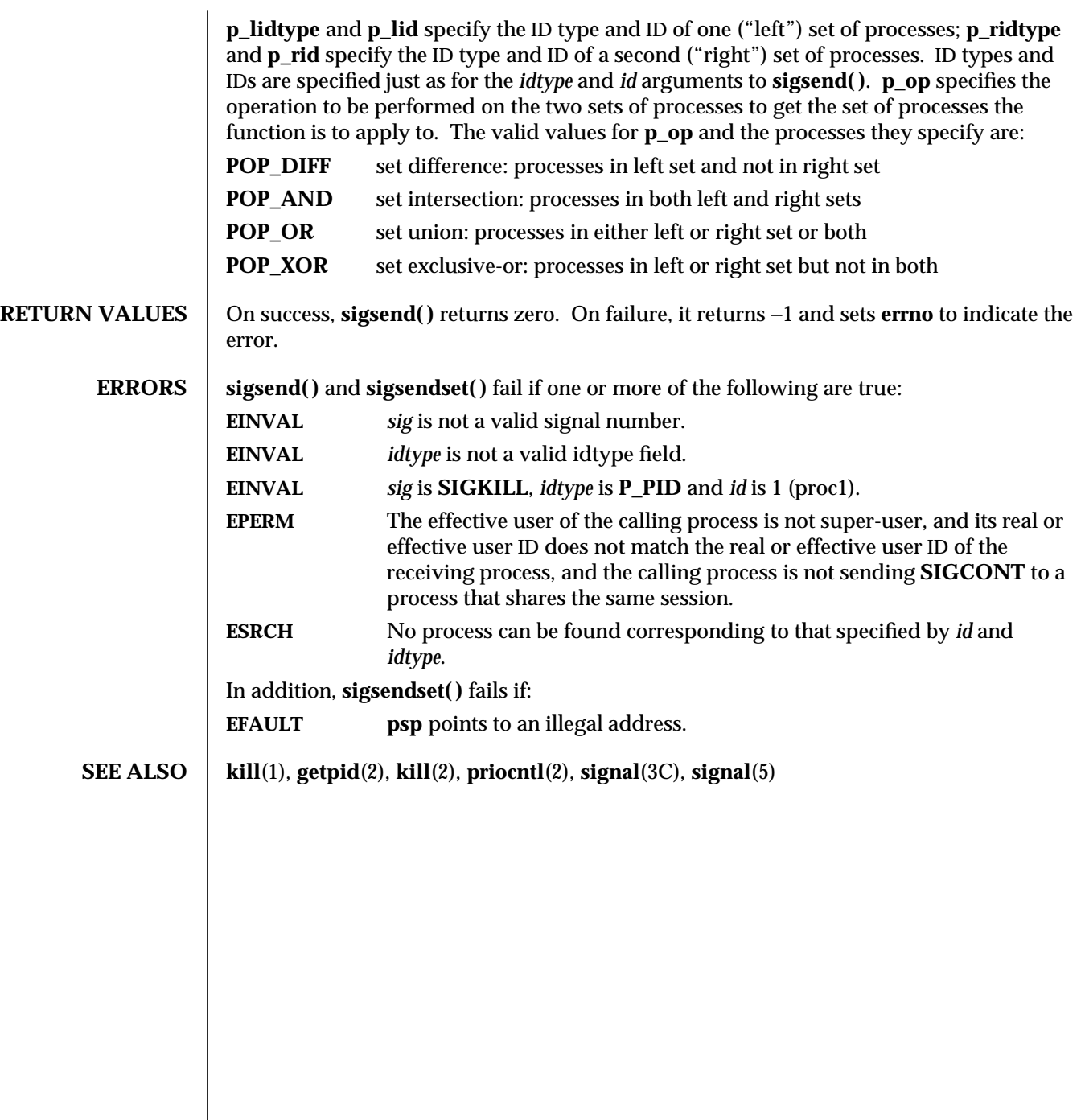

modified 5 Jul 1990 2-207

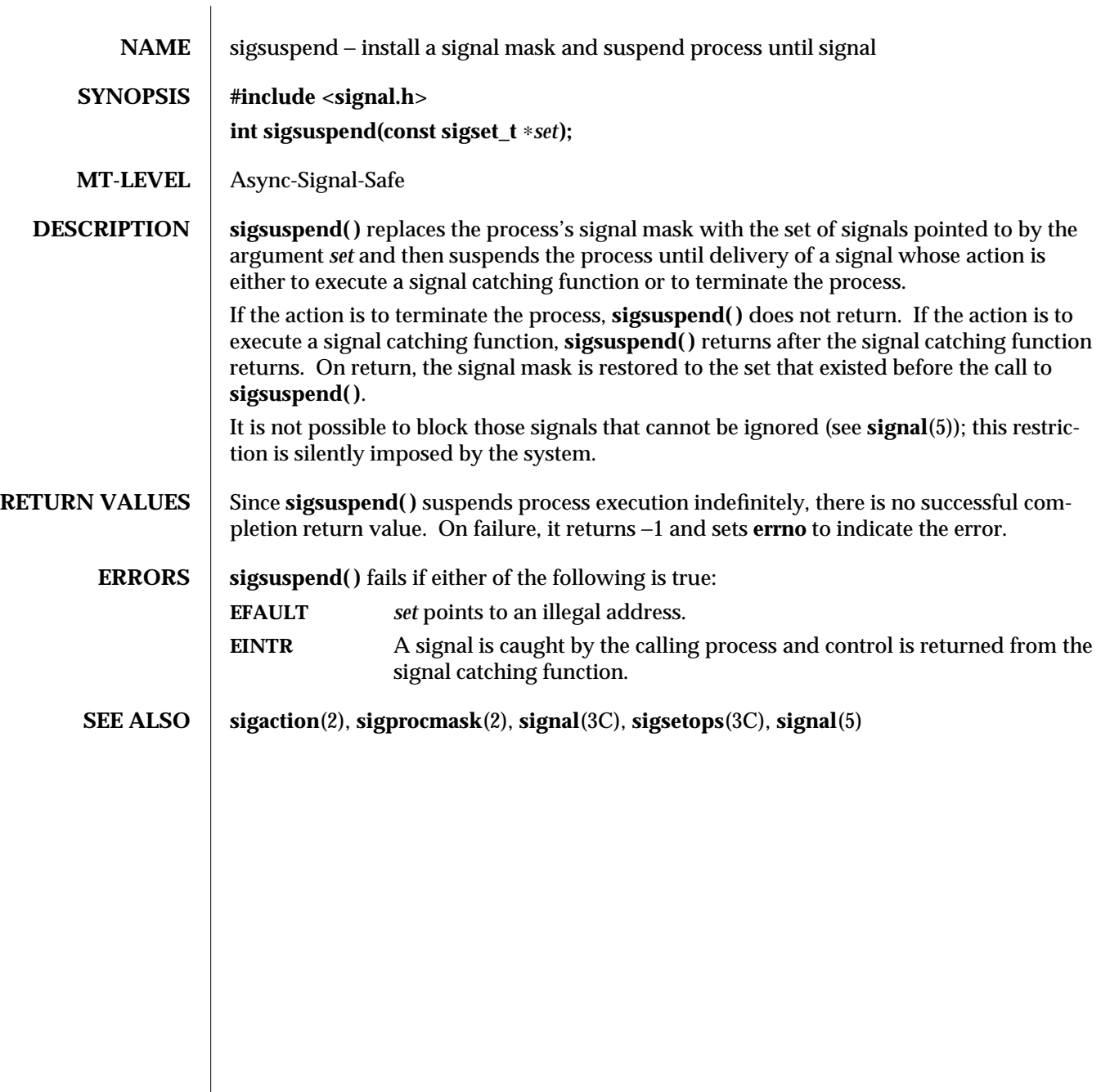

2-208 modified 5 Jul 1990

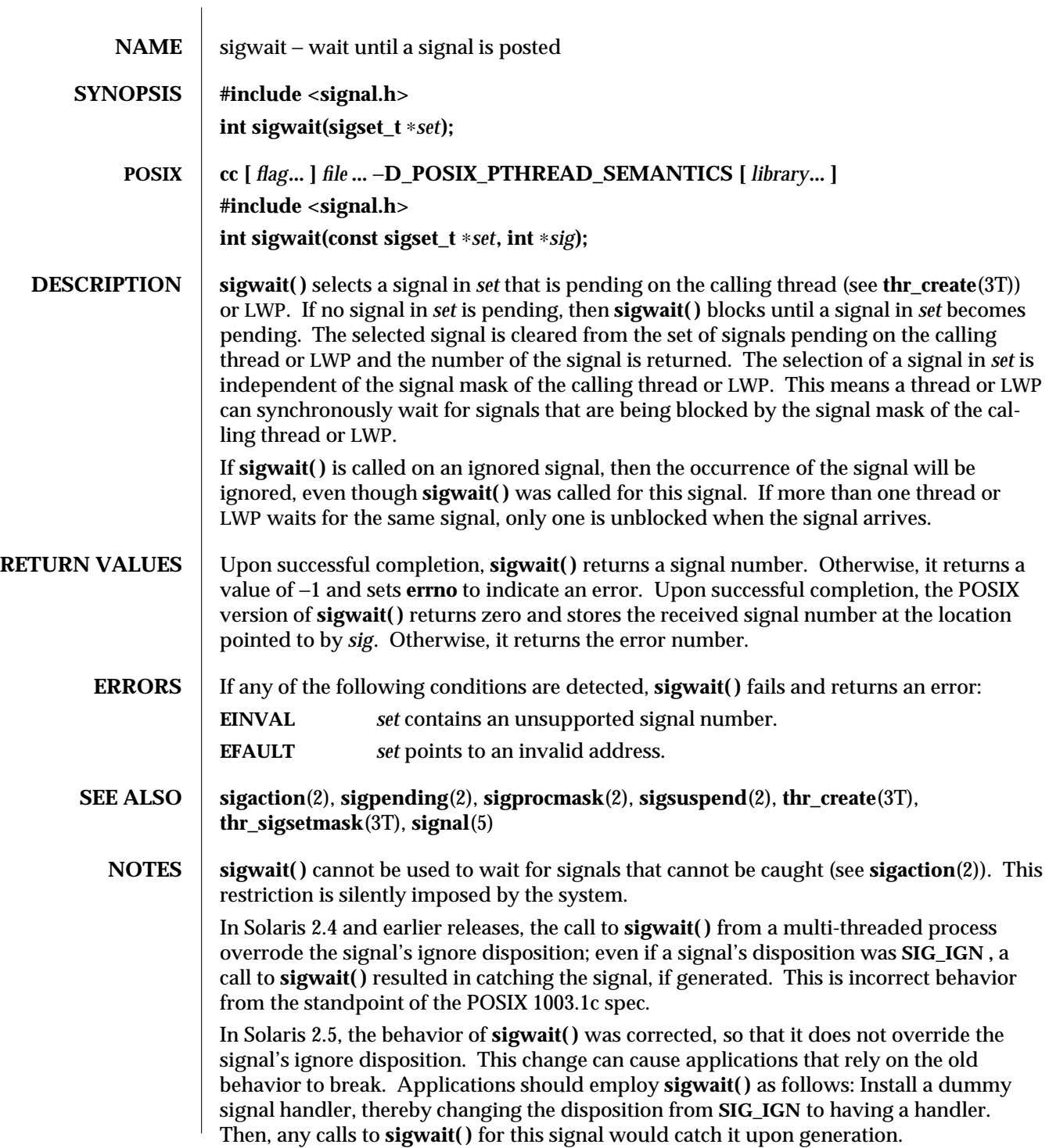

modified 22 Aug 1995 2-209

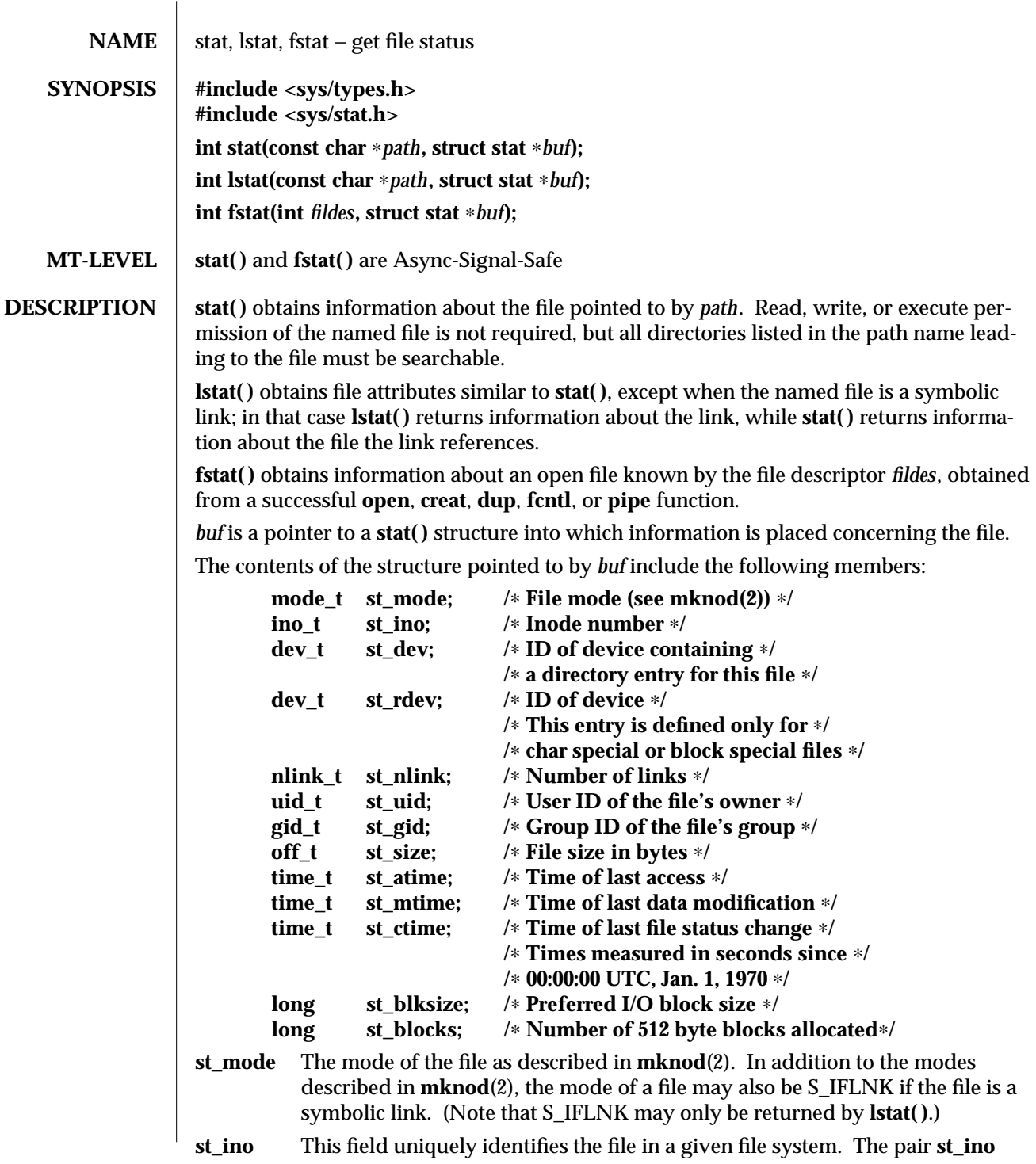

2-210 modified 9 Mar 1994

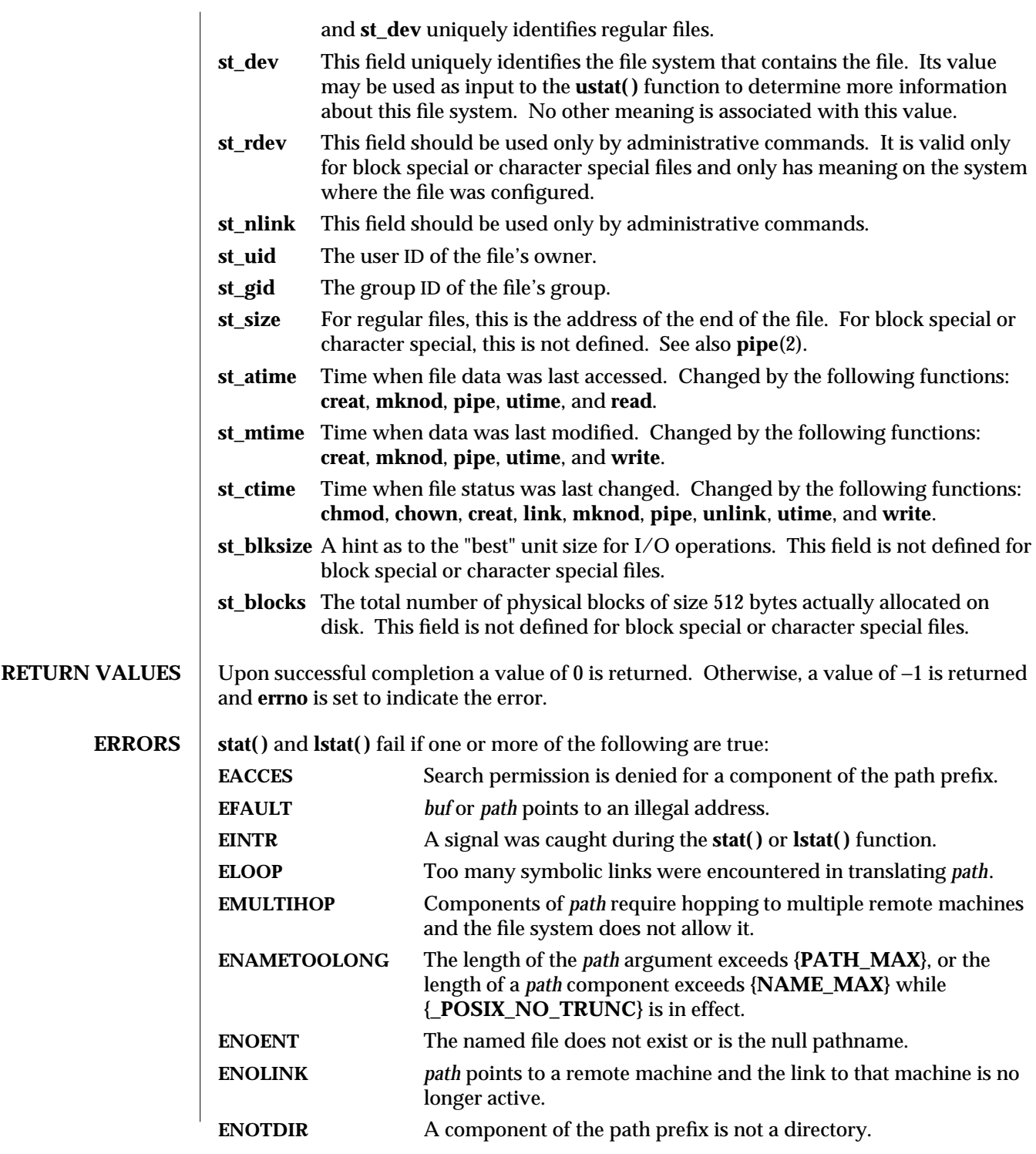

modified 9 Mar 1994 2-211

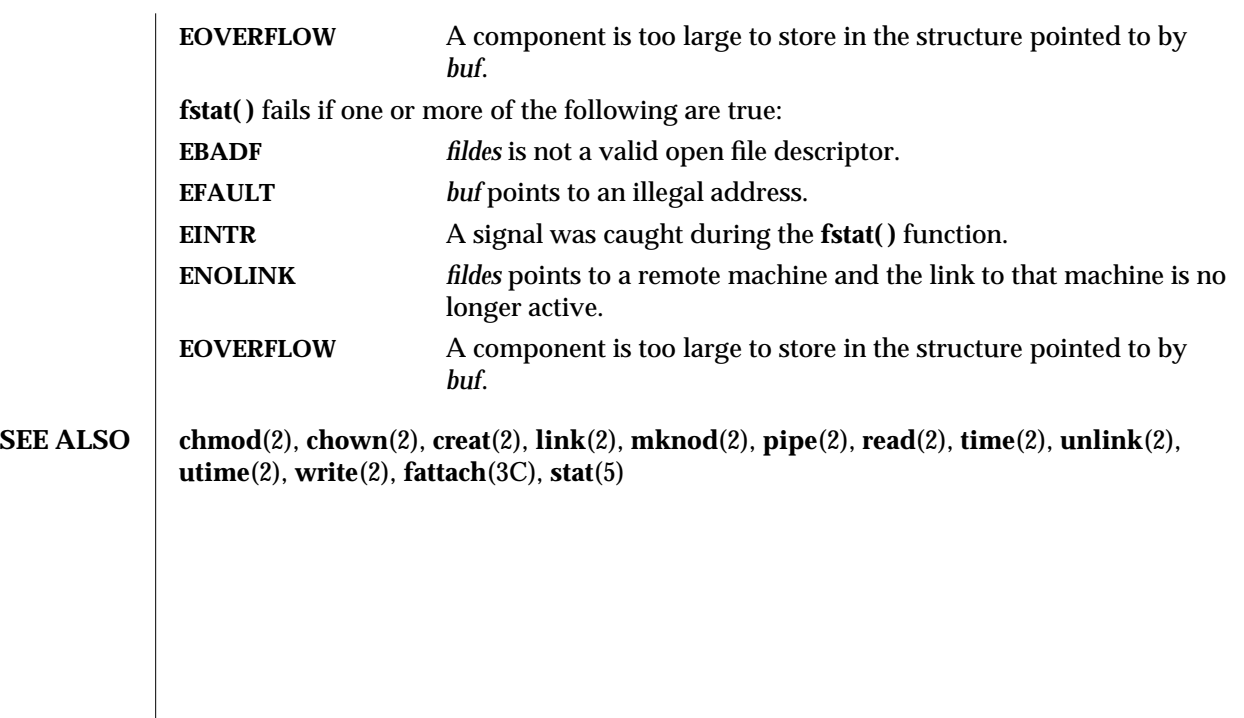

2-212 modified 9 Mar 1994
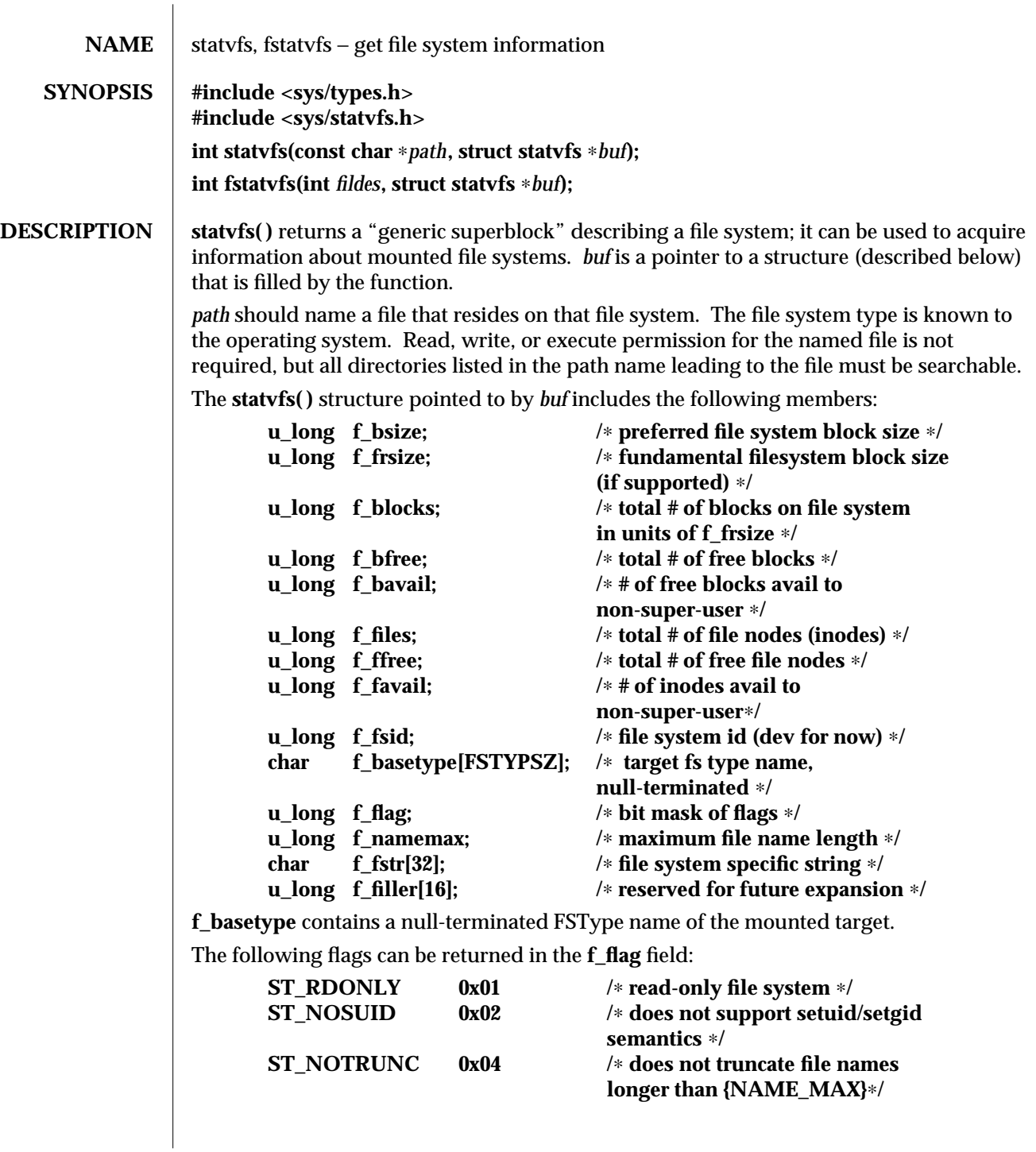

modified 26 May 1993 2-213

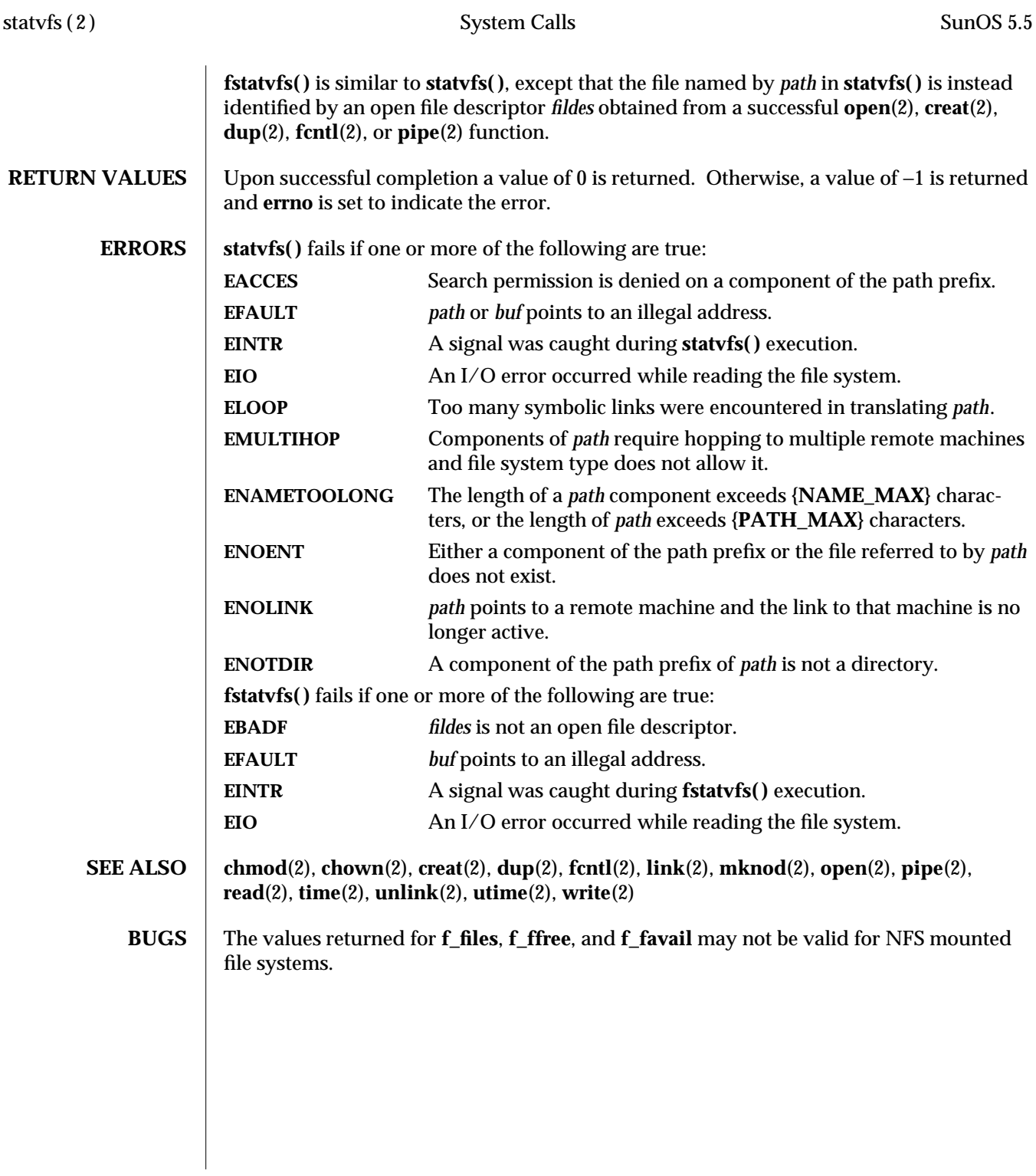

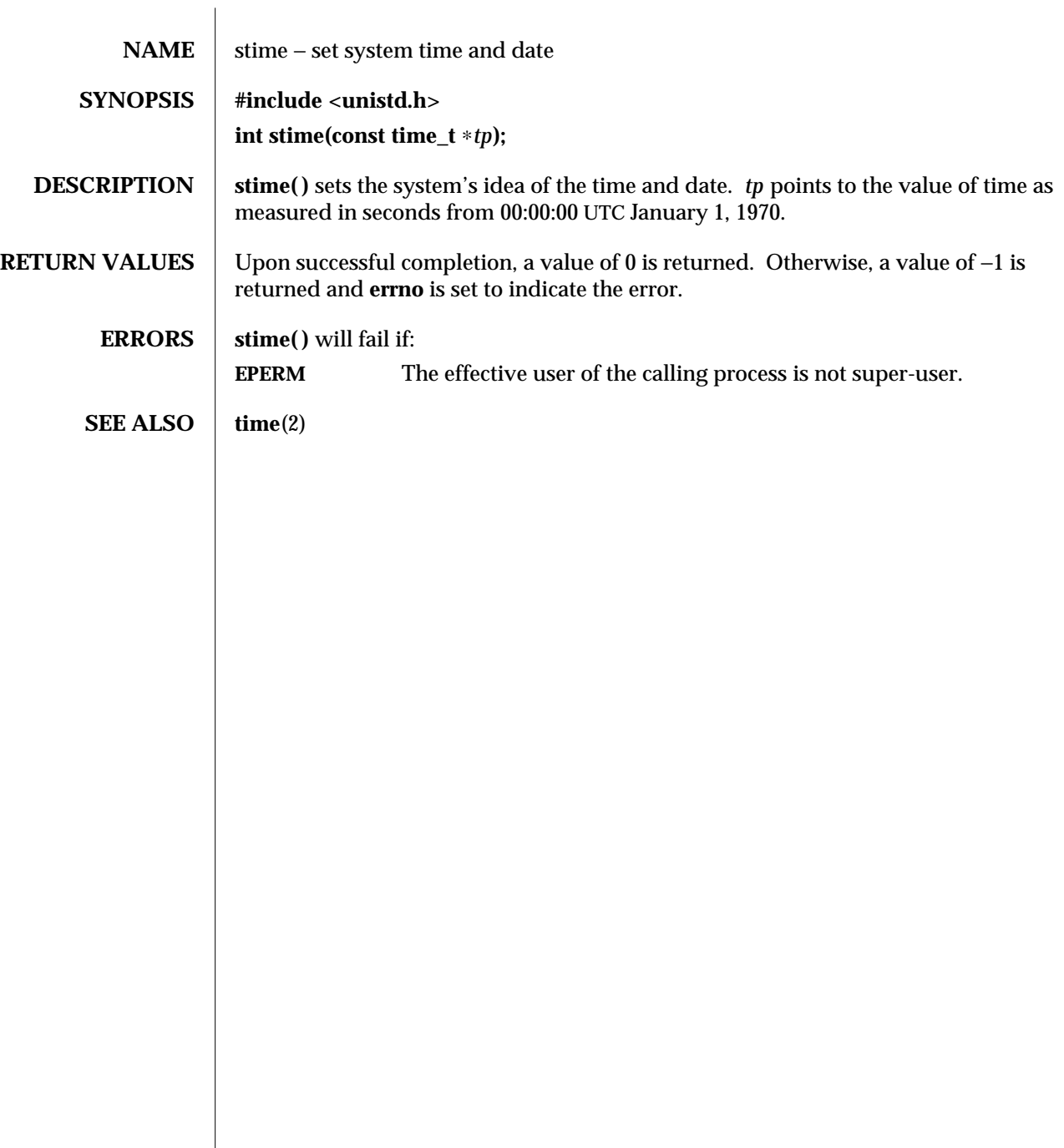

modified 5 Jul 1990 2-215

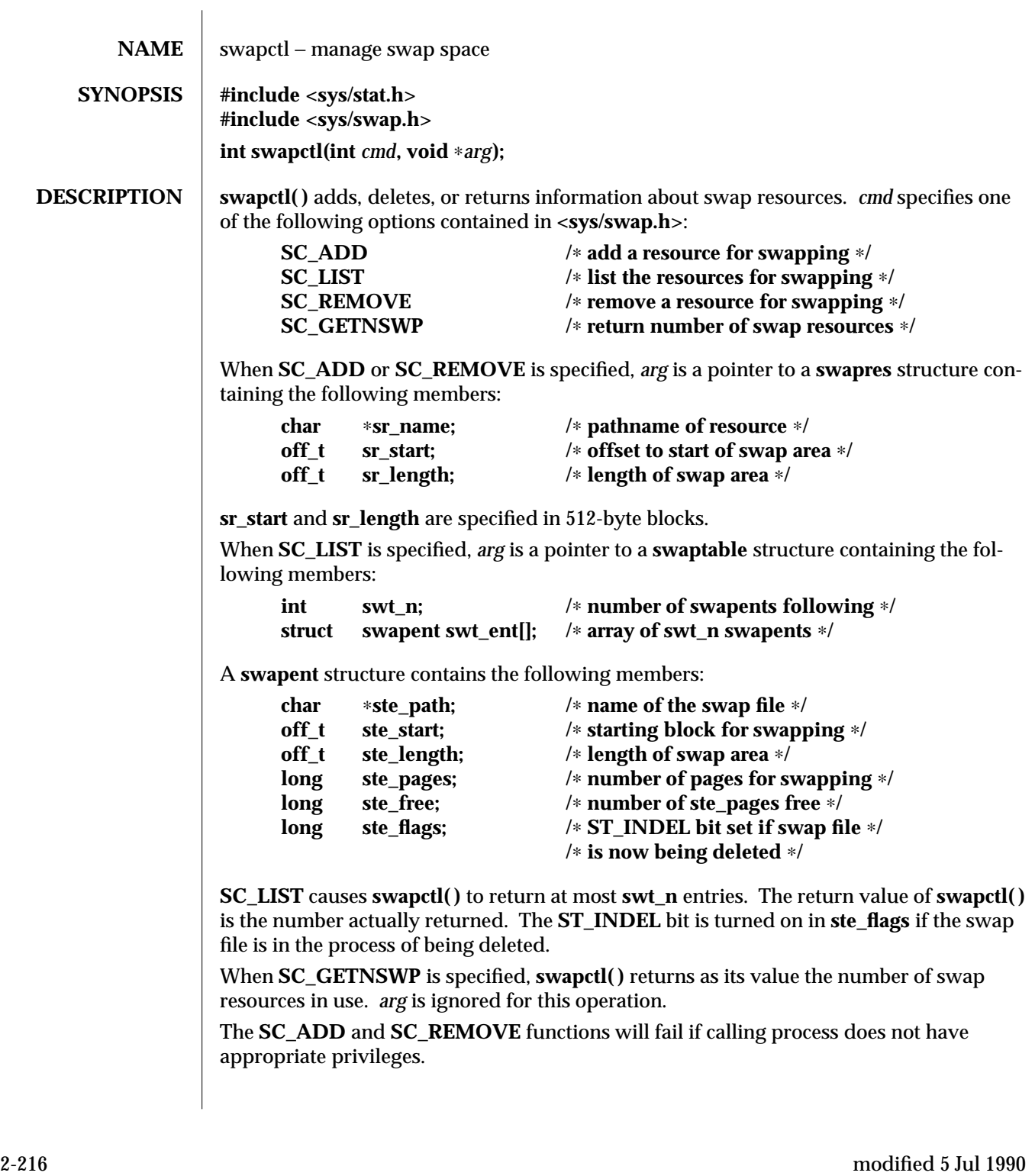

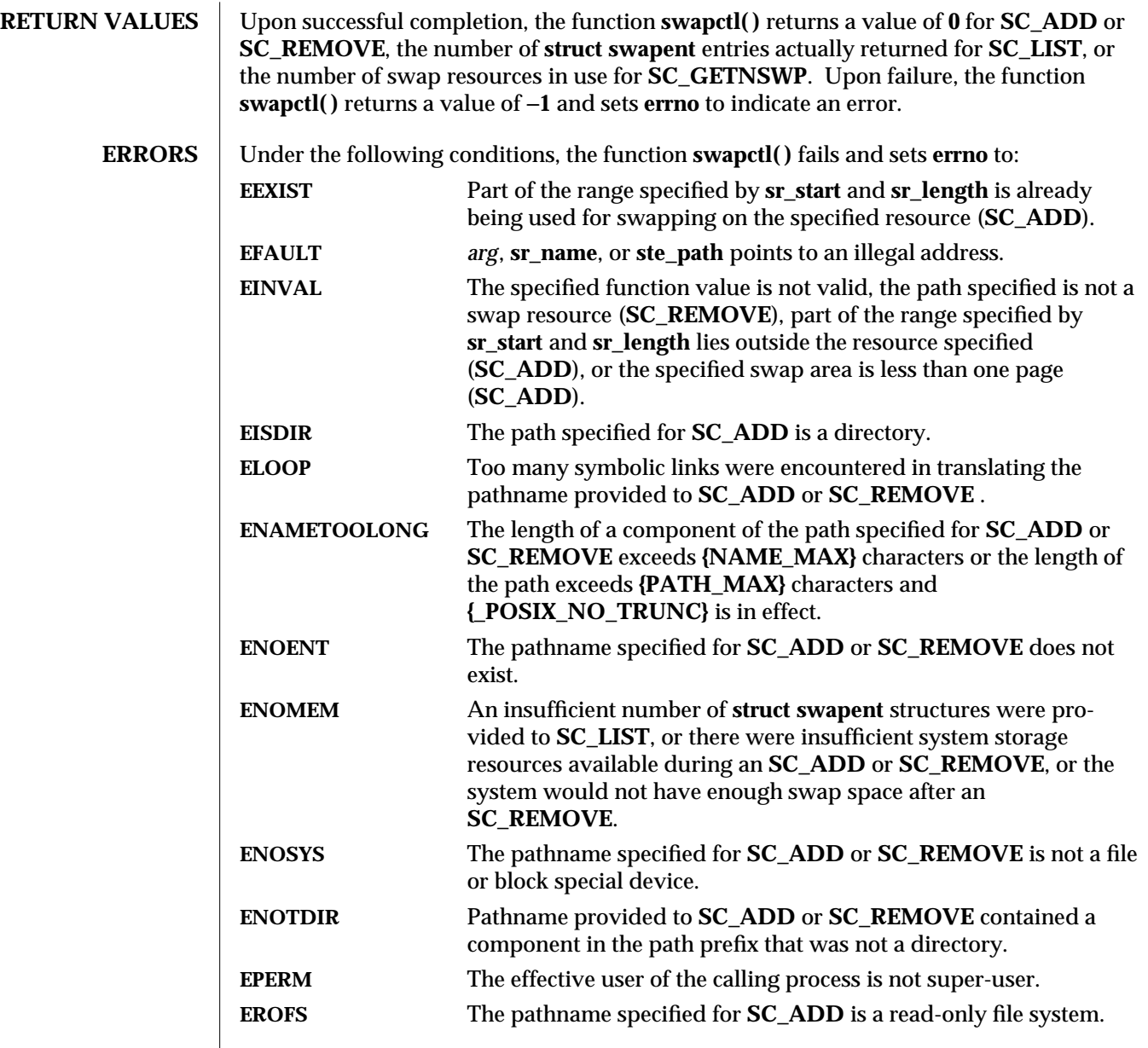

modified 5 Jul 1990 2-217

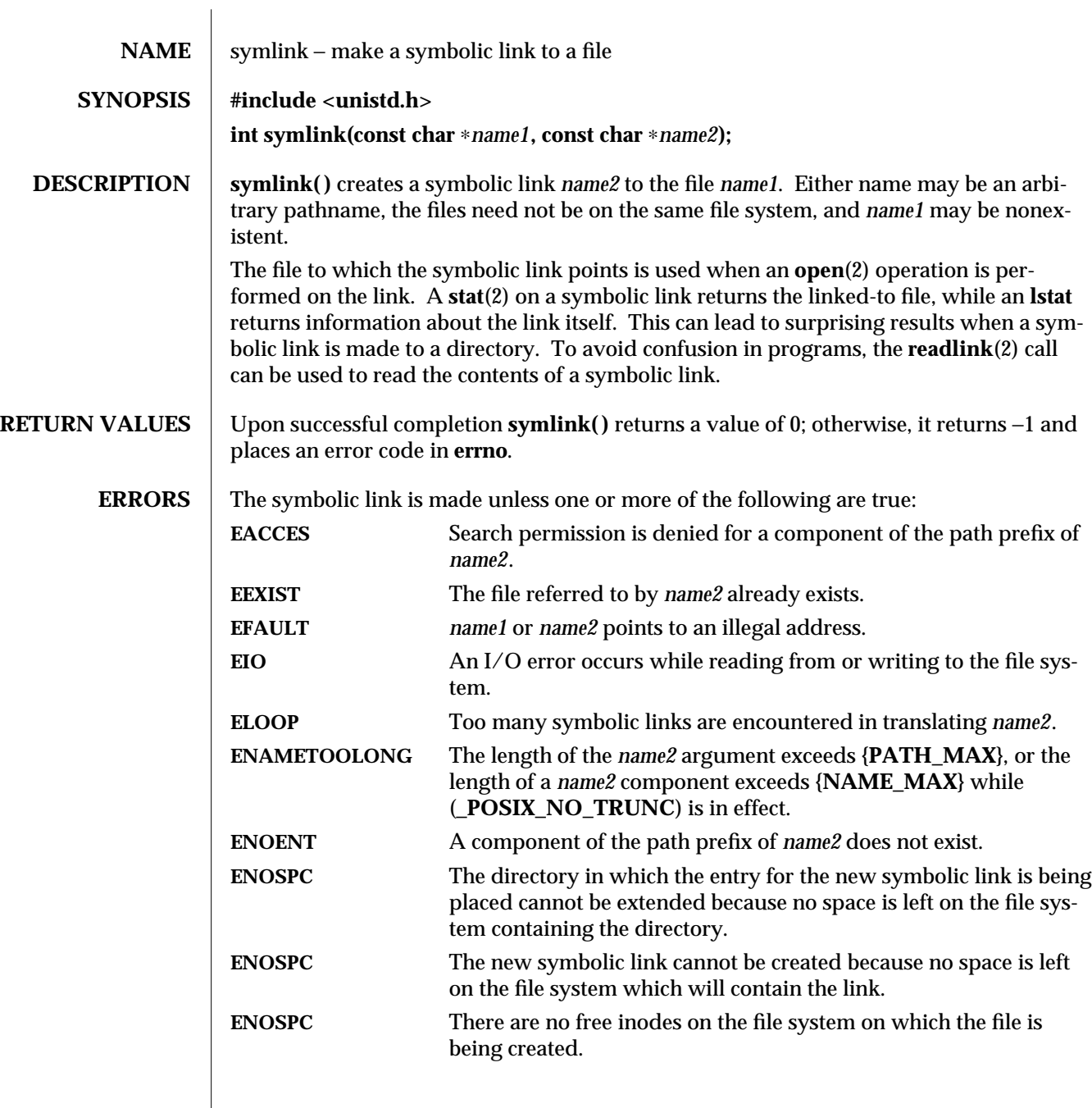

2-218 modified 28 Jan 1994

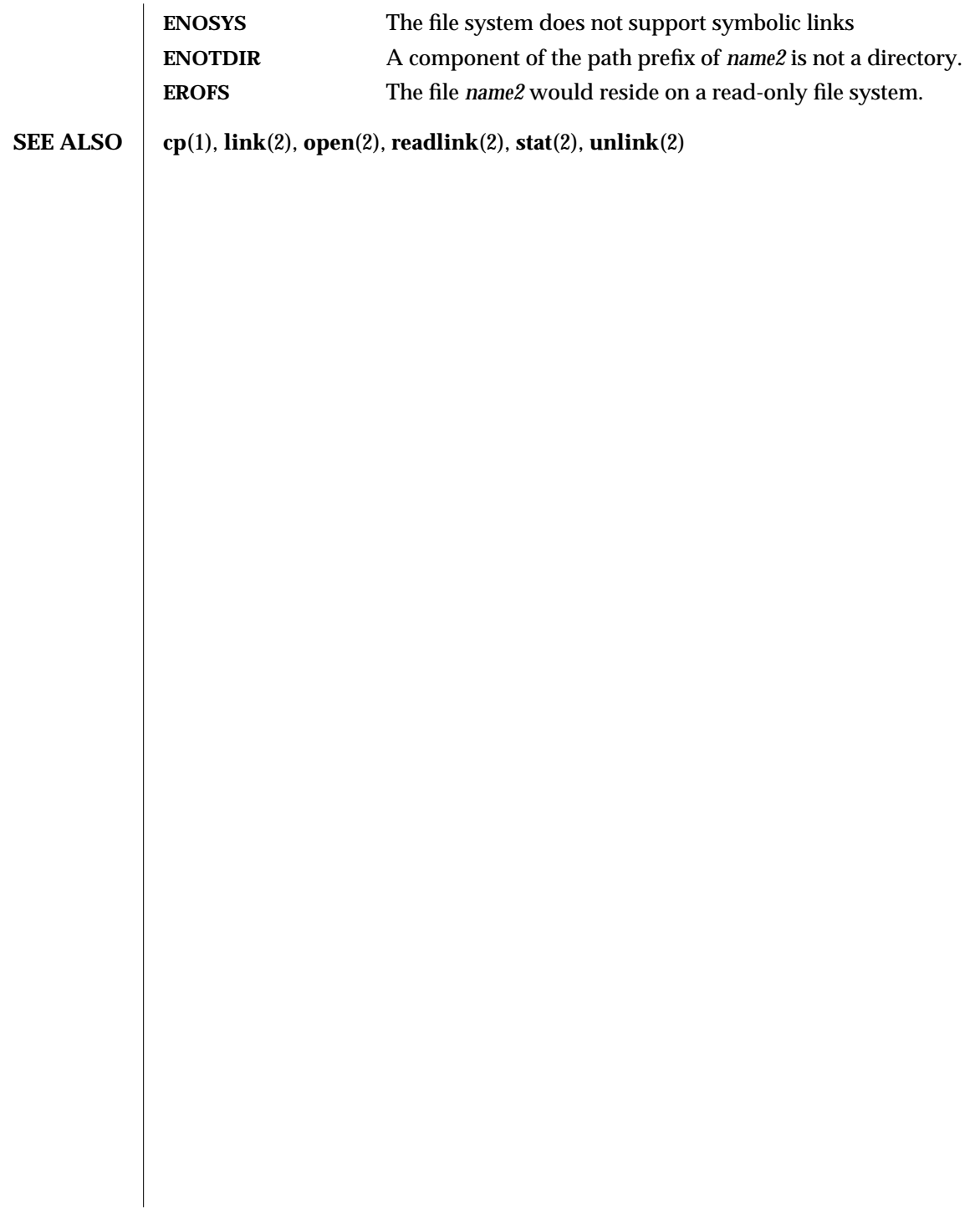

modified 28 Jan 1994 2-219

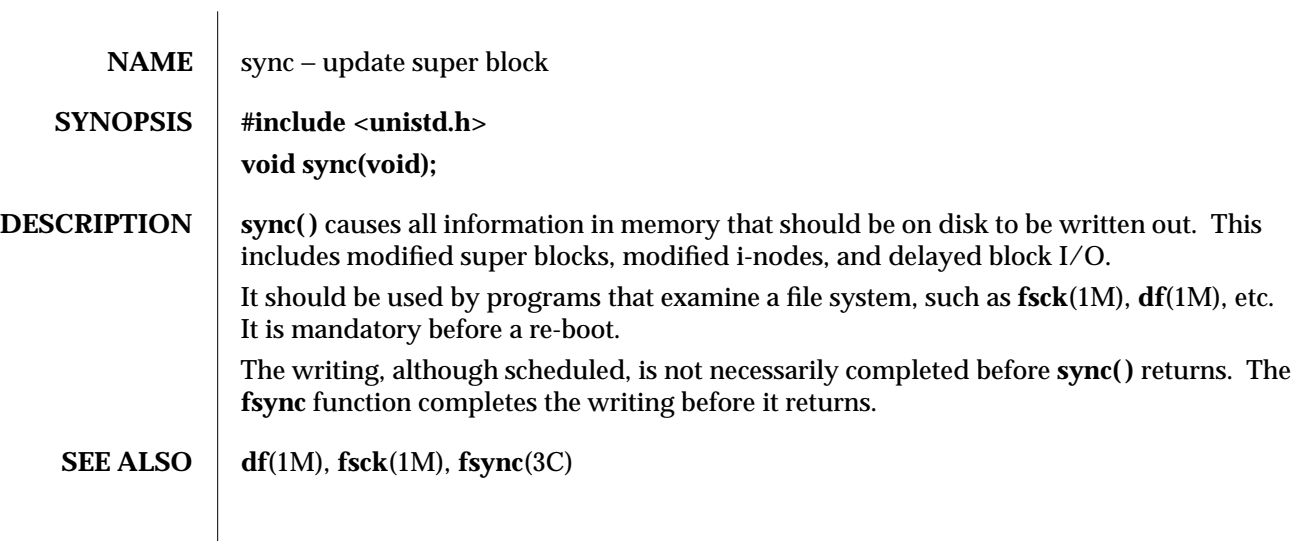

2-220 modified 5 Jul 1990

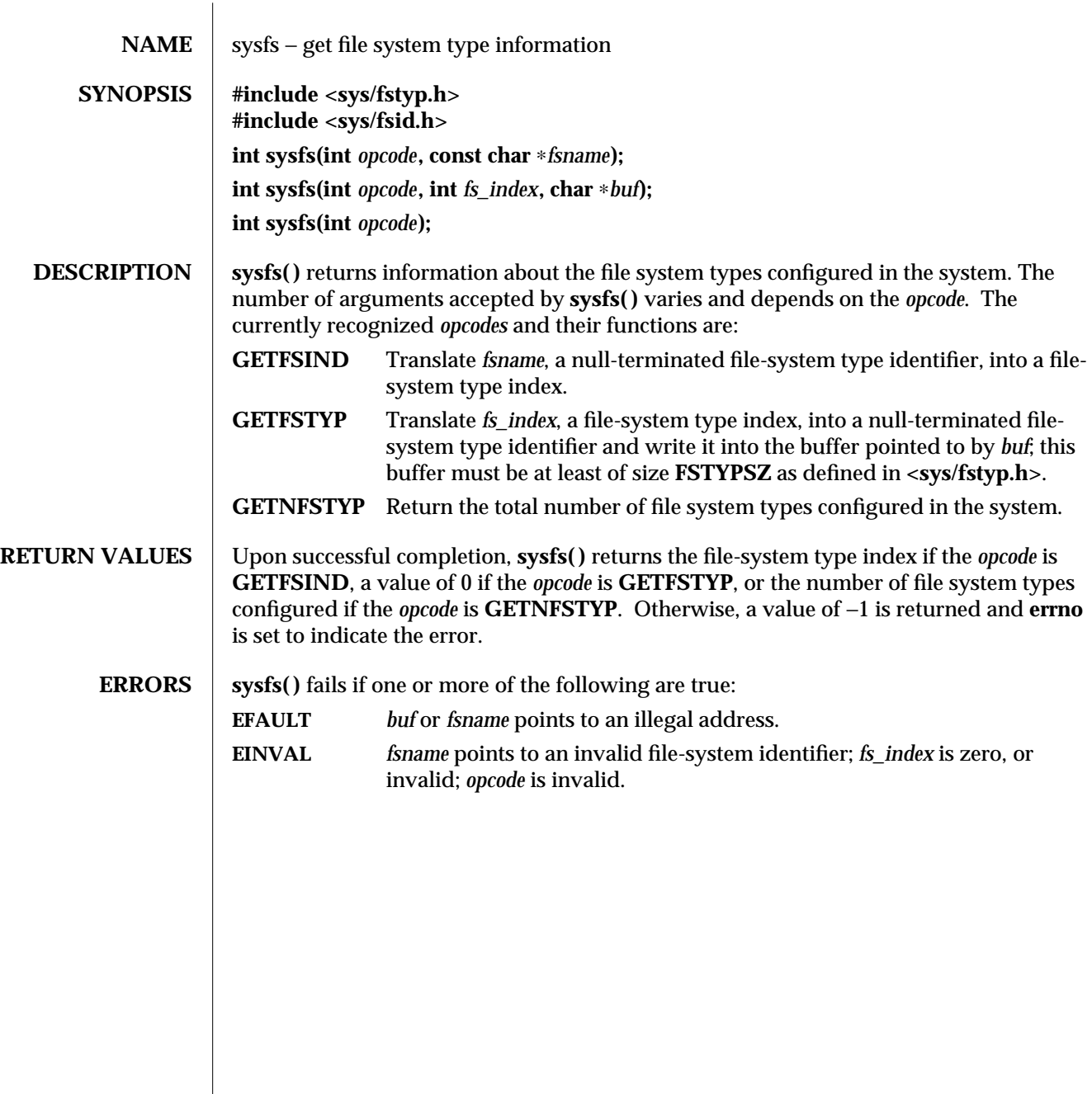

modified 5 Jul 1990 2-221

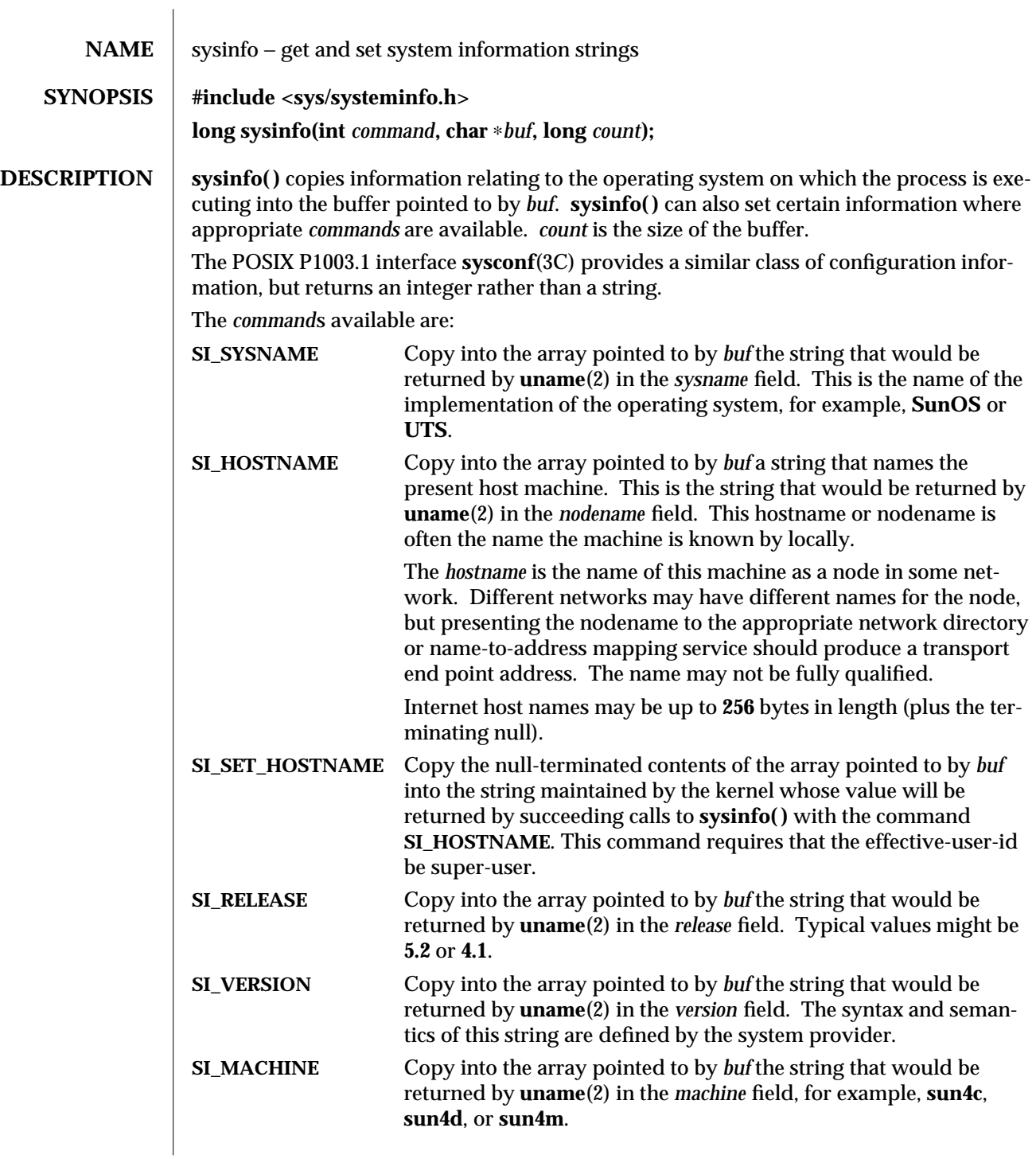

2-222 modified 20 Apr 1995

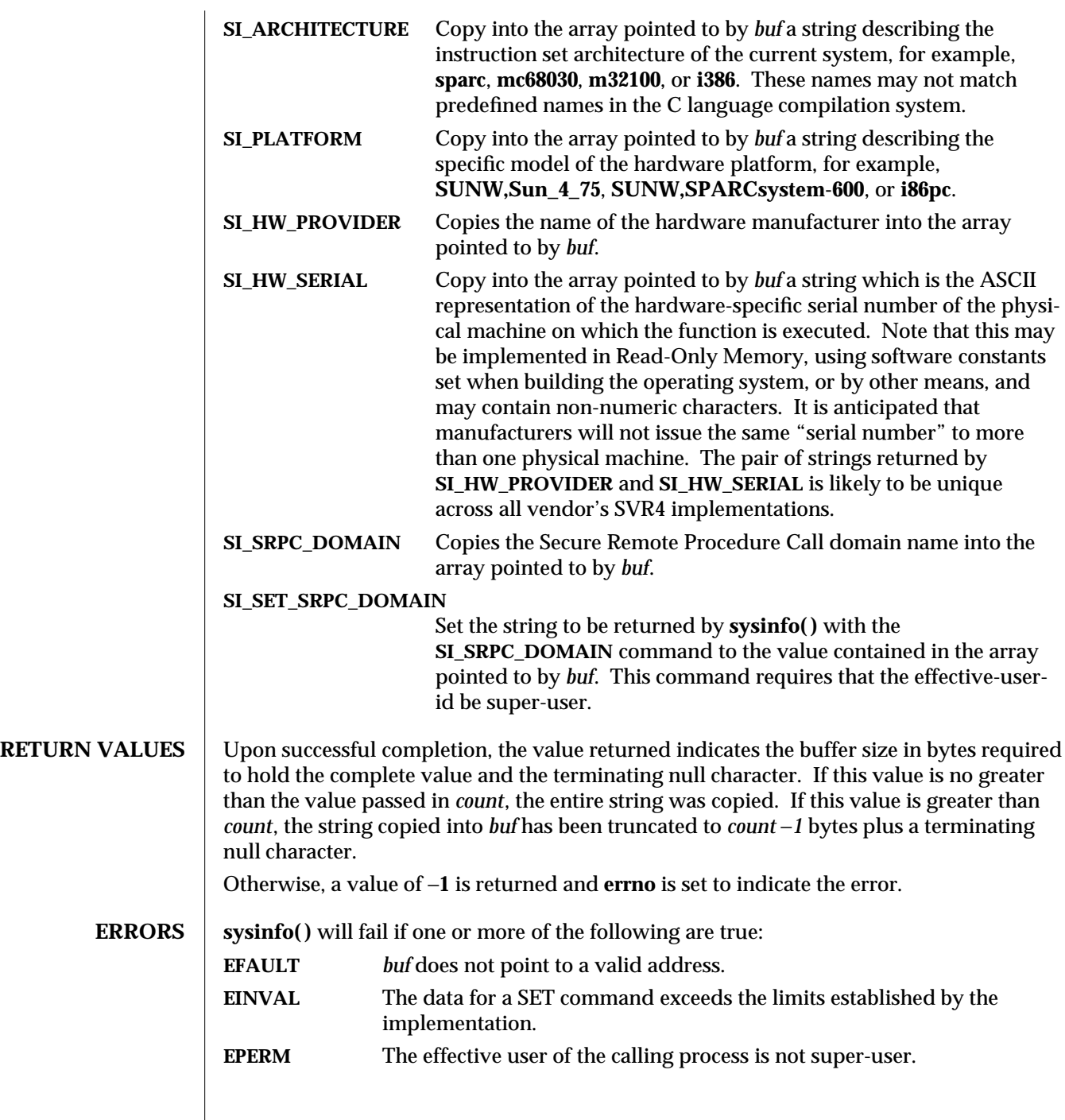

modified 20 Apr 1995 2-223

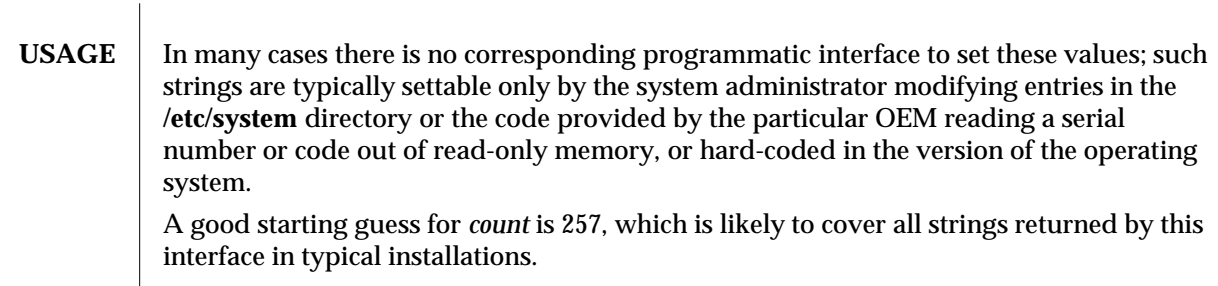

**SEE ALSO uname**(2), **gethostid**(3C), **gethostname**(3C), **sysconf**(3C)

2-224 modified 20 Apr 1995

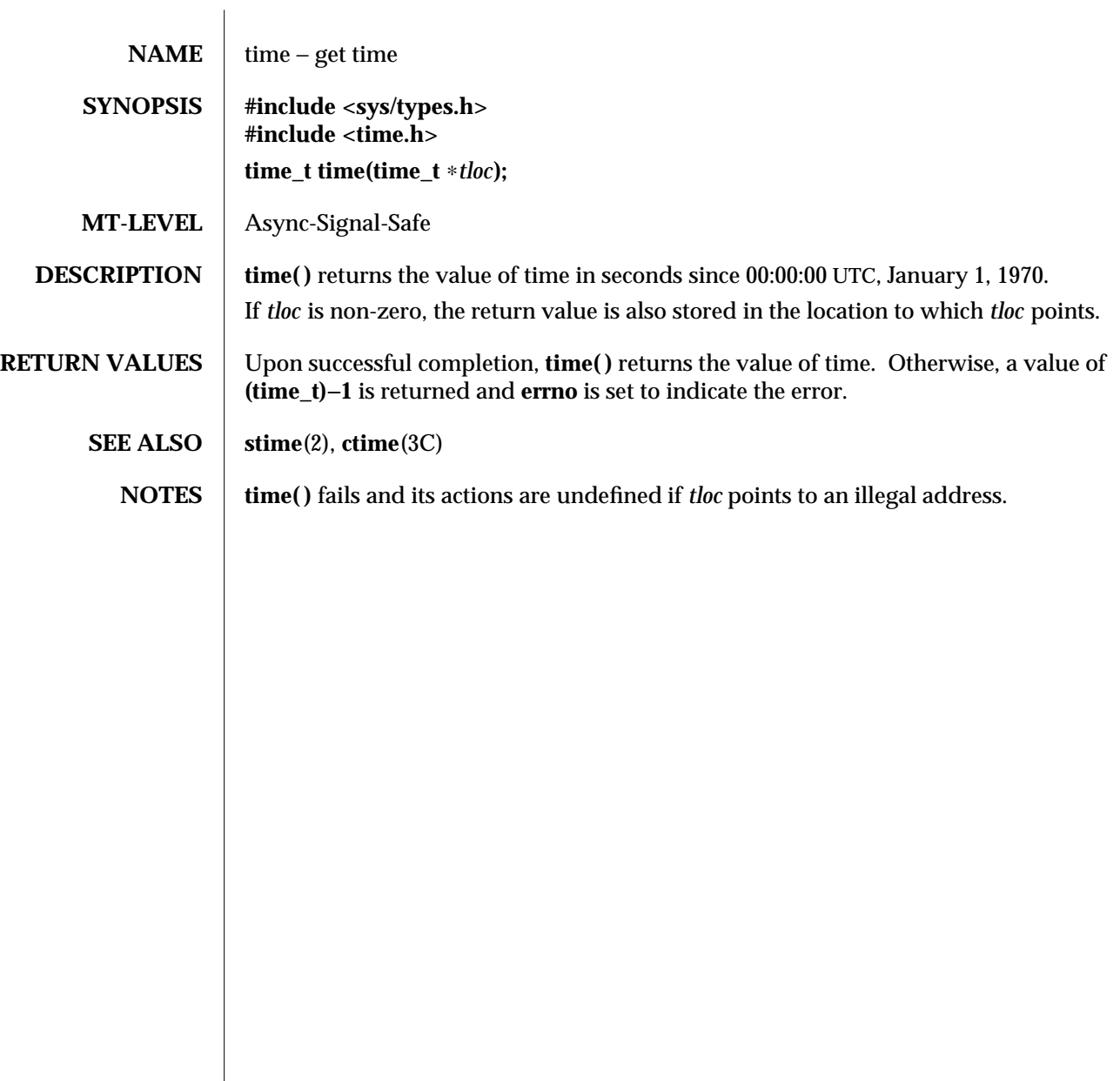

modified 5 Jul 1990 2-225

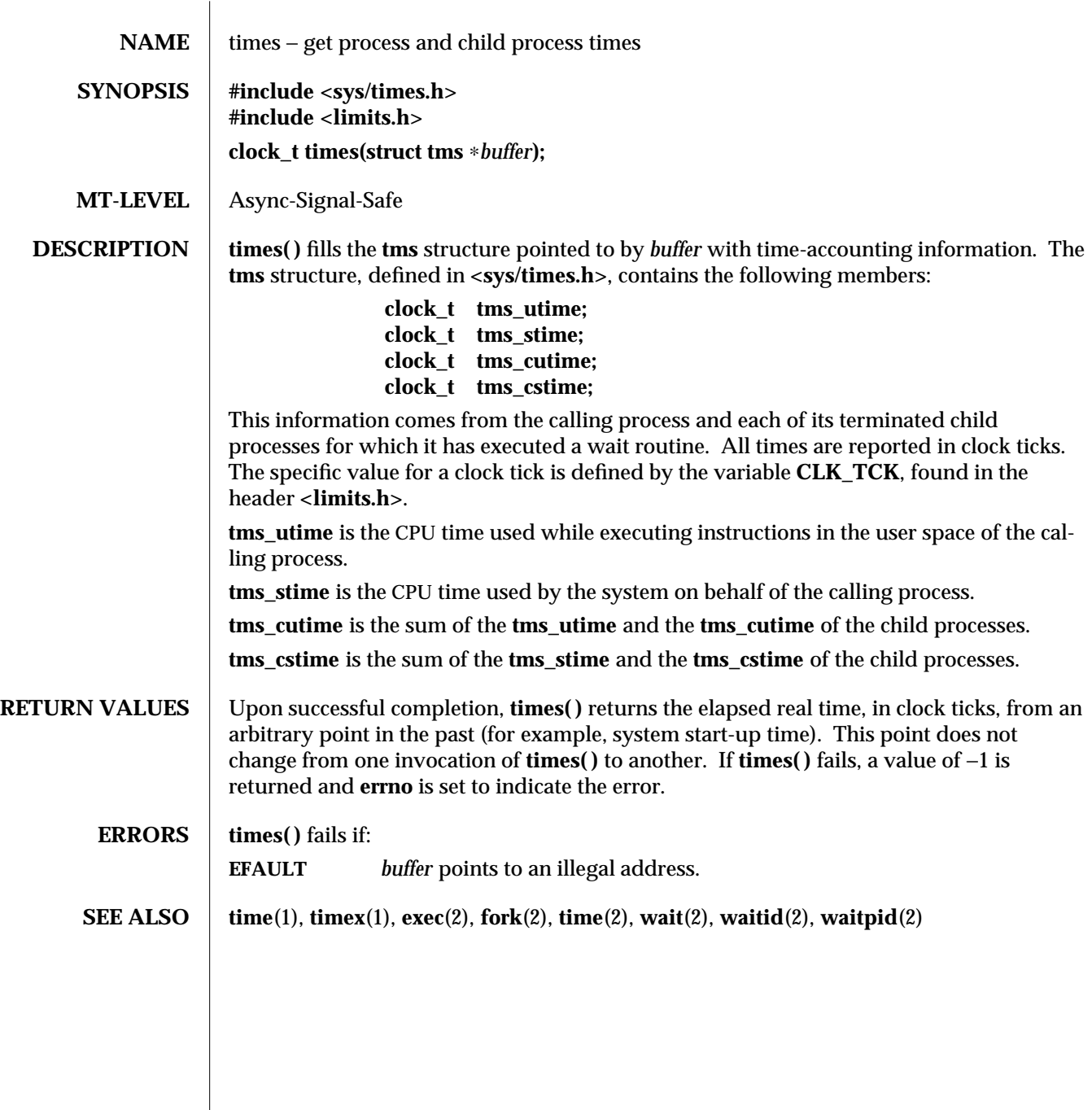

2-226 modified 29 Jul 1991

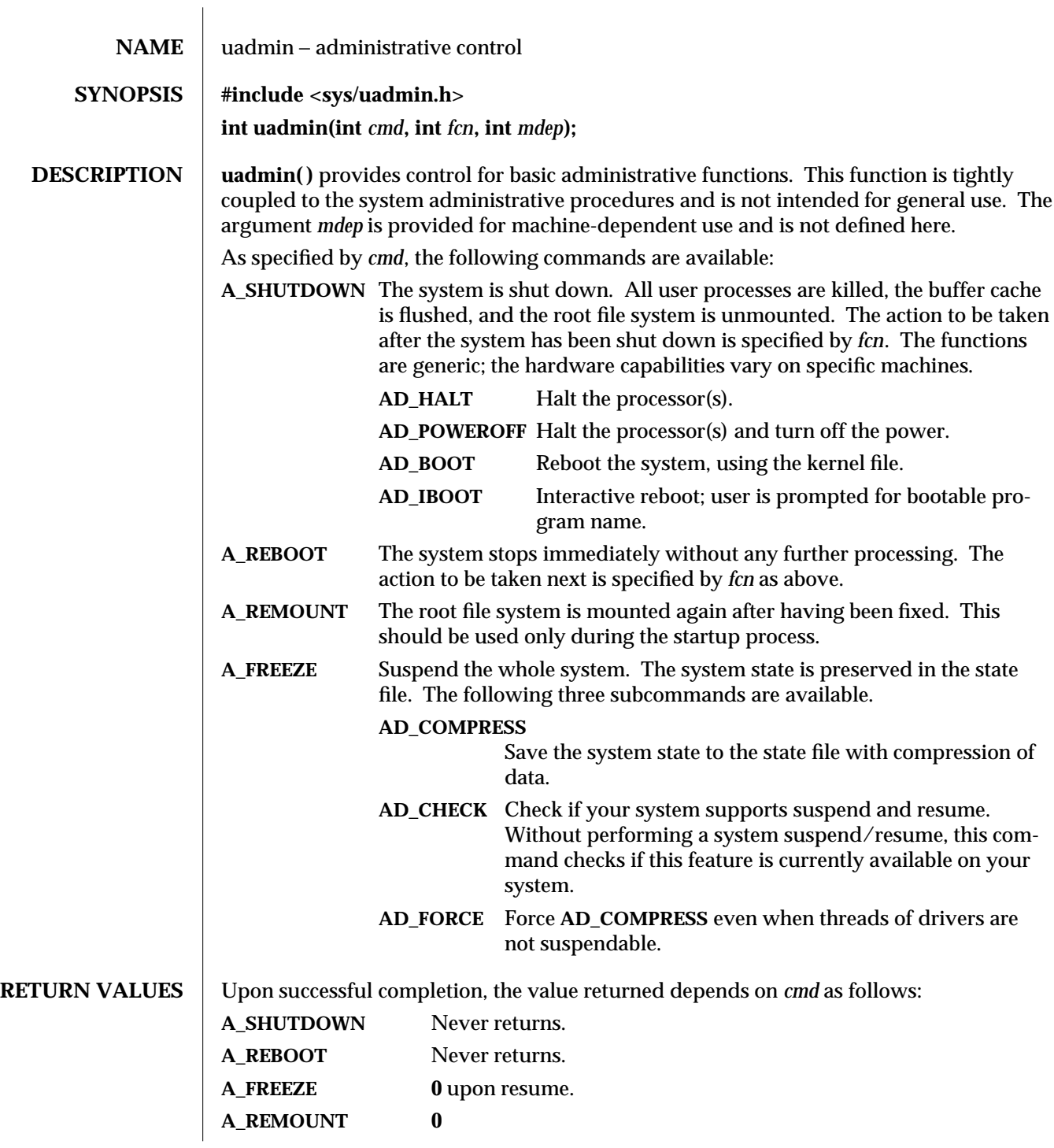

modified 11 Apr 1994 2-227

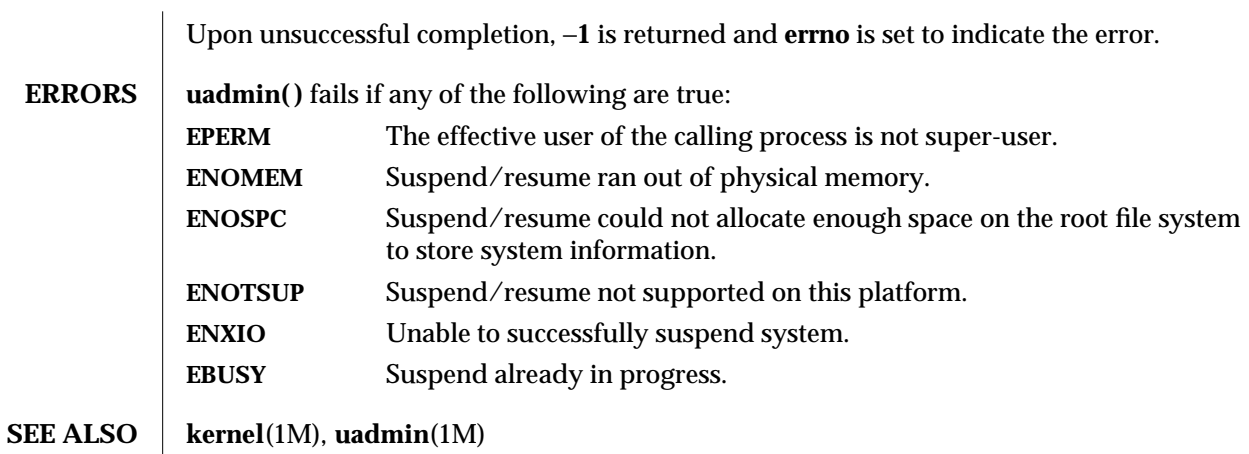

2-228 modified 11 Apr 1994

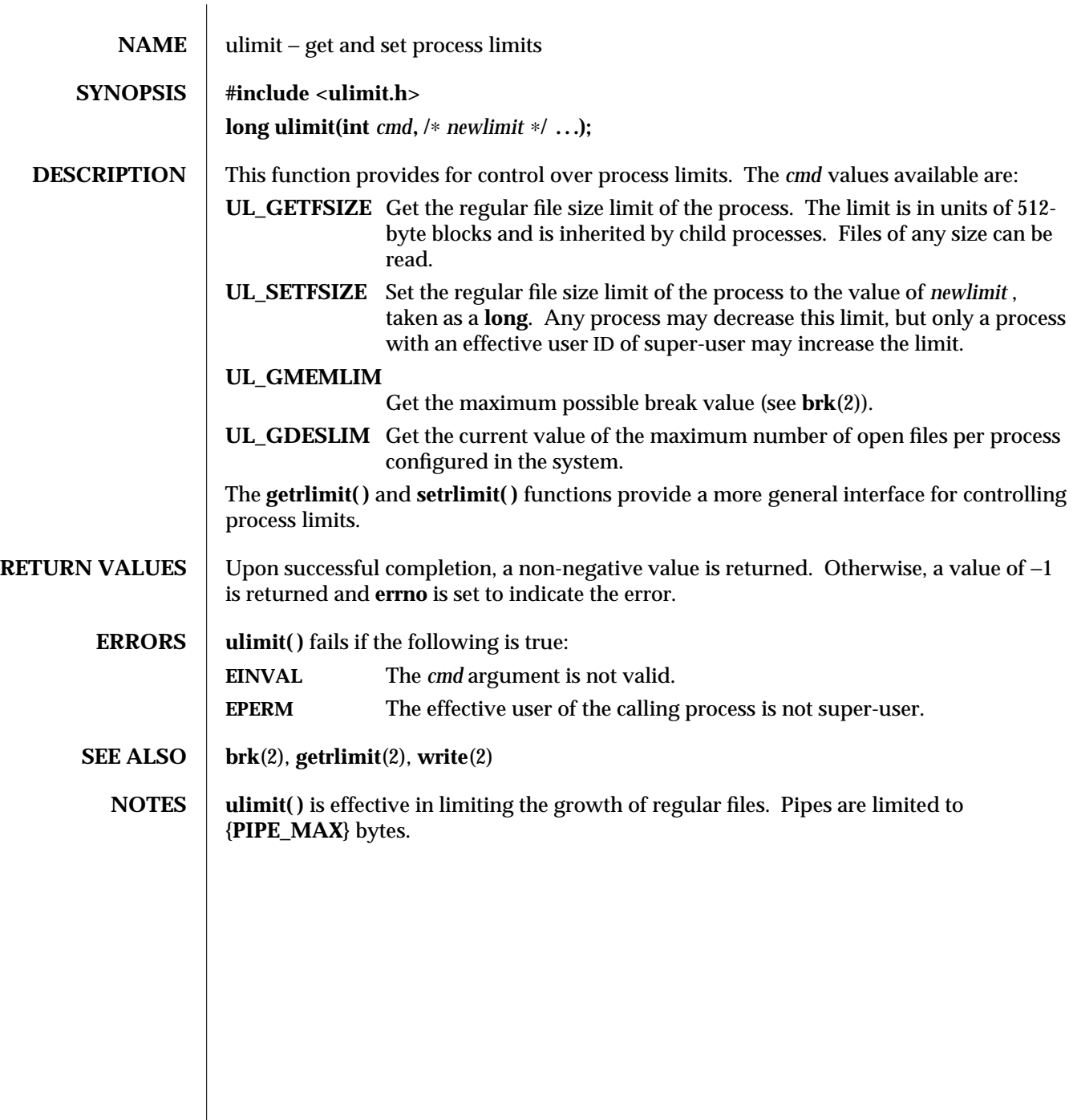

modified 29 Jul 1991 2-229

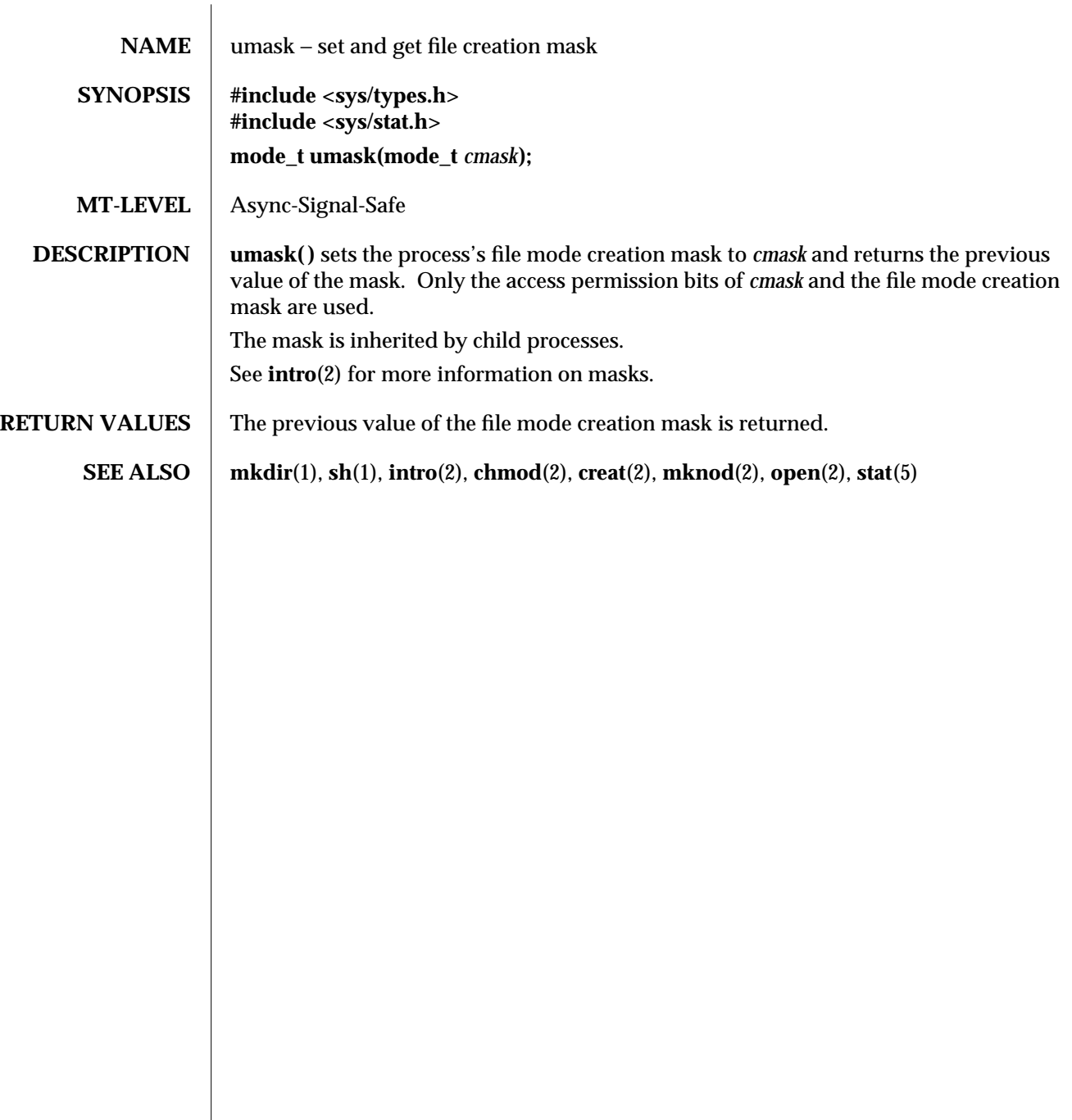

2-230 modified 29 Jul 1991

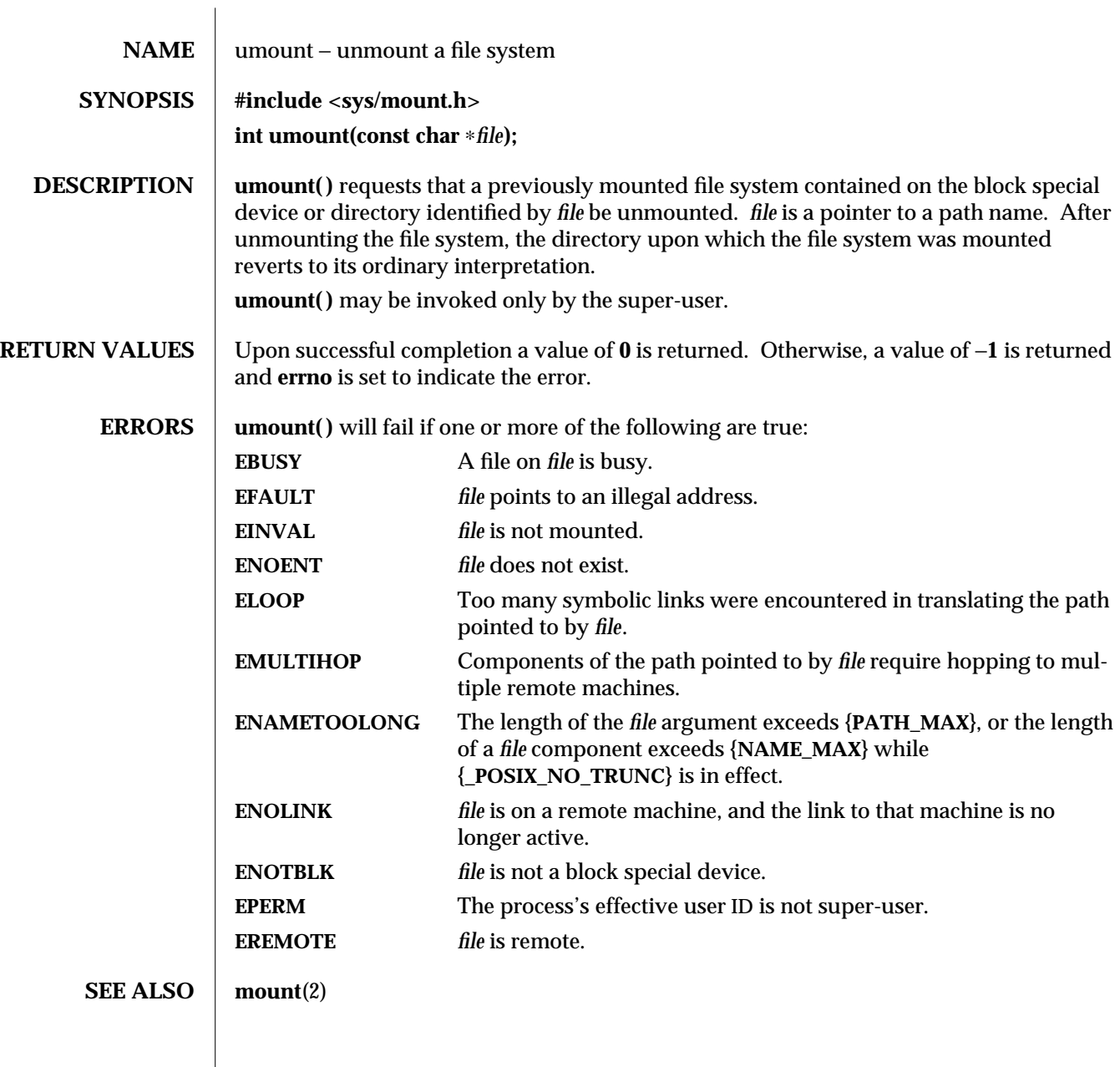

modified 1 Feb 1994 2-231

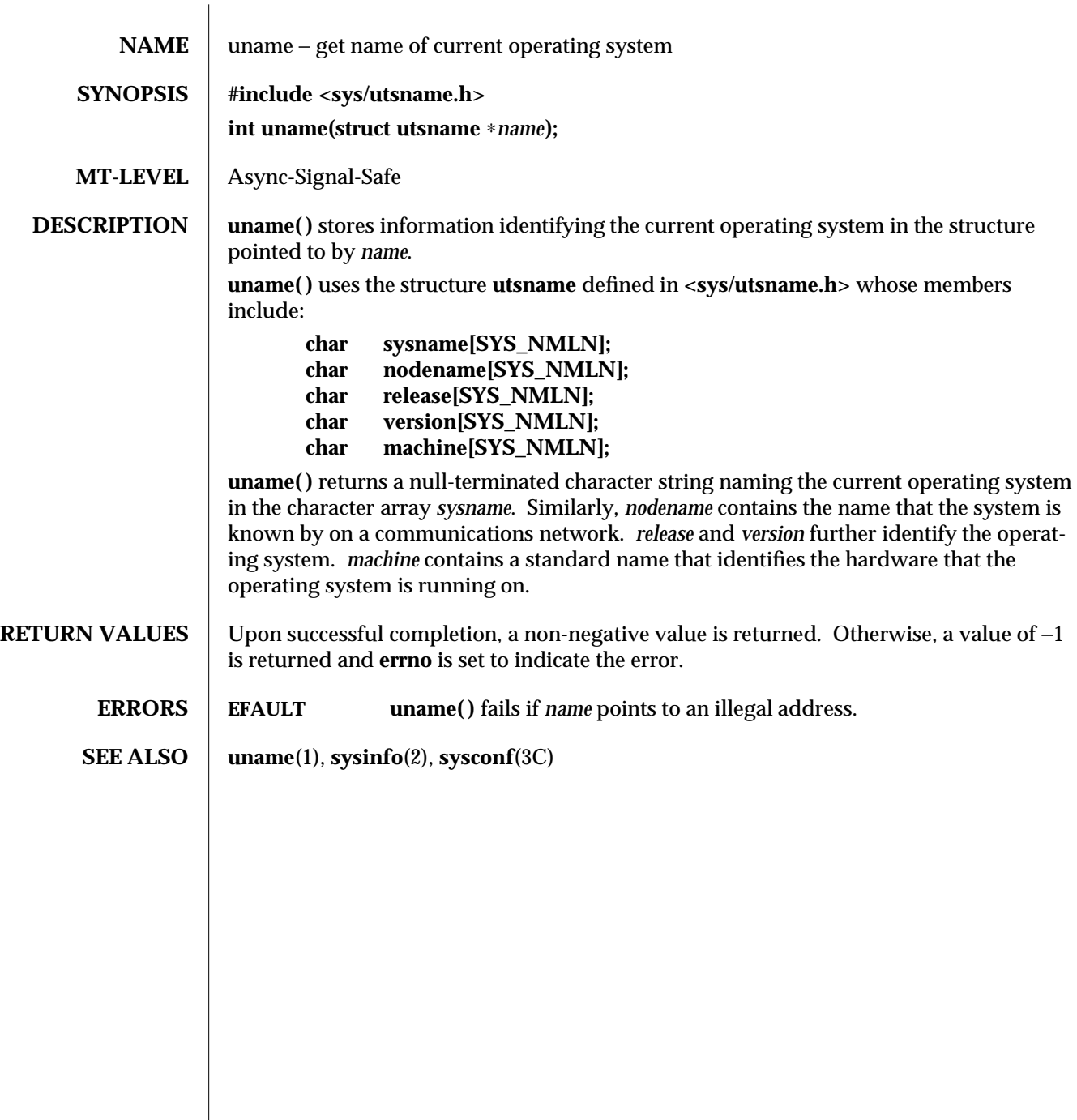

2-232 modified 5 Jul 1990

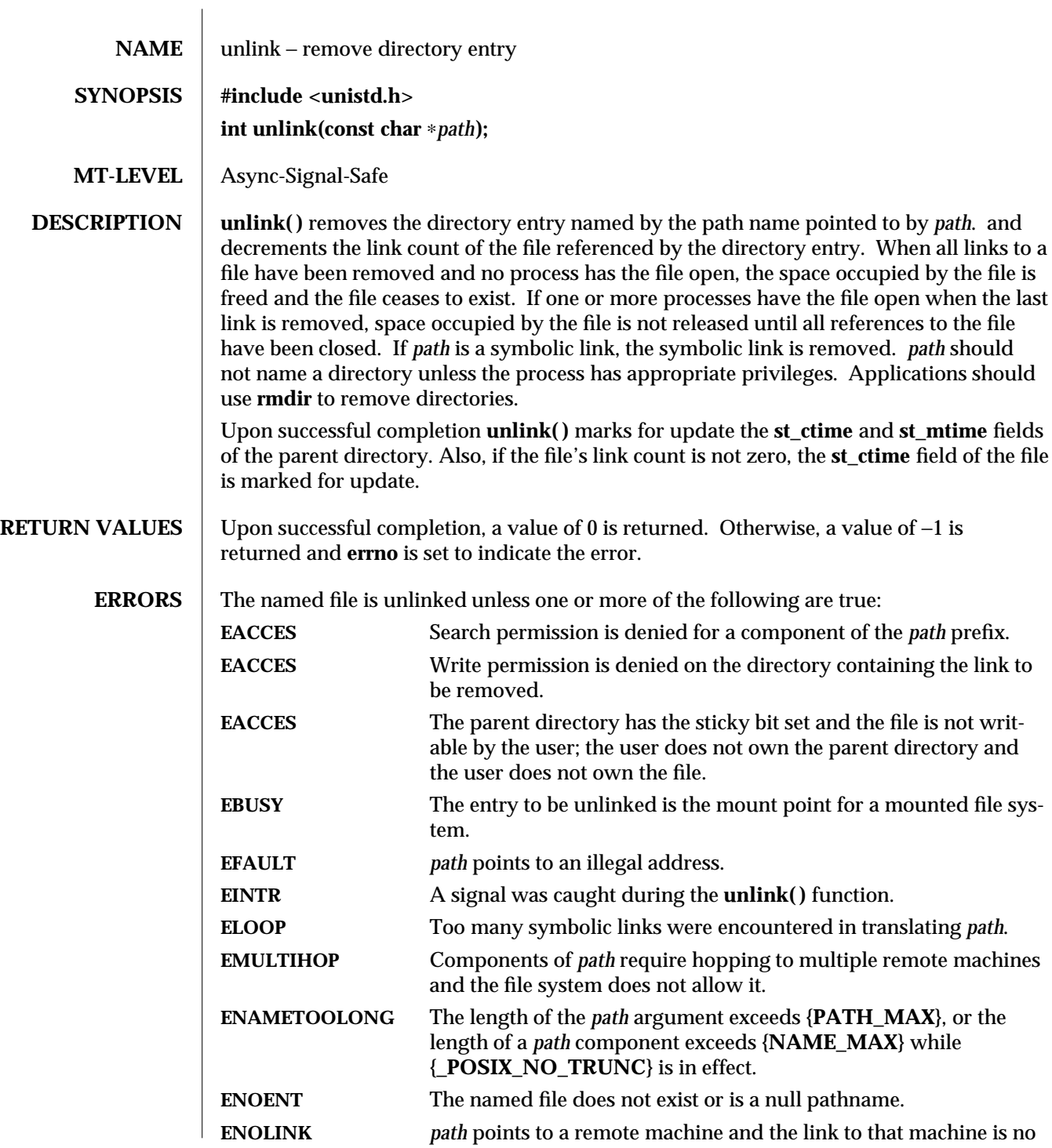

modified 17 Dec 1991 2-233

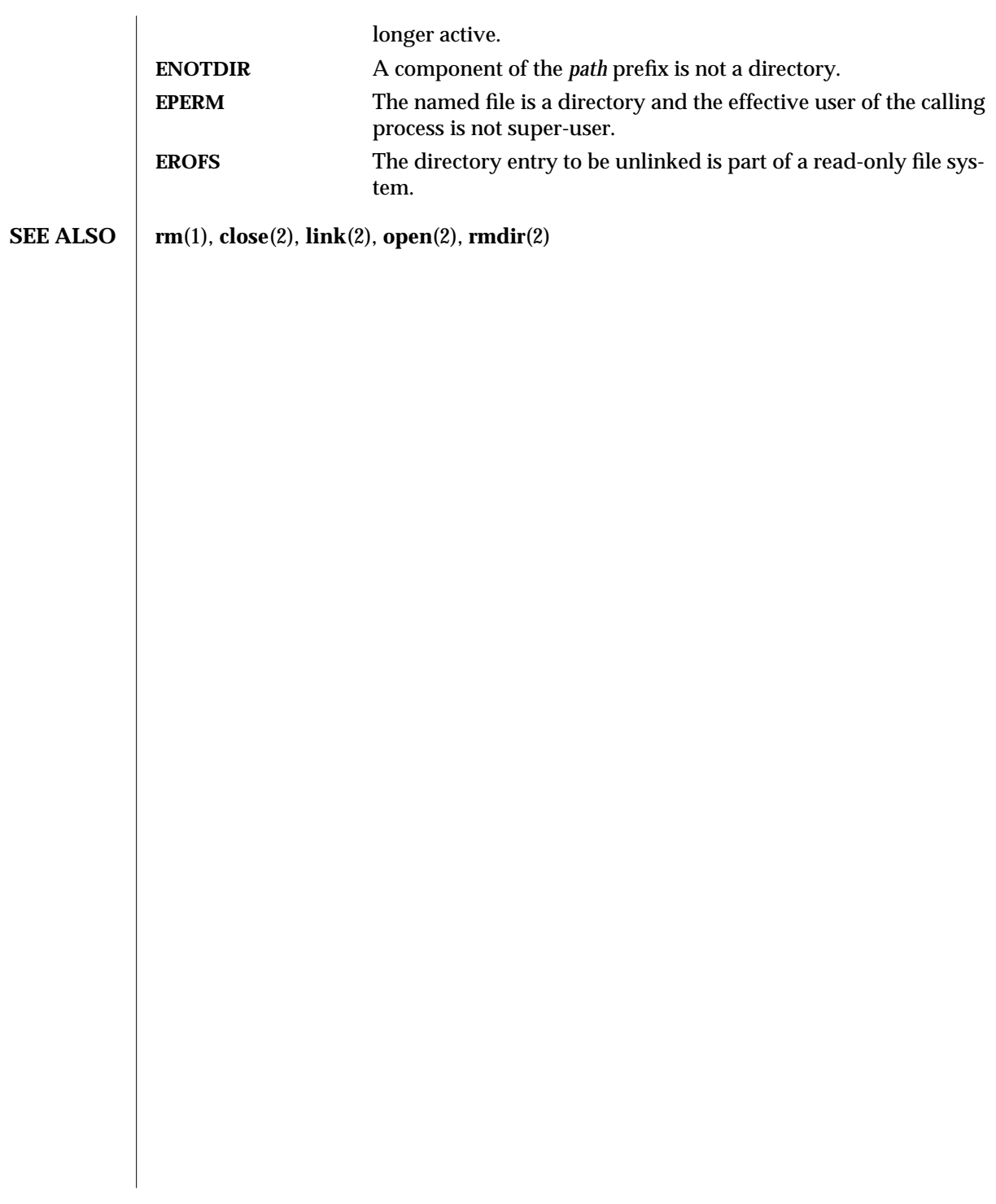

2-234 modified 17 Dec 1991

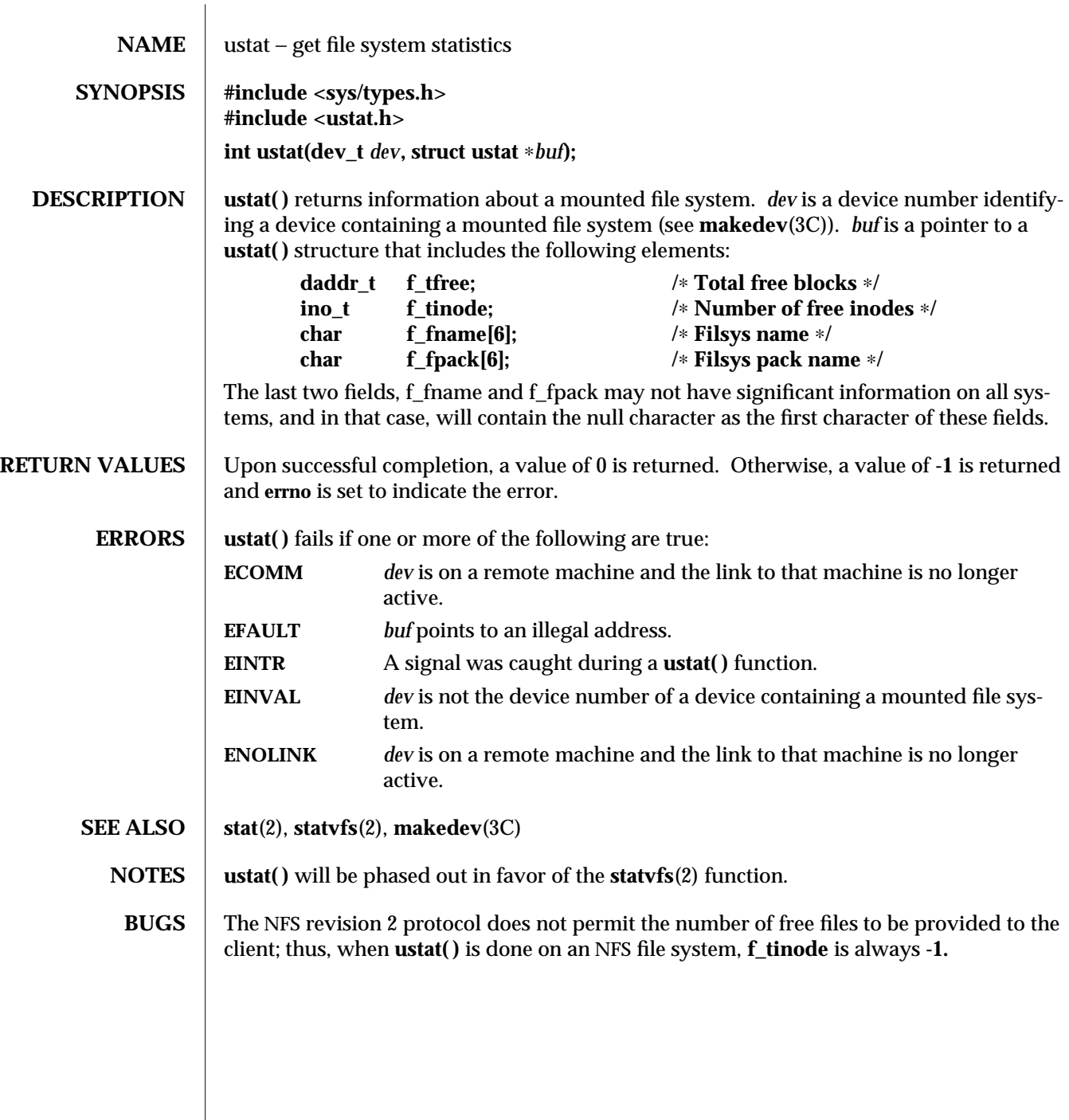

modified 29 Jul 1991 2-235

 $\overline{\phantom{a}}$ 

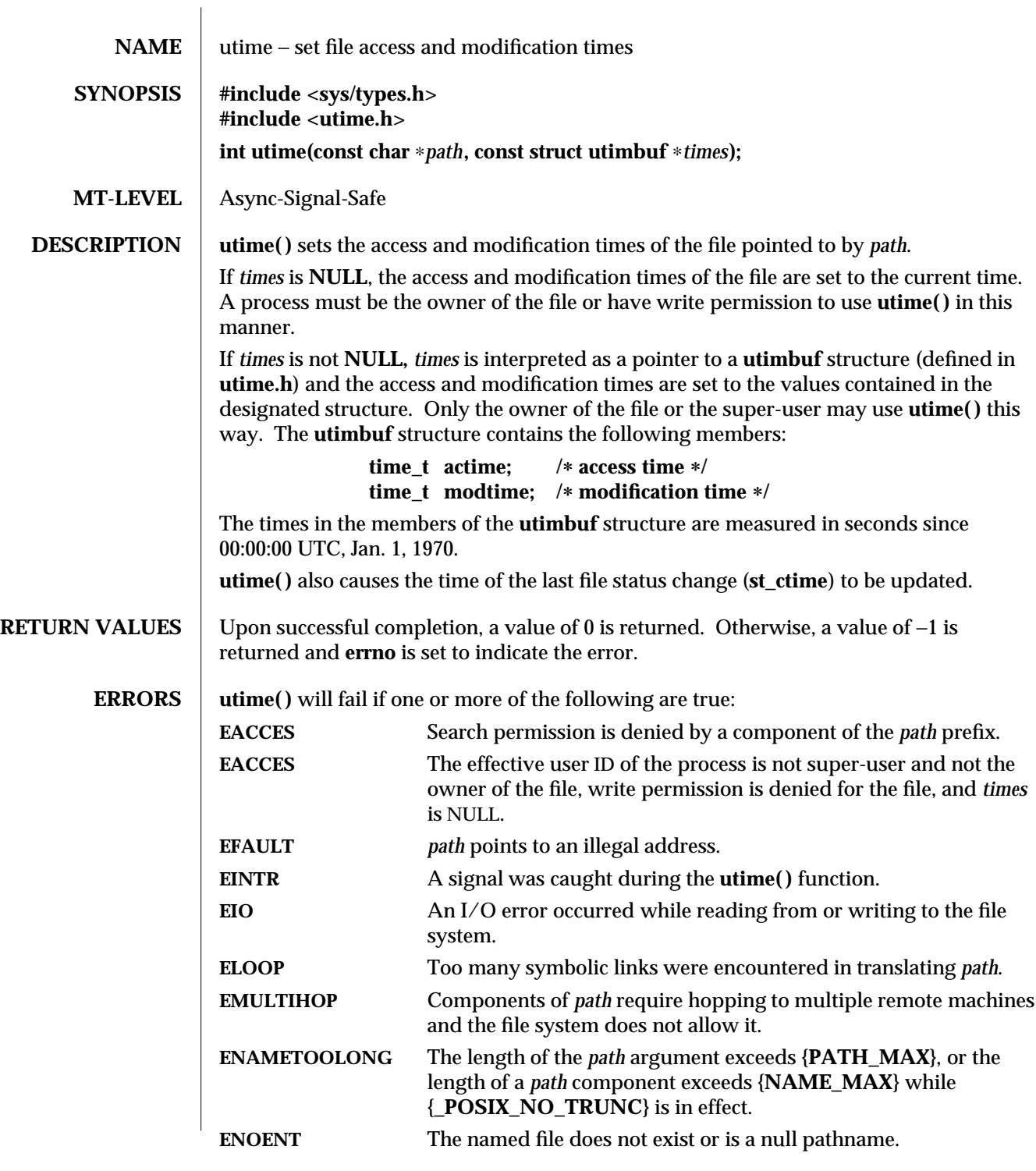

2-236 modified 29 Jul 1991

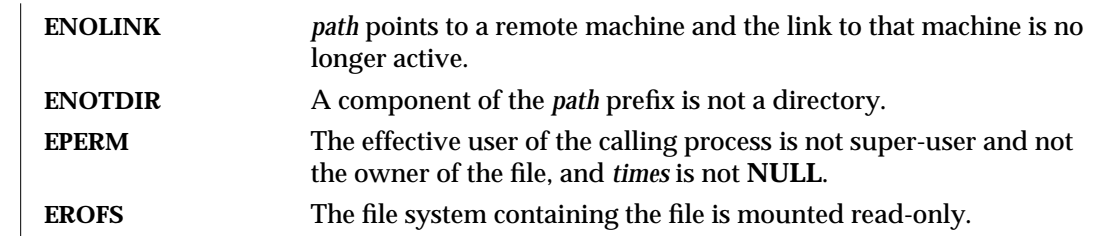

**SEE ALSO** stat(2)

modified 29 Jul 1991 2-237

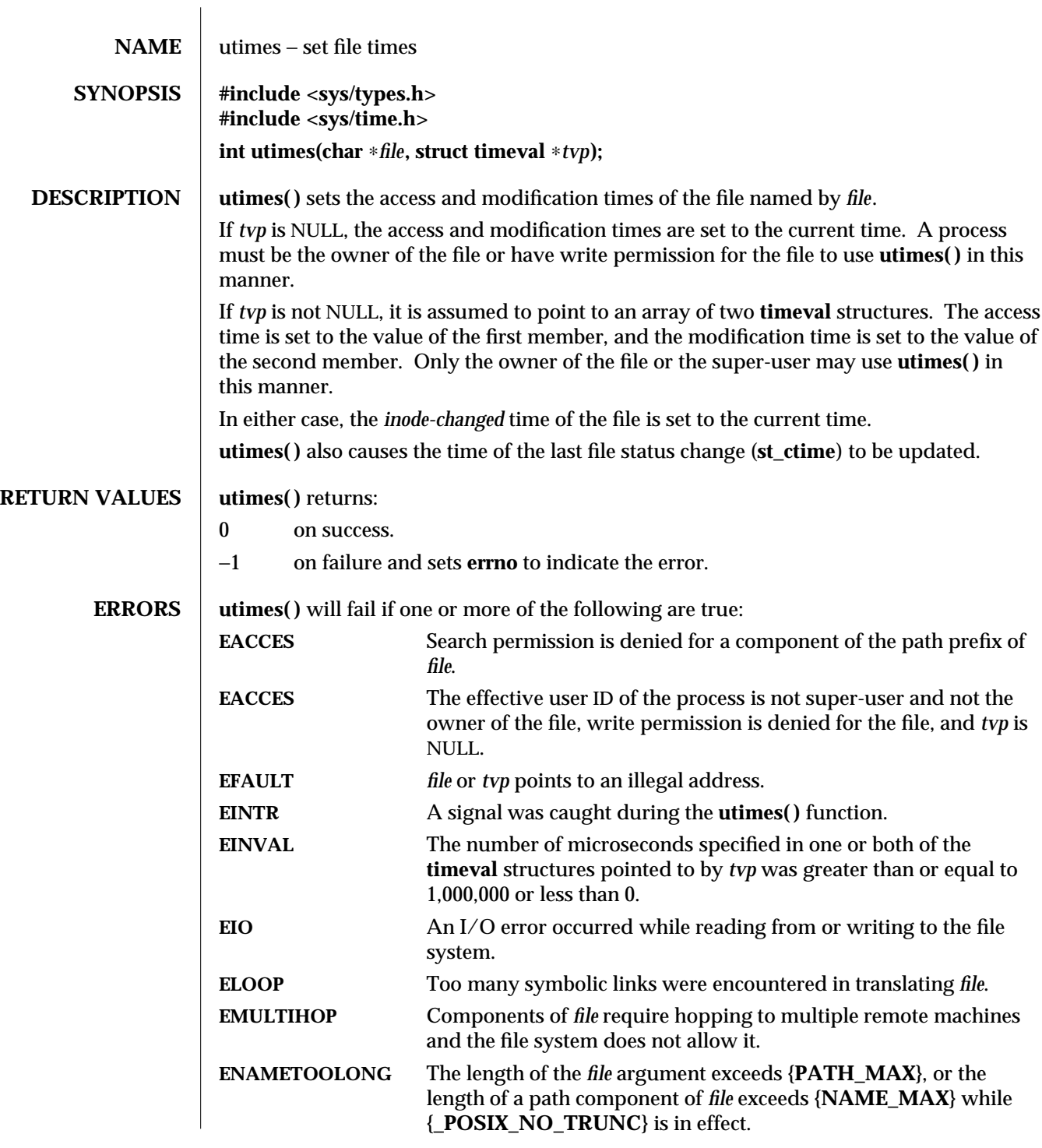

2-238 modified 29 Mar 1994

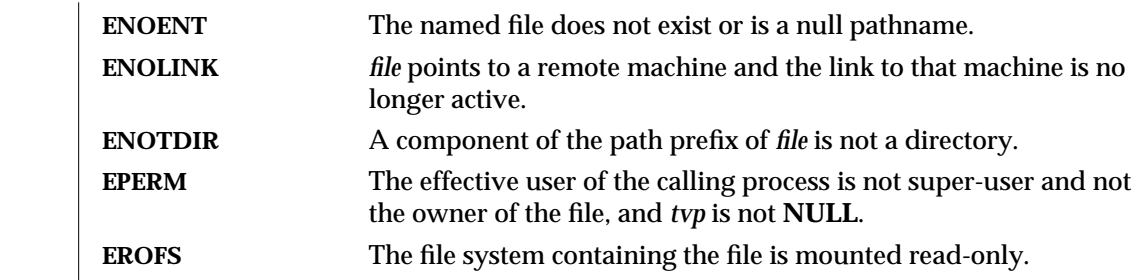

**SEE ALSO** stat(2)

modified 29 Mar 1994 2-239

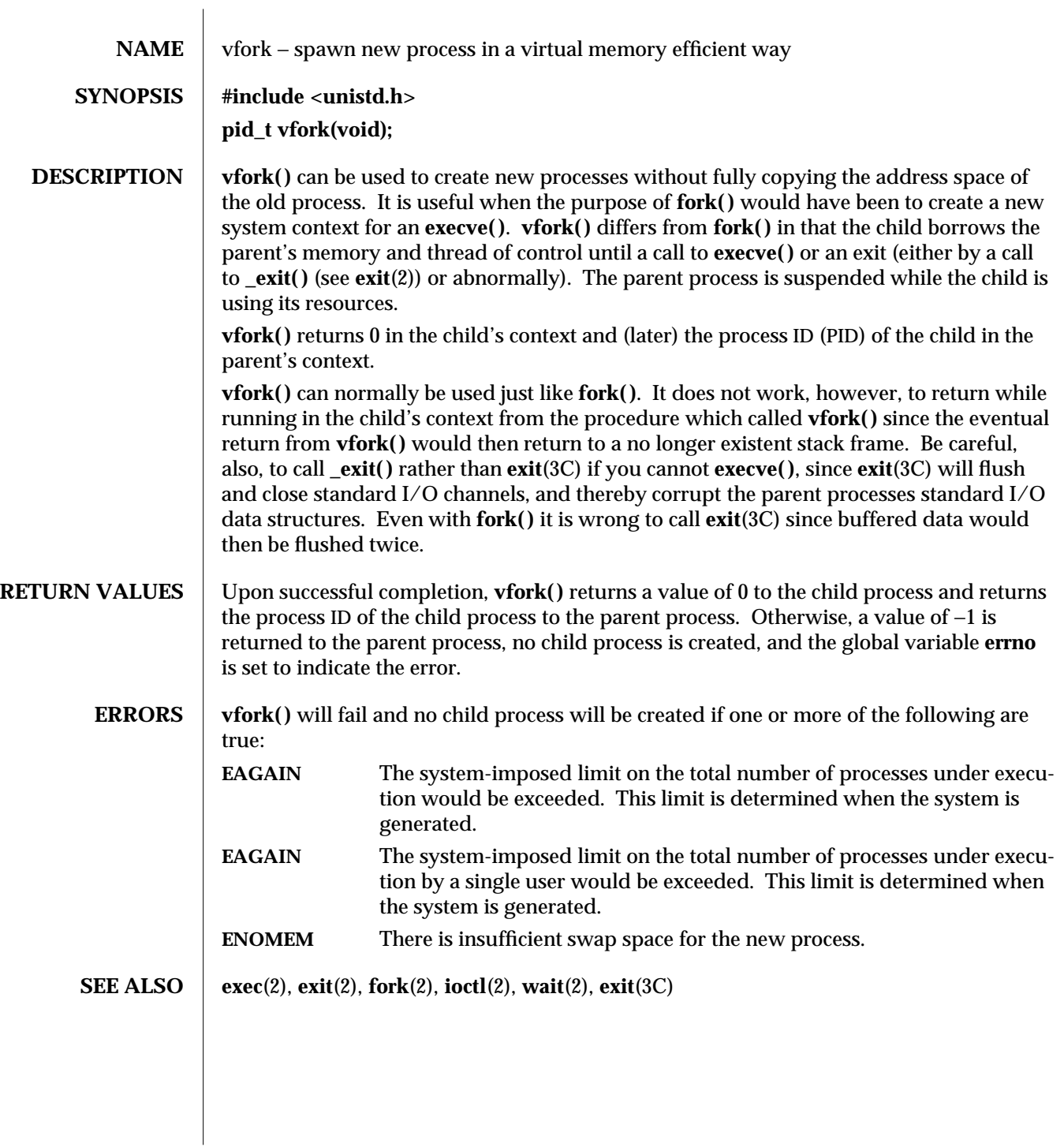

2-240 modified 24 Mar 1993

## **NOTES** vfork() is unsafe in multi-thread applications.

This function will be eliminated in a future release. The memory sharing semantics of **vfork()** can be obtained through other mechanisms.

To avoid a possible deadlock situation, processes that are children in the middle of a **vfork( )** are never sent **SIGTTOU** or **SIGTTIN** signals; rather, output or *ioctl*s are allowed and input attempts result in an EOF indication.

On some systems, the implementation of **vfork( )** causes the parent to inherit register values from the child. This can create problems for certain optimizing compilers if **<unistd.h>** is not included in the source calling **vfork( )**.

modified 24 Mar 1993 2-241

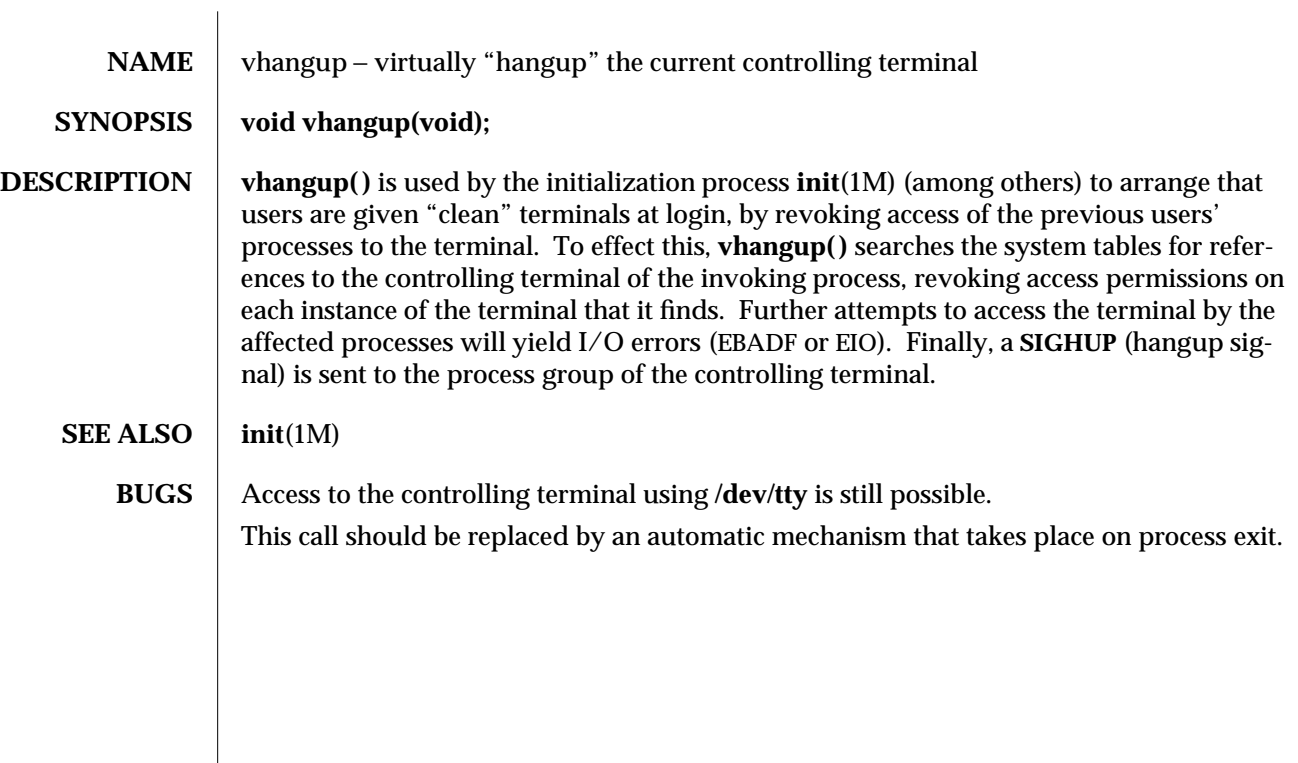

2-242 modified 29 Jul 1991

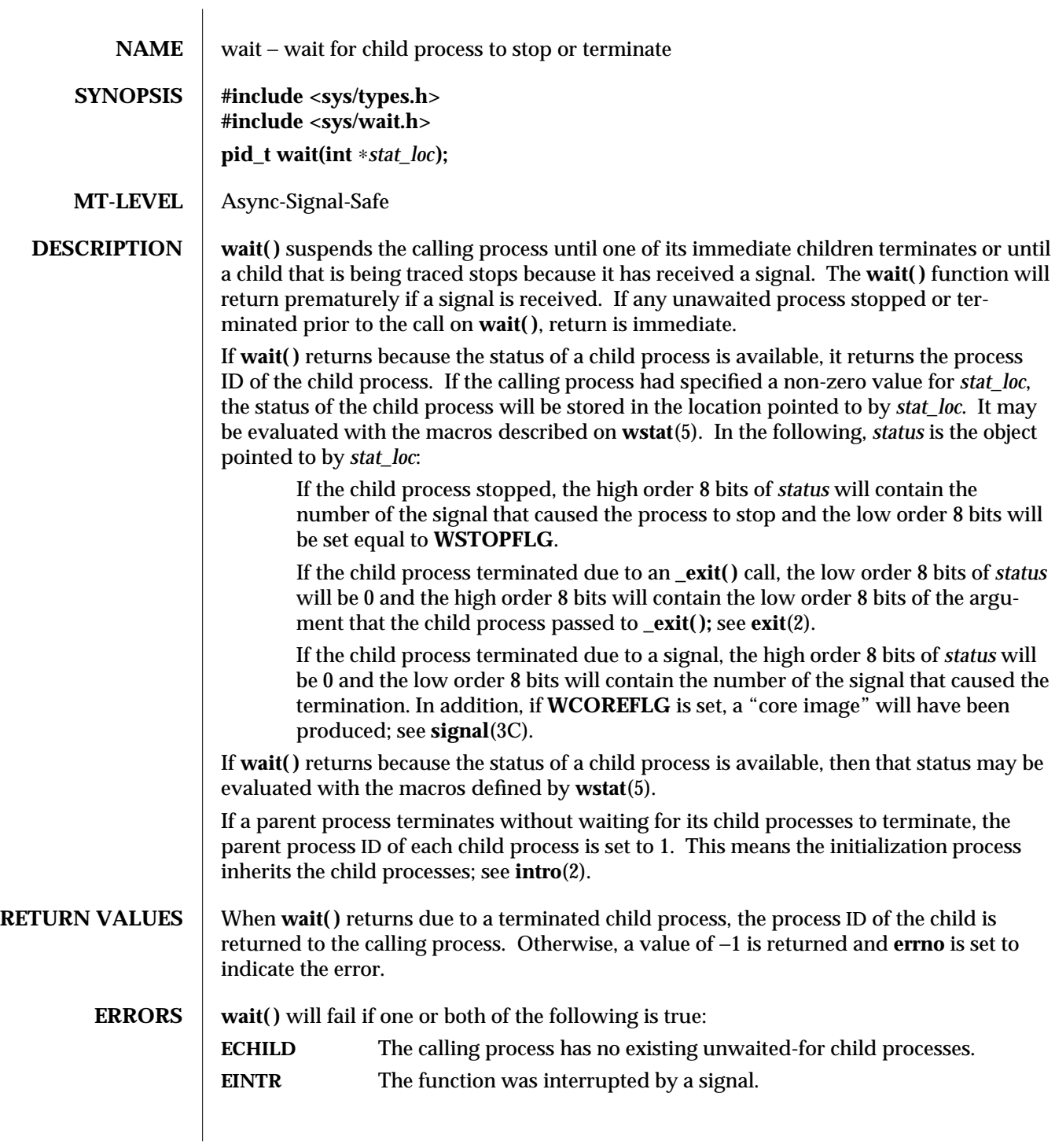

modified 29 Jul 1991 2-243

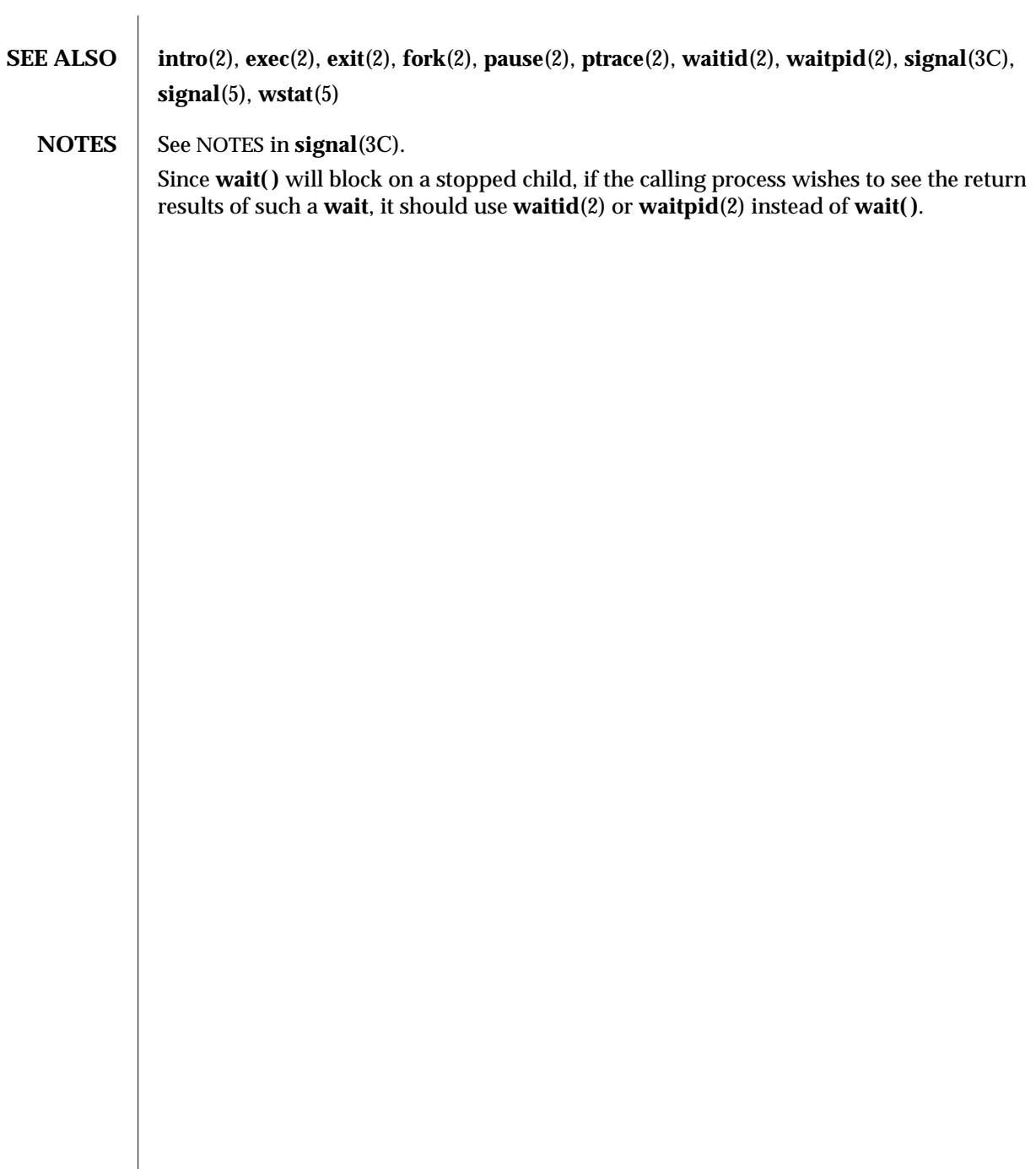

2-244 modified 29 Jul 1991

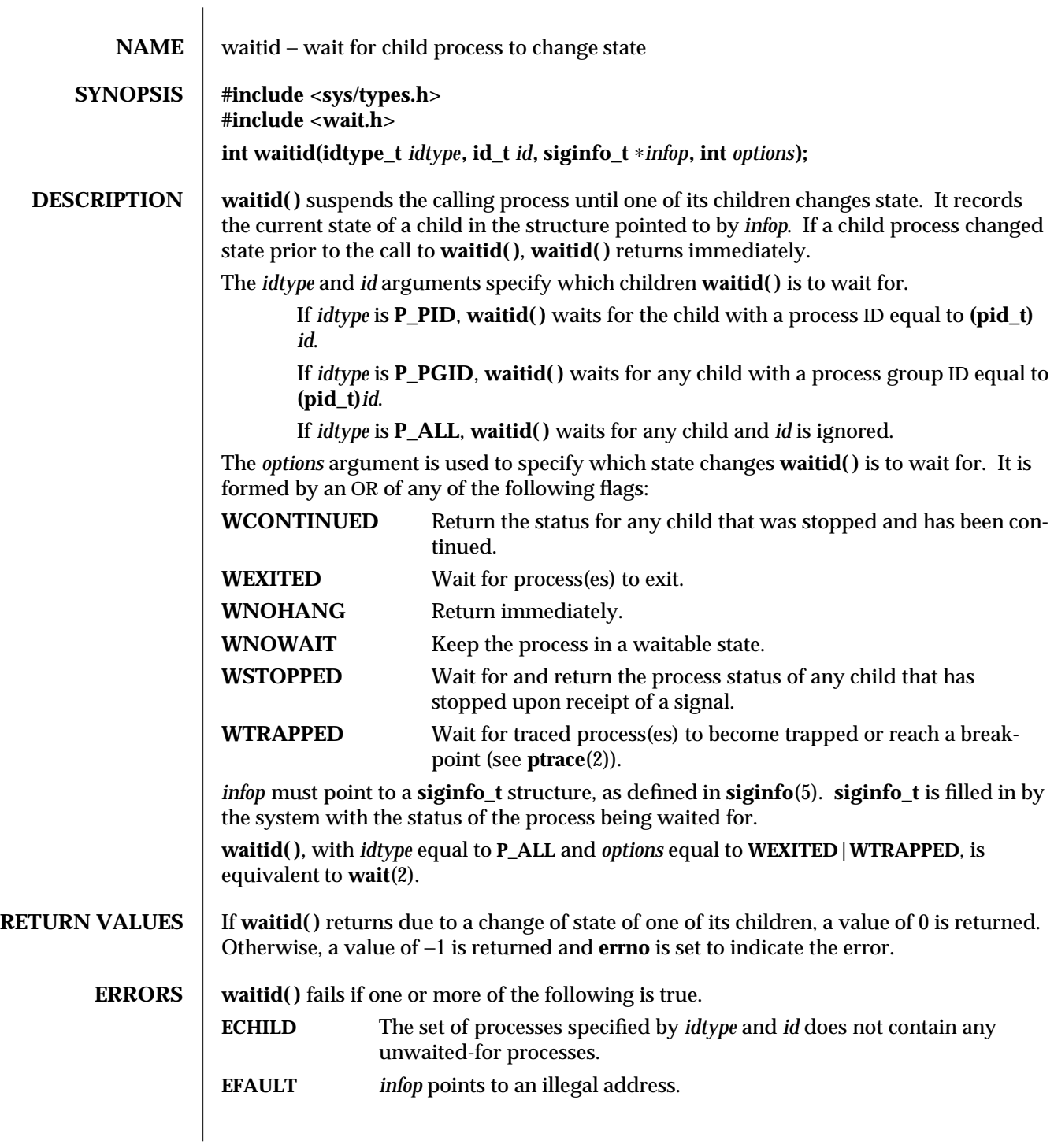

modified 5 Jul 1990 2-245

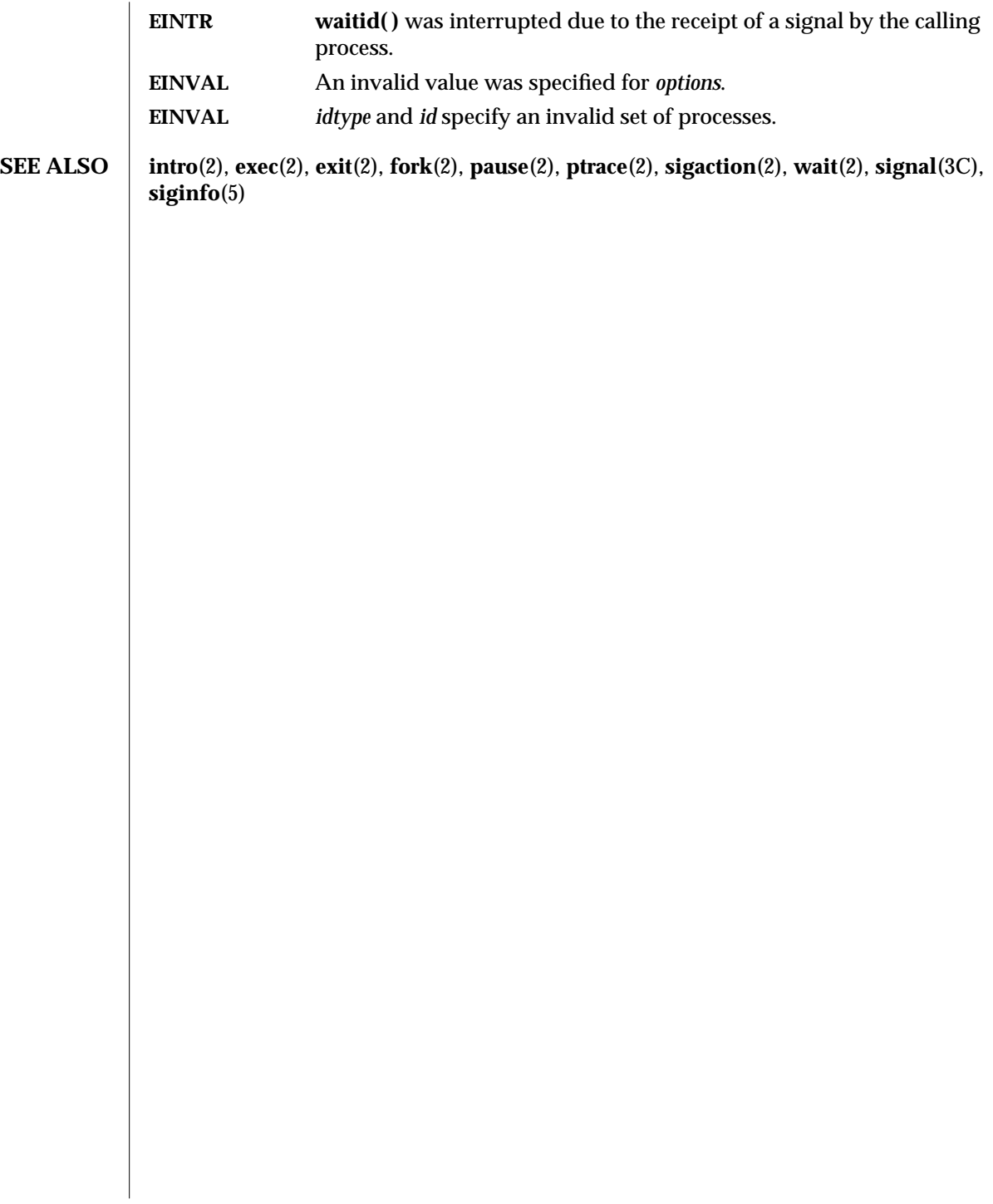

2-246 modified 5 Jul 1990

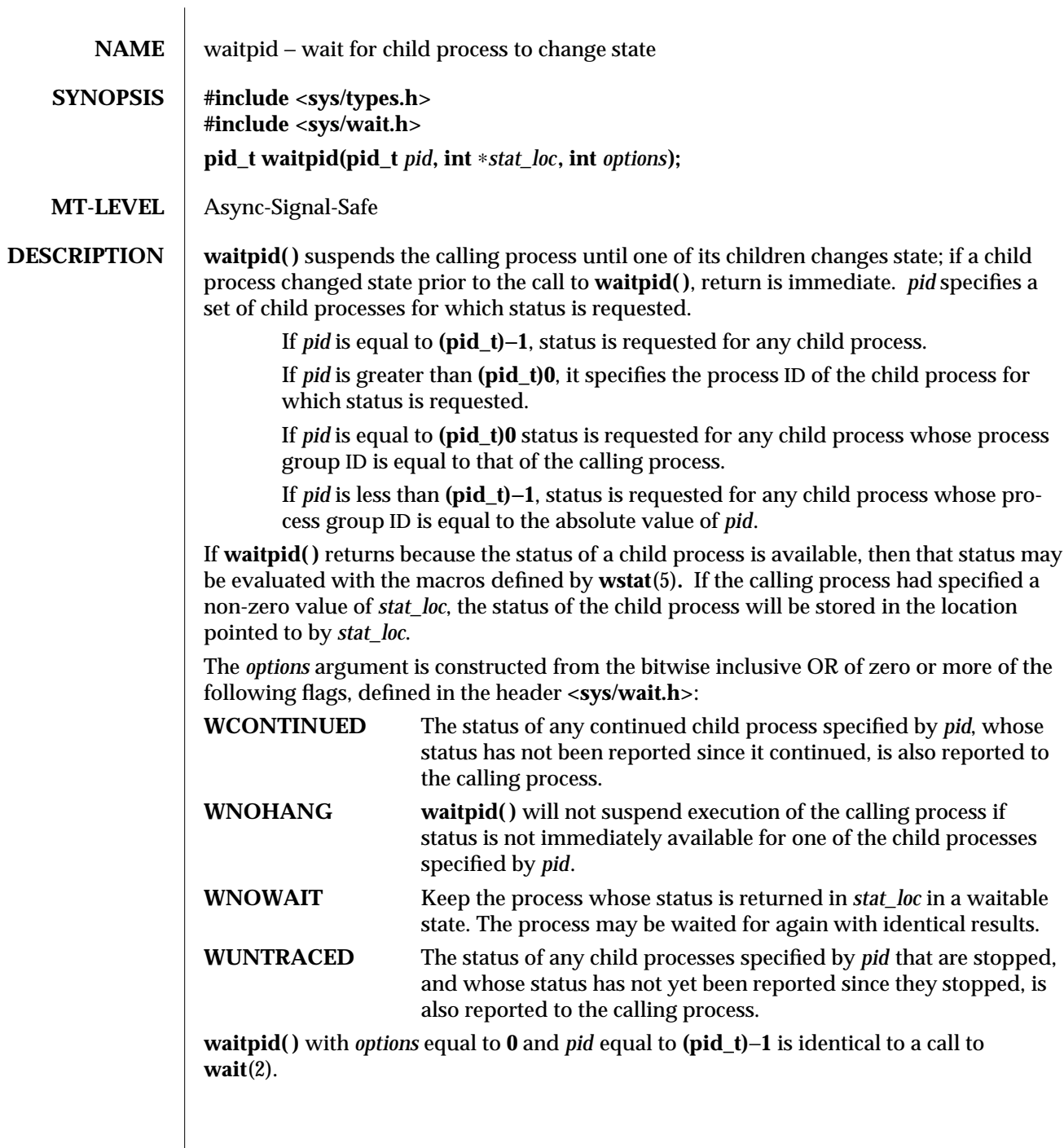

modified 5 Jul 1990 2-247

 $\overline{\phantom{a}}$ 

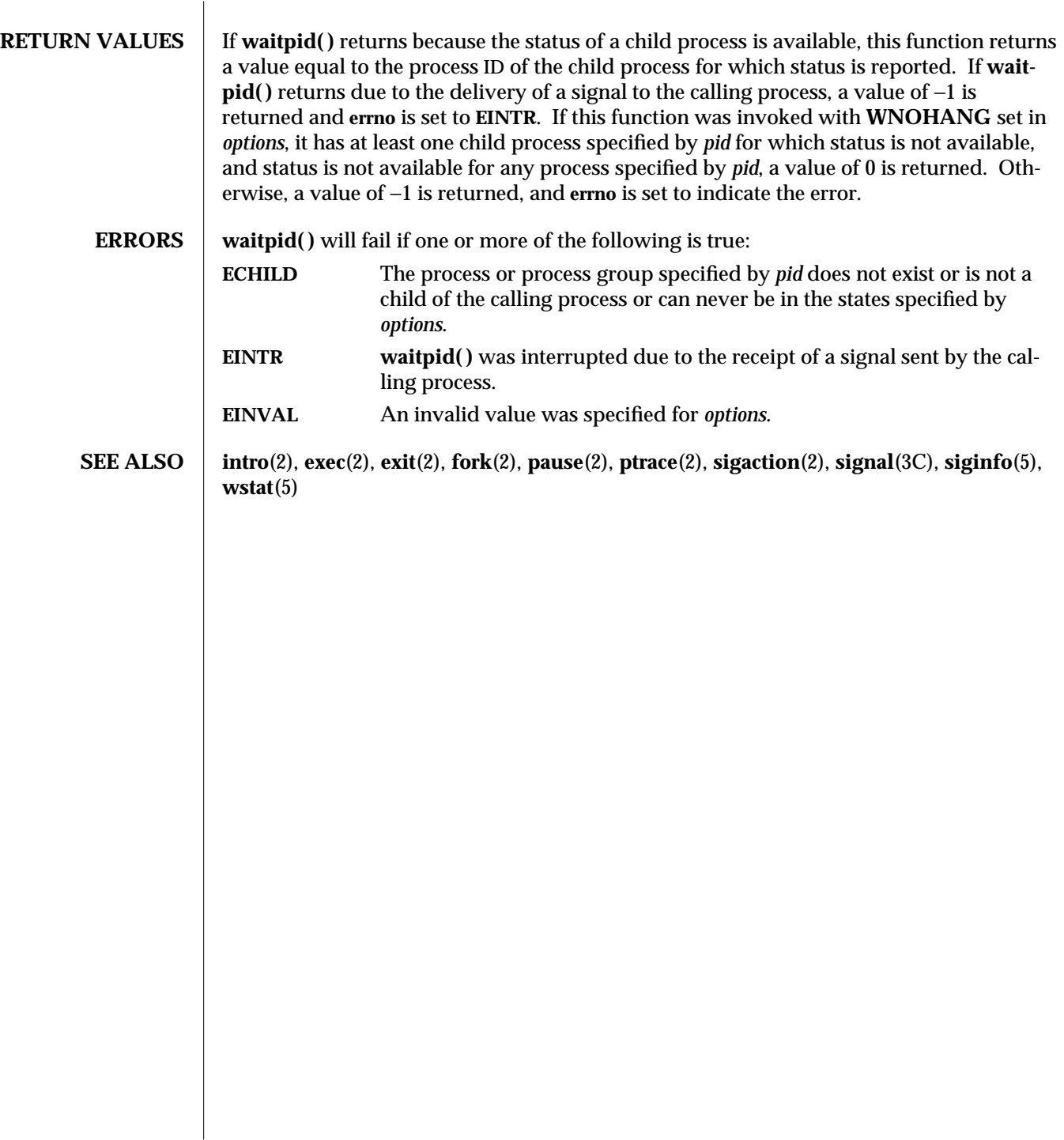

2-248 modified 5 Jul 1990
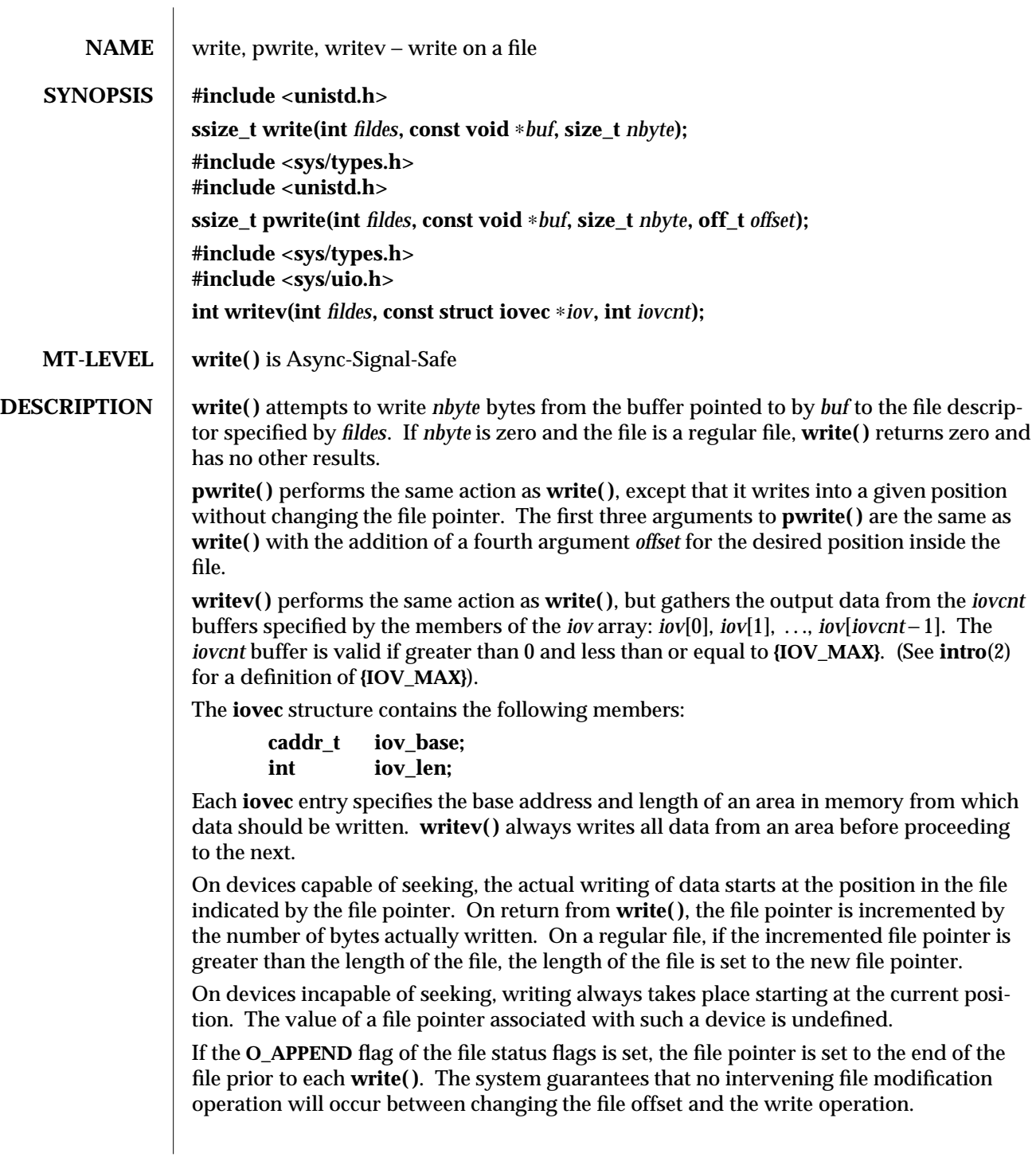

modified 26 Feb 1994 2-249

For regular files, if the **O\_SYNC** flag of the file status flags is set, **write( )** does not return until both the file data and file status have been physically updated. This function is for special applications that require extra reliability at the cost of performance. For block special files, if **O\_SYNC** is set, **write( )** does not return until the data has been physically updated.

A **write( )** to a regular file is blocked if mandatory file/record locking is set (see **chmod**(2)), and there is a record lock owned by another process on the segment of the file to be written:

- · If **O\_NDELAY** or **O\_NONBLOCK** is set, **write( )** returns −**1** and sets **errno** to **EAGAIN**.
- · If **O\_NDELAY** and **O\_NONBLOCK** are clear, **write( )** sleeps until all blocking locks are removed or the **write( )** is terminated by a signal.

If a **write( )** requests that more bytes be written than there is room for—for example, if the write would exceed the process file size limit (see **getrlimit**(2) and **ulimit**(2)), the system file size limit, or the free space on the device—only as many bytes as there is room for will be written. For example, suppose there is space for 20 bytes more in a file before reaching a limit. A **write( )** of 512-bytes returns 20. The next **write( )** of a non-zero number of bytes gives a failure return (except as noted for pipes and FIFO below).

Write requests to a pipe or FIFO are handled the same as a regular file with the following exceptions:

- · There is no file offset associated with a pipe, hence each write request appends to the end of the pipe.
- · Write requests of **{PIPE\_BUF}** bytes or less are guaranteed not to be interleaved with data from other processes doing writes on the same pipe. Writes of greater than **{PIPE\_BUF}** bytes may have data interleaved, on arbitrary boundaries, with writes by other processes, whether or not the **O\_NONBLOCK** or **O\_NDELAY** flags are set.
- · If **O\_NONBLOCK** and **O\_NDELAY** are clear, a write request may cause the process to block, but on normal completion it returns *nbyte*.
- · If **O\_NONBLOCK** and **O\_NDELAY** are set, **write( )** does not block the process. If a **write( )** request for **{PIPE\_BUF}** or fewer bytes succeeds completely **write( )** returns *nbyte*. Otherwise, if **O\_NONBLOCK** is set, it returns −**1** and sets **errno** to **EAGAIN** or if **O\_NDELAY** is set, it returns **0**. A **write( )** request for greater than **{PIPE\_BUF}** bytes transfers what it can and returns the number of bytes written or it transfers no data and, if **O\_NONBLOCK** is set, returns −**1** with **errno** set to **EAGAIN** or if **O\_NDELAY** is set, it returns **0**. Finally, if a request is greater than **{PIPE\_BUF}** bytes and all data previously written to the pipe has been read, **write( )** transfers at least **{PIPE\_BUF}** bytes.

When attempting to write to a file descriptor (other than a pipe, FIFO, or stream) that supports nonblocking writes and cannot accept the data immediately:

· If **O\_NONBLOCK** and **O\_NDELAY** are clear, **write( )** blocks until the data can be

#### 2-250 modified 26 Feb 1994

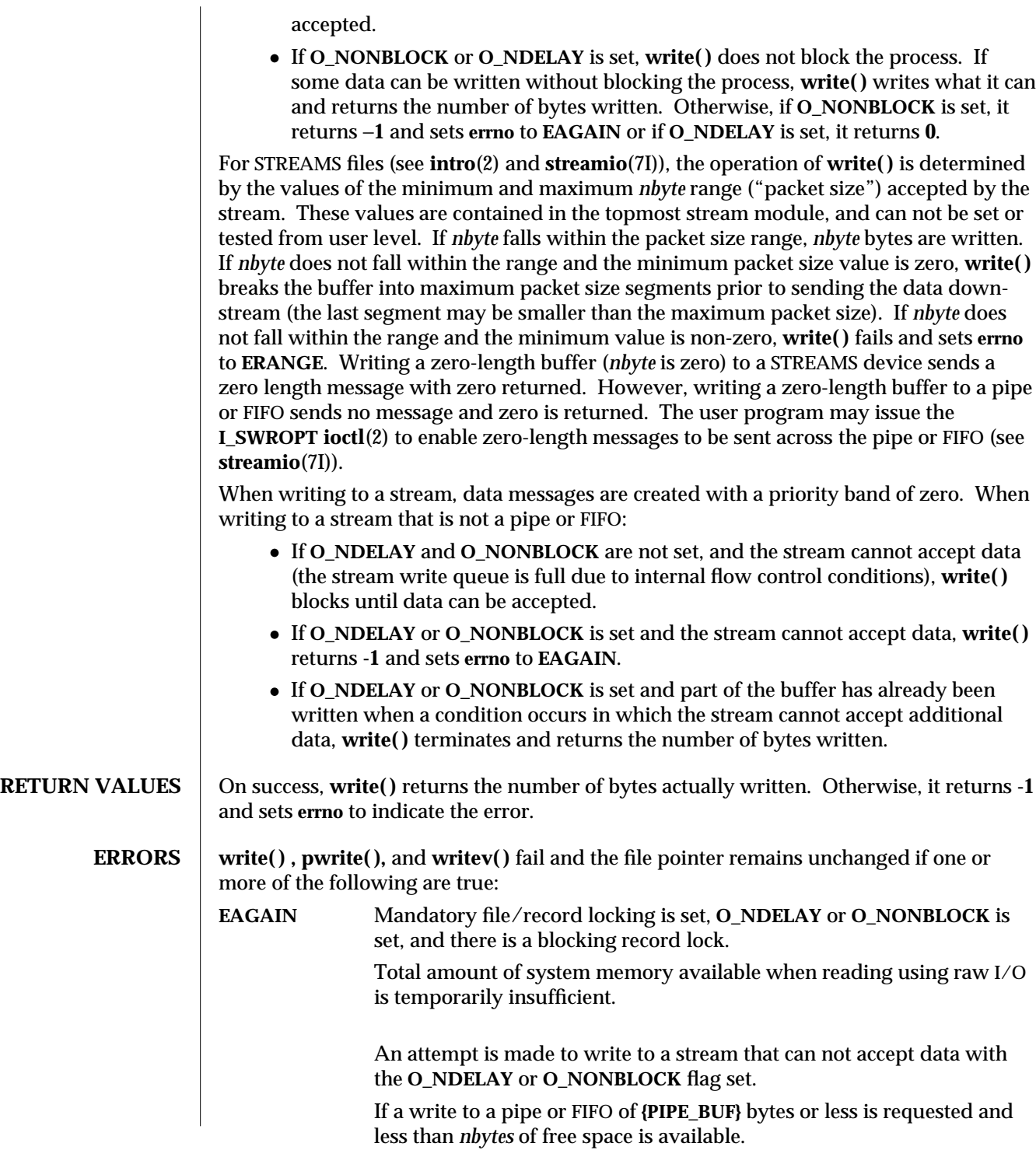

modified 26 Feb 1994 2-251

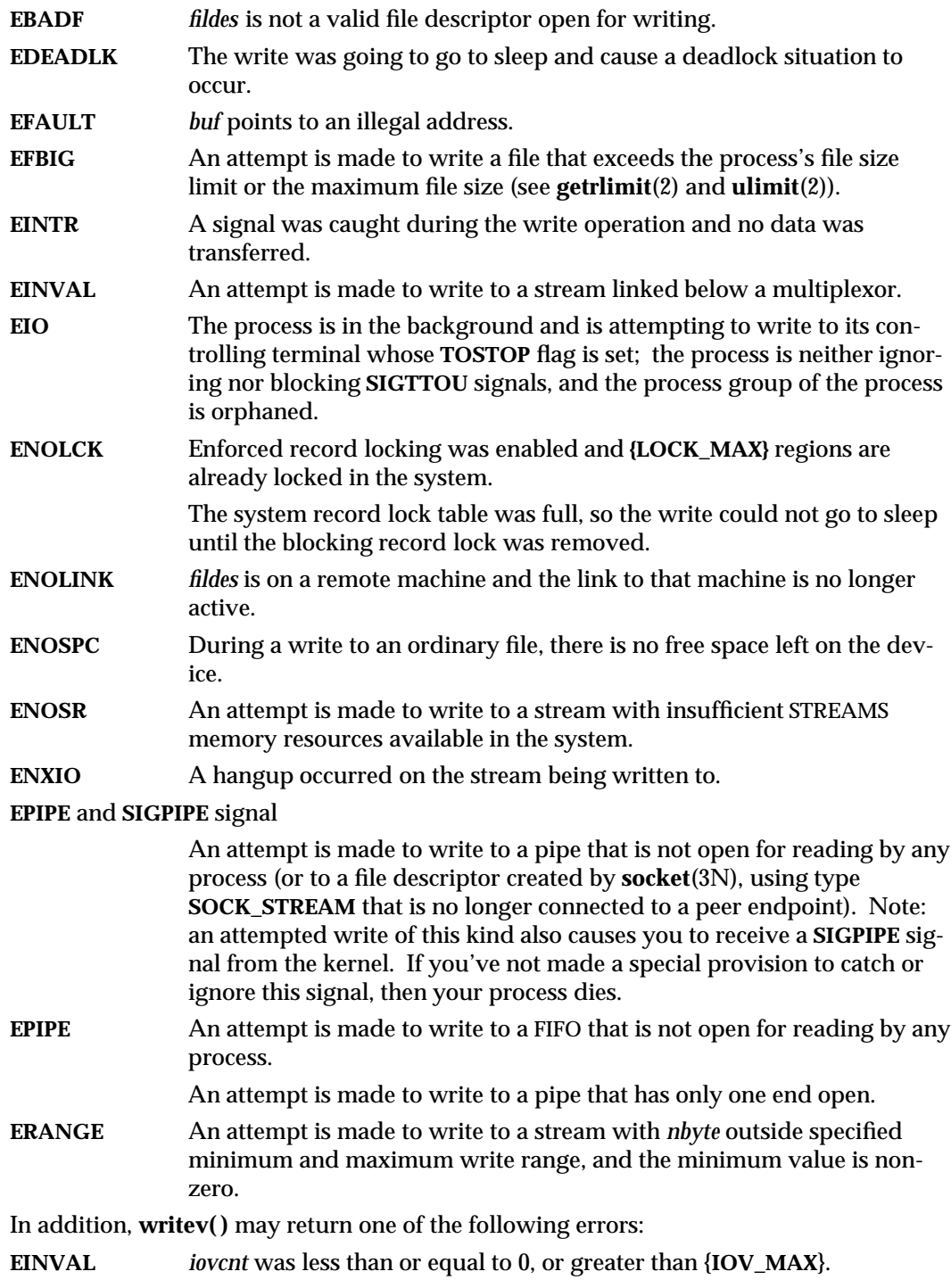

2-252 modified 26 Feb 1994

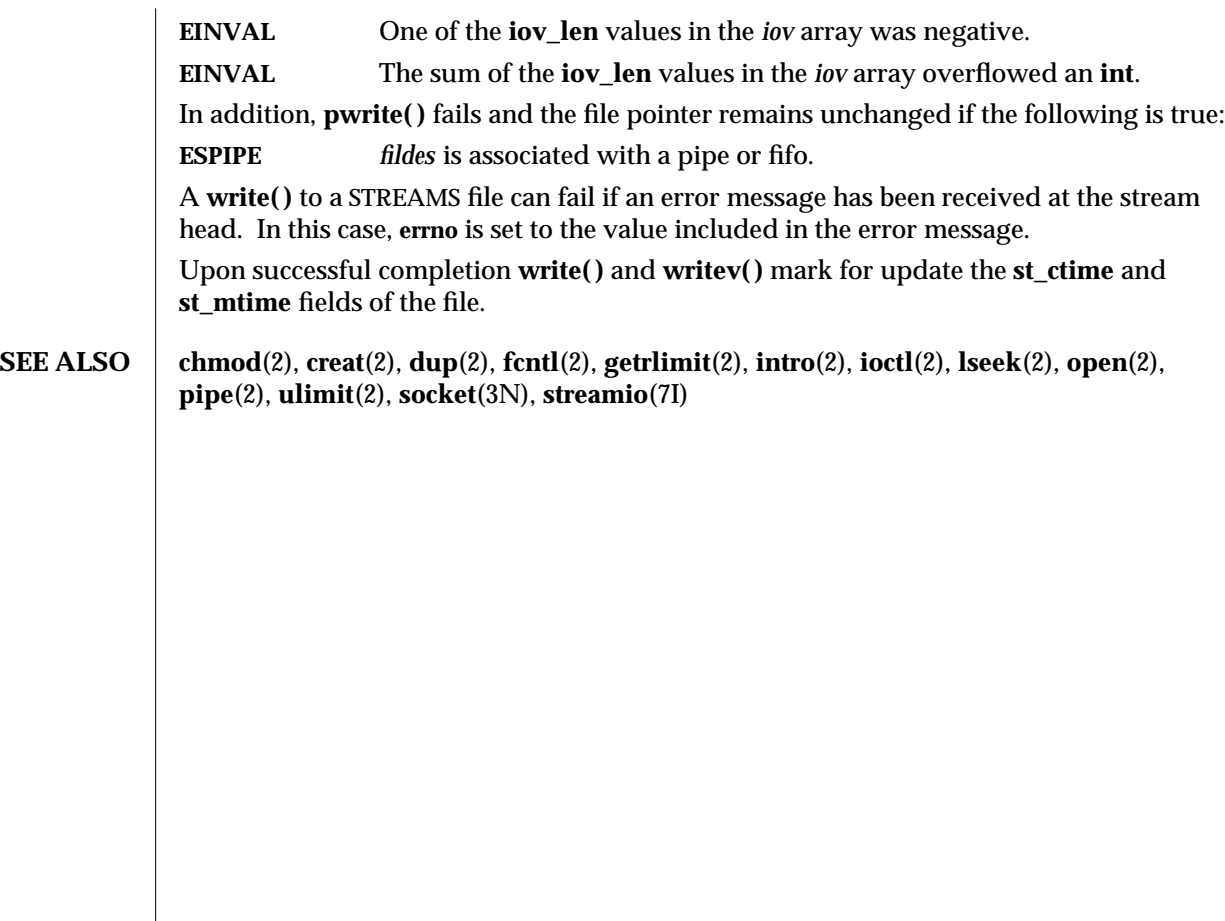

modified 26 Feb 1994 2-253

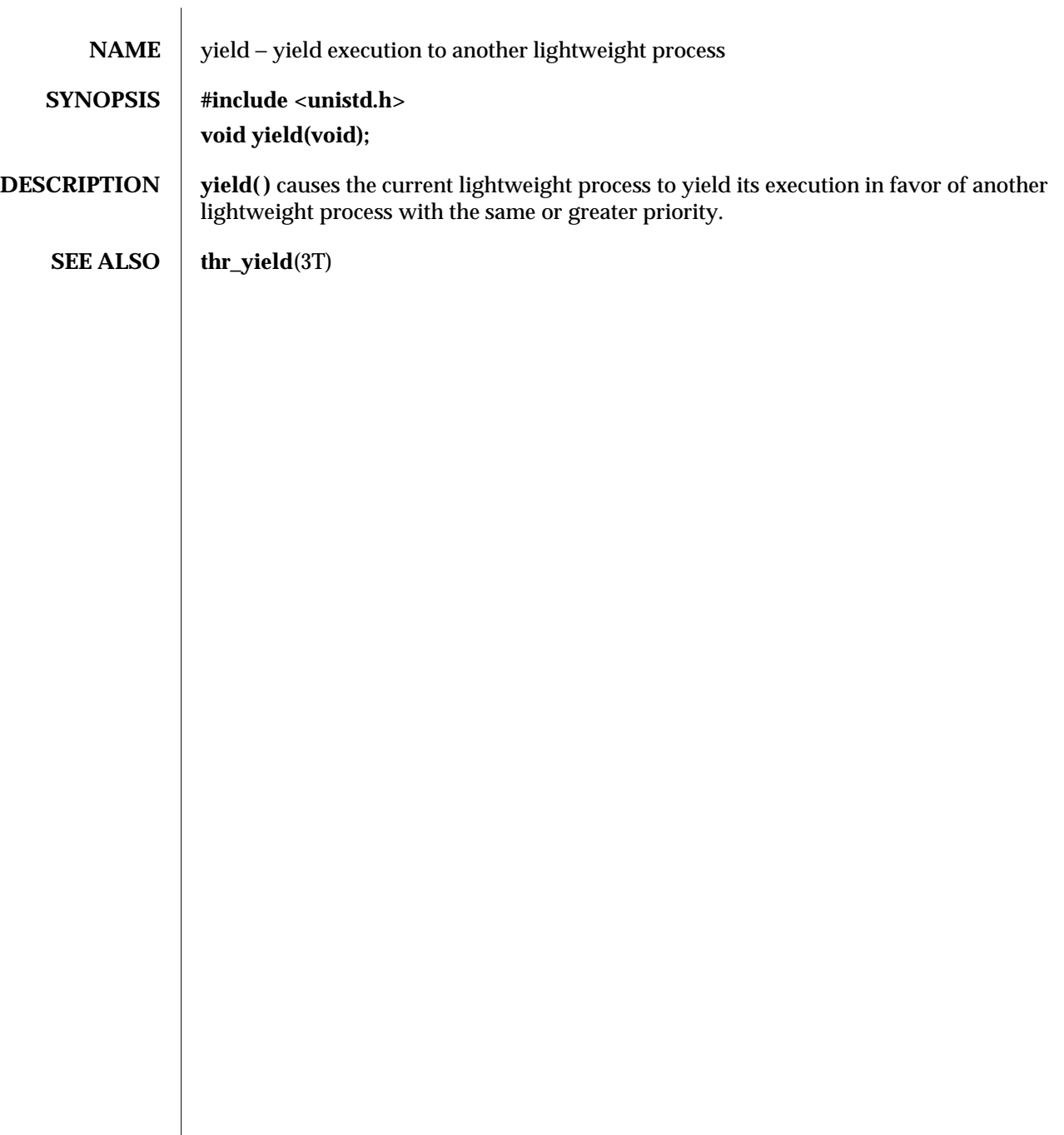

2-254 modified 20 Jul 1993

# *Index*

*Special Characters*

- $\lnot$ lwp\_cond\_broadcast() signal a condition variable, 2-29
- \_lwp\_cond\_signal() signal a condition variable, 2-29
- $_lwp\_cond\_timedwait()$  wait on a condition variable, 2-30
- $lwp$  cond wait() wait on a condition variable, 2-30
- $\lnot$ lwp\_continue() continue LWP execution, 2-42
- \_lwp\_create() create a new light-weight process, 2-32
- \_lwp\_exit() terminate the calling LWP, 2-34
- \_lwp\_getprivate() get LWP specific storage address, 2-41
- $\lnot$  lwp\_info return the time-accounting information of a single LWP, 2-35
- $\lceil \log k_i \rceil$  () send a signal to an LWP, 2-36
- \_lwp\_makecontext initialize an LWP context, 2-37
- \_lwp\_makecontext() initialize an LWP context, 2-37
- $lwp$  mutex  $lock()$  acquire an LWP mutual exclusion lock, 2-38
- \_lwp\_mutex\_trylock() acquire an LWP mutual exclusion lock, 2-38
- \_lwp\_mutex\_unlock() release an LWP mutual exclusion lock, 2-38
- $\lnot$  Lwp\_self() get LWP identifier, 2-39
- $\lnot$ lwp\_sema\_init() initialize an LWP semaphore, 2-40
- $\lnot$ lwp\_sema\_post() increment an LWP semaphore, 2-40
- $\lnot$ lwp\_sema\_wait() decrement an LWP semaphore, 2-40
- \_lwp\_setprivate() set LWP specific storage, 2-41
- \_lwp\_sigredirect() redirect signal to LWP, 2-44
- \_lwp\_suspend() suspend LWP execution, 2-42
- $\lnot$ lwp\_wait() wait for a LWP to terminate, 2-43
- $signotifywait()$  wait for signal notification, 2-44

#### **A**

access — determine accessibility of a file, 2-46 access permission mode of file

- change chmod, 2-63
- accounting
	- enable or disable process accounting acct, 2-48

acct — enable or disable process accounting, 2-48 adjtime — correct the time to allow synchroniza-

Index−1

tion of the system clock, 2-51 alarm — set a process alarm clock, 2-52  $a$ udit — write an audit record, 2-53 auditon() function, 2-54 auditsvc() function, 2-57

## **B**

bind LWPs to a processor — processor\_bind, 2-160 brk — change the amount of space allocated for the

calling process's data segment, 2-59

# **C**

chdir — change working directory, 2-61 child processes allows a parent process to control the execution of a child process — ptrace, 2-164 get time  $-$  times, 2-226 wait for child process to change state waitid, 2-245, 2-247 wait for child process to stop or terminate wait, 2-243 chmod — change access permission mode of file, 2-63 chown — change owner and group of a file, 2-66 chroot — change root directory, 2-68 close — close a file descriptor, 2-70 CPU-use process execution time profile — profil, 2-162 creat — create a new file or rewrite an existing one, 2-72 create a new process — fork, 2-87 fork1, 2-87 **D**

devices I/O control functions — ioctl, 2-109 directories change working directory — chdir, 2-61 create a new one — mknod, 2-123 get configurable pathname variables — pathconf, 2-90

directories, *continued* make a new one — mkdir, 2-121 read directory entries and put in a file system independent format — getdents, 2-95  $remove - r$ mdir, 2-177 door — Solaris 2.5 internal implementation detail, 2-74 dup — duplicate an open file descriptor, 2-75

# **E**

effective group ID  $set$   $-$  setregid(),  $2-189$ effective user ID  $set -$  setreuid(),  $2-190$ exec — execute a file, 2-76 execl — execute a file, 2-76 execle — execute a file, 2-76 execlp — execute a file, 2-76 execv — execute a file, 2-76 execve — execute a file, 2-76 execvp — execute a file, 2-76 exit — terminate process, 2-80

# **F**

fchdir — change working directory,  $2-61$ fchmod — change access permission mode of file, 2-63 fchown — change owner and group of a file, 2-66 fcntl — file control, 2-82 file descriptor — close, 2-70 duplicate an open one — dup, 2-75 file pointer, read/write move — lseek, 2-115, 2-116 file status  $get - stat, 1stat, 1stat, 2-210$ file system determine accessibility of a file — access, 2-46 get information — statvfs, fstatvfs, 2-213 get statistics — ustat, 2-235

file system, *continued* make a symbolic link to a file  $-$  symlink, 2-218 read the value of a symbolic link readlink, 2-173 remove link — unlink, 2-233 returns information about the file system types configured in the system — sysfs, 2-221  $ummount - umount, 2-231$ update super block — sync, 2-220 files change access permission mode of file chmod, 2-63 change owner and group of a file  $-$  chown, 2-66 change the name of a file  $-$  rename, 2-174  $control$  – fcntl,  $2-82$ create a new file or rewrite an existing one creat, 2-72 execute — exec, 2-76 get configurable pathname variables — pathconf, 2-90 link to a file  $-$  link, 2-113 move read/write file pointer  $-$  1 seek, 2-115, 2-116 open file for reading or writing — open, 2-140 set access and modification times of file utimes, 2-238 set file access and modification times utime, 2-236 fork — create a new process, 2-87 spawn new process in a virtual memory efficient way  $-$  vfork, 2-240  $fork1$  — create a new process, 2-87 fpathconf — get configurable pathname variables, 2-90 fstat — get status on open file known by file descriptor, 2-210 fstatvfs — get file system information, 2-213

#### **G**

getaudit get process audit information, 2-92 getauid — get user audit identity, 2-93 getcontext — get current user context, 2-94 getdents — read directory entries and put in a file system independent format, 2-95 getegid — get effective group ID, 2-108 geteuid — get effective user ID, 2-108 getgid — get real group ID, 2-108 getgroups — get supplementary group access list IDs, 2-96 getitimer — get value of interval timer, 2-97 getmsg — get next message off a stream, 2-101 getpgid — get process group IDs, 2-104 getpgrp — get process group IDs, 2-104 getpid — get process IDs, 2-104 getpmsg — get next message off a stream, 2-101 getppid — get parent process IDs, 2-104 getrlimit — control maximum system resource consumption, 2-105 getsid — get session ID, 2-107 getuid — get real user ID, 2-108 group ID set real and effective — setregid(), 2-189 group IDs get — getgid, getegid, 2-108  $set$   $-$  setgid, 2-191 supplementary group access list  $\text{IDs}$  - getgroups, setgroups, 2-96

# **H**

halt system — uadmin, 2-227 hangup signal the current controlling terminal — vhangup, 2-242

# **I**

I/O audit  $-$  audit,  $2-53$ multiplexing — poll, 2-147 initialize an LWP context  $-$  lwp makecontext, 2-37

Index−3

interprocess communication  $-$  pipe,  $2-146$ interval timer get or set value of interval timer — getitimer, setitimer, 2-97 ioctl — control device, 2-109

# **K**

 $kill$  — send a signal to a process or a group of processes, 2-111

### **L**

lchown — change owner and group of a file, 2-66 link — link to a file, 2-113 remove — unlink, 2-233 link, symbolic make one to a file  $-$  symlink, 2-218 lseek — move extended read/write file pointer, 2-115 lseek — move read/write file pointer, 2-116 lstat — get status on symbolic link file, 2-210 LWP scheduler control — priocntl, 2-149

# **M**

make a directory, or a special or ordinary file mknod, 2-123 masks set and get file creation mask — umask, 2-230 memcntl — memory management control, 2-117 memory management control — memcntl, 2-117 memory management change the amount of space allocated for the calling process's data segment brk, sbrk, 2-59 memory mapping set protection — mprotect, 2-131 memory pages determine residency — mincore, 2-120 map — mmap, 2-125  $\text{unmap}$  — munmap, 2-138 memory, shared

```
Index−4
```
memory, shared, *continued* control operations — shmctl, 2-193 get segment identifier — sjmget, 2-195 operations — shmop, 2-197 message control operations — msgctl, 2-132 message operations — msgop, 2-135 — msgrcv, 2-135 — msgsnd, 2-135 message queue  $get$   $-$  msgget,  $2-134$ messages send a message on a stream - putmsg, 2-166 mincore — determine residency of memory pages, 2-120 mkdir — make a directory, 2-121 mknod — make a directory, or a special or ordinary file, 2-123 mmap — map pages of memory, 2-125 mount — mount a file system, 2-129 mount a file system — mount, 2-129 mprotect — set protection of memory mapping, 2-131 msgctl — message control operations, 2-132 msgget — get message queue, 2-134 munmap — unmap pages of memory, 2-138

# **N**

nice — change priority of a time-sharing process, 2-139

# **O**

open — open file for reading or writing, 2-140 open for reading or writing — open, 2-140 operating system get name of current one — uname, 2-232 owner of file change — chown, 2-66

#### **P**

p\_online — change processor online or offline status, 2-144 pathconf — get configurable pathname variables, 2-90 pathname get configurable variables — pathconf, 2-90 pause — suspend process until signal, 2-145 pipe — create an interprocess channel, 2-146 poll — input/output multiplexing, 2-147 pread — read from file, 2-169 priocntl — process scheduler control, 2-149 priocntlset — generalized process scheduler control, 2-158 process accounting enable or disable — acct, 2-48 process alarm clock  $set$   $-$  alarm, 2-52 process audit information get process audit information — getaudit, 2-92 set process audit information — setaudit, 2-92 process group ID set — setpgid, 2-187, 2-188 process scheduler  $control$  – priocntl,  $2-149$ generalized control — priocntlset, 2-158 process statistics process execution time profile — profil, 2-162 process, time-sharing change priority — nice, 2-139 processes allows a parent process to control the execution of a child process — ptrace, 2-164 change priority of a time-sharing process nice, 2-139 create a new one  $-$  fork, 2-87 create an interprocess channel — pipe, 2-146 execute a file  $-$  exec, 2-76 execution time profile — profil, 2-162 generalized scheduler control priocntlset, 2-158

processes, *continued* get and set current user context — getcontext, setcontext, 2-94 get and set limits  $-$  ulimit, 2-229 get identification — getpid, getpgrp, getppid, getpgid, 2-104 get next message off a stream — getmsg, 2-101 get or set session ID — getsid, setsid, 2-107 get or set value of interval timer — getitimer, setitimer, 2-97 get real user, effective user, real group, and effective group IDs — getuid, geteuid, getgid, getegid, 2-108 get time  $-$  times, 2-226 read directory entries and put in a file system independent format — getdents, 2-95 read from file  $-$  read, 2-169 read the value of a symbolic link readlink, 2-173 send a signal to a process or a group of  $processes$   $-$  kill, 2-111 set a process alarm clock — alarm, 2-52 set and get file creation mask — umask, 2-230 set process group ID — setpgid, 2-187, 2-188 spawn new process in a virtual memory efficient way  $-$  vfork, 2-240 supplementary group access list  $IDs$   $-$  qetgroups, setgroups, 2-96 suspend process until signal — pause, 2-145 terminate  $-$  exit, 2-80 the current controlling terminal — vhangup, 2-242 wait for child process to change state waitid, 2-245, 2-247 wait for child process to stop or terminate wait, 2-243 processes and protection  $-$  setregid(),  $2-189$  $-$  setreuid(),  $2-190$ processor\_bind — bind LWPs to a processor, 2-160 processor\_info — determine type and status of

a processor, 2-161 profil — process execution time profile, 2-162 profiling utilities execution time profile — profil, 2-162 ptrace — allows a parent process to control the execution of a child process, 2-164 putmsg — send a message on a stream, 2-166 putpmsg — send a message on a stream, 2-166 pwrite — write on a file, 2-249

#### **R**

read from file — read, 2-169 pread, 2-169 readv, 2-169 read/write file pointer move — lseek, 2-115, 2-116 readlink — read the value of a symbolic link, 2-173 read — read from file, 2-169 real group ID  $set -$  setregid(),  $2-189$ real user ID  $set$   $-$  setreuid(),  $2-190$ reboot system — uadmin, 2-227 remount root file system — uadmin, 2-227 rename — change the name of a file, 2-174 rmdir — remove a directory, 2-177 root directory change — chroot, 2-68

#### **S**

sbrk — change the amount of space allocated for the calling process's data segment, 2-59 semaphores control operations — semctl, 2-179 get a set  $-$  semget, 2-182 operations — semop, 2-184 semctl — semaphore control operations, 2-179 semget — get set of semaphores, 2-182 semop — semaphore operations, 2-184 session ID

```
Index−6
```
session ID, *continued* get or set — getsid, setsid, 2-107 setaudit set process audit information, 2-92 setauid — set user audit identity, 2-93 setcontext — set current user context, 2-94 setegid — set effective group ID, 2-191 seteuid — set effective user ID, 2-191 setgid — set group ID, 2-191 setgroups — set supplementary group access list IDs, 2-96 setitimer — set value of interval timer, 2-97 setpgid — set process group ID, 2-187 setpgrp — set process group ID, 2-188 setregid() — set real and effective group ID, 2-189  $\text{setreuid}()$  — set real and effective user IDs, 2-190 setrlimit — control maximum system resource consumption, 2-105 setsid — set session ID, 2-107 setuid — set user ID, 2-191 shared memory control operations — shmctl, 2-193 get segment identifier — sjmget, 2-195 operations — shmop, 2-197 shmctl — shared memory control operations, 2-193 shmget — get shared memory segment identifier, 2-195 shmop — shared memory operations, 2-197 shutdown — uadmin, 2-227 sigaction — detailed signal management, 2-199 sigaltstack — set or get signal alternate stack context, 2-202 signal alternate stack set or get context — sigaltstack, 2-202 signal management detailed — sigaction, 2-199 signal mask change and/or examine  $-$  sigprocmask, 2-205

signal mask, *continued* install, and suspend process until signal sigsuspend, 2-208 signals examine blocked and pending ones — sigpending, 2-204 sigpending — examine signals that are blocked and pending, 2-204 sigprocmask — change and/or examine calling process's signal mask, 2-205 sigsend — send a signal to a process or a group of processes, 2-206 sigsendset — provides an alternate interface to sigsend for sending signals to sets of processes, 2-206 sigsuspend — install a signal mask and suspend process until signal, 2-208  $signality()$  — wait until a signal is posted, 2-209 Solaris 2.5 internal implementation detail — door, 2-74 special files create a new one — mknod, 2-123 stat — get file status, 2-210 statistics get for mounted file system — ustat, 2-235 statvfs — get file system information, 2-213 stime — set system time and date, 2-215 STREAMS get next message off a stream — getmsg, 2-101 I/O control functions — ioctl, 2-109 send a message on a stream - putmsg, 2-166 super block update  $-$  sync, 2-220 swap space manage — swapctl, 2-216 swapctl — manage swap space, 2-216 symbolic link make one to a file  $-$  symlink, 2-218 read the value — readlink, 2-173 symlink — make a symbolic link to a file, 2-218 sync — update super block, 2-220 system administration

system administration, *continued* administrative control — uadmin, 2-227 system clock synchronization — adjtime, 2-51 system information get and set strings — sysinfo, 2-222 system operation update super block — sync, 2-220 system resources control maximum system resource consumption — getrlimit, setrlimit, 2-105

#### **T**

terminate process — exit, 2-80 time  $-$  get time, 2-225 correct the time to allow synchronization of the system clock — adjtime, 2-51 set system time and date — stime, 2-215 time-accounting single  $LWP - \bot$ wp $\_$ info, 2-35 times — get process and child process times, 2-226

# **U**

umask — set and get file creation mask, 2-230 umount — unmount a file system, 2-231 uname — get name of current operating system, 2-232 unlink — remove directory entry, 2-233 unmount a file system — umount, 2-231 user audit identity get user audit identity — getauid, 2-93 set user audit identity — setauid, 2-93 user context — getcontext, 2-94 — setcontext, 2-94 user ID set real and effective — setreuid(), 2-190 user IDs get — getuid, geteuid, 2-108 set — setuid, 2-191 utime — set file access and modification times,

2-236

utimes — set access and modification times of file, 2-238

#### **V**

vfork — spawn new process in a virtual memory efficient way, 2-240

vhangup — the current controlling terminal, 2-242

#### **W**

wait — wait for child process to stop or terminate, 2-243

waitid — wait for child process to change state, 2-245

waitpid — wait for child process to change state, 2-247

write on a file

— write, 2-249

— write, 2-249

— write, 2-249

write — write on a file, 2-249

### **Y**

yield — yield execution to another lightweight process, 2-254 yield execution to another lightweight process yield, 2-254

Index−8